## PUNE DISTRICT EDUCATION ASSOCIATION'S

## MAMASAHEB MOHOL COLLEGE, PUNE 48/1A,Erandwane,Paud Road,Pune – 411038 (Maharashtra) India

## "Accredited By NAAC At 'B+' Grade "

Number of Add on /Certificate programs offered during the year 1.2.2.1 : How many Add on /Certificate programs are added during the year. Data requirement for year: (As per Data Template)

| Sr.No | Content                                                                                              |
|-------|----------------------------------------------------------------------------------------------------|
| 1     | Add On Report                                                                                        |
| 2     | Add On Syllabus                                                                                      |
| 4     | Add On MOU                                                                                           |
| 5     | Enrollment List –<br><u>1.BCOM</u><br><u>2.BA</u><br><u>3.BVoc</u><br><u>4.BBA(CA) &amp; BSC(CS)</u> |

# ADD ON REPORT

## PUNE DISTRICT EDUCATION ASSOCIATION'S **MAMASAHEB MOHOL COLLEGE, PUNE**

48/1A, Erandwane, Paud Road, Pune 411038(Maharashtra) India

## **ADD-ON REPORT 2022-2023**

The Department of commerce had conducted Add-on course for S.Y B.COM and T.Y.B.C students. The said course has started from 16 Nov 2022 and completed on 20 Dec 2022.

The sessions of each course were very well executed by the expert. Expert had deeply explained all fundamentals as well as important points. Besides that, every subject is deeply & practically explained so that students can get practical knowledge.

Total 40 sessions (2 hours for Five sessions) (1 hours for 35 sessions) has been completed for each course The syllabus has been reviewed at the last session of the course. Depending on syllabus of add-on the test was conducted by expert. From S.Y.B.com out of 234 students 177 students completed the course. From T.Y.B.com out of 201 students 112 students are completed the course.

| Sr. No | Class     | SUBJECT                           | Expert              | Institute                     | No. of<br>Students |
|--------|-----------|-----------------------------------|---------------------|-------------------------------|--------------------|
| 1      | S.Y.B.Com | Advanced Excel                    | Sapana<br>Harkal    | Akash<br>Enterprises,<br>Pune | 177                |
| 2      | T.Y.B.Com | E-Filing &<br>income tax &<br>GST | Rushikesh<br>Hivale | Sujata<br>Institute,<br>Pune  | 112                |

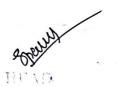

1: 21. . Commerce theb Mohol College Paud Road, Pune - 38.

Co-ordinator Add-on Committee

Mamasaheb Mohol College, Paud Road - 38

प्राचार्य मामाताहेब मोहोळ महाविद्यालय योड रोड, पुणे - ३८

## PUNE DISTRICT EDUCATION ASSOCIATION'S MAMASAHEB MOHOL COLLEGE, PUNE

48/IA, Erandwane, Panel Road, Pane 411038(Maharashtra) India

## ADD-ON REPORT 2022-2023

The Department of Economics had conducted Add-on course for S.Y B.A. and F.Y/T.Y.B.A. students. The said course has started from 16 Nov 2022 and completed on 20 Dec 2022.

The sessions of each course were very well executed by the expert. Expert had deeply explained all fundamentals as well as important points. Besides that, every subject is deeply & practically explained so that students can get practical knowledge.

**Total 40 sessions (2 hours for Five sessions) (1 hours for 35 sessions)** has been completed for each course The syllabus has been reviewed at the last session of the course. Depending on syllabus of add-on the test was conducted by expert. Out of 112students 98 students completed tire given course.

| Sr. No | Class            | SUBJECT                                             | Expert           | Institute                                     | No. of students |
|--------|------------------|-----------------------------------------------------|------------------|-----------------------------------------------|-----------------|
| 1      | S.Y.B.A,         | Certificate Course<br>in Digital Literacy           | Yuraj<br>Gaikwad | Rays<br>InfoTech,<br>Pune                     | 52              |
| 2      | F.Y/<br>T.Y.B.A. | Certificate course in<br>Personality<br>Development | Sagar<br>Gaikwad | Nobel Skill<br>Development<br>Centar,<br>Pune | 60              |

co-ofdinator Add-on Committee Mamasaheb Mohol College, Paud Road-33

प्राचार्य भामासाहेब मोठोळ महाविद्यालय tfreरोड, 3<sup>A</sup> -३८

## PUNE DISTRICT EDUCATION ASSOCIATION'S MAMASAHEB MOHOL COLLEGE, PUNE

48/1A, Erandwane, PaudRoad, Pune - 411038 (Maharashtra) India

## **ADD-ON REPORT 2022-2023**

The Department of Computer science had conducted Add-on course for S.Y. B.Sc(C.S) and S.Y BBA(CA) students. The said course has started from 7 Nov 2022 and completed on 21 Dec 2022.

The sessions of each course were very well executed by the expert.Expert had deeply explained all fundamentals as well as important points. Besides that, every subject is deeply & practically explained so that students can get practical knowledge. Total 40 sessions (2 hours each) has been completed for each course . The syllabus has been reviewed at the last session of the course. Depending on syllabus of add-on the test were conducted by expert. Following table shows details of Class, Course & Expert. Out of 26 SY BSC(CS) enrolled students 12 students completed the given course .Out of 14 SY BBA(CA) enrolled students 13 students completed the given course.

| Sr.No | Class        | Subject      | Expert         | Institute | No.of    |
|-------|--------------|--------------|----------------|-----------|----------|
|       |              | Bubjeet      | Expert         |           | Students |
|       |              | Certificate  | Mr. Nitin Jori | TechMedia | 25       |
|       | S.Y.BBA(CA)/ | Course in    | D              | Training  | 3        |
| 1     | Bsc(CS)      | Hardware and | C. S. S.       | Institute |          |
|       |              | Networking   | p              |           |          |

Course Co-credinate

Co-ordinator Add-on Committee Mamasaheb Mohol College. Paud Road - 3:

Dr. Satav G.P. Principal Principal Mamasaheb Mohol Mahavidyalaya Paud Road, Pune-411038

PUNE DISTRICT EDUCATION ASSOCIATION'S

## MAMASAHEB MOHOL COLLEGE, PUNE

#### 48/1A, Erandwane, Paud Road, Pune 411038(Maharashtra) India

#### ADD-ON REPORT 2022-2023

The Department of Vocational (Retail & Software) had conducted Add-on course for F.Y, S.Y and T.Y.B.Voc students. The said course has started from 7 Nov 2022 and completed on 21 Dec 2022.

The sessions of each course were very well executed by the expert. Expert had deeply explained all fundamentals as well as important points. Besides that, every subject is deeply & practically explained so that students can get practical knowledge. Total 30 sessions ( $1\frac{1}{2}$  hours each) has been completed for each course The syllabus has been reviewed at the last session of the course. Depending on syllabus of add-on the test was conducted by expert. Following table shows details of Class, Course & Expert. Out of Retail 46 & Software 37 Total 95 enrolled students 86 students completed the given course Out of 26 Retail enrolled students 30 Software students completed the given course.

| Sr.No | Class                                                                    | Subject                                           | Expert                | Institute                              | No. of<br>Students |
|-------|--------------------------------------------------------------------------|---------------------------------------------------|-----------------------|----------------------------------------|--------------------|
| 1     | F.Y/S.Y/T.Y.<br>B.Voc Retail<br>Management &<br>Software<br>Developmennt | Certificate<br>Course in<br>Financial<br>Literacy | Mr. Sumit<br>Niharkar | Sankalp<br>English<br>Academy,<br>Pune | 83                 |

Mchandal S. Lourse Lo-ordinator

Co-ordinator Add-on Committee Mamasaheb Mohol College,

Paud Road - 38

प्राचार्य मामासाहेब मोहोळ महाविद्यालय षोड रोड, पुणे - ३८

# Add On Syllabus

## Second Year B.Com

# **Syllabus**

## **CERTIFICATE COURSE ON ADVANCE EXCEL**

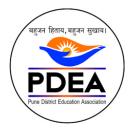

Pune Jilha Shikshan Mandal

## Mamasaheb Mohol Mahavidyalaya, Paud Road

48/1 A,Erandwane,Paud Road, Pune-411038., Dist:Pune Tal:Haweli

(To be implemented from Academic Year 2021-2022)

| Course | Course | Paper Title Credit Evaluation             |               | Credit           |                    |                           |       |
|--------|--------|-------------------------------------------|---------------|------------------|--------------------|---------------------------|-------|
| Туре   | Code   |                                           | Theory<br>(T) | Practical<br>(P) | Theory<br>Exam(TE) | Practical<br>Exam<br>(PE) | Total |
| CCAE   | CCAE22 | CERTIFICATE<br>COURSE ON<br>ADVANCE EXCEL | 1             | 2                | 25                 | 50                        | 75    |

## **CERTIFICATE COURSE ON ADVANCE EXCEL**

## **COURSE OBJECTIVE**:

• To Develop competency in students to prepare effective automate reports using advance features of excel like formulas, Charts & PivotTables.

• Familiarized students to advance functions to design and manage spreadsheets.

•Enable Students to apply best practices; troubleshoot complex models; analyze large amounts of data generate and customize charts to suit most purposes.

• To understand use of Excel in Data analysis, Report generation and Presentation.

**COURSE OUTCOME**:- After completion of the Advanced Excel course students will be able to: Use advanced functions and productivity tools to assist in developing worksheets. Manipulate data lists using Outline, Auto filter and PivotTables. Use Consolidation to summarize and report results from multiple worksheets.

| Sr. No | Торіс                                  | Period |
|--------|----------------------------------------|--------|
| 1      | Introduction                           | 1      |
| 1.01   | Introduction                           |        |
| 1.02   | Interface                              |        |
| 1.03   | Tabs and Ribbons                       |        |
| 1.04   | Document Windows                       |        |
| 1.05   | Navigation Tips                        |        |
| 1.06   | Office Button and Save                 |        |
| 2      | Entering, Editing and Formatting Data  | 1      |
| 2.01   | Introduction                           |        |
| 2.02   | Entering Data                          |        |
| 2.03   | Fonts, Fills, and Alignment            |        |
| 2.04   | Cut, Copy, and Paste                   |        |
| 2.05   | Paste Special                          |        |
| 2.06   | Undo and Redo                          |        |
| 2.07   | Moving, Finding, and Replacing a Value |        |
| 2.08   | Cell Styles                            |        |
| 2.09   | Comments                               |        |
| 3      | Formatting Numbers                     | 1      |
| 3.01   | Introduction                           |        |
| 3.02   | Currency Format                        |        |
| 3.03   | Format Painter                         |        |
| 3.04   | Formatting Dates                       |        |
| 3.05   | Custom and Special Formats             |        |
| 4      | Managing Worksheets                    | 1      |
| 4.01   | Introduction                           |        |
| 4.02   | Naming and Moving Worksheets           |        |
| 4.03   | Copying Worksheets                     |        |
| 4.04   | Adding, Deleting and Hiding Worksheets |        |
| 4.05   | Grouping Worksheets                    |        |

| Sr. No | Торіс                                        | Period |
|--------|----------------------------------------------|--------|
| 4.06   | Moving, Copying, Deleting and Hiding Grouped |        |
|        | Worksheets                                   |        |
| 5      | Modifying Rows and Columns                   | 2      |
| 5.01   | Introduction                                 |        |
| 5.02   | Inserting and Deleting Columns and Rows      |        |
| 5.03   | Inserting & Deleting Cells                   |        |
| 5.04   | Inserting Multiple Columns & Rows            |        |
| 5.05   | Modifying Cell Width and Height              |        |
| 5.06   | Hiding and Unhiding Rows and Columns         |        |
| 6      | Understanding Formulas                       | 3      |
| 6.01   | Introduction                                 |        |
| 6.02   | Using Operations                             |        |
| 6.03   | Creating Formulas                            |        |
| 6.04   | AutoSum                                      |        |
| 6.05   | Common Formulas                              |        |
| 6.06   | Searching for Formulas                       |        |
| 6.07   | Copying Formulas                             |        |
| 6.08   | Using Relative and Absolute References       |        |
| 6.08   | Learning Adavnce Formulas                    |        |
| 7      | Changing Views                               | 2      |
| 7.01   | Introduction                                 |        |
| 7.02   | Workbook Views                               |        |
| 7.03   | Show/Hide                                    |        |
| 7.04   | Zoom Features                                |        |
| 7.05   | Freeze Panes                                 |        |
| 7.06   | Split Windows                                |        |
| 7.07   | Viewing Multiple Windows                     |        |
| 7.08   | Minimize The Ribbon                          |        |
| 7.09   | Worksheet Backgrounds                        |        |
| 7.1    | Watermarks                                   |        |
| 8      | AutoFill and Custom Lists                    | 2      |
| 8.01   | Introduction                                 |        |
| 8.02   | AutoFill a Series                            |        |
| 8.03   | AutoFill Non-Adjacent Cells                  |        |
| 8.04   | AutoFill on Multiple Sheets                  |        |
| 8.05   | Creating Custom Lists                        |        |
| 8.06   | Series Formatting                            |        |
| 9      | Conditional Formatting                       |        |
| 9.01   | Introduction                                 |        |
| 9.02   | Highlight Cells Rules                        |        |
| 9.03   | Top/Bottom Rules                             |        |
| 9.04   | Data Bars                                    |        |

| Sr. No | Торіс                                      | Period |
|--------|--------------------------------------------|--------|
| 9.05   | Color Scales                               |        |
| 9.06   | Custom Formatting Rule                     |        |
| 10     | Tables                                     | 3      |
| 10.01  | Introduction                               |        |
| 10.02  | Insert a Table and Style Options           |        |
| 10.03  | Add Rows and Columns                       |        |
| 10.04  | Perform a Function in a Table              |        |
| 10.05  | Summarise With Pivot Table                 |        |
| 11     | Data Tools                                 | 3      |
| 11.01  | Introduction                               |        |
| 11.02  | Data Validation                            |        |
| 11.03  | Drop-Down Lists                            |        |
| 11.04  | Removing Duplicates                        |        |
| 11.05  | Text To Columns                            |        |
| 11.06  | Goal Seek                                  |        |
| 11.07  | Scenario Manager                           |        |
| 12     | Referencing Formulas                       | 2      |
| 12.01  | Introduction                               |        |
| 12.02  | Multiple Sheet References                  |        |
| 12.03  | Consolidating Data - With or Without Links |        |
| 12.04  | Trace the Precedents and Dependents        |        |
| 12.05  | Using the Watch Window                     |        |
| 13     | Ranges and Dates                           | 1      |
| 13.01  | Introduction                               |        |
| 13.02  | Cell Names                                 |        |
| 13.03  | Named Ranges                               |        |
| 13.04  | Formulas with Cell Names                   |        |
| 13.05  | Date Formulas                              |        |
| 14     | Lookups                                    | 2      |
| 14.01  | Introduction                               |        |
| 14.02  | VLOOKUP                                    |        |
| 14.03  | VLOOKUP Exact Match                        |        |
| 14.04  | HLOOKUP                                    |        |
| 14.05  | HLOOKUP Exact Match                        |        |
| 15     | Conditional Logic                          | 4      |
| 15.01  | Introduction                               |        |
| 15.02  | IF Statement                               |        |
| 15.03  | Nested IF                                  |        |
| 15.04  | AND                                        |        |
| 15.05  | OR                                         |        |
| 15.06  | NOT                                        |        |
| 15.07  | IFERROR                                    |        |

| Sr. No | Торіс                               | Period |
|--------|-------------------------------------|--------|
| 15.08  | SUMIF                               |        |
| 15.09  | AVERAGEIF                           |        |
| 15.1   | COUNTIF & COUNTIFS                  |        |
| 15.11  | SUMIFS                              |        |
| 15.12  | AVERAGEIFS                          |        |
| 16     | Text Formulas                       | 1      |
| 16.01  | Introduction                        |        |
| 16.02  | Case Formulas                       |        |
| 16.03  | Fix Number Fields                   |        |
| 16.04  | Trim Spaces                         |        |
| 16.05  | Substitute Text                     |        |
| 17     | Introduction to Charts              | 3      |
| 17.01  | Introduction                        |        |
| 17.02  | Chart Types                         |        |
| 17.03  | Instant Chart                       |        |
| 17.04  | Update Chart                        |        |
| 17.05  | Column Chart                        |        |
| 17.06  | Picture Fill                        |        |
| 17.07  | Adjust Chart Size                   |        |
| 17.08  | Line Chart                          |        |
| 17.09  | Scatter Chart                       |        |
| 18     | Formatting Charts                   | 1      |
| 18.01  | Introduction                        |        |
| 18.02  | Chart Styles                        |        |
| 18.03  | Chart Layouts                       |        |
| 18.04  | Add Labels                          |        |
| 18.05  | Axis Options                        |        |
| 18.06  | Chart Title                         |        |
| 18.07  | Legends                             |        |
| 18.08  | Data Labels                         |        |
| 19     | Adding Graphics to Spreadsheets     | 3      |
| 19.01  | Introduction                        |        |
| 19.02  | Insert Pictures                     |        |
| 19.03  | Modifying Pictures                  |        |
| 19.04  | Insert Shapes                       |        |
| 19.05  | Insert SmartArt                     |        |
| 19.06  | Apply Themes                        |        |
| 19.07  | Arrange                             |        |
| 20     | Outline, Sort, Filter, and Subtotal | 3      |
| 20.01  | Introduction                        |        |
| 20.02  | Group and Ungroup                   |        |
| 20.03  | Sort Data                           |        |

| Sr. No | Торіс                             | Period |
|--------|-----------------------------------|--------|
| 20.04  | Sort Multiple Levels              |        |
| 20.05  | Filter Data                       |        |
| 20.06  | Advanced Filter                   |        |
| 20.07  | Conditional Sorting and Filtering |        |
| 20.08  | Sorting with Custom Lists         |        |
| 20.09  | Subtotal                          |        |
| 21     | PivotTables                       | 2      |
| 21.01  | Introduction                      |        |
| 21.02  | Creating PivotTables              |        |
| 21.03  | Choosing Fields                   |        |
| 21.04  | PivotTable Layout                 |        |
| 21.05  | Filtering PivotTables             |        |
| 21.06  | Modifying PivotTable Data         |        |
| 21.07  | PivotCharts                       |        |
| 22     | Protecting Data                   | 1      |
| 22.01  | Introduction                      |        |
| 22.02  | Workbook Passwords                |        |
| 22.03  | Protecting Workbooks              |        |
| 22.04  | Unlocking Cells                   |        |
| 23     | Collaboration                     | 1      |
| 23.01  | Introduction                      |        |
| 23.02  | Document Properties               |        |
| 23.03  | Inserting Hyperlinks              |        |
| 23.04  | Sharing a Workbook                |        |
| 23.05  | Track Changes                     |        |
| 23.06  | Accept/Reject Changes             |        |
| 23.07  | Mark as Final                     |        |
| 24     | Printing                          | 1      |
| 24.01  | Introduction                      |        |
| 24.02  | Page Orientation                  |        |
| 24.03  | Page Breaks                       |        |
| 24.04  | Print Area                        |        |
| 24.05  | Margins                           |        |
| 24.06  | Print Titles                      |        |
| 24.07  | Headers and Footers               |        |
| 24.08  | Scaling                           |        |
| 24.09  | Sheet Options                     |        |
| 25     | Saving a Workbook                 | 1      |
| 25.01  | Introduction                      |        |
| 25.02  | Save As Previous Version          |        |
| 25.03  | AutoRecover Save Options          |        |
| 25.04  | Templates                         |        |

| Sr. No | Торіс                  | Period |
|--------|------------------------|--------|
| 25.05  | Save As PDF            |        |
| 25.06  | Save As Web Page       |        |
| 25.07  | Macro-Enabled Workbook |        |
| Total  |                        | 45     |

## Text & Reference Books (Latest revised edition):

- 1. Microsoft Excel 2019 Bible: The Comprehensive Tutorial Resource...
- 2. Excel 2019 ALL-IN-ONE for Dummies. ...
- 3. Excel: Quickstart Guide from Beginner to Expert. ...
- 4. Excel 2019: Pivot Table Data Crunching. ...
- 5. Power Pivot and Power BI: The Excel User's Guide to DAX, Power Query, Power BI, and Power Pivot.

## **Third Year B.Com**

## **Syllabus** CERTIFICATE ON E-FILLING OF INCOME TAX & GST

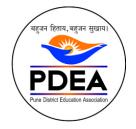

Pune Jilha Shikshan Mandal

Mamasaheb Mohol Mahavidyalaya, Paud Road

48/1 A,Erandwane,Paud Road, Pune-411038., Dist:Pune Tal:Haweli

(To be implemented from Academic Year 2021-2022)

| Course | Course | Paper Title                                           | Credit        |                  | Evaluation         |                           |       |
|--------|--------|-------------------------------------------------------|---------------|------------------|--------------------|---------------------------|-------|
| Туре   | Code   |                                                       | Theory<br>(T) | Practical<br>(P) | Theory<br>Exam(TE) | Practical<br>Exam<br>(PE) | Total |
| CCAE   | CCAE22 | CERTIFICATE ON<br>E-FILLING OF<br>INCOME TAX &<br>GST | 1             | 2                | 25                 | 50                        | 75    |

## **CERTIFICATE ON E-FILLING OF INCOME TAX & GST**

## **COURSE OBJECTIVE:**

- > To understand basic concepts of E-filing of Income Tax and GST.
- To develop competency of students to solve problems relating special areas in accounting including accounting for Trading , Manufacturing & services sector.
- > To understanding of Financial Reporting practices.
- > To familiarize the student with procedure of accounting for Taxation.
- To provide understanding of Direct Taxes including Rules pertaining there to and their application to different business situations.
- > To understand basic concepts of Goods and Service Tax.

**COURSE OUTCOME**:- After successful completion of this module student will be able to understand the basic structure of E-filling of Income Tax and GST.

| UNIT | TOPIC                                                                                                    | Days |
|------|----------------------------------------------------------------------------------------------------|------|
| I.   | Basics of Accounting<br>Types of Accounts, Golden Rules of Accounting, Accounting Principles,<br>Concepts and Conventions, Double Entry System of Book Keeping, Mode of<br>Accounting, Financial Statements, Transactions, Recording Transactions | 2    |
| II.  | Introduction to e-filing<br>Meaning and Definition of E-filing<br>Features of E-filing                                                                                                    | 2    |
| III. | Heads of Income<br>Income from Salary<br>Income from house                                                                                                    | 2    |
|      | property<br>Setting up Account Heads                                                                                                    |      |
| IV.  | Income from<br>investments/capital assets<br>Stock Groups<br>Stock Categories<br>Godowns / Locations<br>Units of Measure Stock<br>Items<br>Creating Inventory Masters for National Traders                                                        | 2    |
| V.   | Online filing Softwares and<br>Error Handling Inventory<br>Calculation of Total Tax and Tax<br>Payment Process                                                                                                    | 3    |
| VI.  | Advanced Accounting in Tally.ERP 9<br>Bill-wise Details<br>Cost Centres and Cost Categories                                                                                                    | 3    |

|       | Voucher Class and Cost Centre                |   |
|-------|----------------------------------------------|---|
|       | Class Multiple Currencies                    |   |
|       | Bank                                         |   |
|       | Reconciliation                               |   |
|       | Interest                                     |   |
|       | Calculations                                 |   |
|       | Budgets & Controls                           |   |
|       | Scenario Management                          |   |
|       | Advanced Inventory                           |   |
|       | in Tally.ERP                                 |   |
|       | Order Processing                             |   |
|       | Reorder Levels                               |   |
|       | Tracking Numbers                             |   |
| VII.  | Batch- ise Details                           | 1 |
| V 11. | Additional Cost                              | 1 |
|       | Details Bill of                              |   |
|       | Materials (BoM)                              |   |
|       | Price Levels and Price                       |   |
|       | Lists Stock Valuation                        |   |
|       | Zero Valued Entries                          |   |
|       | Inventory Ageing                             |   |
|       | Analysis                                     |   |
|       | Different Actual and Billed Quantities       |   |
|       | Point of Sale (PoS)                          |   |
|       | Features of Point of Sale (PoS) in Tally.ERP |   |
| VIII. | 9 Configuring Point of Sale in Tally.ERP 9   | 2 |
|       | Entering POS Transactions                    |   |
|       | POS Reports                                  |   |
|       | Job Costing                                  |   |
|       | Configuring Job Costing InTally.ERP          |   |
| IX.   | 9 Creating Masters for Job Costing           | 2 |
|       | Recording Transactions                       |   |
|       | Job Costing Reports                          |   |
|       | Multilingual Capabilities                    |   |
|       | Configuring Tally.ERP 9 for Multilingual     |   |
| Х.    | Capabilities Creating Masters                | 2 |
|       | Entering Transactions in Multiple            |   |
|       | Languages Transliteration                    |   |
|       | Generating Reports                           |   |
|       | Technological Advantages of Tally.ERP        |   |
|       | 9 TallyVault                                 |   |
|       | Security                                     |   |
|       | Control Tally                                |   |
| XI.   | Audit                                        | 5 |
|       | Backup and Restore                           |   |
|       | Web Enabled, Print                           |   |
|       | Preview and Online                           |   |
|       |                                              |   |

|       | Entering Transactions TCS<br>Reports<br>GST                                                                                                    |   |
|-------|----------------------------------------------------------------------------------------------------|---|
| XVI.  | Tax Collected at Source Basic<br>Concepts of TCS<br>Configuring Tally.ERP 9 for TCS<br>Creating Masters                                                                     | 4 |
| XV.   | Tax Dedu ted at Source Basic<br>concepts of TDS<br>Configuring TDS in Tally.ERP 9<br>Creation of Masters<br>Processing Transactions TDS<br>Reports                          | 3 |
| XIV.  | Online Help and Support Features<br>of Support Centre<br>Accessing the Support Centre<br>Using Support Centre                                                               | 2 |
| XIII. | Application Management andControls<br>Concept of Control Centre<br>Installing & Activating Tally.ERP9<br>Logging to ControlCentre<br>Managing Accounts using Control Centre | 2 |
|       | Tally.NET Features Connect Company on         Tally.NET Create Remote Users Authorise         RemoteUsers         Remote Access                                             |   |

# **Syllabus** CERTIFICATE COURSE ON DIGITAL LITERACY

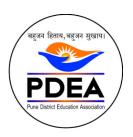

Pune Jilha Shikshan Mandal Mamasaheb Mohol Mahavidyalaya,Paud Road 48/1 A,Erandwane,Paud Road, Pune-411038., Dist:Pune Tal:Haweli

## Second Year B.A.

(To be implemented from Academic Year 2021-2022)

| Course | Course | Paper Title                                     | Credit        |                  | Evaluation         |                           |       |
|--------|--------|-------------------------------------------------|---------------|------------------|--------------------|---------------------------|-------|
| Туре   | Code   |                                                 | Theory<br>(T) | Practical<br>(P) | Theory<br>Exam(TE) | Practical<br>Exam<br>(PE) | Total |
| CCAE   | CCAE22 | CERTIFICATE<br>COURSE ON<br>DIGITAL<br>LITERACY | 1             | 2                | 25                 | 50                        | 75    |

## **CERTIFICATE COURSE ON DIGITAL LITERACY**

## **COURSE OBJECTIVE**:

- Show an awareness of what the major computer components are and how they act as system;
- Appreciate that computers need instructions to operate and acquire simple programming skills;
- Demonstrate a knowledge and understanding of using computers to solve problems related to practical applications;
- > Show a sense of control over computers;
- Show an awareness of the effects and impacts of computers on the individual and the society;
- > Show an awareness of the capability and limitations of computers;

## **COURSE OUTCOME:-**

- To expose the students to open Source technologies so that they become familiar with it and can seek appropriate opportunity in trade and industry.
- Able to provide socially acceptable technical solutions to real world problems with the application of modern and appropriate programming techniques.
- Design applications for any desired needs with appropriate considerations for any specific need on societal and industrial aspects.

| UNIT | TOPIC                                                                                                    | Period |
|------|----------------------------------------------------------------------------------------------------|--------|
| Ι    | Computer Fundamentals:                                                                                                    | 4      |
|      | Introductions of Computer, Functions of Computer,                                                                                            |        |
|      | Applications of Computer, Information Processing Cycle of                                                                                    |        |
|      | Computer, Components of Computer, Types of Computer.                                                                                         |        |
|      | Basic Computer Activities like create folder, cut, copy ,paste, and                                                                          |        |
|      | all other driver activities.                                                                                                    |        |
|      | What is Software? Types of Software, Hardware.                                                                                               |        |
| II   | Operating System & Number System and Conversion:                                                                                             | 12     |
|      | What is OS?,Types of OS,Components of OS,Examples of OS.                                                                                     |        |
|      | Introduction,Types of Number System-Decimal Number                                                                                           |        |
|      | Systen,Binary Number Systen,Octal Number System,                                                                                             |        |
|      | Hexadecimal Number System,                                                                                                    |        |
|      | Number Conversion.                                                                                                    |        |
| III  | MS-Office-Excel:                                                                                                    | 12     |
|      | Introduction to Microsoft Excel, Why should learn MS-Excel?,                                                                                 |        |
|      | Understanding the<br>Worksheets(Rows,Columns,Sheets,Workbook,Cell), Excel                                                                    |        |
|      | Assignment on office and Home tab, Assignment on Insert tab,                                                                                 |        |
|      | Assignment on Page Layout tab, Assignment on Formula tab.<br>Create Employee Salary Sheet.                                                   |        |
| IV   | MS-Office-Word, PowerPoint:                                                                                                    | 09     |
|      | Introduction to Microsoft MS-WORD, What is Microsoft                                                                                         |        |
|      | Word used for?, Assignment on tabs. Macros                                                                                                   |        |
|      | Introduction to Microsoft Power-Point, Create presentation on                                                                                |        |
|      | one topic Using different tabs.                                                                                                    |        |
| V    | Internet & other computer activities:                                                                                                    | 08     |
|      | Applications of Internet, How does the Internet work, How does<br>the Internet data moves i.e packets, Internet Services-mail<br>activities, |        |
|      | How to convert one file to another format (like pdf to word and vice versa,pdf to excel etc.)                                                |        |
|      | Total                                                                                                    | 45     |

Reference:

1. https://www.guru99.com/introduction-tomicrosoft-excel.html

2. https://en.wikipedia.org/wiki/Microsoft

## **Syllabus** Certificate course on personality development

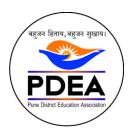

Pune Jilha Shikshan Mandal Mamasaheb Mohol Mahavidyalaya, Paud Road

48/1 A,Erandwane,Paud Road, Pune-411038., Dist:Pune Tal:Haweli

**Third Year B.A.** (To be implemented from Academic Year 2022-2023)

| Course | Course | Paper Title                                            | Credit        |                  | Evaluation         |                           |       |
|--------|--------|--------------------------------------------------------|---------------|------------------|--------------------|---------------------------|-------|
| Туре   | Code   |                                                        | Theory<br>(T) | Practical<br>(P) | Theory<br>Exam(TE) | Practical<br>Exam<br>(PE) | Total |
| CCAE   | CCPD24 | CERTIFICATE<br>COURSE ON<br>PERSONALITY<br>DEVELOPMENT | 1             | 1                | 30                 | 30                        | 60    |
|        |        |                                                        |               |                  |                    |                           |       |

## **CERTIFICATE COURSE ON PERSONALITY DEVELOPMENT**

## **COURSE OBJECTIVE:**

- > To understand the scope of personality and its development.
- To develop core skills for development of self
   To cultivate interpersonal skills for successful life.

## **COURSE OUTCOME:-**

- > Develop inter personal skills and be an effective goal oriented team player.
- > Develop professionals with idealistic, practical and moral values.
- > Develop communication and problem solving skills.

## Syllabus

| Unit | Торіс                                                                         | Period |
|------|-------------------------------------------------------------------------------|--------|
| Ι    | Self-Development Skills                                                       | 8      |
|      | 1.1. Introduction to Personality                                              |        |
|      | 1.2. Self-Esteem and Self-Confidence                                          |        |
|      | 1.3. Thinking and Problem Solving Skills                                      |        |
|      | 1.4. Stress Management                                                        |        |
|      | 1.5. SWOT Analysis and Goal-Setting                                           |        |
| II   | Interpersonal Skills                                                          | 10     |
|      | 2.1. Hard Skills and Soft Skills                                              |        |
|      | 2.2. Effective Communication                                                  |        |
|      | 2.3. Skills for successful interview                                          |        |
|      | 2.4. Leadership                                                               |        |
|      | 2.5. Social Empathy                                                           |        |
|      |                                                                               |        |
| III  | Personality, Success and Facing Failures:                                     | 4      |
|      | Concept of personality. What is success? – Hurdles in achieving success,      | -      |
|      | Factors responsible for success, developing effective habits. What is         |        |
|      | failure? – Factors affecting failures, learning                               |        |
|      | from failures, overcoming failures, power of faith, practicing faith, SWOT    |        |
|      | analysis and Goal Setting (Specific, Measurable, Achievable, Realistic, Time- |        |
|      | bound-SMART goals)                                                            |        |
| IV   | Time and Stress Management and Employability Quotient                         | 6      |
|      | Time as a Resource, Identifying Time Wasters, Techniques for better Time      | -      |
|      | Management,                                                                   |        |
|      | Introduction to Stress, Causes and Effects of Stress, Managing Stress.        |        |
|      | Resume building, The art of participating in Group Discussion, Interview-     |        |
|      | Frequently Asked                                                              |        |
|      | Questions, Mock Interview Sessions                                            |        |
|      |                                                                               |        |
|      |                                                                               |        |
| V    | Communication Skills and Digital Etiquettes:                                  | 10     |
|      | Communication Skills: Effective reading/writing/listening skills, Hard skills |        |
|      | & soft skills, overcoming stage fear, role of body language, art of           |        |
|      | professional presentation, use of audio & visuals presentation, social        |        |
|      | etiquettes                                                                    |        |
|      | Use of Information & Communication Technology (ICT) in day-to-day             |        |
|      | management, Effective use of social media, E-mail etiquette, Netiquette,      |        |
|      | Useful electronic gadgets and mobile applications                             |        |
|      |                                                                               |        |
|      | Total Hours                                                                   | 45     |

#### **Reference Books -**

1. Covey Sean, Seven Habits of Highly Effective Teens,

New York, Fireside Publishers, 1998.

2. Carnegie Dale, How to win Friends and Influence

People, New York: Simon & Schuster, 1998.

3. Thomas A Harris, I am ok, You are ok, New York-

Harper and Row, 1972

4. Daniel Coleman, Emotional Intelligence, Bantam Book,

2006

### Computer Hardware & Networking

Module No.1 : Computer Fundamentals & Basics of Power System in a Computer.

ComputerFundamentalsHistoryandGenerationsofComputer(Gen1to5).

Architecture of the Computer.

Description of Different parts of a computer.

Idea about System Software and Application Software.Operating system concept(Basicknowledge).

Fundamentals of Electricity, About AC and DC How AC is converted into DC in a Computer

#### ModuleNo.2: IntroductiontoSMPS&UPS.

SMPS Features, Functions.

Types of SMPS

Power distribution in SMPS Components and Circuits inside the SMPS Unit Types of UPS Offline,Line Interactive&Online. Working Principle of each type of UPS. Connecting,Maintenance and Troubleshooting.

ModuleNo.3: Introduction to Basic Input Output System.

Introduction to BIOS/CMOS Setup, POST(PoweronSelf-Test)

Demonstration of BIOS/CMOS Configuration(Date,Time,Enable/DisableDevices). Dual BIOS Feature BIOS/CMOS Setup,Booting Sequence/BootOrder ModuleNo.4:Introduction to Operating System.

#### **Theory Content:**

Definition and types of Operating Systems.

Functions & Features of OS. MS-Dos(Prelims), Windows 8.1, 10, 11, Red Hat7/Fedora Linux Server, Ubuntu, MACOS, Android etc.

Process of Booting the Operating System. Installation of Windows 8.1,10,11Activation and Automatic Updating procedures. Installation of Linux Server and Creating groups with file/resource permission.

ModuleNo.5:Computer Management.

Computer Management, Disk Management, Defragmentation. Services and Applications, Local Users and Groups.

Advanced System Settings, Device Manager, Task Manager, Windows Registry. Different Service management by Linux using **systemctl** command.

#### ModuleNo.6:Disk Partitioning

#### **Theory Content:**

Partitioning of HardDrive/SSD-Primary,Extended,Logical partitions using PartitionTools in Windows.

Partitioning of HardDrive/SSD-Primary,Extended,LogicalpartitionsusingPartitionCommand (mkpart) in Linux.

ModuleNo.7: Details about Central Processing Unit & Mainboard

#### **Theory Content:**

Definition of CPU, Architecture, Speed, Types of CPU(XTandATtechnologies)32/64Bit. Types processs or technologies like Clockspeed, Busspeed, Cache memory. Threading technologies, Core technologies, IRQ&DMATechnologies. Brands(Intel/AMD), CPU Series–like Pentium, PI, PII, PIII, PIVetc. What is "I" Technology, Coreseries(i3, i5, i7). To explain about PGA and BGA and LGA Model processors, Pins/Sockets. Definition, Architecture, Compatibility with CPU's, Chipsets and Brands. What is Chipset, what is FSB, what is Bus, CPU Sockets, Interface Ports used to connect different Peripherals. I/OPorts(PS/2, Serial, Parallel, USB, VGA, HDMI, Audio, Ethernet, etc.)

Identifying Expansion Slots(PCI,AGPetc.),Power Form Factor.

ModuleNo.8: Primary and Secondary Memory.

#### **Theory Content:**

Introduction to RAM,ROM,Cache Memory,Buffer Memory,Virtual Memory.Speed,Timeline (EDO, NON-EDO, SD, RD, DDR, DDR2, DDR3, DDR4), Hybrid Memory. Comparing and Installing RAM, Memory Module Form Factor,etc.

Introduction to HDD&SSD,Types,Functioning of HDD,Functioning of SSD,Dual Usage. Interface Types of HDD & SSD (IDE or PATA, SATA, SCSI, PCI -E, MSATA, M.2), Data storage technique. Tracks,Sectors,Cylinders,ClusterMBR,FATArea,DIRArea,Zero Track IDE Jumper settings(Primary/Secondary),(Master/Slave/CableSelect). Installing and Configuringa New HDD/SSD.

#### ModuleNo.9:Computer Accessories

#### **Optical Drive**

TypesofOpticalDrives-ROM/Writer, TypesofMedia-(CD/DVD/Blu-ray), DifferencebetweenRedRaytechnologyDrivesandBlueRayTechnologyDrives. LayersofCDandDVD,DifferencebetweenCDandDVD. StorageTechnology-Reading,Writing&ReWritingdata,DriveInterfaces-(IDE/SATA). BurningCD/DVD'susingmultipleBurningTools,i.e.,Nero,NTI,etc. Creating,ManagingandBurningISOImagesusingtoolslike:MagicISO,PowerISOetc.

#### Keyboard&Mouse

TypesofKeyboards(Membrane/Mechanical),KeyboardLayout. WorkingPrinciplesofKeyboard(Make/BrakeScanCode,KeyMatrix). KeyboardInterfaces(DINType,PS/2,USB,wireless). KeyboardProblemsandTroubleshooting. TypesofMouses(BallMouse,OpticalMouse,Trackball). Principlesof Mouse(X,Y Axis inBall Mouse &DSP,Sensor in Optical Mouse). MouseInterfaces( Serial, PS/2,USB,wireless), Mouse Problems and Troubleshooting

#### **Monitor**

TypesofMonitors(CRT/LCD/LED),WorkingPrinciplesofeachtype DemonstrationandPracticalonMonitorInstallation,MenuConfiguration,AdjustingMonitor Settings, Monitor Power Supply types, Possible Problems and Troubleshooting.

### **Printer**

Typesof Printers(DotMatrix,Inkjet, Laser,Thermal,All-in-OnePrinters,etc.),InterfaceCables,Ports & Connectors.

WorkingPrinciplesofeachtype,networkPrinter.

InstallingaPrinterandConfiguringDrivers.

PossiblePrinterProblemsandTroubleshootingTechniques. TypesofScanners(Handheld,Flatbed,Sheetfed,PortableScanners).InterfaceCables,Ports &Connectors. WorkingPrinciplesofeachtype. InstallationofScanner,DeviceDriver Installation. ScannerSettings,ScanningDocuments,PhotosindifferentFormatslikeJPG,PDFetc.

#### Keyboard&Mouse

DemonstrationofdifferenttypesofKeyboards. KeyboardroblemsandTroubleshooting. Handsonpracticewithdifferenttypesofmouses. MouseProblemsand Troubleshooting.

### **Monitor**

Handsonpracticewithdifferenttypesofmouses. MouseProblemsand Troubleshooting.

## Printer

Demonstration of different types of Printers (Dot Matrix, Inkjet, Laser, Thermal, All-in-One, network Printers etc.)

 $Installing a {\it Printer and Configuring Drivers}.$ 

Printer Problems and Trouble shooting Techniques.

Demonstration of different types of Scanners (Handheld, Flatbed, Sheetfed, Portable Scanners).

InstallingaScannerandConfiguringDrivers.

Scanner Problems and Printer Trouble shooting Techniques.

HandsonPractice of Assembling and disassembling a PC with accessories.

### ModuleNo.10: Virus/ Malwares

### **TheoryContent:**

Whatisacomputervirus?HowVirusAttacks a computer. TypesofViruses(BootSectorVirus,PartitionVirus,FileVirus,Trojans,Etc.) Malwares,Adwares,Spywares,PhishingAttacks,etc.PreventionandCuringVirusand Spywares. Antivirus,InternetSecurityTools,Updatesetc.

ModuleNo.11: DataCommunications and Networking.

Identify various network medianeed edto make successful LAN and WAN connections and their distinct roles.

UnderstandingthebasicconceptsofClient,Server,Workstation,Hubsandtheir applications.

UnderstandingdifferenttypesofNetworkarchitectures:Peer-to-Peer,Client-ServerandDistributed.

Basicconcept of Transmission Types: Simplex, HalfduplexandfullduplexMode.

Module No. 12: KnowledgeofNetworkTopologies, NetworkingDevices, TransmissionMedia, Sharingof resources.

Identify different topologies used in networking with their relative advantages and disadvantages.

Understandingtheknowledgeaboutvarioustypesofnetworkingdevicesandmediawiththeirusage. IPaddressing,MAC addressing,Install and configure anetwork and configureIP address staticand dynamic, DNS, default gateway.

Design, calculate, and apply subnetmasks and addresses to fulfill any organization's requirements.

WorkingwithinstallationofNetworkcard,alteringMACaddressandrevealingoriginalMAC, Knowledge of making crossover and straight cable.

Introductiontowindowsnetworking. IntroductiontoLinuxNetworking.ConfiguringIPAddressonLinux Systems.

#### $Module No. 13: {\tt Knowledge of Internet \& Internet Network Configuration}$

IntroductiontoInternet,UsesofInternet,WorkingonInternetusingvariousbrowserslikeEdge, Chrome, Firefox, Opera, etc. Explaining URL, HTTP, HTTPS, etc. Clearing Browser Cache.

CreatingMailID's,Send/ReceiveMails,MailClientConfigurationusingOutlook/Thunderbird, etc. InternetConfigurationusingADSLRouter/Modem.

IntroductiontoNetworkDevices:ADSLRouter,Wi-FiRouter,WirelessAccessPoint. Firewall concepts.

ConfiguringandsecuringWirelessNetworksandAccessPoints,SSID. ProvidingWirelessClientAccesswithSecureKeyandMACFiltering.

# FY/SY/TY Year B.Voc. Syllabus

## **CERTIFICATE COURSE ON FINANCIAL LITERACY**

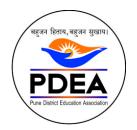

Pune Jilha Shikshan Mandal

## Mamasaheb Mohol Mahavidyalaya, Paud Road

48/1 A,Erandwane,Paud Road, Pune-411038., Dist:Pune Tal:Haweli

(To be implemented from Academic Year 2022-2023) CERTIFICATE COURSE ON FINANCIAL LITERACY **COURSE OBJECTIVE**: The course is designed to aim at imparting a basic level appreciation programme for the common man. After completing the course

- Define financial Literacy
- Discuss about income and spending
- Prepare a Budget and apply it in financial planning
- Define Financial Investment

| MODULE | ТОРІС                                                        |   |  |  |
|--------|--------------------------------------------------------------|---|--|--|
| 01     | Banking                                                      | 8 |  |  |
|        |                                                              |   |  |  |
|        | Banking structure in India and Role of Reserve Bank of       |   |  |  |
|        | India,                                                       |   |  |  |
|        | Personal Role of Bank in growth of saving and Investment,    |   |  |  |
|        | Types of banks ,                                             |   |  |  |
|        | Services offered by banks,                                   |   |  |  |
|        | Deposits and Types of Deposits-Saving Bank Accounts,         |   |  |  |
|        | KYC norms,                                                   |   |  |  |
|        | Banking products and services,                               |   |  |  |
|        | Calculating Interests – Saving, FD,                          |   |  |  |
|        | Simple and Compound Interest,                                |   |  |  |
|        | Power of compounding Loans,                                  |   |  |  |
|        | Types of loans,                                              |   |  |  |
|        | taking a home loan,<br>Definition of EMI,                    |   |  |  |
|        | Calculation of EMI,                                          |   |  |  |
|        | Credit Cards Terminology,                                    |   |  |  |
|        | Credit Cards Math,                                           |   |  |  |
|        | Reading a Credit Card Statement ,                            |   |  |  |
|        | Post office-Account and transactions,                        |   |  |  |
|        | Online Banking.                                              |   |  |  |
| 02     | Basics of Savings and Investment                             | 8 |  |  |
|        |                                                              | C |  |  |
|        | Savings Vs Investment,                                       |   |  |  |
|        | Power of Compounding,                                        |   |  |  |
|        | Principles of Investment–Safety,                             |   |  |  |
|        | Liquidity and Return,                                        |   |  |  |
|        | Risk and Return,                                             |   |  |  |
|        | Inflation effects on Investment,                             |   |  |  |
|        | Securities and its types, i.e., Equity, Debentures or Bonds, |   |  |  |
|        | IPOs and FPOs, Mutual Funds, Types of Mutual Funds,          |   |  |  |

|    | Brokers, sub-brokers, Process for becoming a capital market |    |
|----|-------------------------------------------------------------|----|
|    | investor, Investment plans, Hybrid plans-Ulip, SIP and VIP  |    |
|    | of mutual funds, index funds.                               |    |
| 03 | Tax saving Schemes                                          | 6  |
|    | Types of taxes,                                             |    |
|    | Tax rates,                                                  |    |
|    | How taxes impact income,                                    |    |
|    | Tax planning v/s tax evasion,                               |    |
|    | Tax saving investment - Government Schemes-National         |    |
|    | Saving Certificates,                                        |    |
|    | Public Provident Fund,                                      |    |
|    | Post Office Schemes,                                        |    |
|    | Equity Linked Savings Schemes,                              |    |
|    | Retirement Benefits Schemes- NPS (New Pension System),      |    |
|    | Tax free bonds.                                             |    |
| 04 | Personal Finance                                            | 5  |
|    |                                                             |    |
|    | Financial Planning- Meaning, Household financial health     |    |
|    | checkup, Investor's Age and Assets Allocation,              |    |
|    | Budgeting, Setting Financial Goals, Medical and other       |    |
| 05 | Emergencies, Retirement planning.                           | 0  |
| 05 | Loss Protection                                             | 8  |
|    | Insurance Policies, Life and non-life Insurance, Term Life  |    |
|    | Insurance, Endowment Policies, Pension Policies, ULIP,      |    |
|    | Health Insurance and its Plans, Understanding of Ponzi      |    |
|    | Schemes.                                                    |    |
| 06 | Scams, Fraud Schemes                                        | 5  |
| 00 |                                                             |    |
|    | Insider trading, Money laundering; Consumer protection      |    |
|    | and redressal mechanism, Rights of Consumers, Filing a      |    |
|    | complaint, Complain to entity concerned, Regulators,        |    |
|    | Arbitration, Consumer courts, Govt. Websites, Investor      |    |
|    | Associations.                                               |    |
|    | Total Hours                                                 | 45 |

Books for References:

•T. R. Jain and V. K. Ohri, Money and Banking, VK Global Publications Pvt. Ltd, 2020 •S. Braunste in and C. Welch, Financial literacy: An overview of practice, research, and policy, Fed. Res. Bull, 2002 •T. R. Jain and R. L. Sharma, Indian financial System, by, VK Global Publications Pvt. Ltd, 2014

•S. Cole and Gauri Kartini Shastry, Smart money: The effect of education, cognitive ability and financial literacy on financial market participation, Harvard Business School, 2009

•Gitman, Joehnk and Billingsley, Personal financial planning, Cengage Learning, 2016

• M. Jeff, Personal finance, Prentice Hall, 2016

# Add On MOU

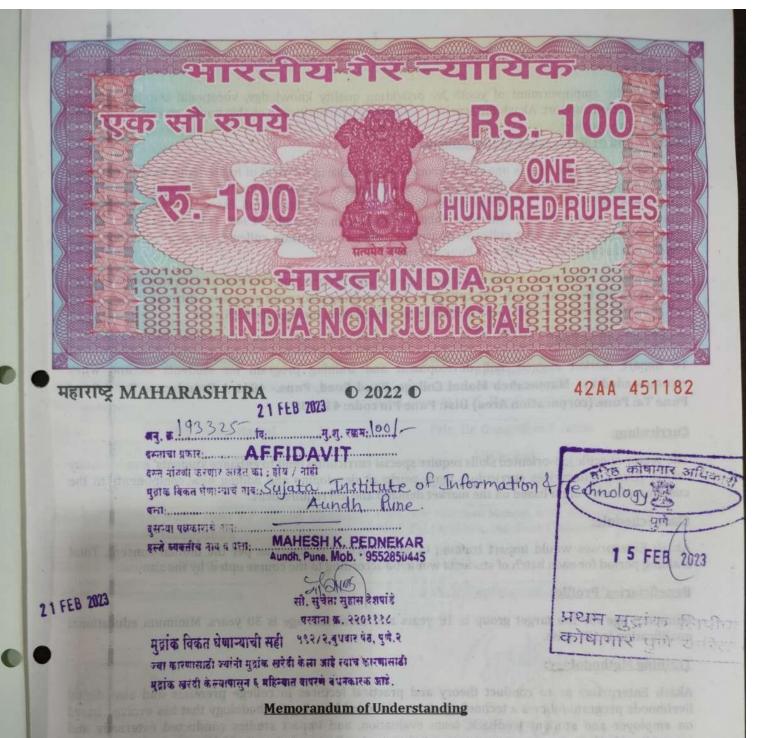

This Memorandum of Understanding is hereby executed on February 2023 between <u>Akash Enterprises</u>, having its branch office, Office No.01, Near Z.P. School, Bhugaon, Pune, Maharashtra, represented through **Mrs. Sapna Harkal** as Authorized Signatory having in **FIRST PART** and **Mamasaheb Mohol College**, **Paud Road**, **Pune** Represented by **Prin. Dr. Gangadhar P. Satav**, Principal of **Mamasaheb Mohol College**, **Pune** in **SECOND PART**.

#### **Background of Akash Enterprises:**

Akash Enterprises is the dream of many long years of creation, analysis and feedback from society in general. This institution is dedicated to the idea of quality education giving stress on educational goals, social changes, career guidance, information technology, secular traits etc. we promote and support all socio development causes that showcase us unique to a wide cross sector span of donor interests. We

work for the empowerment of youth by providing quality knowledge, vocational training and Life Transformation support. Akash Enterprises facilitates opportunities to enable youths to live in pace with

#### the rest of the society. Background of Mamasaheb Mohol College:-

Mamasaheb Mohol College is one of the prominent institute in the field of higher education in Pune city affiliated to Savitribai Phule Pune University. The college is engaged in multi faculty education viz Arts, Commerce and Science. The college is run by the 'Pune District Education Association's, Pune, which is founded by a great visionary Late Shri. Baburaoji Gholap in September 1941. The institute also runs 09 senior colleges, engineering colleges, pharmacy colleges, education colleges, medical colleges, junior colleges and schools spread all over Pune district.

The college is committed to the students support and progression. Various scholarship schemes are made available to the students. The college is also providing placement assistance through its placement cell. Students are encouraged to participate in social activities through its N.S.S. unit.

#### Program Deliverable:

To impart market aligned Skill development and training program for students as and when recommended by- Mamasaheb Mohol College, Paud Road, Pune.- 48/1 A Erandwane Paud Road Pune Ta: Pune (corporation Area) Dist: Pune Pin code: 411038

#### Curriculum:

The sector-specific job-oriented skills require special curriculum built to enhance students' employability skills. Akash Enterprises curriculum team works at developing and adding new components to the customized curriculum based on the market demand and job requirement.

#### **Class Schedule:**

Akash Enterprises would impart training to each batch of students as per the mutual consent. Total training period for each batch of students would be according to the course opted. by the student.

#### **Beneficiaries' Profile:**

यां, याचेमा म्यांम देशदांह

Minimum age for the target group is 18 years and maximum age is 30 years. Minimum educational वर्शन विकार येथान्याची मही १९४७२, इर्राज्य वेर, पुर्वत र qualification is 12th pass.

#### **Training Methodology:**

व्या क्षण्यात्राही व्यानी इन्होंय, यहं ही केल्ला आई स्थाप हा जानहें।

84798

#第1 作品:

MALICELL

Akash Enterprises as to conduct theory and practical lectures in college premises and also digital livelihoods program follows a technology-driven, blended learning methodology that has evolved based on employer and student feedback, team evaluation, and impact studies conducted externally and internally. Akash Enterprises team continuously tries to align with changing job markets, digital trends, employer demand, and the state of the training technology worldwide. Akash Enterprises utilizes its multimedia and game based learning programs which allows them to retain the learnings more effectively. This industry-aligned digital skills training program will train these youth through customized and digitized multimedia content in video, audio, presentation, and game formats, which will enable students to be attracted to courses for B.Com. Stream - SY- Certificate Course in Advance Excel has to complete or covered total syllabus (curriculum) of Theory and Practical of those assigned course for the academic year 2022-2023 and has to provide a certificate of each students and each course.

#### **Training location:**

Training will be conducted at the premises provided by Mamasaheb Mohol College, Paud Road, Pune.-48/1 A Erandwane Paud Road Pune Ta: Pune (corporation Area) Dist: Pune Pincode: 411038 Maharashtra, along with the required infrastructure.

**Payment:-** Fees will be directly paid by the college to Akash Enterprises and they will be getting an payment receipt for the same.

#### **Termination:**

This MoU is valid until either party terminates it by giving 30 days prior notice.

AGREED:-

|                           | FIRST PARTY                                                   | SECOND PARTY                                                                                  |  |  |  |  |  |  |  |
|---------------------------|---------------------------------------------------------------|-----------------------------------------------------------------------------------------------|--|--|--|--|--|--|--|
|                           | Akash Enterprises                                             | Mamasaheb Mohol Mahavidyalaya,<br>Paud Road.                                                  |  |  |  |  |  |  |  |
| Office No.0<br>Maharashtr | )1, Near Z.P. School, Bhugaon, Pune,<br>a                     | Pune Jilha Shikshan Mandal, 48/1 A,Erandwane,Paud<br>Road, Pune-411038., Dist:Pune Tal:Haweli |  |  |  |  |  |  |  |
| Name:-                    | Mrs. Sapna Harkal                                             | Prin. Dr. Gangadhar P. Satav                                                                  |  |  |  |  |  |  |  |
|                           | Proprietor,                                                   | Principal,                                                                                    |  |  |  |  |  |  |  |
|                           | Akash Enterprises                                             | Mamasaheb Mohol Mahavidyalaya,Paud Road.                                                      |  |  |  |  |  |  |  |
| Address:-                 | Office No.01, Near Z.P. School, Bhugaon,<br>Pune, Maharashtra | Pune Jilha Shikshan Mandal, 48/1 A,Erandwane,Pau<br>Road, Pune-411038., Dist:Pune Tal:Haweli  |  |  |  |  |  |  |  |
| Contact:- (               | M) 09096883042                                                | (02025443024)                                                                                 |  |  |  |  |  |  |  |
| E-Mail:- nc               | smsujata@gmail.com                                            | moholcollege@gmail.com                                                                        |  |  |  |  |  |  |  |
|                           | Iterninge                                                     | Bestin                                                                                        |  |  |  |  |  |  |  |
| ES AN                     | Sign and Stamp                                                | PRINCIPAL<br>Mamasaheb Mohol College<br>Paud Road, Pupe 411 038.<br>Sign and Stamp            |  |  |  |  |  |  |  |
| Witness 1                 |                                                               | Witness 2:-                                                                                   |  |  |  |  |  |  |  |
| Name:-                    |                                                               | Name:-                                                                                        |  |  |  |  |  |  |  |
| Signature                 |                                                               | Signature                                                                                     |  |  |  |  |  |  |  |

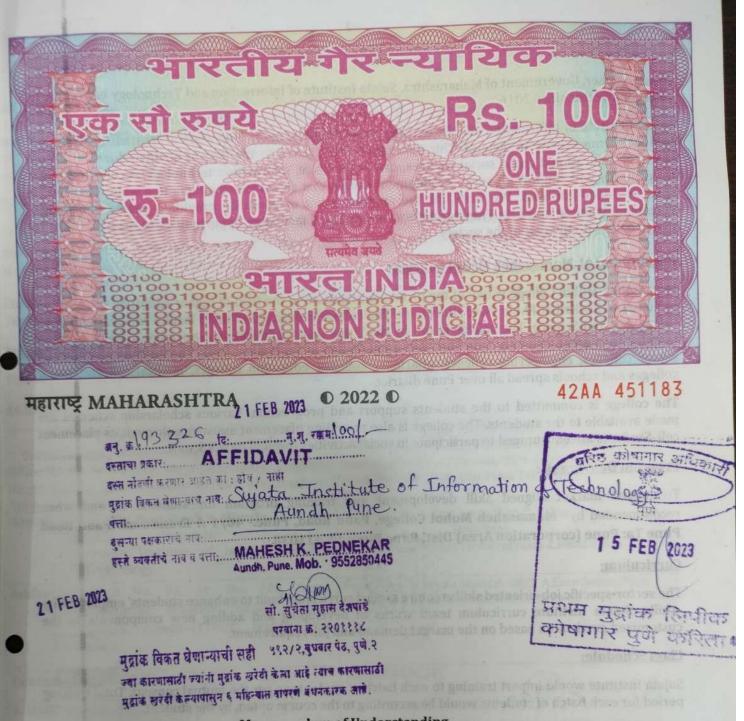

**Memorandum of Understanding** 

This Memorandum of Understanding is hereby executed on February 2023 between Sujata Institute of Information and Technology, having its branch office at Office No.3, First Floor, Sagar Apartment, Sanghavi Nagar, Parihar Chowk, Aundh, Pune-07 represented through Mr. Rushikesh Y. Hiwale as Authorized Signatory having in FIRST PART and Mamasaheb Mohol College, Paud Road, Pune Represented by Prin. Dr. Gangadhar P. Satav, Principal of Mamasaheb Mohol College, Pune in SECOND PART.

Background of Sujata Institute of Information and Technology:

Sujata Institute of Information and Technology is established in 2016 under Sujata Magasvargiya Mahila Mandal Reg. under Society Registration Act. 1860, The Bombay Public Trust Act. 1950- Charity Commissioner, Government of Maharashtra. Sujata Institute of Information and Technology is working in

ustomize

nable st

acome

vllabus

nd has t

raining

raining 8/1 A

aharas

ayme

echno

ermi

his M

GRE

Suj

ffice laga

> ndia lam

> > Ade

Co

E

Pitation Auro

THE DESCRIPTION STATE

Sujata Institute of Information and Technology is the dream of many long years of creation, analysis and feedback from society in general. This institution is dedicated to the idea of quality education giving stress on educational goals, social changes, career guidance, information technology, secular traits etc. we promote and support all socio development causes that showcase us unique to a wide cross sector span of donor interests. We work for the empowerment of youth by providing quality knowledge, vocational training and Life Transformation support. SIIT facilitates opportunities to enable youths to live in pace with the rest of the society.

## Background of Mamasaheb Mohol College:-

Mamasaheb Mohol College is one of the prominent institute in the field of higher education in Pune city affiliated to Savitribai Phule Pune University. The college is engaged in multi faculty education viz Arts, Commerce and Science. The college is run by the 'Pune District Education Association's, Pune, which is founded by a great visionary Late Shri. Baburaoji Gholap in September 1941. The institute also runs 09 senior colleges, engineering colleges, pharmacy colleges, education colleges, medical colleges, junior colleges and schools spread all over Pune district.

The college is committed to the students support and progression. Various scholarship schemes are made available to the students. The college is also providing placement assistance through its placement cell. Students are encouraged to participate in social activities through its N.S.S. unit. 

#### **Program Deliverable**:

To impart market aligned Skill development and training program for students as and when recommended by- Mamasaheb Mohol College, Paud Road, Pune.- 48/1 A Erandwane Paud Road DEF LITER Pune Ta: Pune (corporation Area) Dist: Pune Pincode: 411038 A HE SHAM STATES A HE SHAM

#### 184 Curriculum:

The sector-specific job-oriented skills require special curriculum built to enhance students' employability skills. Sujata Institute curriculum team works at developing and adding new components to the customized curriculum based on the market demand and job requirement. STAD STATESTAN CLOSE

#### **Class Schedule:**

te erfeitet verbit upfen uber ung erten werminist Sujata Institute would impart training to each batch of students as per the mutual consent. Total training period for each batch of students would be according to the course opted. by the student.

#### **Beneficiaries' Profile:**

Minimum age for the target group is 18 years and maximum age is 30 years. Minimum educational qualification is 12th pass.

#### Training Methodology:

Sujata Institute has to conduct theory and practical lectures in college premises and also digital livelihoods program follows a technology-driven, blended learning methodology that has evolved based on employer and student feedback, team evaluation, and impact studies conducted externally and internally. Sujata Institute team continuously tries to align with changing job markets, digital trends, employer demand, and the state of the training technology worldwide. Sujata Institute utilizes its multimedia and game based learning programs which allows them to retain the learnings more effectively. This industry-aligned digital skills training program will train these youth through

customized and digitized multimedia content in video, audio, presentation, and game formats, which will enable students to be attracted to courses for B.Com Stream – **TY- Certificate Course in E- Filing of Income Tax and GST** Sujata Institute of Information and Technology has to complete or covered total syllabus (curriculum) of Theory and Practical of those assigned course for the academic year 2022-2023 and has to provide a certificate of each students and each course.

#### Training location:

Training will be conducted at the premises provided by Mamasaheb Mohol College, Paud Road, Pune.-48/1 A Erandwane Paud Road Pune Ta: Pune (corporation Area) Dist: Pune Pincode: 411038 Maharashtra, along with the required infrastructure.

<u>Payment:-</u> Fees will be directly paid by the college to **Sujata Institute of Information and Technology** and they will be getting an payment receipt for the same.

#### Termination:

This MoU is valid until either party terminates it by giving 30 days prior notice.

#### AGREED:-

|                      | FIRST PARTY                                                                                                    | SECOND PARTY                                                                                  |  |  |  |  |  |  |
|----------------------|----------------------------------------------------------------------------------------------------|-----------------------------------------------------------------------------------------------|--|--|--|--|--|--|
| Office No. 0         | stitute of Information and Technology<br>03, Sr. No. 148, Sagar Apartment, Sanghavi<br>har Chowk, Aundh-411007, Maharashtra, |                                                                                               |  |  |  |  |  |  |
| Name:-               | <b>Mr. Rushikesh Y. Hiwale</b><br>Proprietor,<br>Sujata Institute of Information and<br>Technology.                          | Prin. Dr. Gangadhar P. Satav<br>Principal,<br>Mamasaheb Mohol Mahavidyalaya,Paud Road.        |  |  |  |  |  |  |
| Address:-            | Office No. 03, Sr. No. 148, Sagar<br>Apartment, Sanghavi Nagar, Parihar<br>Chowk, Aundh-411007, Maharashtra,<br>India        | Pune Jilha Shikshan Mandal, 48/1 A,Erandwane,Paud<br>Road, Pune-411038., Dist:Pune Tal:Haweli |  |  |  |  |  |  |
| Contact:- (N         | М) 09096883042                                                                                                    | (02025443024)                                                                                 |  |  |  |  |  |  |
| E-Mail:- <u>su</u> j | atainstitute2016@gmail.com                                                                                                   | moholcollege@gmail.com                                                                        |  |  |  |  |  |  |
|                      | REG. NO.<br>TC - ENZZF<br>DDOBT                                                                                              | PRINCIPAL                                                                                     |  |  |  |  |  |  |
|                      | Sign and Stamp                                                                                                    | Mamasaheb Mohol College<br>Paud Road, Pune 1411 038.                                          |  |  |  |  |  |  |
| Witness 1:-          |                                                                                                    | Witness 2:-                                                                                   |  |  |  |  |  |  |
| Name:- )             | mamta podyalati                                                                                                    | Name:-                                                                                        |  |  |  |  |  |  |
| Signature            | Bu                                                                                                    | Signature                                                                                     |  |  |  |  |  |  |

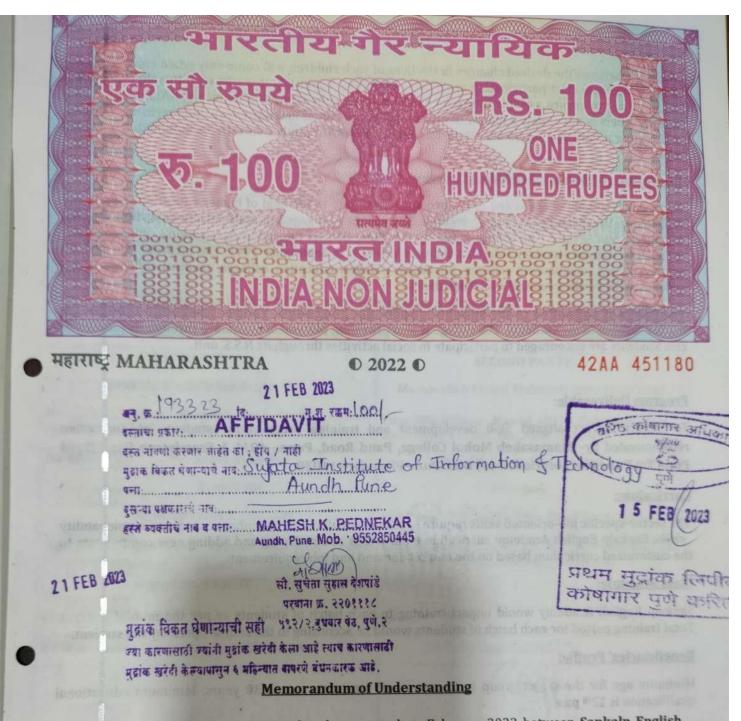

This Memorandum of Understanding is hereby executed on February 2023 between <u>Sankalp English</u> <u>Academy</u>, having its branch office, Parmar Hospital Road, Parihar Chauk, Aundh, Pune, Maharashtra 411007 represented through Mr. Sumit Neharkar as Authorized Signatory having in FIRST PART and Mamasaheb Mohol College, Paud Road, Pune Represented by Prin. Dr. Gangadhar P. Satav, Principal of Mamasaheb Mohol College, Pune in SECOND PART.

## Background of Sankalp English Academy:

"If we want to make the world a better place for us and for our future then we must take care of our present and they are none other than children. We need to give them a little support and they will give it back to the world."

SANKALP believes the desired changes in the lives of such children will come only when more and more privileged people start participating proactively in finding a solution. It works with the philosophy that the only way to ensure a better future for these children is by educating them. SANKALP believes that helping others is not simply a matter of dispersing money but of making a deep, long-term commitment and casting a hard eye on results. With this model, SANKALP finds innovative solutions to this social issue.

## Background of Mamasaheb Mohol College:-

Mamasaheb Mohol College is one of the prominent institute in the field of higher education in Pune city affiliated to Savitribai Phule Pune University. The college is engaged in multi faculty education viz Arts, Commerce and Science. The college is run by the 'Pune District Education Association's, Pune, which is founded by a great visionary Late Shri. Baburaoji Gholap in September 1941. The institute also runs 09 senior colleges, engineering colleges, pharmacy colleges, education colleges, medical colleges, junior colleges and schools spread all over Pune district.

The college is committed to the students support and progression. Various scholarship schemes are made available to the students. The college is also providing placement assistance through its placement cell. Students are encouraged to participate in social activities through its N.S.S. unit.

21 FE8 2023

#### Program Deliverable:

To impart market aligned Skill development and training program for students as and when recommended by- Mamasaheb Mohol College, Paud Road, Pune.- 48/1 A Erandwane Paud Road Pune Ta: Pune (corporation Area) Dist: Pune Pincode: 411038 The Part of the second and

#### Curriculum:

The sector-specific job-oriented skills require special curriculum built to enhance students' employability skills. Sankalp English Academy curriculum team works at developing and adding new components to the customized curriculum based on the market demand and job requirement.

#### **Class Schedule:**

Sankalp English Academy would impart training to each batch of students as per the mutual consent. Total training period for each batch of students would be according to the course opted. by the student.

TOPES THEFT THE CO

#### **Beneficiaries' Profile:**

artis artifi bin antisente a affectie artes inte artis

रका द्वारा स्थानी प्रकृति स्थाने केला आहे स्वाय कारणालाहरू

3 58

ETT FER STER

Minimum age for the target group is 18 years and maximum age is 30 years. Minimum educational qualification is 12th pass.

#### **Training Methodology:**

Sankalp English Academy has to conduct theory and practical lectures in college premises and also digital livelihoods program follows a technology-driven, blended learning methodology that has evolved based on employer and student feedback, team evaluation, and impact studies conducted externally and internally. Sankalp English Academy team continuously tries to align with changing job markets, digital trends, employer demand, and the state of the training technology worldwide. Sankalp English Academy utilizes its multimedia and game based learning programs which allows them to retain the learnings more effectively. This industry-aligned digital skills training program will train these youth through customized and digitized multimedia content in video, audio, presentation, and game formats, which will enable students to be attracted to courses for B.A. Stream - FY- Certificate course in Financial Literacy English Academy has to complete or covered total syllabus (curriculum) of Theory and Practical of those assigned course for the academic year 2022-2023 and has to provide a certificate of each students and each course.

## Training location:

Training will be conducted at the premises provided by Mamasaheb Mohol College, Paud Road, Pune.-48/1 A Erandwane Paud Road Pune Ta: Pune (corporation Area) Dist: Pune Pincode: 411038 Maharashtra, along with the required infrastructure.

<u>Payment:</u> Fees will be directly paid by the college to Sankalp English Academy and they will be getting an payment receipt for the same.

#### Termination:

This MoU is valid until either party terminates it by giving 30 days prior notice.

#### AGREED:-

| AURLED               | FIRST PARTY                                                                          | SECOND PARTY                                                                                  |
|----------------------|--------------------------------------------------------------------------------------|-----------------------------------------------------------------------------------------------|
| Sa                   | ankaln English Academy                                                               | Mamasaheb Mohol Mahavidyalaya,Paud Road.                                                      |
| HR65+43R             | Parmar Hospital Road, Parihar Chauk,<br>e, Maharashtra 411007                        | Pune Jilha Shikshan Mandal, 48/1 A,Erandwane,Paud<br>Road, Pune-411038., Dist:Pune Tal:Haweli |
|                      | Mr. Sumit Neharkar                                                                   | Prin. Dr. Gangadhar P. Satav                                                                  |
| Name:-               |                                                                                      | Principal,                                                                                    |
|                      | Proprietor,<br>Sankalp English Academy                                               | Mamasaheb Mohol College, Paud Road. Pune                                                      |
| Address:-            | HR65+43R, Parmar Hospital Road,<br>Parihar Chauk, Aundh, Pune,<br>Maharashtra 411007 | Pune Jilha Shikshan Mandal, 48/1 A,Erandwane,Paud<br>Road, Pune-411038., Dist:Pune Tal:Haweli |
|                      |                                                                                      | (02025443024)                                                                                 |
|                      | M) 09096883042                                                                       | moholcollege@gmail.com                                                                        |
| E-Mail:- sa          | nkalpacedemypune@gmail.com                                                           | PRINCIPAL<br>Marpasahab Mohol College<br>Marpasahab Mohol College                             |
|                      | Sign and Stamp                                                                       | Witness 2:-                                                                                   |
| Witness 1:<br>Name:- | Lajendoa Garate.                                                                     | Name:-                                                                                        |
| Signature            | Rajendoa Garafe.<br>Runhin                                                           | Signature                                                                                     |

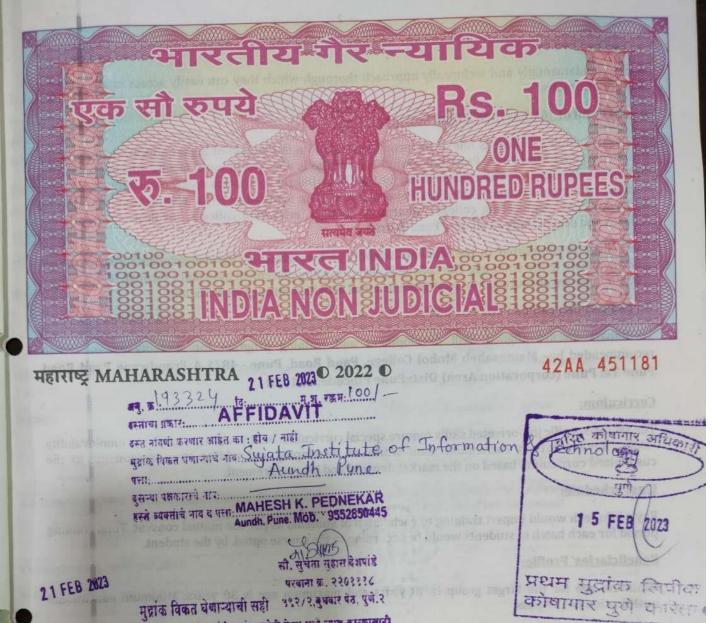

ज्या कारणासाठी ज्यांनी मुद्रांक खरेबी केला आई न्याच कारणासाठी मुद्रांक खरेबी केल्यापासुन ६ महिन्यात यापरण वंधनकारक आहे.

**Memorandum of Understanding** 

This Memorandum of Understanding is hereby executed on February 2023 between <u>Ray's InfoTech</u>. having its branch office, Office No.5, Second Floar, Elphinstone Road, Khadaki, Pune, Maharashtra 411003, represented through **Mr. Yuvraj Gaikwad** as Authorized Signatory having in **FIRST PART** and **Mamasaheb Mohol College, Paud Road, Pune** Represented by **Prin. Dr. Gangadhar P. Satav**, Principal of **Mamasaheb Mohol College, Pune** in **SECOND PART**.

#### **Background of Ray's InfoTech:**

RAY INFOTECH provides the high quality computer training to the students in various courses like PGDCA, DCA, MS OFFICE, TALLY ERP 9. It develops the students in the field of TYPING, DATA ENTRY, TALLY ACCOUNTANT, FRONT OFFICE EXECUTIVES, BACK OFFICE EXECUTIVES, OPERATION, STORE KEEPING, CHAIN AND LOGISTIC DEPARTMENT etc. It imparts the training programmes to the students

1.5

ra

8

la

a

ay

e

in very fundamentally and technically approach thorough which they can easily access in any fields of operations or jobs.

## Background of Mamasaheb Mohol College:-

Mamasaheb Mohol College is one of the prominent institute in the field of higher education in Pune city Mamasaheb Mohol College is one of the prominent unlege is engaged in multi faculty education viz Arts, affiliated to Savitribai Phule Pune University. The college is engaged in multi faculty education viz Arts, affiliated to Savitribal Phule Pune Oniversity. The Course District Education Association's, Pune, which is Commerce and Science. The college is run by the Pune District Education Association's, Pune, which is Commerce and Science. The conege is full by the full part of the set of the set of the s founded by a great visionary Late Sint. Baburach enterprise ducation colleges, medical colleges, junior senior colleges, engineering colleges, pharmacy colleges, education colleges, medical colleges, junior colleges and schools spread all over Pune district.

The college is committed to the students support and progression. Various scholarship schemes are made available to the students. The college is also providing placement assistance through its placement cell. Students are encouraged to participate in social activities through its N.S.S. unit.

## Program Deliverable:

To impart market aligned Skill development and training program for students as and when recommended by- Mamasaheb Mohol College, Paud Road, Pune.- 48/1 A Erandwane Paud Road Pune Ta: Pune (corporation Area) Dist: Pune Pincode: 411038 TIVADITIA AFFIDAVIT

#### Curriculum:

The sector-specific job-oriented skills require special curriculum built to enhance students' employability skills. Ray's InfoTech curriculum team works at developing and adding new components to the customized curriculum based on the market demand and job requirement. SYP

#### **Class Schedule:**

Ray's InfoTech would impart training to each batch of students as per the mutual consent. Total training period for each batch of students would be according to the course opted. by the student.

#### **Beneficiaries' Profile:**

Minimum age for the target group is 18 years and maximum age is 30 years. Minimum educational हिंद विकर्त घ्यान्या भावत qualification is 12th pass.

ित्रावित्ताम् जाम्ह ति

VISIOCO TO MATERIA

#### **Training Methodology:**

ראו הודשומום אשלה משות שלא שנו גון אשוש ארגשושות נפרה בולפי בהתושותה ב מלודתות נדעומי בערבונים שלב

ANA STATE THE STATE OF MAHESTIK. PEDNEKAR

Ray's InfoTech as to conduct theory and practical lectures in college premises and also digital livelihoods program follows a technology-driven, blended learning methodology that has evolved based on employer and student feedback, team evaluation, and impact studies conducted externally and internally. Ray's InfoTech team continuously tries to align with changing job markets, digital trends, employer demand, and the state of the training technology worldwide. Ray's InfoTech utilizes its multimedia and game based learning programs which allows them to retain the learnings more effectively. This industryaligned digital skills training program will train these youth through customized and digitized multimedia content in video, audio, presentation, and game formats, which will enable students to be attracted to courses for B.A. Stream - SY- Certificate course in Digital Literacy has to complete or covered total syllabus (curriculum) of Theory and Practical of those assigned course for the academic year 2022-2023 and has to provide a certificate of each students and each course.

## Training location:

Training will be conducted at the premises provided by Mamasaheb Mohol College, Paud Road, Pune.-48/1 A Erandwane Paud Road Pune Ta: Pune (corporation Area) Dist: Pune Pincode: 411038 Maharashtra, along with the required infrastructure.

**Payment:-** Fees will be directly paid by the college to **Ray's InfoTech** and they will be getting an payment receipt for the same.

## Termination:

This MoU is valid until either party terminates it by giving 30 days prior notice.

#### AGREED:-

0

|             | FIRST PARTY                                                                           | SECOND PARTY                                                                                                    |  |  |  |  |  |  |  |  |
|-------------|---------------------------------------------------------------------------------------|----------------------------------------------------------------------------------------------------|--|--|--|--|--|--|--|--|
|             | <b>Ray's InfoTech</b><br>Second Floar, Elphinstone Road, Khadaki,<br>arashtra 411003. | Mamasaheb Mohol Mahavidyalaya,<br>Paud Road.<br>Pune Jilha Shikshan Mandal, 48/1 A,Erandwane,Paud<br>Road, Pune-411038., Dist:Pune Tal:Haweli |  |  |  |  |  |  |  |  |
| Name:-      | Mr. Yuvraj Gaikwad<br>Proprietor,<br>Ray's InfoTech                                   | Prin. Dr. Gangadhar P. Satav<br>Principal,<br>Mamasaheb Mohol Mahavidyalaya,Paud Road.                                                        |  |  |  |  |  |  |  |  |
| Address:-   | Office No.5, Second Floar, Elphinstone<br>Road, Khadaki, Pune, Maharashtra<br>411003. | Deal Days A11020 Dist. Dung Tal Hawali                                                                                                    |  |  |  |  |  |  |  |  |
| Contact:- ( | M) 09096883042                                                                        | (02025443024)                                                                                                    |  |  |  |  |  |  |  |  |
| E-Mail:- ra | ysinfotech@gmail.com                                                                  | moholcollege@gmail.com                                                                                                    |  |  |  |  |  |  |  |  |
|             | Juivel.                                                                               | Flatas                                                                                                    |  |  |  |  |  |  |  |  |
|             | /<br>Sign and Stamp                                                                   | PRINCIPAL<br>Margasaheh Mohol College<br>Paud Road, Pune - 411 038.                                                                           |  |  |  |  |  |  |  |  |
| Witness 1:  | ·                                                                                     | Witness 2:-                                                                                                    |  |  |  |  |  |  |  |  |
| Name:-      |                                                                                       | Name:-                                                                                                    |  |  |  |  |  |  |  |  |
| Signature   |                                                                                       | Signature                                                                                                    |  |  |  |  |  |  |  |  |

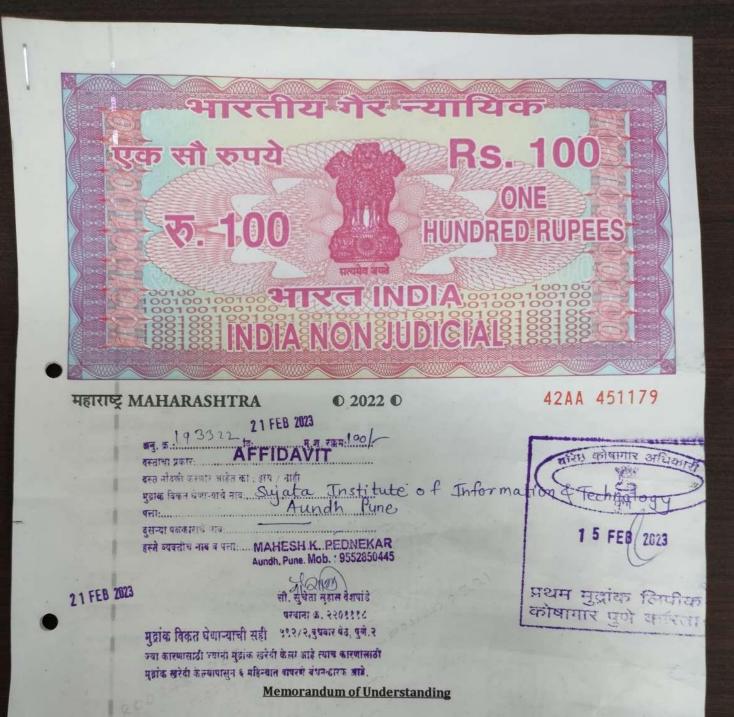

This Memorandum of Understanding is hereby executed on March 2023 between **TechMedia Training Institute**, having its branch office at Above Reva Clinic, Famous Chowk, New Sanghavi, Pune, Maharashtra 411061 represented through **Mr. Tejas Navgire** as Authorized Signatory having in **FIRST PART** and **Mamasaheb Mohol College**, **Paud Road**, **Pune** Represented by **Prin. Dr. Gangadhar P. Satav**, Principal of **Mamasaheb Mohol College**, **Pune** in **SECOND PART**.

#### **Background of TechMedia Training Institute:**

(rai)

The objective of the TechMedia Training Institute is to reach out to all the children from disadvantaged backgrounds, which do not have the opportunities for exposure to IT like other children. IT training in professional institutes is unaffordable for them. TechMedia's aims to spread the vast knowledge of computers among these children according to their age.

#### Unique Feature

- \* Well qualified & Expert faculty. \*Topic-wise study material & notes.
- \*Learn through Power-point presentations & audio-visual learning.
- \*In-depth Learning with professional examples. \*Fast-track batches for professionals.
- \*Works on live projects.\*Covers almost all topics which are not covered by other institutes.
- \*Question Bank for interview preparation. \*Placement offers for students.

#### Background of Mamasaheb Mohol College:-

Mamasaheb Mohol College is one of the prominent institute in the field of higher education in Pune city affiliated to Savitribai Phule Pune University. The college is engaged in multi faculty education viz Arts, Commerce and Science. The college is run by the 'Pune District Education Association's, Pune, which is founded by a great visionary Late Shri. Baburaoji Gholap in September 1941. The institute also runs 09 senior colleges, engineering colleges, pharmacy colleges, education colleges, medical colleges, junior colleges and schools spread all over Pune district.

The college is committed to the students support and progression. Various scholarship schemes are made available to the students. The college is also providing placement assistance through its placement cell. Students are encouraged to participate in social activities through its N.S.S. unit.

#### **Program Deliverable:**

To impart market aligned Skill development and training program for students as and when recommended by- Mamasaheb Mohol College, Paud Road, Pune.- 48/1 A Erandwane Paud Road Pune Ta: Pune (corporation Area) Dist: Pune Pincode: 411038

#### **Curriculum:**

The sector-specific job-oriented skills require special curriculum built to enhance students' employability skills. TechMedia Training Institute curriculum team works at developing and adding new components to the customized curriculum based on the market demand and job requirement.

#### **Class Schedule:**

TechMedia Training Institute would impart training to each batch of students as per the mutual consent. Total training period for each batch of students would be according to the course opted. by the student.

#### **Beneficiaries' Profile:**

Minimum age for the target group is 18 years and maximum age is 30 years. Minimum educational qualification is 12th pass.

#### **Training Methodology:**

TechMedia Training Institute has to conduct theory and practical lectures in college premises and also digital livelihoods program follows a technology-driven, blended learning methodology that has evolved based on employer and student feedback, team evaluation, and impact studies conducted externally and internally. TechMedia Training Institute team continuously tries to align with changing job markets, digital trends, employer demand, and the state of the training technology worldwide. TechMedia Training Institute utilizes its multimedia and game based learning programs which allows them to retain the learnings more effectively. This industry-aligned digital skills training program will train these youth through customized and digitized multimedia content in video, audio, presentation, and game formats, which will enable students to be attracted to courses for BBA(CA), B.Sc (CS) Stream - SY- Certificate Course in Hardware and Networking. TechMedia Training Institute has to complete or covered total

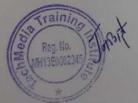

syllabus (curriculum) of Theory and Practical of those assigned course for the academic year 2022-2023 and has to provide a certificate of each students and each course.

#### Training location:

Training will be conducted at the premises provided by Mamasaheb Mohol College, Paud Road, Pune.-48/1 A Erandwane Paud Road Pune Ta: Pune (corporation Area) Dist: Pune Pincode: 411038 Maharashtra, along with the required infrastructure.

**Payment:-** Fees will be directly paid by the college to **TechMedia Training Institute** and they will be getting an payment receipt for the same.

#### **Termination:**

This MoU is valid until either party terminates it by giving 30 days prior notice.

#### AGREED:-

|             | FIRST PARTY                                                                | SECOND PARTY                                                                                  |  |  |  |  |  |  |
|-------------|----------------------------------------------------------------------------|-----------------------------------------------------------------------------------------------|--|--|--|--|--|--|
|             | chMedia Training Institute                                                 | Mamasaheb Mohol Mahavidyalaya, Paud<br>Road.                                                  |  |  |  |  |  |  |
|             | a Clinic, Famous Chowk, New Sanghavi,<br>rashtra 411061                    | Pune Jilha Shikshan Mandal, 48/1 A,Erandwane,Paud<br>Road, Pune-411038., Dist:Pune Tal:Haweli |  |  |  |  |  |  |
| Name:-      | Mr. Tejas Navgire                                                          | Prin. Dr. Gangadhar P. Satav                                                                  |  |  |  |  |  |  |
|             | Proprietor,                                                                | Principal,                                                                                    |  |  |  |  |  |  |
|             | TechMedia Training Institute                                               | Mamasaheb Mohol Mahavidyalaya, Paud Road.                                                     |  |  |  |  |  |  |
| Address:-   | Above Reva Clinic, Famous Chowk, New<br>Sanghavi, Pune, Maharashtra 411061 | Pune Jilha Shikshan Mandal, 48/1 A,Erandwane,Pau<br>Road, Pune-411038., Dist:Pune Tal:Haweli  |  |  |  |  |  |  |
| Contact:- ( | M) 09096883042                                                             | (02025443024)                                                                                 |  |  |  |  |  |  |
| E-Mail:- te | chmedia56@gmail.com                                                        | moholcollege@gmail.com                                                                        |  |  |  |  |  |  |
|             | Reg. No.<br>NH13E0002345                                                   | PRINCIPAL<br>Mamasaheb Mohol College                                                          |  |  |  |  |  |  |
|             | Sign and Stamp                                                             | Paud Road, Pure 411 038.<br>Sign and Stamp                                                    |  |  |  |  |  |  |
| Witness 1   | -                                                                          | Witness 2:-                                                                                   |  |  |  |  |  |  |
| Name:-      |                                                                            | Name:-                                                                                        |  |  |  |  |  |  |
| Signature   |                                                                            | Signature                                                                                     |  |  |  |  |  |  |

3

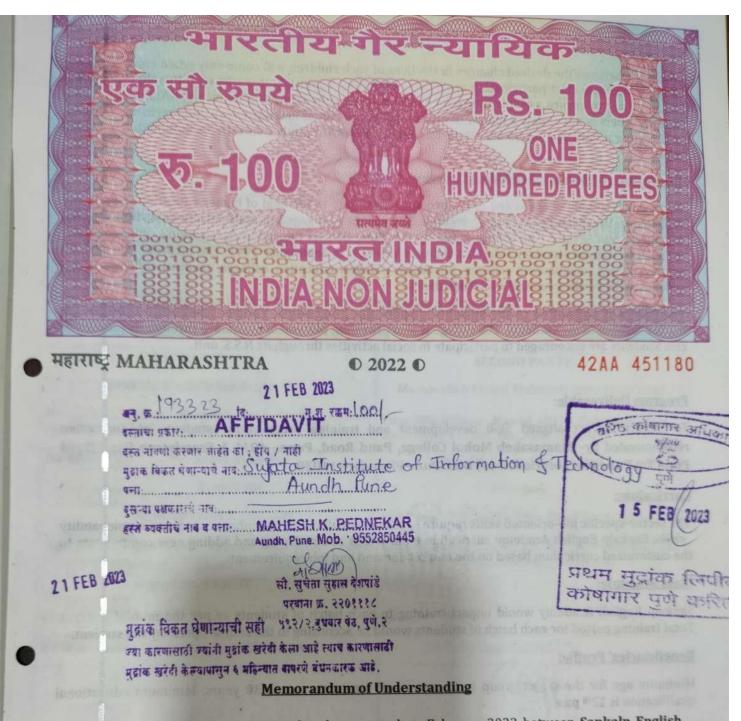

This Memorandum of Understanding is hereby executed on February 2023 between <u>Sankalp English</u> <u>Academy</u>, having its branch office, Parmar Hospital Road, Parihar Chauk, Aundh, Pune, Maharashtra 411007 represented through Mr. Sumit Neharkar as Authorized Signatory having in FIRST PART and Mamasaheb Mohol College, Paud Road, Pune Represented by Prin. Dr. Gangadhar P. Satav, Principal of Mamasaheb Mohol College, Pune in SECOND PART.

## Background of Sankalp English Academy:

"If we want to make the world a better place for us and for our future then we must take care of our present and they are none other than children. We need to give them a little support and they will give it back to the world."

#### **Background of Sankalp English Academy:**

"If we want to make the world a better place for us and for our future then we must take care of our present and they are none other than children. We need to give them a little support and they will give it back to the world."

SANKALP believes the desired changes in the lives of such children will come only when more and more privileged people start participating proactively in finding a solution. It works with the philosophy that the only way to ensure a better future for these children is by educating them. SANKALP believes that helping others is not simply a matter of dispersing money but of making a deep, long-term commitment and casting a hard eye on results. With this model, SANKALP finds innovative solutions to this social issue.

#### Background of Mamasaheb Mohol College:-

Mamasaheb Mohol College is one of the prominent institute in the field of higher education in Pune city affiliated to Savitribai Phule Pune University. The college is engaged in multi faculty education viz Arts, Commerce and Science. The college is run by the 'Pune District Education Association's, Pune, which is founded by a great visionary Late Shri. Baburaoji Gholap in September 1941. The institute also runs 09 senior colleges, engineering colleges, pharmacy colleges, education colleges, medical colleges, junior colleges and schools spread all over Pune district.

The college is committed to the students support and progression. Various scholarship schemes are made available to the students. The college is also providing placement assistance through its placement cell. Students are encouraged to participate in social activities through its N.S.S. unit.

#### Program Deliverable:

To impart market aligned Skill development and training program for students as and when recommended by– Mamasaheb Mohol College, Paud Road, Pune.- 48/1 A Erandwane Paud Road Pune Ta: Pune (corporation Area) Dist: Pune Pincode: 411038

#### Curriculum:

The sector-specific job-oriented skills require special curriculum built to enhance students' employability skills. Sankalp English Academy curriculum team works at developing and adding new components to the customized curriculum based on the market demand and job requirement.

#### Class Schedule:

Sankalp English Academy would impart training to each batch of students as per the mutual consent. Total training period for each batch of students would be according to the course opted. by the student.

#### **Beneficiaries' Profile:**

Minimum age for the target group is 18 years and maximum age is 30 years. Minimum educational qualification is 12<sup>th</sup> pass.

#### **Training Methodology:**

Sankalp English Academy has to conduct theory and practical lectures in college premises and also digital livelihoods program follows a technology-driven, blended learning methodology that has evolved based on employer and student feedback, team evaluation, and impact studies conducted externally and internally. Sankalp English Academy team continuously tries to align with changing job markets, digital trends, employer demand, and the state of the training technology worldwide. Sankalp English Academy utilizes its multimedia and game based learning programs which allows them to retain the learnings more effectively. This industry-aligned digital skills training program will train these youth through customized and digitized multimedia content in video, audio, presentation, and game formats, which will enable students to be attracted to courses for B.Voc. Stream –Certificate in Financial Literacy Sankalp English Academy has to complete or covered total syllabus (curriculum) of Theory and Practical of those assigned course for the academic year 2022-2023 and has to provide a certificate of each students and each course.

#### Training location:

Training will be conducted at the premises provided by **Mamasaheb Mohol College, Paud Road, Pune. 48/1 A Erandwane Paud Road Pune Ta: Pune (corporation Area) Dist: Pune Pincode: 411038** Maharashtra, along with the required infrastructure.

**<u>Payment:</u>** Fees will be directly paid by the college to **Sankalp English Academy** and they will be getting an payment receipt for the same.

#### **Termination:**

This MoU is valid until either party terminates it by giving 30 days prior notice.

AGREED:-

|             | FIRST PARTY                                                                          | SECOND PARTY                                                                                                    |  |  |  |  |  |  |
|-------------|--------------------------------------------------------------------------------------|----------------------------------------------------------------------------------------------------|--|--|--|--|--|--|
| S           | ankalp English Academy                                                               | Mamasaheb Mohol Mahavidyalaya,Paud Road.                                                                                                    |  |  |  |  |  |  |
|             | , Parmar Hospital Road, Parihar Chauk,<br>1e, Maharashtra 411007                     | Pune Jilha Shikshan Mandal, 48/1 A,Erandwane,Paud<br>Road, Pune-411038., Dist:Pune Tal:Haweli                                                                                                    |  |  |  |  |  |  |
| Name:-      | Mr. Sumit Neharkar                                                                   | Prin. Dr. Gangadhar P. Satav                                                                                                    |  |  |  |  |  |  |
|             | Proprietor,                                                                          | Principal,                                                                                                    |  |  |  |  |  |  |
|             | Sankalp English Academy                                                              | Mamasaheb Mohol Mahavidyalaya,Paud Road.                                                                                                    |  |  |  |  |  |  |
| Address:-   | HR65+43R, Parmar Hospital Road,<br>Parihar Chauk, Aundh, Pune,<br>Maharashtra 411007 | Pune Jilha Shikshan Mandal, 48/1 A,Erandwane,Paud<br>Road, Pune-411038., Dist:Pune Tal:Haweli                                                                                                    |  |  |  |  |  |  |
| Contact:- ( | M) 09096883042                                                                       | (02025443024)                                                                                                    |  |  |  |  |  |  |
| E-Mail:- sa | nkalpacedemypune@gmail.com                                                           | moholcollege@gmail.com                                                                                                    |  |  |  |  |  |  |
|             |                                                                                      | Dr. Satav G.P.<br>Principal<br>Principal<br>Mamasaheb Mohol Mahavidyalaya<br>Paud Road. Pune-411038.                                                                                                    |  |  |  |  |  |  |
|             | Sign and Stamp                                                                       |                                                                                                    |  |  |  |  |  |  |
| Witness 1:  | -                                                                                    |                                                                                                    |  |  |  |  |  |  |
| Name:-      |                                                                                      | Name:-                                                                                                    |  |  |  |  |  |  |
| Signature   |                                                                                      | AcademyMamasaheb Mohol Mahavidyalaya,Paud Road.al Road, Parihar Chauk,<br>411007Pune Jilha Shikshan Mandal, 48/1 A,Erandwane,Paud<br>Road, Pune-411038, Dist:Pune Tal:Hawelinit NeharkarPrin. Dr. Gangadhar P. Satav<br>oprietor,<br>dish AcademyMamasaheb Mohol Mahavidyalaya,Paud Road.Parmar Hospital Road,<br>nauk, Aundh, Pune,<br>11007Pune Jilha Shikshan Mandal, 48/1 A,Erandwane,Paud<br>Road, Pune-411038, Dist:Pune Tal:Haweli11007(02025443024)une@gmail.commoholcollege@gmail.commoholcollege@gmail.comJ. J. J. J. J. J. J. J. J. J. J. J. J. J |  |  |  |  |  |  |

## Add On Attendance

## Pune District Education Association's Mamasaheb Mohol College

48/1, A, Erandawane, Paud Road, Pune - 411038

Ph.no. 020 - 25431034 Email ID: mmc\_paudroad@pdeapune.org

ID No.: PU/PN/C/059/1984 H.S.C. Index No. J - 11.11.044VOC Index No. 11.11.93

Website: http://www.pdeamoholcollege.edu.in

**Student Profiles** 

Academic Year: Course: Commerce Faculty Class: Division:

|        |                  |                            |        | States .   | in the second |                                                                                                    |            |         |              | 1         | 1                | 1 m       | 1         |
|--------|------------------|----------------------------|--------|------------|---------------|----------------------------------------------------------------------------------------------------|------------|---------|--------------|-----------|------------------|-----------|-----------|
| Sr. No | Enrollment<br>No | Full Name                  | Gender | 6/11/22    | 7/11/22       | 8/11/22                                                                                                    | 9/11/22    | 11/1/22 | 13/11/22     | 14/11/2   | 1 dula           | 1/11/2    | 12/11/0 2 |
| 1      | 2021225072       | AKHADE SANTOSH BABU        | Male   | STADSA     | BASE          | ane                                                                                                    | OASI       | En (    | A.e.         | 00        | istine.          | 60 g      | 600       |
| 2      | 2021224903       | BANPATTE SONALI SHAMLAL    | Female | Soneli     | Soneli        | Sometil                                                                                                    |            |         | Sondie       | SAD       | SKOT             | 10ptp     | at a      |
| 3      | 2021225867       | BAWALEKAR PIYUSH SANJAY    | Male   | Piyush     | Piush         | Piquest                                                                                                    | Pivesh     | Piyush  | Piyush       | Sonilij   | Soulie<br>Rivesh |           | 0         |
| 4      | 2021225433       | BHILARE ADITYA VINAYAK     | Male   | Seller.    | to be a       | bletyn                                                                                                    | lefeter,   | leber   | A A          | lelity    | 1 Ma             | Piyush    | Piumsh    |
| 5      | 2021225349       | BHILARE KOMAL DATTATRAY    | Female | Teomal     | Teoma         | The state of the state of the s |            | termine | ternal       | termal    | relegy           | -lelity o | Telity    |
| 6      | 2021225370       | CHANDANE ABHIJIT MAHALING  | Male   | Handajo    |               | 1                                                                                                    | Rardar     |         |              |           | Storte           | TCOM6     | Kumet     |
| 7      | 2021225396       | CHAVAN ARATI DASU          | Female |            | Aburan        |                                                                                                    | Abaya      | -       |              | -         | d                | Forde     | 4         |
| 8      | 2021224781       | CHIKANE SANKET EKNATH      | Male   | aune       | Aure          | June                                                                                                    | June       | 1.000   | Anguan       | Ahava     | Ahava            | Ahayar    | Abay      |
| 9      | 2021225207       | DAHIBHATE AISHWARYA ANKUSH | Female | Aposhibmet | pan 1:11      | App. 12 Ho                                                                                                    | and less f | 52      | 1 0 <u>2</u> |           | the second       | 02        | yee       |
| 10     | 2021224893       | DALVI RUSHIKESH LAHU       | Male   | ADali      | Plalie        | ADawi                                                                                                    | ABali      | (Plawi  | (PDahi       |           | AADdeb           | AADechild | pportisk  |
| 11     | 2021225420       | DHADVE SIMRAN ANANT        | Female | abouto     | Domla         | alach                                                                                                    | abada      | GI I    |              | Plan      | Alahi            | Elalu     | Plan      |
| 12     | 2021225347       | DHAMALE ATHARVA KAILAS     | Male   | Derette    | Ande          | Ange                                                                                                    | Burge      | Chack   | Theop        | how       | That             | Thate     | Plack     |
| 13     | 2021225129       | DOKH SUMIT ANIL            | Male   |            | W OF          | Harge                                                                                                    |            | 3R.     | Anelo        | Aule      | Aula             | Anelle    | And       |
| 14     | 2021225060       | FALE GAURI SURESH          | Female | Gmi        | Gazzi         | ava                                                                                                    | comi       | Cella   | -Gent        | -Gun      | - CHID'          | CIL       | 0.000     |
| 15     | 2021225364       | GAIKWAD RAHUL SUBHASH      | Male   | Abril      | Kat           | Volat                                                                                                    | Polat      | Para    | Rand         | Onat      |                  | Curr      | Sem.      |
| 16     | 2021225043       | GHARE PRATHAMESH PRAVIN    | Male   | an.        | in            | (all                                                                                                    | Car        | Ch-     | Gu           | Gw        | Polet            | John      | Lapert    |
| 17     | 2021225928       | GHATGE TEJAL SUNIL         | Female | ( Jit      | File          | Fil                                                                                                    | Tot        | C is    | (J)jd        | FUI       | Ghis             | Gh        | Gins      |
| 18     | 2021225856       | GODAMBE OM SUNIL           | Male   | ayoz.      | (146)         | aug.                                                                                                    | aus.       | aug.    | duQ.         |           | Cupt             | (Dig      | (JU)      |
| 19     | 2021225041       | GUJAR ADITYA PANDHARINATH  | Male   | Altre      | Alite         | Alitese                                                                                                    | July .     | A lalar |              | au.       | dus.             | aus.      | aug.      |
| 20     | 2021225436       | JABARE RAHUL GANESH        | Male   | Pals       | Pale          | Dans                                                                                                    | Poly       | - Rold  | Aculta       | Part      | Alle             | Awest     | Alles     |
| 21     | 2020213540       | JADHAV KIRAN BHARAT        | Male   | RATE       | POL           | =(148)                                                                                                    | ROTA       | (Peror  | ACRIDA       |           | Nord             | Bond      | Rah       |
| 22     | 2021224998       | JADHAV PRASAD SUDHAKAR     | Male   | Q          | Red           | Pad                                                                                                    | And        | Red     | Cont         | O.        | CB1-             | 10356     | Party     |
| 23     | 2021225910       | JORI ANIKET BHAU           | Male   | PRES       | APLI          | ABA                                                                                                    |            | Ay      |              | Charles - | Cont             | Par       | Chart     |
| 24     | 2021225242       | KADU ADITYA ASHOK          | Male   |            | VAL           | 016                                                                                                    | All_       |         | £121         | 115       | AS               | - also    | An        |
| 25     |                  |                            | Male   | SIL        | 84.           | Qk.1                                                                                                    | 01,        | AB -    |              | -         | 41               |           | -         |
| 26     |                  |                            | Female | Pale       | Dus           | They                                                                                                    | flar       | Kal     | Skal         | Shis      | Alus             | that      | the       |
| 27     |                  |                            | Male   | 101        | 1911          | A LAND                                                                                                    | Clean      | 1000    | Car          | Rank      | Bar              | Valor     | Kee       |
| -      | 24714            |                            | wale   | ONITH .    | Admy9         | Adited                                                                                                    | Aditya     | Altha   | Aditud       | ABAH      | AUTHO            | Alitu     | Alitek    |

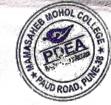

|                 | Management of the second second |        |           |          |                                                                                                    |          | and the second second | 14 42 6 6 6 6 6 6 6 6 6 6 6 6 6 6 6 6 6 6 |         | ( ange   | malugur                | Tolur of   |
|-----------------|----------------------------------------------------------------------------------------------------|--------|-----------|----------|----------------------------------------------------------------------------------------------------|----------|-----------------------|-------------------------------------------|---------|----------|------------------------|------------|
| 29              | 2021225430 KUDHALE SATYAUT N HUKAR                                                                                                    |        | atas line |          |                                                                                                    | MIL      | She                   | Sile                                      | STA     | SHS .    | When the second second | Ghk        |
| 30              | 2021225141 MADULE VISHWAS KUSHENDRA                                                                                                    |        | 17.U      | V.M-     | V.M_                                                                                                    | 14-14    | V.M                   | V.M                                       | N-50    | V.M      | -V.M                   | N.M.       |
| 31              | 2021225829 MAHADIK NIKITA VILAS                                                                                                    | Female | Nileiber  | Nilcitre | Nilcita                                                                                                    | Nikita   | Nileihe               | Nikites                                   | Nileite |          | Nileiba                | Diterter   |
| 32              | 2021225313 MANDAL DEEPAK RANJEET                                                                                                    | Male   | Degal     | tegel1   | Dich                                                                                                    | Defle    | Dach                  | Doguy                                     | Degal   | Derth    | Derch                  | Dapus .    |
| 33              | 2021225443 MANDAVKAR POOJA SANTOSH                                                                                                    | Female | Pm11      | Portel   | Frald                                                                                                    | Ref.     | Found                 | Roads                                     | Forty.  | Roda     | Route                  | Ruh        |
| 34              | 2021225034 MANKAR DIPAK ANIL                                                                                                    | Male   | Depale    | Decode   | Departs:                                                                                                    | Deefecto | Deepula               | Dupy                                      | Queale  |          |                        | Dubole     |
| 35              | 2021225208 MARATHE SAYALI BHAGWAN                                                                                                    | Female | Scycli    | Sugal    | Sugi                                                                                                    | Scoli    | Scenti                | Sand                                      | Scheel  | Serli    | Saul                   | Scent      |
| 36              | 2021225469 MARNE SIDDHIKA SANTOSH                                                                                                    | Female | -173      | AB       | AR                                                                                                    | dis      | AP                    | AB                                        | An      | ap       | AB                     | AB         |
| 37              | 2021224934 MENE RENUKA KAILAS                                                                                                    | Female | Phones    | Rouge    | -Part-                                                                                                    | Ento     | Real                  | Rochs                                     | apro    | Romen    | Enes                   | - States   |
| 38              | 2021225339 MENE SHIVANJALI GANPAT                                                                                                    | Female | Shivar    | Injuar   | Shiran                                                                                                    |          | ghiva                 | plyvan                                    | alway   | Alivan   | alwon                  | billiuania |
| 39              | 2021226035 PADHER SAKSHI ANIL                                                                                                    | Female | traher    | Anto     | Hochio                                                                                                    | Hocher   | Kahe                  | Etahie                                    | that    | Achor    | trohe                  | Roher      |
| 40              | 2021224846 PADYAL RAHUL VILAS                                                                                                    | Male   | Parta     | Realize  |                                                                                                    | Platu    | Palty                 | Colle                                     | Checkly | Pay      | Paty                   | Palya      |
| 41              | 2021225405 PASALKAR SHRAVANI ANIL                                                                                                    | Female | Smaller   | Smaraus  | and the second second second second second second second second second second second second second second second | Braus    | - the                 | Amarer                                    | Strauen | Small    | Strain                 |            |
| 42              | 2021225078 PATHAN AKIL GAJEKHAN                                                                                                    | Male   | Acthen    | Author   | Rath                                                                                                    | Alathin  | Path                  | Arthur                                    | Flater  | Adtu     | Dathay                 | Alatter    |
| 43              | 2021225755 PAWAR AKSHADA SUNIL                                                                                                    | Female | Agel      | (Rour    | Ren                                                                                                    | Roy      | Ber                   | au                                        | Ad      | Red      | au                     | Acc        |
| 44              | 2021226045 PHATAK PRASAD RAMCHANDRA                                                                                                    | Male   | AB        | AB       | AB                                                                                                    | AA       | AR                    | AB                                        | AR      | AD       | AB                     | TB         |
| 45              | 2021225345 RAJBHAR ANSU HARINARAYAN                                                                                                    | Female | AB.       | AB       | AB                                                                                                    | AB       | AB                    | AB                                        | AB      | AB       | AR                     | AR         |
| 46              | 2021224921 RATATE YASH SANTOSH                                                                                                    | Male   | Yaya      | Yeeda    | Veto                                                                                                    | Yells    | Velas                 | Yath                                      | John-   | rich     | Vala                   | Val        |
| 47              | 2021225051 RAUT ANUJ DATTATRAY                                                                                                    | Male   | In.       | The      | Drug                                                                                                    | Find     | the                   |                                           | Dig     | Bis      | tail                   | pret       |
| 48              | 2021225032 SABLE SUHANI UTTAM                                                                                                    | Female | SURH      | susable  | S.U.Sobb                                                                                                    | SUSAK    | RU.Soble              |                                           | SU Solt |          | RUSAH                  | SU.Soll    |
| 49              | 2021225125 SAPTALE PRATIBHA DATTATRAY                                                                                                    | Female | AB        | AR       | AB                                                                                                    | AD       | Ab                    | AR                                        | AR      | Ab       | AD                     | AR         |
| 50              | 2021225010 SHINDE AKANKSHA RAMCHADRA                                                                                                    | Female | AB        | AB       | AR                                                                                                    | AB       | AB                    | AR                                        | AR      | AR       | AR                     | AR         |
| 51              | 2021225075 SHINDE SUJATA NAVNATH                                                                                                    | Female | shindesn  | shindesn | Shindesn                                                                                                    | shindesn | shindesn              | shindesn                                  | shinden | Shindesn | Shindesh               | shindest   |
| 52              | 2021225360 SONAR KARTIK KRISHNA                                                                                                    | Male   | AND       | p-se-    | Ves                                                                                                    | Pes      | 4K                    | Fre                                       | VS      | KS       | P                      | K          |
| 53              | 2021224783 TEMGHARE PRIYANKA SITARAM                                                                                                    | Female | AB        | AR       | AR                                                                                                    | AB       | AR                    | AR                                        | AR      | AB       | AB                     | AB         |
| 54              | 2021225799 TIDKE SAMIR SANDEEP                                                                                                    | Male   | Dami      | 6        | aprin                                                                                                    | elonia   | Somir                 | Some                                      | ermin   |          |                        | 0          |
| 55              | 2021225812 VARAK ASHISH VISHNU                                                                                                    | Male   | AB        | PB       | AB                                                                                                    | FB       | AR                    | AB                                        | AR      | AR       | AR                     | AR         |
| <b>&amp;</b> 56 | 2021225539 YADAV SAKSHI BHAGWAN                                                                                                    | Female | Stada     | Stade    | 2 gyada                                                                                                    | Syudar   | Synda                 |                                           | Syceda  | Sada     | -Syado                 | Stole      |

HEAD Department of Commerce Mamasaheb Mohol College Paud Road, Pune - 38.

Co-ordinator Add-on Committee Mamasaheb Mohol College, Paud Road - 38 PRINCIPAL Mamasaheb Mohol College 48/1A, Erandwana, Pune : 411 038 Pune District Education Association's

## Mamasaheb Mohol College

48/1, A, Erandawane, Paud Road, Pune - 411038

Ph.no. 020 - 25431034 Email ID: mmc\_paudroad@pdeapune.org

B

ID No.: PU/PN/C/059/1984 H.S.C. Index No. J - 11.11.044VOC Index No. 11.11.93

Website: http://www.pdeamoholcollege.edu.in

**Student Profiles** 

|           |            |                                                                                                    |                |                      | Student        | Profiles   |                | 1.15      | 1.1.1         |                  | man in                                    | 1 * 0    |          |
|-----------|------------|----------------------------------------------------------------------------------------------------|----------------|----------------------|----------------|------------|----------------|-----------|---------------|------------------|-------------------------------------------|----------|----------|
| COLUMN ST | LAD        | Ad                                                                                                    | ademic Y       | ear: Cours           | e: Commer      | ce Faculty | Class:         | Division  |               | T Para           |                                           | AUD      | ROAD     |
| Sr. No    | Enrollment | and the second second second second second second second second second second second second second second second | C. Standarda   | 22.5                 |                | 1 1 1 1 1  | 1.15           |           | ntas 🖉        | 1                | 1.00                                      | 1.5      |          |
| 1         | No         |                                                                                                    | Gende          | 18/11/22<br>(3/2052) | 20/11/22       | 22/11/22   | 23/11/12       | 11111     |               | and and a second | in an an an an an an an an an an an an an |          |          |
| 2         | 202122307  | 2 AKHADE SANTOSH BABU                                                                                            | Male           | PARS1.               | DADY           | 60.0       | -Sinje         | 41112     | 12 5111122    | 27/11/22         | 28/11/22                                  | 29/11/22 | 30/111   |
| 3         | 202122586  | 3 BANPATTE SONALI SHAMLAL                                                                                        | Female         | Sonlis               | Sondel         |            | SAST<br>Sondit | 18Mm      | NHDA          | CIA              | 8AS1                                      | DADO     | PAR      |
| 4         |            | 7 BAWALEKAR PIYUSH SANJAY<br>3 BHILARE ADITYA VINAYAK                                                            | Male           | Piuch                | Piyush         | Piyush     | linush         |           |               |                  | South                                     |          | Gma      |
| 5         | 202122534  | 9 BHILARE KOMAL DATTATRAY                                                                                        | Male           | lebety m             | lelety 16      | Tol the li | 1.14           | 1 Just    | Piyush        | Piyusp           | Rigush                                    | ligysh   | Piques   |
| 6         | 202122537  | 0 CHANDANE ABHIJIT MAHALING                                                                                      | Female         | Ulomes               | Teomy          |            | - in provi     | Komy      | leber         | Alt              | lefty.                                    | Mety,    | AUR      |
| 7         | 202122539  | 6 CHAVAN ARATI DASU                                                                                              | Male           | thanche              | tranche        | 1          | 5              | A         |               |                  |                                           | - Jeon   | -Jeom    |
| 8         | 202122478  | 1 CHIKANE SANKET EKNATH                                                                                          | Female         | Abavan               | Chavas         | Ahaver     | Ahur           |           | A             | A A              | 8                                         | 8        | R        |
| 9         | 2021225207 | 7 DAHIBHATE AISHWARYA ANKUSH                                                                                     | Male           | Ansa                 | June           | July       | Jus            | (Line)    | Chow          | theyson          | Chavon                                    | Ahan     | (Amis    |
| 10        | 2021224893 | B DALVI RUSHIKESH LAHU                                                                                           |                | Applibut             | ABDUEShout     | ABAchibha  | Apola          | Anabishor | Asma allers B | 0                |                                           | and      | AL       |
| 11        | 2021225420 | DHADVE SIMRAN ANANT                                                                                              | Male           | Clahi                | Plana          | Olahi      | Dali           |           |               | an I'T           | Plaking                                   |          | prodicib |
| 12        | 2021225347 | DHAMALE ATHARVA KAILAS                                                                                           | Female         | ( ) hack 10          | Sharld         | Donle      | Dhanle         | Donha     |               |                  | Donta                                     | Hal      | Plah     |
| 13        | 2021225129 | DOKH SUMIT ANIL                                                                                                  | Male           |                      | Auge           | Aug        | Arel           | Aug Q     |               | Julo             | Stating                                   | Alb      | That     |
| 14        |            | FALE GAURI SURESH                                                                                                | Male<br>Female | AB                   | AB.            | AR         | AB             | AA        | TR            | AB               | AB                                        | 100      | AB       |
| 15        |            | GAIKWAD RAHUL SUBHASH                                                                                            | Male           | Gena-                | -              |            | Gum            | Gem       | 0             | SNA              | Greni                                     | man      | Creat    |
| 16        | 2021225043 | GHARE PRATHAMESH PRAVIN                                                                                          | Male           |                      | Robt           | Rant       | Raht           | Rate      | Poht -        | Robt             |                                           | Rath     | Robt     |
| 17        | 2021225928 | GHATGE TEJAL SUNIL                                                                                               | Female         |                      | Gia            | an         | Gr .           | Gue       | Ce-           | Color            | que                                       | Exter    | Con      |
| 18        |            | GODAMARE ON A CLIMM                                                                                              | Male           |                      | Dife           | (Dito      | (I)            | (-THE     | Tela          | (die             | Dul                                       | Rid      | Du       |
| 19        |            |                                                                                                    | Male           | Alle                 | aug.           | ayo.       | chio.          | ano.      | aug.          | and.             | and.                                      | (116)    | aus      |
| 20        | 2021225436 | IARADE DALULU CANTER                                                                                             | Male           |                      | 110 6          | Addres     | Have           | Adulse,   | Allese (      | Alle             | Alle                                      | Achier   | file     |
| 21        |            | ADHAV KIRAN BUARA                                                                                                | Male           |                      |                |            | Abs            | Barts     |               | edul             | Rh                                        | Rept     | Pany     |
| 22        | 2021224998 |                                                                                                    | Male           | A N                  |                |            | Ban            | 101       |               | (BH              | Esh                                       | Bab 1    | BE       |
| 23        |            | IORI ANIKET BUALL                                                                                                |                | A a                  | the literation | -          | Phar           | Old (     |               | Dad              | But                                       |          | ad       |
| 24        | 2021225242 |                                                                                                    |                | 2                    | Mh             | an l       | 200            |           |               | AS-              | AL                                        |          | At       |
| 25        | 2021225990 |                                                                                                    | Male           | 11 8 7               | The states     | F13        | TTS I          | AB        |               | B                | ABK                                       |          | AB       |
| 26        |            |                                                                                                    |                | Fay 6                | David          | the.       | Skal           | flert     | fkab -        | Skeel            | Al.                                       | Skaly.   | Ske      |
| 27        |            |                                                                                                    | Vale 1         | Viduo A              | 12410          | 1911       | Alityd         | Car       | Alive         | Vat              | Dave                                      | Part     | Pre      |

1999 · · · ·

| 11                 | 1 3 | 20212255   | CHINTAMAN                   |             | CONTRACT OF THE OWNER | and the second second |           | P         |         |         |         |         |                |              |
|--------------------|-----|------------|-----------------------------|-------------|-----------------------|-----------------------|-----------|-----------|---------|---------|---------|---------|----------------|--------------|
|                    | 2   | 9 20212254 | 30 KUDHALE SATYAJIT WADHUKA |             |                       |                       |           |           |         |         |         |         |                |              |
|                    | 30  | 20212251   | 41 MADULE VISHWAS KUSHENDR  | A Male      | Godk                  | Side                  | - Ont     | She       | Gh      | Spi     |         |         | and the second | I Company in |
| III                | 31  | 20212258   | 29 MAHADIK NIKITA VILAS     | Female      | V.V.                  | V.M                   | VM        | VM        | V.W     | VID     | Ght     | Got     | Sme            | Sink         |
| IIF                | 32  | 202122531  | 13 MANDAL DEEPAK RANJEET    | Male        | Depu                  | Millen                | Nikile    | a Nilei   |         | Nileita | Vin     | U.SN    | N.M            | V.M          |
| $\parallel \vdash$ | 33  | 202122544  | 3 MANDAVKAR POOJA SANTOSH   | Female      |                       | Lecipt                | DUNI      | Deph      | Dent    | Dent    |         | Mildher | Nileda         | Nitzitel     |
|                    | 34  | 202122503  | 4 MANKAR DIPAK ANII         | Male        | Torr                  | Ros.                  | Raz       | Bos       | Konat   | Ponts   | 14      | Denn    | Dry            | Anith        |
|                    | 35  | 2021225208 | 8 MARATHE SAYALI BHAGWAN    |             | Dupl                  | Deepolo               | Decado    | -         | -       |         | Kond    | Boy     | Rout           | Pas          |
|                    | 36  | 2021225469 | 9 MARNE SIDDHIKA SANTOSH    | Female      | - K) CICH             | -Scent                |           | Seul      | The A   | Declaly | Juliy   | Dulle   | Prepart        | Pullity      |
|                    | 37  | 2021224934 | 4 MENE RENUKA KAILAS        | Female      | -ain                  | AD                    | AB        | Date      | Scercle | Line    | Scycli  | Sigde   | Sudo           | Santa        |
|                    | 38  | 2021225339 | MENE SHIVANJALI GANPAT      | Female      | Borens                | Pane                  | 013       | AB        | HB      | PB-     | AB-     | AB      | AR             | A            |
|                    | 39  | 202122603  | 5 PADHER SAKSHI ANIL        | Female      | Stayuar               | all some              | sound     | Jony      | She     | Gomere  | Emer    | Rose    | Ban            | anen         |
|                    | 40  | 2021224846 | PADHER SAKSHI ANIL          | Female      | Houbo                 | A                     | tatos     | Serue .   | stornu  | John    | Som     | Sonu    | Sony           | dany         |
|                    | 41  | 2021224840 | PADYAL RAHUL VILAS          | Male        | Partic                | Cledic                | Palid     | Trop      | T       | Froh    | Top     | frehr   | a hothing      | Acher        |
|                    | 42  | 2021225405 | 5 PASALKAR SHRAVANI ANIL    | Female      | Shorasser             |                       |           | (EKO4) P  | 0       |         | Clay    | Classe  | Colary.        | Plat         |
|                    |     |            | 3 PATHAN AKIL GAJEKHAN      | Male        | Alt                   | Alun                  | Aathin    | Smalan    | ALC: A  |         | Stratus | Strate  | Smaller        | Smalow       |
|                    | 43  |            | PAWAR AKSHADA SUNIL         | Female      | Rel                   | an                    | 10 1      | Better    | fath    | Hate    | Ratin   | Abit    | Ratin          | Arten        |
| 100                | 44  | 2021226045 | PHATAK PRASAD RAMCHANDRA    | Male        | GR                    | Ref                   | an        | flig      | al      | aur     | (Hal    | Aut     | Her            | Aug          |
|                    | 45  | 2021225345 | RAJBHAR ANSU HARINARAYAN    | Female      |                       | 0                     | <u>HP</u> | <u>ff</u> | BP .    | tel !   | El      | ₽₽ -    | BP             | Per          |
|                    | 46  |            | RATATE YASH SANTOSH         | Male        | AB.                   | AB                    | TB        | AB        | AB.     | pB.     | AB      | pB      | DR             | MA           |
|                    | 47  |            | RAUT ANUJ DATTATRAY         | Male        | the                   | Terro                 | Yala      | the       | Jen-    | Joga "  | 12h-    | John -  | tan-           | Sala         |
|                    | 48  |            | SABLE SUHANI UTTAM          | Female      |                       | they.                 |           |           | Duf     | Enj-    | Ary.    | the     | Ane:           | Di           |
|                    | 49  |            | SAPTALE PRATIBHA DATTATRAY  |             | B                     | HB                    | AB        | AB        | AB      | HB      | AB      | PBB     | AB             | NO           |
|                    | 50  |            | SHINDE AKANKSHA RAMCHADRA   | Female      | TB                    | AB                    | AIS       | AB        | AB      | AB      | AB      | DB      | AR             | AB           |
|                    | 51  |            | SHINDE SUJATA NAVNATH       | 1. 27 A. 17 | AB                    | AB                    | AB        | AB        | AB.     | AB T    | AB      | AB      | AR             | AR           |
|                    | 52  |            | SONAR KARTIK KRISHNA        | Female      | AB.                   | AB                    | AB        | AB        |         | B       | AB      | AB      | An             | AR           |
| -                  | 53  |            |                             | Male        | Ver_                  | B                     | 42        | pes       | Ne.     | INE     | 112     | Veg-    | 12E            | TE           |
| -                  | 54  |            | TEMGHARE PRIYANKA SITARAM   | Female      | BB                    | A13                   | AB.       | AB        | AB      | AB      | AB      | Da      | AB             | AR           |
|                    |     |            | TIDKE SAMIR SANDEEP         | Male        | Comir (               | Somir                 | Semior    | Smir      | Somie   | Some    | 0       | Somi2   | Somin          | emi          |
| -                  | 55  |            | VARAK ASHISH VISHNU         | Male        | AB                    | AB :                  | TBI       | TB        | APS     | DB      | AB      | AR      | AR             | 22           |
| 8                  | 56  | 2021225539 | YADAV SAKSHI BHAGWAN        | Female      | Sidder                | Yada S                | S Jonla S | dada      | Steles  | Storde  | Canda   | Steles  | Sincle         | Stole        |

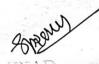

IIEAD Depuriment of Commerce Mamasaheb Mohol College Paud Road, Pune - 38,

Co-ordinator Add-on Committee Mamasaheb Mohol College, Paud Road - 38 PRINCIPAL Mamasaheb Mohol College 46/1A, Erandwana, Pune 411-039

## Pune District Education Association's

## Mamasaheb Mohol College

48/1, A, Erandawane, Paud Road, Pune - 411038

Ph.no. 020 - 25431034 Email ID: mmc\_paudroad@pdeapune.org

ID No.: PU/PN/C/059/1984 H.S.C. Index No. J - 11.11.044VOC Index No. 11.11.93

Website: http://www.pdeamoholcollege.edu.in

**Student Profiles** 

|        |                  | A                          | cademic Ye | ar: Cours  | se: Commerc | e Faculty | Class: C | Division:  | March L   | 1. Contraction | and a second |          |        |
|--------|------------------|----------------------------|------------|------------|-------------|-----------|----------|------------|-----------|----------------|--------------|----------|--------|
| Sr. No | Enrollment<br>No | Full Name                  | Gende      | 1112/2     | 2 2/14/21   | 5/12/22   | 6/12/22  | 7/12/22    | shee      | 4/12/22        | 12/12/22     | 13/142   | 1      |
| 1      | 2021225072       |                            | Male       | SAS        | DAG         | SAS       | SAS      | SAS        | 8A20      | 8A82           | SAM          | SPAD     | THO    |
| 2      |                  | BANPATTE SONALI SHAMLAL    | Female     | Enclie     | Sondif      | Soulis    | soulit   | Soul       | Conelia   | SoullB         | Sonlig       |          |        |
| 3      |                  | BAWALEKAR PIYUSH SANJAY    | Male       | Piyush     | Piyush      | liquest   | Piyush   | Piyysh     |           | Piyush         | Piyysh       | Piyush   | Piyus  |
| 4      | 2021225433       | BHILARE ADITYA VINAYAK     | Male       | lefter of  | Leller n    | blety;    | lefty/   | , teletifr | delety,   | fil ty o       | talth        | Alle     |        |
| 5      | 2021225349       | BHILARE KOMAL DATTATRAY    | Female     | iters      | teomet      | Fleonikit | release  |            | Teorket   | Jeome          |              | cleomet  |        |
| 6      | 2021225370       | CHANDANE ABHIJIT MAHALING  | Male       | tranclae   | A           | R         | R        | R          | R-        | X              | 8            | R        | 8      |
| 7      | 2021225396       | CHAVAN ARATI DASU          | Female     | Abuson     | Adva        | Andrew    | Ahava    | Ahavon     | Ahavar    | Angula         | Angua        | Anas     | Ana    |
| 8      | 2021224781       | CHIKANE SANKET EKNATH      | Male       | June       | An          | Jue       | fles     | A State    | green     | dere           | du           | June     | dia    |
| 9      | 2021225207       | DAHIBHATE AISHWARYA ANKUSH | Female     | Appalishut | AADelibht   | AApplited | Anoth    | Antonisti  | Aproalabi | ABalipht       | Analith      | AADdibra | Aparta |
| 10     | 2021224893       | DALVI RUSHIKESH LAHU       | Male       | Plati      | Plahi       | Opalie.   | Alahi    | Apalis     | Plachi    | Abalis         | ADalvi       | Plain    | Abahr  |
| 11     | 2021225420       | DHADVE SIMRAN ANANT        | Female (   | Thank      | Domho       | Thomas    | Doch     | Donla      | Proha     | Domhe          | Dorke        | Dooba    | Dooch  |
| 12     | 2021225347       | DHAMALE ATHARVA KAILAS     | Male       | Aceede     | Deeg        | Deal      | Deop     | Reg        | All       | null           | Aug          | Bell     | Ret    |
| 13     | 2021225129       | DOKH SUMIT ANIL            | Male       | AR         | A12         | AR        | PB.      | DR         | 8         | PB             | AR.          | AB       | AB     |
| 14     | 2021225060       | FALE GAURI SURESH          | Female     | Sema       | Gelin       | Gam       | Gerra    | outri      | Count     | Genu           | Our          | auni     | any    |
| 15     | 2021225364       | GAIKWAD RAHUL SUBHASH      | Male       | last       | Robt        | Robt      | Robt     | Roat       | Port      | Robt           | Yahl         | Loht     | fatu   |
| 16     | 2021225043       | GHARE PRATHAMESH PRAVIN    | Male       | GW         | ave         | Con       | GN       | que,       | Gu        | qu.            | CAN          | S.       | an     |
| 17     | 2021225928       | GHATGE TEJAL SUNIL         | Female     | (This      | (TU)        | THE       | (IL)     | Eur        | D         | Dife           | Eft          | (The     | Die    |
| 18     | 2021225856       | GODAMBE OM SUNIL           | Male       | aus.       | and         | ano.      | ano.     | alle.      | aug.      | dus.           | ano.         | duo.     | chis   |
| 19     | 2021225041       | GUJAR ADITYA PANDHARINATH  | Male       | Allere     | Alder       | Aller     | Weller.  | Alles      | Alleso    | Aller          | Aur          | Attur.   | Alle   |
| 20     | 2021225436 J     | ABARE RAHUL GANESH         | Male       | RON        | Ball        | Bape      | Bohs     | Bar        | BOD       | Apel.          | Pohr         | Rep      | Rhy    |
| 21     | 2020213540 J     | ADHAV KIRAN BHARAT         | Male       | Vat        | (1281-1     | HAL       | DOR      | fish       | (WSH      | -031           | Por          | ABK      | an     |
| 22     | 2021224998 J     | ADHAV PRASAD SUDHAKAR      | Male       | Que        |             | Del       | Real     | Que        | Ord       | Que            | Que          | Ord      | Que    |
| 23     | 2021225910 J     | ORI ANIKET BHAU            | Male       | AR         | AS          | AL        | AL       | At         | Ale       | ALD            | AL           | AL       | AH     |
| 24     | 2021225242 K     | ADU ADITYA ASHOK           | Male       | AB         | AD          | An        | AR       | An         | S         | An             | An           | nh       | An     |
| 25     | 2021225990 K     | ALE SHUBHAM SANJAY         | Male       | Skele      | fal         | Ste       | Plus.    | 11º        | Skur      | 841            | Stor         | The      | Skal   |
| 26     | 2021225055 K     | ALOKHE KETAKI VILAS        |            | Der        | Car         | Dave      | Di       | DU         | Nue       | Que            | But          | New      | Ray    |
| 27     |                  |                            | Male       | APALW      | Aliter      | TELIN     | Alitha   | 1911       | the local | AJIMA          | Alith        | Altha    | Adit   |

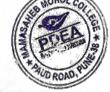

B

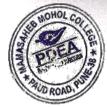

8

| HI | -01 202222 | 5989 CHINTAMAN              | Male     | france       | - and    | and maken                                |              | -ACUS   | ALLON    | ASSO LOS   | and the second | Comun.     | - Mailing   |
|----|------------|-----------------------------|----------|--------------|----------|------------------------------------------|--------------|---------|----------|------------|----------------|------------|-------------|
|    | 29 202122  | 430 KUDHALE SATYAJIT        | AR Male  | 0:1          | Side     | Gh                                       | -            | GH      | Sola     | Gh         |                | 0          | Section 199 |
|    | 30 202122  | 141 MADULE VISHWAS KUSHEND  | RA Male  | V.M          | VN       | N.M                                      | V:NQ         | N.M     | VIM      | VIA        | SH             |            | SH          |
|    | 31 2021225 | 829 MAHADIK NIKITA VILAS    | Femal    | e Nilcib     | a Nibi   | to Nikil                                 | a Nili       |         |          |            | V.M.           | V.M        | V.TI        |
|    | 32 2021225 | 313 MANDAL DEEPAK RANJEET   | Male     | Q-only       | Dente    | Dunh                                     |              | Dent    | Dish     | Dut        | Davit          | - Niteited | THE         |
|    | 33 2021225 | 443 MANDAVKAR POOJA SANTOSH | H Female | e Pot        | Row      | Russ                                     | But          | Rowly   | Rould    |            | Bil            | But        | am          |
| -  | 2021225    | 034 MANKAR DIPAK ANIL       | Male     | Dugale       | - Recept | - Ruger le                               |              | -       |          |            | 10             | Dupay      | Bre         |
|    | 5 2021225  | 208 MARATHE SAYALI BHAGWAN  | Female   | Sycl :       |          | Î.S.                                     | Scoul        | Scent   | 1200     | Sarly      |                |            | 4           |
| 3  | LOLILLO    | 69 MARNE SIDDHIKA SANTOSH   | Female   |              | Palco    | cupe                                     | Lan          | 70000   | new      | Dart       | + Scepel       | Such       | San         |
| 3  | LOLILL T.  | 34 MENE RENUKA KAILAS       | Female   | (Konasa      | Ramo     | Dansa                                    | 63           | D       | 0        | $\bigcirc$ | 0              | 0          | 10          |
| 3  | TOTILLO    | 39 MENE SHIVANJALI GANPAT   | Female   |              | Sonu     | Som                                      | soque        | conu    | Cololl   | Conli      | - Kny          | Coher      | 2 tone      |
| 39 | 20212200   | 35 PADHER SAKSHI ANIL       | Female   |              |          | How                                      | Anne         | Sont    | 2 Mbd    | Som        | Source         | Sony       | Som         |
| 40 | 20212248   | 46 PADYAL RAHUL VILAS       | Male     | ally         |          |                                          | Party        | Polul   | C. Jul   | 201        |                | Recor      | FEON        |
| 41 | 20212254   | 05 PASALKAR SHRAVANI ANIL   | Female   | Broken       | Smalan   |                                          |              |         |          | Charge     | Chat           | Profil     | Chae        |
| 42 | 20212250   | 78 PATHAN AKIL GAJEKHAN     | Male     | Batter       |          | Actin                                    | Bath         | Procurs | fraction |            | Smaleur        |            | Sman        |
| 43 | 202122575  | 5 PAWAR AKSHADA SUNIL       | Female   | Ager         | Aug      | Rey                                      | 11.01.1      | Datin   | Aaten    | Hatten     | Actin          | Pater      | Rati        |
| 44 | 202122604  | 5 PHATAK PRASAD RAMCHANDRA  | Male     | PEP          | Bel      | R=P                                      | 1424<br>Bel  | Hau     | (Her     | Harr       | land           | Aler       | Auc         |
| 45 | 202122534  | 5 RAJBHAR ANSU HARINARAYAN  | Female   |              |          | 1et                                      | 11           | 1 PER   | Bel      | Bel        | P.             | Pal        | EP          |
| 46 | 202122492  | RATATE YASH SANTOSH         | Male     | ypelo        | Verla    | John                                     | Non-         | 20091   | Nola     |            |                |            | P           |
| 47 | 202122505: | RAUT ANUJ DATTATRAY         | Male     | Deg.         | but-     | - bis-                                   |              | Vetto   |          | Yella      | yerty          | Nosis      | Nata        |
| 48 | 2021225032 | SABLE SUHANI UTTAM          | Female   | 1903.        | tag-     | -0-2-                                    | Dig          | the f   | Dup.     | the        | the set        | Biz :      | Bit         |
| 49 | 2021225125 | SAPTALE PRATIBHA DATTATRAY  | Female   | an she to be |          | 1.1.1.1.1.1.1.1.1.1.1.1.1.1.1.1.1.1.1.1. | ·····        |         |          | 1          | 2 BR           |            | teres a     |
| 50 | 2021225010 | SHINDE AKANKSHA RAMCHADRA   | Female   |              |          |                                          | 1. N. 1. 20. | -       |          | and in the |                |            | A           |
| 51 | 2021225075 | SHINDE SUJATA NAVNATH       | Female   |              | -        | 1                                        | 14           | 17      | 3 -      |            |                |            |             |
| 52 | 2021225360 | SONAR KARTIK KRISHNA        | Male     | KS           | 11       |                                          |              |         | 1.1 -    | -          |                |            |             |
| 53 | 2021224783 | TEMGHARE PRIYANKA SITARAM   |          | NS           | HE -     | Ne                                       | 1/2          | tes     | 20       | thes       | 18             | Ve         | 10          |
| 54 | 2021225799 | TIDKE SAMIR SANDEEP         | Female   | 0            | 0        |                                          | 0            | AB      |          |            |                |            | E           |
| 55 |            | ARAK ASHISH VISHNU          | Male     | linie        | denir    | Smil                                     | elemit       | Barnin  | Somir    | Some       | elemir         | Small      | Som         |
| 56 |            | ADAV SAKSHI BHAGWAN         | Male 🚽   |              |          |                                          |              | -       | TA       |            | -              |            |             |
|    |            | HEAT SAKSHI BHAGWAN         | Female   | 3. Jack      | Siductor | Signaler.                                | Syaday       | 37000   | Table    | marco      | SHAM           | S-Inh.     | Sites       |

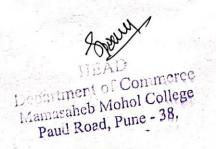

Co-ordinator

Add-on Committee Mamasaheb Mohol College, Paud Road - 38

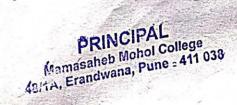

## Pune District Education Association's Mamasaheb Mohol College

48/1, A, Erandawane, Paud Road, Pune - 411038

Ph.no. 020 - 25431034 Email ID: mmc\_paudroad@pdeapune.org

ID No.: PU/PN/C/059/1984 H.S.C. Index No. J - 11.11.044VOC Index No. 11.11.93

Website: http://www.pdeamoholcollege.edu.in

**Student Profiles** 

Academic Year: Course: Commerce Faculty Class: Division:

| ir. No | Enrollment<br>No | Full Name                  | Gender | 6/11/22    | 7/11/22  | 8/11/22                                                                                                    | 9/11/22    | 11/1/22  | 12/11/22   | 11.11112                                 | 1 dula    | 11/11/12 | Julia       |
|--------|------------------|----------------------------|--------|------------|----------|----------------------------------------------------------------------------------------------------|------------|----------|------------|------------------------------------------|-----------|----------|-------------|
| 1      | 2021225072       | AKHADE SANTOSH BABU        | Male   | STADSA     | SASh     | One.                                                                                                    |            |          | 15min      | 191110                                   | CIMA      | 1611122  | 1/11/22     |
| 2      | 2021224903       | BANPATTE SONALI SHAMLAL    | Female | Goneli     |          |                                                                                                    |            |          | SHON       | SAD                                      | Stor      | SAL      | Sta         |
| 3      | 2021225867       | BAWALEKAR PIYUSH SANJAY    | Male   | Piyush     | Piush    | Piquest                                                                                                    | Piyush     | Piyush   | Sondie     | Piyush                                   | Soulia    |          | 0           |
| 4      | 2021225433       | BHILARE ADITYA VINAYAK     | Male   | le De la   | toble o  | lo lotu                                                                                                    | letter     | leblyn   | liter 1    | la la la la la la la la la la la la la l | Piyush    | Pitush   | ruush       |
| 5      | 2021225349       | BHILARE KOMAL DATTATRAY    | Female | Teomal     | Teoma    | Termat                                                                                                    |            | teomin   | termal     | - VAU                                    | Actely 1  | -lelity  | lity        |
| 6      | 2021225370       | CHANDANE ABHIJIT MAHALING  | Male   | Hanchie    |          | 10-1                                                                                                    | Randare    |          |            | Termal                                   | tomby     | tomal    | Kund        |
| 7      | 2021225396       | CHAVAN ARATI DASU          | Female |            | Abouran  |                                                                                                    | Abava      |          | 1          |                                          | Sharche ' | Franche  | d           |
| 8      | 2021224781       | CHIKANE SANKET EKNATH      | Male   | aune       | Aure     | full                                                                                                    | June       | 1.000    | Anguan     | Ahavar                                   | Abava     | Apart    | Abave       |
| 9      | 2021225207       | DAHIBHATE AISHWARYA ANKUSH | Female | Aposhibnet | pan 1:11 | Appellet                                                                                                    | and less f | 52       | 100 1011 / |                                          | 1         | 02       | 'ye         |
| 10     | 2021224893       | DALVI RUSHIKESH LAHU       | Male   | ADali      | Polis    | ADawi                                                                                                    | ADal       | (Plalvi  | (PDahi     | 011                                      | AADdit    | ABachild | pportisk    |
| 11     | 2021225420       | DHADVE SIMRAN ANANT        | Female | Thacke     | Domla    | Mark                                                                                                    |            | Dhoch o  | OT I       | Plan                                     | Plan      | Claim    | Clahi       |
| 12     | 2021225347       | DHAMALE ATHARVA KAILAS     | Male   | Derette    | Ande     | Auge                                                                                                    | Durch      | 0.0      | - incond   | hach                                     | Unall a   |          | - much      |
| 13     | 2021225129       | DOKH SUMIT ANIL            | Male   |            | with     | Nat                                                                                                    | 17 7       | BB.      | Arelo      | But                                      | Hula      | Anelle   | And         |
| 14     | 2021225060       | FALE GAURI SURESH          | Female | emi        | Gan      | Gela                                                                                                    | Ean        | Cella    | -Gent      | Gun                                      | -oun      | aun      | Som.        |
| 15     | 2021225364       | GAIKWAD RAHUL SUBHASH      | Male   | Abril      | Kat      | Vale                                                                                                    | Labert     | Rad      | -          | Ontal                                    | Roat      | -        |             |
| 16     | 2021225043       | GHARE PRATHAMESH PRAVIN    | Male   | Ght.       | in       | Cove                                                                                                    | an         | Ch-      | Gh?        | Gh                                       | M/        | John Com | Robert      |
| 17     | 2021225928       | GHATGE TEJAL SUNIL         | Female | (T)it      | Filt     | ( Jin                                                                                                    | Tot        | ( ) il   | (J)Jd      | FU                                       | Ghid      |          | Ghi<br>(Did |
| 18     | 2021225856       | GODAMBE OM SUNIL           | Male   | ayoz.      | (149).   | aug.                                                                                                    | MD.        | aug.     | duQ.       | Clark                                    | Cupt      | (Dia     |             |
| 19     | 2021225041       | GUJAR ADITYA PANDHARINATH  | Male   | Altre      | Alite    | Alitaro                                                                                                    | T          | Allalare | Adda.      | aug.                                     | avo.      | au.      | aug.        |
| 20     | 2021225436       | JABARE RAHUL GANESH        | Male   | Pals       | Pales    | Pols                                                                                                    | Poly       | - Polo   | -Pahy      | CALLEN                                   | Alle      | Alles    | Alles       |
| 21     | 2020213540       | JADHAV KIRAN BHARAT        | Male   | PATH       | POL      | -(1484)                                                                                                    | ROFT       | (HOJON_  | Acaula     | Pola                                     | Norm      | Bond     | Rhe         |
| 22     | 2021224998       | JADHAV PRASAD SUDHAKAR     | Male   | Q          | Red      | Pad                                                                                                    | And        | Part     | Cont       | WOR -                                    | CB1-      | tost     | (Party)     |
| 23     | 2021225910       | IORI ANIKET BHAU           | Male   | PRES       | APLI     | AL                                                                                                    | A31_       | AY       |            | Prot-                                    | Cond      | Prod     | But         |
| 24     | 2021225242       | KADU ADITYA ASHOK          | Male   |            | Vine     | VIE .                                                                                                    |            | AR -     | A81_       | 14                                       | AS        | as       | ASI         |
| 25     | 2021225990       | KALE SHUBHAM SANJAY        | Male   | Stut       | Ska      | Sker                                                                                                    | 011        | ns -     | 01. 1      | <u></u>                                  | 11        | 01,      | - 0 P.      |
| 26     |                  |                            | Female | Call       | Dur      | - Will                                                                                                    | Ky         | thay     | Kal        | Shy                                      | flus      | the      | the         |
| 27     |                  |                            |        | ALIGO      | 19.0     | The second second secon | 10         | 100      | Car        | TROUG                                    | Roll      | Yala     | Kee         |

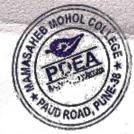

|       |                                                                                                    | STATES -                     | and the second second |          | Report to the second |          |                                                                                                    | Int and an internet |          | and the  |           | malugur  | nolu    |
|-------|----------------------------------------------------------------------------------------------------|------------------------------|-----------------------|----------|----------------------|----------|----------------------------------------------------------------------------------------------------|---------------------|----------|----------|-----------|----------|---------|
| 29    | 2021225430                                                                                                    | RUDHALESAMAUITA              | N OIC                 |          | SING                 |          | a second second s | Sha                 | SINE     | STK      | Sits      | Sok      | Shk     |
| 30    | and a standard and and and a standard and a standard and a standard and a standard and a standard and a standard |                              |                       | m        | V.M                  | V.M_     | 11-11                                                                                                    | N.M                 | V-M      | N.M      | V.M       | -N.M     | N.M     |
| 31    | 2021225829                                                                                                    | MAHADIK NIKITA VILAS         | Female                | 1        | Nilcitre             | Nikita   | Nikita                                                                                                    | Nileiber            |          | Nileite  | Nileite   | Nikiba   | Difer   |
| 32    | 2021225313                                                                                                    | MANDAL DEEPAK RANJEET        | Male                  | Dert     | Eternel1             | Dish     | Defle                                                                                                    | Dakh                | Dyrug    | Despel   | Derh      | Derch    | Darw    |
| 33    | 2021225443                                                                                                    | MANDAVKAR POOJA SANTOSH      | Female                | Pm11'    | Pondel.              | Frall    | Entr.                                                                                                    | Roud                | Roads    | Rold.    | Roda      | Route    | Ruh     |
| 34    | 2021225034                                                                                                    | MANKAR DIPAK ANIL            | Male                  | Deepek   | Decode               | Dephile: | Deefecto                                                                                                    | Deepula             | Reply    | Rupple   | · Ruelely |          | Dul     |
| 35    | 2021225208                                                                                                    | MARATHE SAYALI BHAGWAN       | Female                | Scyal    | Sugal                | Such     | Scolli                                                                                                    | Scente              | Suget    | Saul     | Serli     | Scelali  | Sce     |
| 36    | 2021225469                                                                                                    | MARNE SIDDHIKA SANTOSH       | Female                | -173     | AB                   | AR       | do                                                                                                    | AD                  | An       | An       | ab        | AD       | A       |
| 37    | 2021224934                                                                                                    | MENE RENUKA KAILAS           | Female                | Remain   | Rouge                | ~        | Porto                                                                                                    | Par                 | Romens   | ano      | Romen     | Ener     | - 500   |
| 38    | 2021225339                                                                                                    | MENE SHIVANJALI GANPAT       | Female                | aphivar  |                      |          | allican                                                                                                    | Bhiyai              | plyvan   | ollivar  | alivon    | allion   | billiux |
| 39    | 2021226035                                                                                                    | PADHER SAKSHI ANIL           | Female                | trahe    | Anto                 | Acho     |                                                                                                    |                     | Ethy     | High     | Achor     | Litaha   | Seth    |
| 40    | 2021224846                                                                                                    | PADYAL RAHUL VILAS           | Male                  |          | Realize              | Casha    | Plate                                                                                                    | Charly L            | Celie    | Checkley | Pay       | Cheefig  | Paly    |
| 41    | 2021225405                                                                                                    | PASALKAR SHRAVANI ANIL       | Female                | Smaller  | Smarau               | Prograu  | the i                                                                                                    | tt.                 | Amarein  | Straw    | Small     | Strain   |         |
| 42    | 2021225078                                                                                                    | PATHAN AKIL GAJEKHAN         | Male                  | Acthen   | Reth                 | Pathe    | Rathin                                                                                                    | Path                | Artten   | Hatu     | Botten    | Pathan   | Ratt    |
| 43    | 2021225755                                                                                                    | PAWAR AKSHADA SUNIL          | Female                | Rool     | (Roll                | Acu      | Roy                                                                                                    | an                  | au       | Rel      | Red       | All      | Ade     |
| 44    | 2021226045                                                                                                    | PHATAK PRASAD RAMCHANDRA     | Male                  | AB       | AB                   | AB       | AB                                                                                                    | AB                  | AB       | AB       | AD        | AB       | B       |
| 45    | 2021225345                                                                                                    | RAJBHAR ANSU HARINARAYAN     | Female                | AB.      | AB                   | AB       | AB                                                                                                    | AB                  | AB       | AR       | AB        | AB       | AR      |
| 46    | 2021224921                                                                                                    | RATATE YASH SANTOSH          | Male                  | Yay      | Yeeda                | Your     | Yesta                                                                                                    | Vela                | yells    | John-    | Well-     | Vola     | Val     |
| 47    | 2021225051                                                                                                    | RAUT ANUJ DATTATRAY          | Male                  | Any      | The                  | Drug     | And                                                                                                    | the .               |          | Die      | Bit       | Jail     | Dref    |
| 48    | 2021225032                                                                                                    | 2 SABLE SUHANI UTTAM         | Female                | SURH     | s.U.Sable            | SUSAN    | SUSAH                                                                                                    | SUSA                | SUSIA    |          |           |          |         |
| 49    | 202122512                                                                                                    | 5 SAPTALE PRATIBHA DATTATRAY | Female                | AB       | AR                   | AB       | AD                                                                                                    | Ab                  | AR       | AR       | Ap        | AD       | AR      |
| 50    | 202122501                                                                                                    | 0 SHINDE AKANKSHA RAMCHADRA  | Female                | AB       | AB                   | OR       | AR                                                                                                    | AB                  | AB       | DR       | AB        | AR       | AR      |
| 51    | 202122507                                                                                                    | 5 SHINDE SUJATA NAVNATH      | Female                | shindesn | shindesn             | Shindesn |                                                                                                    | shindesn            | shindesn | shindesn | Shindesn  | Shindesn | shinde  |
| 52    | 202122536                                                                                                    | 0 SONAR KARTIK KRISHNA       | Male                  | FVP      | 1 et                 | Ves      | Pe                                                                                                    | 4KS                 | the      | VS       | KS        | P        | K       |
| 53    | 202122478                                                                                                    | 3 TEMGHARE PRIYANKA SITARAM  | Female                | AB       | AR                   | AR       | AR                                                                                                    | AD                  | AR       | AR       | AB        | AB       | AL      |
| 54    | 202122579                                                                                                    | 9 TIDKE SAMIR SANDEEP        | Male                  | Dami     | Sami                 | abrin    | Dorois                                                                                                    | amir                | Some     | ermin    | 0 1       |          | Son     |
| 55    | 202122581                                                                                                    | 2 VARAK ASHISH VISHNU        | Male                  | AB       | PB                   | AB       | PB                                                                                                    | AB                  | AB       | AR       | AR        | AR       | Al-     |
| \$ 56 | 202122553                                                                                                    | 9 YADAV SAKSHI BHAGWAN       | Female                | Stada    | State                | 9 yada   | Sudar                                                                                                    | Synde               | Stole    | Syceda   | 2 Stada   | Synda    | Sth     |

HEAD Department of Commerce Mamasaheb Mohol College Paud Road, Pune - 38.

MOH

Co-ordinator Add-on Committee Mamasaheb Mohol College, Paud Road - 38

PRINCIPAL Mamasaheb Mohol College 48/1A, Erandwana, Pune ± 411 038

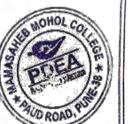

B

ALC: CONTRACTOR

## Pune District Education Association's

## Mamasaheb Mohol College

48/1, A, Erandawane, Paud Road, Pune - 411038

Ph.no. 020 - 25431034 Email ID: mmc\_paudroad@pdeapune.org

ID No.: PU/PN/C/059/1984 H.S.C. Index No. J - 11.11.044VOC Index No. 11.11.93

Website: http://www.pdeamoholcollege.edu.in

**Student Profiles** 

Academic Year: Course: Commerce Faculty Class: Division:

| Sr. No               | Enrollment    | CARDING CONTRACTOR         | and another thread to be | 1957               |           | 1                                                       |              | ivision:  | nes de      | Carl Street | S. B. Sale |          |          |
|----------------------|---------------|----------------------------|--------------------------|--------------------|-----------|---------------------------------------------------------|--------------|-----------|-------------|-------------|------------|----------|----------|
| and the state of the | No            | Full Name                  | Gende                    | GIO11122           | 2011      | $= e^{i \theta} e^{i \theta} e^{i \theta} e^{i \theta}$ | and a second |           |             | 1500        |            |          | 1        |
| 1                    | 2021225072    | AKHADE SANTOSH BABU        | Male                     | DA -               | 0111122   | 22/11/22                                                | 23/11/23     | 224111/2  | 25/11/22    | 27/11/22    | 28/11/22   | 2011110  | 2 din    |
| 2                    | 2021224903    | BANPATTE SONALI SHAMLAL    | Female                   | (195)              |           |                                                         |              |           | OAR.        | ene         | 600        | - Junizz | 301112   |
| 3                    | 2021225867    | BAWALEKAR PIYUSH SANJAY    | Male                     | Piush              | ~ ~       | Soan                                                    | Sonau        | 7 condits | condition   | sendits     | 8AS1       | CHAN     | DADY     |
| 4                    | 2021225433    | BHILARE ADITYA VINAYAK     | Male                     | teletum            | Piyush    | Piquesh                                                 | Pintsh       |           | SULTO-      |             | 10 sa      | Sonelip  |          |
| 5                    | 2021225349    | BHILARE KOMAL DATTATRAY    | Female                   | Teomos             | lelety es | belie o                                                 | Letty,       |           | 118         | Aclas       | 1 days     | Piyysh   | Prush    |
| 6                    | 2021225370    | CHANDANE ABHIJIT MAHALING  |                          |                    | 11coma    | Komy                                                    | 10.000       | home      | - Teemel    | legin       | teomor     | - Kome   | fulle    |
| 7                    | 2021225396    | CHAVAN ARATI DASU          | Female (                 | thanche.           | Cance     | X _                                                     | SP .         | St I      | X           | 8           | R          | - CCaro  | Jeoney   |
| 8                    |               | CHIKANE SANKET EKNATH      | Male                     | Abavan             | Hayas     | Ahavar                                                  | Andre        | Phoesion  | Ahow        | Alexan      | Chavon     | mhan     | 8-       |
| 9                    | 2021225207    | DAHIBHATE AISHWARYA ANKUSH |                          | - Q                | 82        | your                                                    | Horse        | ques      | derit       | 8-2-        | June 1     | - Aller  | (Amistor |
| 10                   | 2021224893    | DALVI RUSHIKESH LAHU       | Male                     | Applibrak<br>Obali | Pland     | appah show                                              | Anonthe      |           | Attrachista | ADalabase   | ADUKNA     | ago, led | APAdibio |
| 11                   | 2021225420    | DHADVE SIMRAN ANANT        | Female                   | Deal .             | Phana     | Class                                                   | Pali         |           | 1 1 1       | The I'      | Plaki      | Plan     | Physical |
| 12                   | 2021225347    | DHAMALE ATHARVA KAILAS     | Male                     | Qued               | - marcha  | Manke                                                   | thank        | Charly    | Docha       | Docha       | Docha      | The      | and a    |
| 13                   |               | DOKH SUMIT ANIL            | Male                     | AB                 | An        |                                                         | Arell        | Aug Q 1   | feel 1      | July        | Deed       | All      | A PO     |
| 14                   |               | FALE GAURI SURESH          | Female                   | Gena               | AB.       | AR                                                      | MB           | AA        | 2B          | AB          | MB         | AB       | AB       |
| 15                   | 2021225364    | GAIKWAD RAHUL SUBHASH      | Male                     | Rant               | 0.1       | 7.1                                                     | Gump -       | Gem       | Den         | Sug         | Suni       | cum      | Crean    |
| 16                   | 2021225043    | GHARE PRATHAMESH PRAVIN    | Male                     | Gh-                | Gia       |                                                         | Robt         |           | Bobly -     | Robt        | Rolt       | Rath     | Rabi     |
| 17                   | 2021225928    | GHATGE TEJAL SUNIL         | Female                   |                    | Die       |                                                         | FUE          | Gue       | CC-         | Color       | qu         | City     | Can      |
| 18                   |               | GODAMBE OM SUNIL           | Male                     |                    | aug.      |                                                         | - cci        | (-1)-     | Tela        | (t)je       | (Jaye      | Did      | Du       |
| 19                   | 2021225041    | GUJAR ADITYA PANDHARINATH  |                          | Nulise             | Ally.     | Addres .                                                | cuo.         | quo.      | que.        | ano.        | and.       | dus.     | QUO.     |
| 20                   |               | ABARE RAHUL GANESH         |                          |                    | Debs 0    |                                                         | Bbe          | 14cmuse   | Allese (    | Alle        | Allese     | Acher    | fle      |
| 21                   |               |                            | Male                     |                    |           |                                                         | Bar          | Bailes    |             | edul_       | Behl       | BAPP     | Part     |
| 22                   |               |                            | Male                     |                    |           |                                                         |              |           |             | (BH-        | Can        | Cab.     | BE       |
| 23                   |               | ORI ANIKET BHAU            |                          | A                  | Ab        | 0                                                       | AL           | Ord (     |             | Dad         | Bud        | Out      | Que      |
| 24                   | 2021225242 K  | ADU ADITYA ASHOK           |                          |                    | AR        | An 9                                                    | 20           | A         | an          | AB-         | Au         | AL-      | At .     |
| 25                   | 2021225990 KA | ALE SHUBHAM SANJAY         | Male                     | et e               | XI.       | OL I                                                    | 215          | AB        |             | B           | AB         | BI       | AB       |
| 26                   | 2021225055 KA |                            |                          | Part (             | Davis     | the -                                                   | Skaf         | flert -   | fkab,       | Steel       | AG.        | Skalf    | Ske      |
| 27                   |               |                            | Vale 6                   | Litur I            | 19th 10   | 19.                                                     | Alityd       | Alitu     |             | Vat         | Dave       | Part     | Car      |

|       | 1 100 | 2021225                                                                                                    | ALMANAN AN                                          |        |                |          |          |        |                                                                                                    |         |         |          |             |                 |
|-------|-------|----------------------------------------------------------------------------------------------------|-----------------------------------------------------|--------|----------------|----------|----------|--------|----------------------------------------------------------------------------------------------------|---------|---------|----------|-------------|-----------------|
|       | 29    | 20212254                                                                                                    | 130 KUDHALE SATYAJIT MADHUKA                        | R Male | GINK           | Shale    | - Ont    |        |                                                                                                    |         |         |          | 1.9         |                 |
|       | 31    | 20212251                                                                                                    | 41 MADULE VISHWAS KUSHENDR                          | A Male | V.M            | V.M      | VM       | Gnt    | strain and a second second sec | Shi     | GH      | Gnt-     | 01          |                 |
|       | 32    | 20212253                                                                                                    | 29 MAHADIK NIKITA VILAS<br>13 MANDAL DEEPAK RANJEET | Female | Nilito         | Nilcite  |          | N.N.   | N.M                                                                                                    | N.M     | Vin     | V.SN     |             | Sink            |
|       | 33    | 202122544                                                                                                    | IS MANDAL DEEPAK RANJEET                            | Male   | Depu           |          | PIED     |        | 111                                                                                                    | Nikita  | Nikita  |          | N.M         | N.M             |
| Γ     | 34    | 202122503                                                                                                    | 4 MANKAR DIPAK ANIL                                 | Female | Ronte          | Rog.     | 10 or of | Dernh  | Dent                                                                                                    | Dent    | Run     | Dern     | Nilena      | - participation |
| Γ     | 35    | 202122520                                                                                                    | RIMANKAR DIPAK ANIL                                 | Male   | Dupak          |          | Rn       | Bos    | Konst                                                                                                    | Rout    | Kond    | Kory     | Rout        | Anel            |
|       | 36    | 202122540                                                                                                    | 8 MARATHE SAYALI BHAGWAN                            | Female | Studi          | Deepolo  |          |        | Pullin                                                                                                    | Declaly | Pulate  |          |             | Pas             |
|       | 37    | 202122346                                                                                                    | 9 MARNE SIDDHIKA SANTOSH                            | Female |                | Depet    | Sugal    | Sent   | Scercla                                                                                                    | Scoul   |         | 10 - A   | Vilgeri     | Profeet         |
|       |       | 202122493                                                                                                    | 4 MENE RENUKA KAILAS                                | Female | -              | AB       | AB       | AB     | AD                                                                                                    | PTS     | ab      | 200      | taye        | Sar             |
|       | 38    | 202122533                                                                                                    | 9 MENE SHIVANJALI GANPAT                            | Female | - DECRO        | Eman     | Proce    | len    | Che                                                                                                    | Para    | Oma     | P        | BB          | 08              |
| -     | 39    | 202122603                                                                                                    | 5 PADHER SAKSHI ANIL                                | Female | and the second | an Som   | sound    | Jony   | Norm                                                                                                    | Lonu    | Jony    | Row      | - Sam       | Ener            |
|       | 40    | 202122484                                                                                                    | 6 PADYAL RAHUL VILAS                                | Male   | - Contra       |          | Actions  | the    | - And ber                                                                                                    | Rab     | Fab     | Rahr     | Bony        | dan             |
|       | 41    | 202122540                                                                                                    | 5 PASALKAR SHRAVANI ANIL                            |        | Partic         | Clady of | Patch    | Proy!  | Playy !!                                                                                                    | Carly   | Plat    | Class    | COLUMN TO A | T               |
| · · · | 42    | 2021225078                                                                                                    | B PATHAN AKIL GAJEKHAN                              | Female | Shrrasser      | -        | Straigu  | Smalan | 0                                                                                                    |         | Arrains | a mile   | Chalze      | Palt            |
|       | 43    | 202122575                                                                                                    | 5 PAWAR AKSHADA SUNIL                               | Male   | gab.           | Have     | Aath     | Better | Acth                                                                                                    | Date    | Aatin   | Atotu    | Small       |                 |
| 10    | 44    | 202122604                                                                                                    | 5 PHATAK PRASAD RAMCHANDRA                          | Female | All            | an       | Rul      | Aug    | Bu                                                                                                    | Rel     | Hal     | Aur      | Ratin       | Parter          |
| 100   | 45    | 2021225345                                                                                                    | PAIRHAR ANSULIA DIVIS                               | Male   | BER            | Fel      | RP       | fl     | Bel                                                                                                    |         |         | ff 1     | Her         | Her             |
|       | 46    |                                                                                                    | RAJBHAR ANSU HARINARAYAN                            | Female | AR             | AB       | AB       | AR     | AR.                                                                                                    |         | AB      | F1-      | #f          | El              |
| -     | 47    |                                                                                                    | RATATE YASH SANTOSH                                 | Male   | polo           | tello    | Yala     | boli   | Jah -                                                                                                    | Jon -   | 12/2-   | 23       | 17B         | AA              |
|       | 48    |                                                                                                    | RAUT ANUJ DATTATRAY                                 | Male   |                | der .    | test     | the s  | N. A                                                                                                    | 10.     |         | 1200-    | pag-        | Jan .           |
| -     |       |                                                                                                    | SABLE SUHANI UTTAM                                  | Female | AR             | AB       | AB       | AB     |                                                                                                    | TH      | - derat | the      | the:        | Dy.             |
|       | 49    |                                                                                                    | SAPTALE PRATIBHA DATTATRAY                          | Female | AB             | AB       | AB       | AB     | AB                                                                                                    | HP      | AB      | DB       | AB          | AB              |
|       | 50    |                                                                                                    | SHINDE AKANKSHA RAMCHADRA                           | Female | AB             | AR       | AD       | - Va   | AB                                                                                                    | AB      | AB .    | DB       | Ens.        | AB              |
|       | 51    | 2021225075                                                                                                    | SHINDE SUJATA NAVNATH                               | Female | AD             | AB       | AB       | AB     | A                                                                                                    | X A     | BB      | PB 1     | AB_         | AB              |
| 4     | 52    | 2021225360                                                                                                    | SONAR KARTIK KRISHNA                                | Male   | Ver 1          | KB I     | Kar      |        | ALS I                                                                                                    | TB INE  | MIS     | AB       | AR          | AB              |
|       | 53    | 2021224783                                                                                                    | TEMGHARE PRIYANKA SITARAM                           | Female | AB             | 1 AQ     | 12       | 100    | 40                                                                                                    | An      | 112     | Veg-     | -125        | P               |
| -25-  | 54    | and the second second second second second second second second second second second second second second second | TIDKE SAMIR SANDEEP                                 |        | Jul .          | ent      | HTP.     | THE "  | B.                                                                                                    | TIS     | AB      | AB       | AB          | AB              |
| 12    | 55    |                                                                                                    | VARAK ASHISH VISHNU                                 | Male   | A D            | Temir    | Samp a   | Ymnr . | donoir 2                                                                                                    | Tomb    | emin    | Som 2    | Jomin       | em              |
| 2     | 56    |                                                                                                    |                                                     | 1      | Salar          | Yada :   | S Jacka  | Jana   | The law                                                                                                    | Straide | Stade   | ATB STOR | Stel        | AP              |

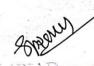

IIEAD Depuriment of Commerce Mamasaheb Mohol College Paud Road, Pune - 38,

Co-ordinator Add-on Committee Mamasaheb Mohol College, Paud Road - 38 PRINCIPAL Mamasaheb Mohol College 46/1A, Erandwana, Pune 413-039

## Pune District Education Association's

## Mamasaheb Mohol College

48/1, A, Erandawane, Paud Road, Pune - 411038

Ph.no. 020 - 25431034 Email ID: mmc\_paudroad@pdeapune.org

ID No.: PU/PN/C/059/1984 H.S.C. Index No. J - 11.11.044VOC Index No. 11.11.93

Website: http://www.pdeamoholcollege.edu.in

**Student Profiles** 

|        |                  | A                          | cademic Ye | ar: Cour   | se: Commer | ce Faculty | Class: D | ivision:  | 1944     | H.       | ede de   |         |          |
|--------|------------------|----------------------------|------------|------------|------------|------------|----------|-----------|----------|----------|----------|---------|----------|
| Sr. No | Enrollment<br>No | Full Name                  | Gender     | 1112/2     | 2 2/14/21  | 5/12/22    | 6/12/22  | 7/12/22   | sluter   | 4/12/22  | 12/12/22 | 13/142  |          |
| 1      | 2021225072       |                            | Male       | SAS        | DAGAS      | SASI       | SAS      | SAS       | 8A20     | 8AS1     | 800      | SPAN    | THOS     |
| 2      | 2021224903       | BANPATTE SONALI SHAMLAL    | Female     | Boneli     | 3 Sonalip  | Soulis     | Soutif   | Soul      | Conelia  | SoullB   | Sonlig   |         |          |
| 3      | 2021225867       | BAWALEKAR PIYUSH SANJAY    | Male       | Piyush     | Piyush     | liquest    |          | Piyysh    | Pittesh  | Piyush   | Piyush   | Piyush  | Piyush   |
| 4      | 2021225433       | BHILARE ADITYA VINAYAK     | Male       | leber of   | eller n    | blety;     | lehty 1  | felelift  | delety,  | fil ty a | tally    | AllElig | tiona    |
| 5      | 2021225349       | BHILARE KOMAL DATTATRAY    | Female     | tere       |            | Fleorikit  | leon     | - teonie  | Teornet  | Jeome    | eternet  |         | Eliconda |
| 6      | 2021225370       | CHANDANE ABHIJIT MAHALING  | Male -     | trandae    | A          | R          | 8        | 2P        | R        | X        | R        | R       | 4        |
| 7      | 2021225396       | CHAVAN ARATI DASU          | Female (   | Abusor     | Acura      | Andrew     | Ahava    | Chayon    | Ahavar   | Anava    | Angua    | n Anas  | n Anard  |
| 8      | 2021224781       | CHIKANE SANKET EKNATH      | Male       | Junt       | And        | Jue        | the      |           | Frence   | Jar      | Der      | 2mg     | and      |
| 9      | 2021225207       | DAHIBHATE AISHWARYA ANKUSH | Female     | Appalishak | AARalibht  | Apphilit   | Andutte  | Antolisti | Heatobi  | 0 1/     | Anditta  | 0 11    | Aparter  |
| 10     | 2021224893       | DALVI RUSHIKESH LAHU       | Male       | Plati      | Plahi      | Opalie (   | Alahi    | Apalie    | Plachi   | Abaly    | ADalvi   | Blahr   | (Abahr   |
| 11     | 2021225420       | DHADVE SIMRAN ANANT        | Female (   | Thank      | Dopho      | Thomas     | Docho    | Donla     | Procha   | Doche    | Dorke    | Dombe   | Doche    |
| 12     | 2021225347       | DHAMALE ATHARVA KAILAS     | Male       | Acede      | Deeg       | Dea        | Beel     | Req       | Diel     | null     | Aug      | Bell    | Rel      |
| 13     | 2021225129       | DOKH SUMIT ANIL            | Male       | AB         | A12        | AA         | PB.      | DR        | 8        | PB       | AB.      | AB.     | HB_      |
| 14     | 2021225060       | FALE GAURI SURESH          | Female     | Setting    | Gelin      | Gan        | Germa    | outri     | Count    | Geni     | Oun      | alle    | any      |
| 15     | 2021225364       | GAIKWAD RAHUL SUBHASH      | Male       | last       | Robt       | Robt       | Robt     | fort.     | Popl     | Raph     | Pobl     | for     | fort     |
| 16     | 2021225043       | GHARE PRATHAMESH PRAVIN    | Male       | Gu         | GV         | Gr.        | Gr       | que,      | Gu       | qu.      | CAN      | G.      | er.      |
| 17     | 2021225928       | GHATGE TEJAL SUNIL         | Female     | This       | Duje       | THE        | (IV)     | E         | Est      | Edit     | (Int     | (T)     | Die      |
| 18     | 2021225856       | GODAMBE OM SUNIL           | Male       | aus.       | and        | ano.       | alla.    | aug.      | aug.     | duo.     | ano.     | dyo.    | duo.     |
| 19     | 2021225041       | GUJAR ADITYA PANDHARINATH  | Male       | Alle       | Aldre      | Ales       | Sella    | Allese    | Allera   | Aller    | Aur      | Actus.  | Juli     |
| 20     | 2021225436 J     | ABARE RAHUL GANESH         | Male       | Barr       | Ball       | Bape       | Pahs     | Petry :   | BAT      | 1991     | Pohr     | Refu    | Rhy      |
| 21     | 2020213540 J     | ADHAV KIRAN BHARAT         | Male       | Mat        | (1281-1    | March      | NOT      | 125m      | (1)9H    | -081     | Pol      | ABK     | On       |
| 22     | 2021224998 J     | ADHAV PRASAD SUDHAKAR      | Male       | Que        | On         | Que I      | Real     | Que       | Dide     | But      | Que      | Ord     | Que      |
| 23     | 2021225910 J     | ORI ANIKET BHAU            | Male       | AR-        | AS         | AL         | AL       | An        | Als      | Alla     | AL       | AL      | AH-      |
| 24     | 2021225242 K     | ADU ADITYA ASHOK           |            | AB         | AD         | An         | AR       | An        | An       | An       | An       | nh      | An       |
| 25     | 2021225990 K     | ALE SHUBHAM SANJAY         | Male       | Ekerle     | lal        | Stin       | Ste.8    | -lie      | Ster >   | 84.1     | Stat     | De      | Ekas     |
| 26     | 2021225055 K     | ALOKHE KETAKI VILAS        |            | Pare       | Car        | Das        | Do       | DU        | Rose     | Que      | Dark     | New     | Ray      |
| 27     |                  |                            | Male       | Alitur     | ALACKY /   | NEW I      | AJANA    | 19111     | Add tool | AJIMA    | Alith    | ATHA    | Aditu    |

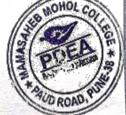

B

| 1 | MOH  | OLCO | ß          |
|---|------|------|------------|
|   | 5    | C    | 18         |
|   | PD   | EB   | ;)*        |
|   | E.   |      | <b>[</b> ] |
| 1 | AUDR | DAD  |            |

8

2.

|             | 11   | 202222     | CHINTAMAN                    | Male     | - And          | moule                                    | -          | TA SULLEY | Garse          | -ALCO    | CALCELLES -         | -A-LOT            | - Saluta                                                                                                    | -            |
|-------------|------|------------|------------------------------|----------|----------------|------------------------------------------|------------|-----------|----------------|----------|---------------------|-------------------|----------------------------------------------------------------------------------------------------|--------------|
|             |      | 29 202122  | 5430 KUDHALE SATYAJIT        | AR Male  | 0.1            | Sil                                      | GAL        | ente      | GHL            | Side     | Gh                  |                   |                                                                                                    | A CONTRACTOR |
|             |      | 30 202122  | 5141 MADULE VISHWAS KUSHENDI | RA Male  | V.M            | VIN                                      | N.M        | V:NQ      | N.M            | VIM      | VITA                | SH                | Ont                                                                                                    | SHE          |
|             |      | 31 202122  | 5829 MAHADIK NIKITA VILAS    | Femal    | e Nilcibe      | - Nibi                                   | to Nikit   | & Nilit   |                |          |                     | V.M<br>Nikita     | VM                                                                                                    | V.J.         |
|             |      | 32 202122  | 5313 MANDAL DEEPAK RANJEET   | Male     | Q-only         | Dink                                     | Dunh       | Derth     | Dent           | Dish     | Dut                 | Dave              | 1 al - L                                                                                                    | INICIA       |
|             | 1000 | 33 2021225 | 5443 MANDAVKAR POOJA SANTOSH | I Female | e Rot          | Row                                      | Rell       | But       | Row            | Rould    |                     | Bil               | Jul Road                                                                                                    | ant          |
|             |      | 34 2021225 | 034 MANKAR DIPAK ANIL        | Male     | Rugally        | Perpule                                  | - Ruger la |           |                | Dulate   |                     | 10                | and the second second s | Port         |
| 1           |      | 35 2021225 | 208 MARATHE SAYALI BHAGWAN   | Female   | = Sycli        | Sundi                                    | Sini       | Scenti    | Quites         | Seed     | Ch                  | The second second |                                                                                                    | 1            |
|             |      | 36 2021225 | 469 MARNE SIDDHIKA SANTOSH   | Female   |                | Pulco                                    | Cuper      | Lain      | acou           | -alex    | Dar                 | Scepter           | Such                                                                                                    | Scenta       |
| 1           |      |            | 934 MENE RENUKA KAILAS       | Female   | Konse          | Ramo                                     | Pro        | 63        | Romana         | 0        | $\overline{\Omega}$ | 0                 | 10                                                                                                    | í í          |
| 11          | 3    |            | 339 MENE SHIVANJALI GANPAT   | Female   |                | Sonu                                     | Som        | South     | CODU           | Cololl   | Con II              | Kny               | Comerc                                                                                                    |              |
|             | 3    |            | 035 PADHER SAKSHI ANIL       | Female   |                | Antina                                   | Hane       | Anne      | Sond           | 2 Mart   | Som                 | Source            | Song                                                                                                    | Sonu         |
| 1           | 40   | 20212240   | A46 PADYAL RAHUL VILAS       | Male     | ally ally      | Poulic                                   |            | Pacty     | Platel         | C. I.I.I | 2011                | 200               | ALCO OF                                                                                                    | - Hoon       |
|             | 41   | 20212234   | 05 PASALKAR SHRAVANI ANIL    | Female   | Bracen         | Smalan                                   |            |           | Bround         | Brailien |                     | Chat              | PEdyl                                                                                                    | Chae).       |
| $\parallel$ | 42   | 10212230   | 78 PATHAN AKIL GAJEKHAN      | Male     | Artten         | Adu                                      | Actin      | Both      | Datu           | 20       | Annalis             | Smalen            | Strand                                                                                                    |              |
|             | 43   | 20212257   | 55 PAWAR AKSHADA SUNIL       | Female   | Ager           | Au                                       | Rey        | April     | 110            | Aatu     | Hatte               | Actin             | Fatu                                                                                                    | Plath        |
|             | 44   | 202122604  | 45 PHATAK PRASAD RAMCHANDRA  | Male     | PEP            | Bel                                      | 1 P        |           | Per            | (109     | Hall                | land              | Alec                                                                                                    | Hul          |
| H           | 45   | 202122534  | 15 RAJBHAR ANSU HARINARAYAN  | Female   |                |                                          |            |           | PF             | Per_     | Bel                 | PP .              | PSP                                                                                                    | EL           |
| $\vdash$    | 46   | 202122492  | 1 RATATE YASH SANTOSH        | Male     | ypela          | Ver                                      | Yaha       | Nop-      | Vesto          | 2010     | Int                 | 1                 |                                                                                                    | 0            |
| $\vdash$    | 47   | 202122505  | 1 RAUT ANUJ DATTATRAY        | Male     | 1 then         |                                          |            | 1         | 1              | Mett     | Yella               | Yesh,             | Vosts                                                                                                    | yosta.       |
| ⊢           | 48   | 202122503  | 2 SABLE SUHANI UTTAM         | Female   |                |                                          | 197        | Dry 1     | mf-            | Dup.     | They.               | the               | This ?                                                                                                    | Bel.         |
| -           | 49   | 2021225125 | SAPTALE PRATIBHA DATTATRAY   | Female   | Charles Con-   |                                          |            |           |                | "        | the second          | · · · · 66        | 17 - C                                                                                                    | 14 - C       |
|             | 50   | 2021225010 | SHINDE AKANKSHA RAMCHADRA    | Female   | and the second |                                          |            |           | A              | -        | and and             |                   |                                                                                                    |              |
|             | 51   | 2021225075 | SHINDE SUJATA NAVNATH        | Female   | 1000           | 1. 1. 1. 1. 1. 1. 1. 1. 1. 1. 1. 1. 1. 1 | 1          |           |                | 3 -      |                     |                   |                                                                                                    |              |
|             | 52   | 2021225360 | SONAR KARTIK KRISHNA         | Male     | KS             | ILS                                      | NE         | 10        | and the second | 1.200 -  |                     |                   |                                                                                                    |              |
| -           | 53   | 2021224783 | TEMGHARE PRIYANKA SITARAM    | Female   | M_             | +P                                       | Ne         | the 9     | RS             | 22       | He s                | HR.               | Ve                                                                                                    | 10           |
|             | 54   | 2021225799 | TIDKE SAMIR SANDEEP          |          | 2              | 0                                        | 0          | 0         | AB             |          |                     |                   |                                                                                                    |              |
|             | 55   | 2021225812 | VARAK ASHISH VISHNU          | Male     | demize a       | 20017                                    | Smit       | elemit e  | Soming         | Somin    | Somi'               | elemir            | Sora                                                                                                    | Somme        |
| 2           | 56   |            | YADAV SAKSHI BHAGWAN         |          | 24.14          | Ju Au                                    | 24 10      |           | -              | 18       |                     |                   | - Jordan                                                                                                    |              |
|             | -    |            |                              | Female   | 3. Hadas B     | Judeo                                    | Signager ? | syndays   | yeloop         | dela     | Sidela              | Stalet            | Stela                                                                                                    | Steet        |

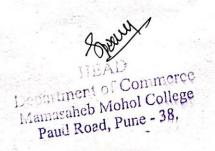

Co-ordinator Add-on Committee Mamasaheb Mohol College, Paud Road - 38

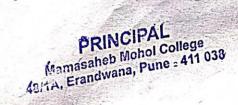

## Pune District Education Association's Mamasaheb Mohol College

48/1, A, Erandawane, Paud Road, Pune - 411038

Ph.no. 020 - 25431034 Email ID: mmc\_paudroad@pdeapune.org

ID No.: PU/PN/C/059/1984 H.S.C. Index No. J - 11.11.044VOC Index No. 11.11.93

Website: http://www.pdeamoholcollege.edu.in

**Student Profiles** 

Academic Year: Course: Commerce Faculty Class: Division:

|        |                  |                            |        | 1 Sugar    | and the second |          |          |          |          | 1             | 1        | 1         | 1        |
|--------|------------------|----------------------------|--------|------------|----------------|----------|----------|----------|----------|---------------|----------|-----------|----------|
| Sr. No | Enrollment<br>No | Full Name                  | Gender | 6/11/22    | 7/11/22        | 8/11/22  | 9/11/22  | 11/1/22  | 13/11/22 | 14/11/12      | 15/11/22 | 12/11/2   | 17/11/08 |
| 1      | 2021225072       | AKHADE SANTOSH BABU        | Male   | STADSA     | BASA           | aner     | OASI     | en (     |          |               | i sino   | 61 g      | 600      |
| 2      | 2021224903       | BANPATTE SONALI SHAMLAL    | Female | Foneli     | Soneli         |          |          |          |          | GAS           | Stall    | 12pt      | at the   |
| 3      | 2021225867       | BAWALEKAR PIYUSH SANJAY    | Male   | Piyush     | Piush          | Piquest  | Piyush   | Piyush   | Piyush   | Piquesh       | Rivesh   | A         | Soneli   |
| 4      | 2021225433       | BHILARE ADITYA VINAYAK     | Male   | Sellips    | le le o        | bletyn   | letter   | Palation | lèter ,  | letery of     | IM       | Piquish   | Piuush   |
| 5      | 2021225349       | BHILARE KOMAL DATTATRAY    | Female | teomat     | Teomo          | THE THE  |          | teomin   | terman   | Termal        | telety u | -lelity o | Telet    |
| 6      | 2021225370       | CHANDANE ABHIJIT MAHALING  | Male   | tandajo    |                | 10       | 1P-1     | Francis  |          |               | Forde    | toomfel   | Kumet    |
| 7      | 2021225396       | CHAVAN ARATI DASU          | Female |            | Abouran        |          | Abava    |          |          |               | d        | Francia   | d        |
| 8      | 2021224781       | CHIKANE SANKET EKNATH      | Male   | aune       | Aure           | June     | June     | Jues     | Annan    | Ahayay        | Ahava    | Ahayar    | Ahay     |
| 9      | 2021225207       | DAHIBHATE AISHWARYA ANKUSH | Female | Apochihmet | PApulitul      | Applithe | Appleint | 06       | 1        |               |          | 02        | 'Jee     |
| 10     | 2021224893       | DALVI RUSHIKESH LAHU       | Male   | Alahi      | Plalie         | ADali    | Plain    | (Plalvi  | (PDali   | in the second | AADdeb   | AAachight | pportis  |
| 11     | 2021225420       | DHADVE SIMRAN ANANT        | Female | Dracke     | Domla          | about    |          |          | Glat     | (Pland        | Mah      | Clain     | Plahi    |
| 12     | 2021225347       | DHAMALE ATHARVA KAILAS     | Male   | Derette    | Ande           | And      | Buck     | Thack    | CINCOK   | how           | That     |           | Plach    |
| 13     | 2021225129       | DOKH SUMIT ANIL            | Male   |            | NO             | nate     |          | BB.      | Anelo    | Pulk          | Auto     | Anelle    | And      |
| 14     | 2021225060       | FALE GAURI SURESH          | Female | emi        | Gon            | Gela     | comi     | Calla    | -Gent    | Gun           | -oun     | aun       | 0.000    |
| 15     | 2021225364       | GAIKWAD RAHUL SUBHASH      | Male   | Abril      | Ktat           | Valat    | fait     | Pola     | -        | Ontal         |          | -         | Sem      |
| 16     | 2021225043       | GHARE PRATHAMESH PRAVIN    | Male   | an.        | in             | (dv)     | Car      | Ching .  | T        | The second    | Polet    | Lobe      | Robel    |
| 17     |                  | GHATGE TEJAL SUNIL         | Female | (T)it      | File           | ( Did    | Elet     | ())      | (J)J)    | Gh            | Ghi      | Com       | Gu       |
| 18     | 2021225856       | GODAMBE OM SUNIL           | Male   | and.       | aug.           | aug.     | and.     | aug.     |          | Cap           | Ciop     | (Dia      | (I)      |
| 19     | 2021225041       | GUJAR ADITYA PANDHARINATH  | Male   | Altre      | Adutes         | ALT      | T.       | and.     | aug.     | aus.          | duo.     | quo.      | aug)     |
| 20     |                  | JABARE RAHUL GANESH        | Male   | Pals       | Dal            | Port     | Poly     | - Polo   | Aquisa   | Aller         | Alle     | Alles     | Alle     |
| 21     | 2020213540       | JADHAV KIRAN BHARAT        | Male   | RATE       | Par            | -(1484)  | ROTA     | (PSION   | Acalas   | Row           | hony     | Bond      | Rho      |
| 22     |                  | JADHAV PRASAD SUDHAKAR     | Male   | C          | Red            | Pad      | A        | Rent     | Cont     | WIR           | CB1-     | tosth     | (BUL)    |
| 23     | -                | JORI ANIKET BHAU           | Male   | PRES       | APLI           | ABA      | A31      | -        |          | ALCON P       | Cond     | Pro       | Chart    |
| 24     |                  | KADU ADITYA ASHOK          | Male   |            | View           | UT4      | 22-      | ary      | 881      | 115           | AS       | - also    | AN       |
| 25     |                  |                            | Male   | Stub       | 84.1           | Skey     | 01,      | AB -     |          | -             | 41       | 01.       | - 0.0.   |
| 26     |                  |                            | Female | Pale       | Dut            | 24       | Key      | thay     | Kal      | Shy           | flus     | the       | the      |
| 27     |                  |                            | Male   | .0.        | A 1941         | Neit     | 1911     | 1000     | Contra   | 19th          | Bar      | Clar      | Kee      |
|        | 347 L            |                            | wale   | ONITH      | 29444          | Aditya   | Aditya   | A1149    | Altud    | A1874         | AUHIA    | Alitu     | Alli     |

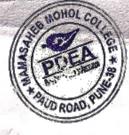

|            |                 |                                                                                                    |                              |                       |          |            |          |                                                                                                    |           |                          |          | the second second second second second second second second second second second second second second second se | maluyon   |         |
|------------|-----------------|----------------------------------------------------------------------------------------------------|------------------------------|-----------------------|----------|------------|----------|----------------------------------------------------------------------------------------------------|-----------|--------------------------|----------|----------------------------------------------------------------------------------------------------|-----------|---------|
|            | 29              | A state of the second second second second second second second second second second second second second second | RUDHALE SANYAUTE AUKAR       |                       |          | V.M        | 11 00    | a second second s | Sme       | The second second second | SMA      | SH-S                                                                                                    | Sok       | GAK     |
|            | 30              |                                                                                                    | MADULE VISHWAS KUSHENDRA     | and the second second | m.u      |            |          | Nikita                                                                                                    | V.M       | V-M                      | N-M      | V.M                                                                                                    | -N.M      | N.M     |
|            | 31              | Contract of the operation of the                                                                                 |                              | Female                | Nilsiber | Nileitre   | Nilcita  | 1                                                                                                    | Nileiher  |                          | Nileitel | Nileited                                                                                                    | Alifeited | plikit  |
| Color Pros | 32              |                                                                                                    | MANDAL DEEPAK RANJEET        | Male                  | Dert     | Elegel1    | Dinh     | Defle                                                                                                    | Danh      | Doguy                    | Degal    | Derh                                                                                                    | Dorch     | Daruh   |
|            | 33              |                                                                                                    |                              | Female                | Pmt1'    | Bondel     | Frall    | E.L.                                                                                                    | Ford      | Road                     | Forty.   | Bula                                                                                                    | Route     | Ruh     |
|            | 34              | 2021225034                                                                                                    | MANKAR DIPAK ANIL            | Male                  | Deppe    | Decode     | Dephile: | Deefecto                                                                                                    | Deepula   | nerge                    | Queales  | Rectally                                                                                                    | Ducale    | Duga    |
|            | 35              | 2021225208                                                                                                    | MARATHE SAYALI BHAGWAN       | Female                | Scydi    | Sugali     | Sugar    | Sivi                                                                                                    | Scente    | Sunt                     | Seal     | Serli                                                                                                    | Sala      | Sala    |
|            | 36              | 2021225469                                                                                                    | MARNE SIDDHIKA SANTOSH       | Female                | -1573    | AB         | AR       | dB                                                                                                    | AR        | AB                       | An       | an                                                                                                    | AD        | AB      |
| ://L       | 37              | 2021224934                                                                                                    | MENE RENUKA KAILAS           | Female                | Phone    | Route      | -Part-   | Porto                                                                                                    | Real      | Romana                   | apro     | Brener                                                                                                    | Ranco     | - Stene |
| 1E         | 38              | 2021225339                                                                                                    | MENE SHIVANJALI GANPAT       | Female                |          | Anjuar     | ghican   | allican                                                                                                    | Shiva     | Ducan                    | alivar   | Alwan                                                                                                    | allin     | billing |
|            | 39              | 2021226035                                                                                                    | PADHER SAKSHI ANIL           | Female                | trahe    |            | the      | Anner                                                                                                    | Kalaen    | - Kill VO                | Hilles   | Achor                                                                                                    | Hohn      | Selle   |
|            | 40              | 2021224846                                                                                                    | PADYAL RAHUL VILAS           | Male                  | Pada     | Red 19     | Probe    | Platu                                                                                                    | Carty     | Pola                     | Checkley | Parte                                                                                                    | Pretty    | 9       |
|            | 41              | 2021225405                                                                                                    | PASALKAR SHRAVANI ANIL       | Female                | Smales   |            | Porgueur | tr i                                                                                                    | Porcelain | A                        | Strauw   | Smalling                                                                                                    | ang g     | Ofalt.  |
|            | 42              |                                                                                                    | PATHAN AKIL GAJEKHAN         | Male                  | Acthen   | Pathin     | Pathe    | Rathin                                                                                                    | Path      | Anter                    |          |                                                                                                    | ALL.      |         |
|            | 43              |                                                                                                    | PAWAR AKSHADA SUNIL          | Female                | Agel     | (Roll      | Aer      | Rou                                                                                                    |           |                          | Hatu     | Rottin                                                                                                    | Pattion   | Rath    |
| T          | 44              |                                                                                                    | PHATAK PRASAD RAMCHANDRA     | Male                  | AD       | AB         | AB       |                                                                                                    | an        | and                      | and      | an                                                                                                    | an        | Hac     |
| -          | 45              | a second second                                                                                                  | RAJBHAR ANSU HARINARAYAN     | Female                | AB.      | 20         | no       | AB                                                                                                    | AB        | AB                       | AB       |                                                                                                    | AB        | AB      |
|            | 46              |                                                                                                    | L RATATE YASH SANTOSH        | Male                  | 123      | NOLD       | Tols     | Yesta                                                                                                    | Vella     | AB                       | FR3      | AB                                                                                                    | AB        | AB      |
| F          | 47              |                                                                                                    | 1 RAUT ANUJ DATTATRAY        | Male                  | Ani      | Por        | Doni     | Fire                                                                                                    |           | Yest                     | Yahr     | your-                                                                                                    | Vala      | Vala    |
|            | 48              |                                                                                                    | 2 SABLE SUHANI UTTAM         |                       | - AL     | They-      | · T      |                                                                                                    |           |                          | Dig      | Dif.                                                                                                    | Dart      | Dref    |
| F          | 49              |                                                                                                    | 5 SAPTALE PRATIBHA DATTATRAY | Female                | 3.0.600  | es.U.Soble |          | 10. VILLIA                                                                                                    |           | SUSAbe                   | SU.Soht  | SUSA                                                                                                    |           | SU.So   |
|            | 50              |                                                                                                    | 0 SHINDE AKANKSHA RAMCHADRA  | Female                | TB       | HB         | AB       | AB                                                                                                    | AB        | AB                       | TB       | HB                                                                                                    | AR        | AR      |
| ŀ          | 51              |                                                                                                    | 5 SHINDE SUJATA NAVNATH      | -                     | HT3      | AB         | PB       | AB                                                                                                    | AB        | MB                       | R        | HB                                                                                                    | AB        | AR      |
| ŀ          | 52              |                                                                                                    |                              | Female                | 0.11.    |            | Shindesn | shindesn                                                                                                    | shindesn  | shindesn                 | shindesh | Shindesh                                                                                                    | shindest  |         |
| ŀ          | 52              |                                                                                                    | 0 SONAR KARTIK KRISHNA       | Male                  | HAD      | 1-30       | 105      | 45                                                                                                    | 44        | 44S                      | 15       | 15                                                                                                    | AT I      | K       |
| ŀ          |                 |                                                                                                    | 3 TEMGHARE PRIYANKA SITARAM  | Female                | 112      | 1 2 MB.    | AB.      | AB                                                                                                    | AB        | AB                       | AB       | AB                                                                                                    | AB        | AIC     |
| H          | 54              |                                                                                                    | 9 TIDKE SAMIR SANDEEP        | Male                  | Dami     | 2 Sami     | ebrain   | egnis                                                                                                    | elemin    | Some                     | ermix    | Boni                                                                                                    | Somir     | Son     |
|            | 55              | 202122581                                                                                                    |                              | Male                  | MB       | PB.        | HB       | HB.                                                                                                    | AB        | AHS                      | AR       | AB                                                                                                    | AB        | At-     |
| Ľ          | <b>&amp;</b> 56 | 202122553                                                                                                    | 9 YADAV SAKSHI BHAGWAN       | Female                | Sidda    | 1 Stade    | 29Yada   | Sylidar                                                                                                    | Syada     | Stole                    | Byceda   | Sidada                                                                                                    | 54000     | Sito    |

HEAD Department of Commerce Mamasaheb Mohol College Paud Road, Pune - 38.

MOHL

Co-ordinator Add-on Committee Mamasaheb Mohol College, Paud Road - 38 PRINCIPAL Mamasaheb Mohol College 48/1A, Erandwana, Pune : 411 038

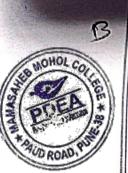

### Pune District Education Association's

# Mamasaheb Mohol College

48/1, A, Erandawane, Paud Road, Pune - 411038

Ph.no. 020 - 25431034 Email ID: mmc\_paudroad@pdeapune.org

ID No.: PU/PN/C/059/1984 H.S.C. Index No. J - 11.11.044VOC Index No. 11.11.93

Website: http://www.pdeamoholcollege.edu.in

**Student Profiles** 

Academic Year: Course: Commerce Faculty Class: Division:

| Sr. No           | Enrollment                                |                            | Seff. station to secure a con- | 195       | 1000000000000 | 1                                            |           | ivision:  | pedici    | and the second | S. B. Sale |         |          |
|------------------|-------------------------------------------|----------------------------|--------------------------------|-----------|---------------|----------------------------------------------|-----------|-----------|-----------|----------------|------------|---------|----------|
| and the state of | No                                        | Full Name                  | Gender                         | GI011122  | 20111         | $(-)^{A} \omega (\hat{v}^{0}) \cdot \hat{v}$ | and an an |           | -         | 1500           |            |         | 1.1.1    |
| 1                | 2021225072                                | AKHADE SANTOSH BABU        | Male                           | DA -      | 011122        | 22/11/22                                     | 23/11/23  | 224111/2  | 2 5/11/22 | 27/11/22       | 28/11/22   | 2011110 | 2. Lau   |
| 2                | 2021224903                                | BANPATTE SONALI SHAMLAL    | Female                         | BASS      |               |                                              |           |           | ONR.      | me             | 600        | This    | 130/11/2 |
| 3                | 2021225867                                | BAWALEKAR PIYUSH SANJAY    | Male                           | Piush     | Sondif        | 1 Soan                                       | Concert   | 7 condits | const     | sindis         | SA31       | PHO     | OPON     |
| 4                | 2021225433                                | BHILARE ADITYA VINAYAK     | Male                           | Le dun    | Piyush        | Piquesh                                      | linush    |           | Scines    |                | Rigush     | Sonelik | Small    |
| 5                | 2021225349                                | BHILARE KOMAL DATTATRAY    | Female                         |           | lelety 15     | blille 0                                     | Letter 1  | AL.A      | V 1.9.    | Tolan          | 1 4        | light   | Pryush   |
| 6                | 2021225370                                | CHANDANE ABHIJIT MAHALING  |                                | Clomes    | leona         | Korrey                                       | -10.00M   | -komy     | -Treemel  | Teen           | teomor     | sully   | Althe    |
| 7                | 2021225396                                | CHAVAN ARATI DASU          |                                | tranche   |               | 4                                            | R         | - A       | X         | -              | R          | - Com   | -Jeoney  |
| 8                | 2021224781                                | CHIKANE SANKET EKNATH      | Male                           | Abavan    | Chayas        | Ahavar                                       | Andrew    | Photos    | Phone     |                |            | 2       | 4-       |
| 9                | 2021225207                                | DAHIBHATE AISHWARYA ANKUSH |                                | 0         | 12            | June                                         | Ans       | ques      | Just      | The            | Chavon     | Ahara   | (Amisto  |
| 10               | 2021224893                                | DALVI RUSHIKESH LAHU       | Male                           | ABBARbhuk | PHIL HERE     | Approhibit                                   | Aporton   | Anabisho  | Amathand  | Andh           | ADUKN      | 0       |          |
| 11               | 2021225420                                | DHADVE SIMRAN ANANT        |                                |           | Plaha         | Clain                                        | Dali      |           |           | A. I T         | Plaki      | On L    | produbio |
| 12               | 2021225347                                | DHAMALE ATHARVA KAILAS     | Male                           | Proch 10  | hachd         | "Hanke                                       | Thould    | Donha     | Doorha    | Thank          | ON T       | Ham     | Mali     |
| 13               | 2021225129                                | DOKH SUMIT ANIL            | Male                           | Buen      | Heede         |                                              | Aug       | Are Q     | Deel      | Julo           | Ase Q      | Gob_    | A PD     |
| 14               |                                           | FALE GAURI SURESH          | Female                         | AB        | AB.           | AR                                           | AB        | AA        | AR        | AR             | AB         |         | AB.      |
| 15               | 2021225364                                | GAIKWAD RAHUL SUBHASH      | Male                           | Con-      | -             |                                              | Gun       | Gem       | Cent      | Sug            | ouni       | cum     | Crean    |
| 16               | 2021225043                                | GHARE PRATHAMESH PRAVIN    | Male                           | Ropt      | Robt          | Robt                                         | Robt      | Robt      | Pohl .    | Robt           | Rolt       | Rat     | Robit    |
| 17               | 2021225928                                | GHATGE TEJAL SUNIL         | Female (                       |           | Gia           |                                              | Gr.       | Gue       | CC-       | Color          | que        | City    | Con      |
| 18               |                                           | GODAMBE OM SUNIL           | Male                           |           | Dife          | (The                                         | (I)       | (- Juje   | ERIC      | alie           | Pul        | Did     | Eu       |
| 19               |                                           | GUJAR ADITYA PANDHARINATH  |                                |           | aus.          | ayo.                                         | chio.     | allo.     | aus.      | and.           | and.       | Club    | aug.     |
| 20               | 2021225436 J                              | ADADE DALWA AND            |                                | Rollige   | utur u        | Adura                                        | Aduse     | Adulse,   | Allese 1  | Allye          | Allise     | Achier  | Lelia.   |
| 21               |                                           |                            | Male                           |           |               |                                              | BPD       | Add B     |           | Edry_          | Rh         | Rept    | Rept     |
| 22               |                                           | ADHAV BRACAR CURVES        |                                |           |               | 0 1 7                                        | Ban       |           | Bar       | (ABH-          | PSIN       |         | BRE      |
| 23               |                                           |                            |                                | A         |               | -                                            | Etal      | Old (     | Par 1     | Dad            | But        | Part    | Que      |
| 24               | 1 sector was a filled and a sector of the |                            |                                |           | the last      | 02 0                                         | AL_       | A         | AN        | A8-            | AL         | AL      | At .     |
| 25               |                                           |                            | Male                           | 13 1      | AB <          | TB /                                         | ATS .     | AB        | MB        | AR             | AR         | 110     | AR I     |
| 26               |                                           |                            |                                | that -    | they -        | they-                                        | Skal      | Skept     | Skal      | Steel          | Ala        | ekal    | Al.      |
| 27               |                                           |                            | Female                         | ay (      | 0000          | Pr                                           | Part      | en        | City (    | Vat            | 0.00       | Part    | Rac      |
| çar ser          |                                           |                            | Male 🔓                         | \$1740 F  | ALLAN *       | eftild.                                      | Alitud    | Alitur    | Altres    | ALLY           | Alltr      | Adatut  | NEU      |

|             | 2  | 9 20212254 | SHINTAMAN<br>SO KUDHALE SATYAJIT MADHUKAR |                          |          |          |         |          |            |         |          |           |          |                 |
|-------------|----|------------|-------------------------------------------|--------------------------|----------|----------|---------|----------|------------|---------|----------|-----------|----------|-----------------|
|             | 30 | 20212251   | 41 MADULE VISHWAS KUSHENDRA               | Male                     | GINK     | Shake    | Smz     | Sme      |            |         |          |           | Paration | A CONTRACTOR OF |
| 1           | 31 | 20212258   | 29 MAHADIK NIKITA VILAS                   | States - States - States | V.M      | V.M      | Nm      | V.M      | SHL<br>V.W | SDJ     | Ght      | God       | Sme      |                 |
|             | 32 | 20212253:  | 13 MANDAL DEEPAK RANJEET                  | Female                   | NIGER    | Nilcited | Nikile  |          |            | N.M     | Vin      | N.SN      | V.M      | Sink            |
| 11          | 33 | 202122544  | 3 MANDAVKAR POOJA SANTOSH                 | Male                     | Dann     | aunt     | Dint    | Deph     | Dent       | INITED  |          | - Nikitet | Nileda   | Nikitel         |
| I L         | 34 | 202122503  | 4 MANKAR DIPAK ANIL                       | Female                   | Bort     | Rog.     | Roz     | Ban      |            | Dent    | And      | Denn      | Erry     | Anoth           |
| IL          | 35 | 202122520  | 8 MARATHE SAYALI BHAGWAN                  | Male                     | Dupak    | Deepster | 0       | Deeperlo | Konst      | Ports   | Kond     | Pory.     | Rout     | Pas             |
|             | 36 | 202122546  | 9 MARNE SIDDHIKA SANTOSH                  | Female                   | Print    | Scene    |         |          | The A      | Declay  | Juliy    | Dulle     | Richard  | Property        |
|             | 37 | 202122493  | 4 MENE RENUKA KAILAS                      | Female                   |          | nn       | Sugali  | Sept     | Scepto     | Sceptle | Scenti   | Sigde     | Suda     | Santi           |
| $ \Gamma $  | 38 | 202122533  | MENE SUBVANIA                             | Female                   | Remains  | 10-15    | 813     | AB       | AB         | PB3     | AR.      | AB        | AD       | DR              |
|             | 39 | 202122603  | 9 MENE SHIVANJALI GANPAT                  | Female                   | Staduan  | all Some | count   | the last | Che        | Genere  | Romen    | Rose      | Ray      | Enen            |
|             | 40 | 202122003  | 5 PADHER SAKSHI ANIL                      | Female                   | Herebro  | And      | Latan   | Jony     | Hornu      | Sopul   | Sony     | Sonu      | dony     |                 |
|             | 41 | 202122484  | 6 PADYAL RAHUL VILAS                      | Male                     | Partic   | Pad 12   | Palid   | Train    | Traba      | Tobba   | Tabl     | fach      | Part bin | Koho            |
|             | 41 | 202122540  | 5 PASALKAR SHRAVANI ANIL                  | Female                   | Shranen  | dr.      | -01     |          | 0          |         | Clay     | Classe    | Colory   | Patt            |
| IF          |    | 2021225078 | B PATHAN AKIL GAJEKHAN                    | Male                     | Alt      | Acum     |         | Smalan   |            |         | Straturs | Secalo    | Small    |                 |
| -           | 43 | 2021225755 | 5 PAWAR AKSHADA SUNIL                     | Female                   | Rel      | hu       | IN I    | Battin   | Aath       | Hate    | Datin    | Abiten    | Batu     | Briten          |
| ~           | 44 | 2021226045 | PHATAK PRASAD RAMCHANDRA                  | Male                     | BR       | PD       | an      |          | Cul        | an      | Hal      | Aut       | Her      | Au              |
|             | 45 | 2021225345 | RAJBHAR ANSU HARINARAYAN                  | Female                   |          | AC .     | PP .    | RP       | Bel        |         |          | ₽F        | BP       | Pel             |
|             | 46 | 2021224921 | RATATE YASH SANTOSH                       | Male                     | BOTA     | Vala 1   | TB      | AB       | AB,        | AB .    | AB       | pB        | DB       | MA              |
|             | 47 |            | RAUT ANUJ DATTATRAY                       | Male                     | 1 coro   | P.       | Yella   | the      | John       | 1ggz "  | 12pm     | John -    | lap-     | Sala            |
|             | 48 |            | SABLE SUHANI UTTAM                        | Female                   |          | the -    |         |          | Big        | this !! | Aug.     | the       | Ane:     | Di              |
|             | 49 |            | SAPTALE PRATIBHA DATTATRAY                | Female                   | 28       | HB       | AB      | AB       | AB         | HB      | AB       | PBB       | AB       | DO              |
|             | 50 |            | SHINDE AKANKSHA RAMCHADRA                 |                          | TB       | AB       | 113     | AB 1     | AB         | AB      | AB       | AB        | AB       | Ra              |
|             | 51 |            | SHINDE SUJATA NAVNATH                     | 1                        | TIS      | AB       | AB      | AB       |            | AB      | AB       | AB        | AB       | AR              |
|             | 52 |            | SONAR KARTIK KRISHNA                      | Female                   | AB.      | AB       | AB      | AB       |            | B       | AB       | AB        | An       | AR              |
| 1           | 53 |            | TEMGHARE PRIYANKA SITARAM                 | Male                     | per-     | B        | 12 1    | ans !    | pe.        | INE     | 112      | Veg-      | A        | TE              |
|             | 54 |            | TIDUT CLASS                               | Female                   | EB.      | H12      | AB -    | AB 1     | 4B         | AB      | AB       | AR        | AB       | AR              |
|             | 55 |            |                                           | 1 4 1 No.                | Comir e  | somir e  | Seriere | Smin     | Somir      | Some    | Smir     | Somiz     | Somin    | ami             |
| 8           |    |            |                                           | Male                     | AB       | AB 7     | TB P    | TBI      | TB         | PB      | AB.      | AB        | AR       | aB              |
| <u>ধ</u> ্য | 56 | 2021225539 | YADAV SAKSHI BHAGWAN                      | Female                   | States 5 | Jada S.  | Youla S | Samp     | Jala S     | Stroide | Sada     | Steles    | Sincle   | Stole           |

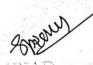

IIEAD Depuriment of Commerce Mamasaheb Mohol College Paud Road, Pune - 38,

MOHO!

Co-ordinator Add-on Committee Mamasaheb Mohol College, Paud Road - 38 PRINCIPAL Mamasaheb Mohol College 46/1A, Erandwana, Pune 411-039

#### Pune District Education Association's

## Mamasaheb Mohol College

48/1, A, Erandawane, Paud Road, Pune - 411038

Ph.no. 020 - 25431034 Email ID: mmc\_paudroad@pdeapune.org

ID No.: PU/PN/C/059/1984 H.S.C. Index No. J - 11.11.044VOC Index No. 11.11.93

Website: http://www.pdeamoholcollege.edu.in

**Student Profiles** 

|        |                  | A                          | cademic Ye | ar: Cours    | se: Commerc | e Faculty   | Class: D | ivision:   |              | i.        | - de     |          |        |
|--------|------------------|----------------------------|------------|--------------|-------------|-------------|----------|------------|--------------|-----------|----------|----------|--------|
| Sr. No | Enrollment<br>No | Full Name                  | Gender     | 1112/2       | 2 2/14/21   | 5/12/22     | 6/12/22  | 7/12/22    | shulez       | 4/12/22   | 12/12/22 | 13/142   | 1      |
| 1      | 2021225072       |                            | Male       | SAS          | TO AS       | SASI        |          | SAS        | 8A20         | 8AS1      | SAM      | SPan     | EHO    |
| 2      | 2021224903       | BANPATTE SONALI SHAMLAL    | Female     | Sonelie      | Sondip      | Soulis      | souli    | Soul       |              | SoullB    | Sonlig   |          |        |
| 3      | 2021225867       | BAWALEKAR PIYUSH SANJAY    | Male       | Piyush       | Piyush      | liyuph      | Piquesh  | Piyysh     | Pittusb      | Piyush    | Piyysh   | Piyush   | Pinet  |
| 4      | 2021225433       | BHILARE ADITYA VINAYAK     | Male       | lelote no    | Letter n    | blety;      | lebty 1  | felelifa   | delety.      | filety e  | touth,   | AllEla   | Flom   |
| 5      | 2021225349       | BHILARE KOMAL DATTATRAY    | Female     | terner       |             | Fleorikit   | -leon    | - Jeonie   | Teornet      | Jeome     |          | cleomic  | acom   |
| 6      | 2021225370       | CHANDANE ABHIJIT MAHALING  | Male -     | trandae      | A           | R           | R        | P          | R_           | X         | 8        | R        | X      |
| 7      | 2021225396       | CHAVAN ARATI DASU          | Female (   | Abuson       | Adva        | Andrew      | Ahavar   | Chalvon    | Ahavan       | Anava     | Angur    | n Anas   | n Ang  |
| 8      | 2021224781       | CHIKANE SANKET EKNATH      | Male       | Junt         | An          | Jue         | the      |            | Frence       | dere      | an       | 2mg      | dia    |
| 9      | 2021225207       | DAHIBHATE AISHWARYA ANKUSH | Female     | Appalieshate | AADelibht   | AApphilitet | Anothet  | APPEnlisti | Appendiction | ABaclipht | Analitt  | Applibre | AAasta |
| 10     | 2021224893       | DALVI RUSHIKESH LAHU       | Male       | Plati        | Plahi       | Planie (    | Alahi    | Apalie     | Plan         | Pools !   | ADalvi   | Plan     | (Abahr |
| 11     | 2021225420       | DHADVE SIMRAN ANANT        | Female (   | Thanha       | Donho       | Thomas      | Docho    | Donla      | Proha        | Donle     | Dorle    | Dombe    | Dooch  |
| 12     | 2021225347       | DHAMALE ATHARVA KAILAS     | Male       | Acede        | Deeg        | Deal        | Beel     | Reg        | Bull         | nelle     | Aug      | Bul      | Rel    |
| 13     | 2021225129       | DOKH SUMIT ANIL            | Male       | AR           | A12         | AR          | PB.      | DR         | 8            | PB        | AR.      | AB       | AB     |
| 14     | 2021225060       | FALE GAURI SURESH          | Female     | Serma        | Gelin       | Gam         | Gerna    | outri      | Comi         | Genu      | Our      | alle     | any    |
| 15     | 2021225364       | GAIKWAD RAHUL SUBHASH      | Male       | laht         | Robt        | Band        | Robt     | Roll       | Popl         | fall      | Pabl     | Roht     | fait   |
| 16     | 2021225043       | GHARE PRATHAMESH PRAVIN    | Male       | GW           | ave         | Con         | Gra      | que        | Gu           | qu.       | CAN      | G.       | a      |
| 17     | 2021225928       | GHATGE TEJAL SUNIL         | Female     | This         | (Duje       | Trie        | (IV)     | Elie       | DA           | Edit      | Eff      | (The     | (T)je  |
| 18     | 2021225856       | GODAMBE OM SUNIL           | Male       | aus.         | and         | ano.        | ano.     | aug.       | aug.         | dus.      | ano.     | duo.     | dia    |
| 19     | 2021225041       | GUJAR ADITYA PANDHARINATH  | Male       | Ville        | Alder       | ATRICK      | beller.  | Alles      | Alleso       | Aller     | Aur      | Alu.     | Alle   |
| 20     | 2021225436 J     | ABARE RAHUL GANESH         | Male -     | BM           | BUL         | Bape        | Pohs     | Barry      | Rept         | Apd.      | Pohy     | Retu     | Rhy    |
| 21     | 2020213540 J     | ADHAV KIRAN BHARAT         | Male       | Vat          | (1281-1     | MAL         | Date     | - Paster   | (USH)        | -03       | Pol      | ABS      | On     |
| 22     | 2021224998 J     | ADHAV PRASAD SUDHAKAR      | Male       | Que          | Que         |             | Que      | But        | Ord.         | Que       | Que      | Ord      | Que    |
| 23     | 2021225910 J     | ORI ANIKET BHAU            |            | AR           | AS          | AL          | AL       | Al         | Ale          | Alla      | AL       | at       | At)    |
| 24     | 2021225242 K     | ADU ADITYA ASHOK           |            | AA           | AD          | AB          | AR       | An         | Ro           | An        | An       | nh       | An     |
| 25     | 2021225990 K     | ALE SHUBHAM SANJAY         | Male       | Skuls        | leal        | Ster        | elles.   | 11E        | the s        | 84.1      | Stal     | Bu       | Skab   |
| 26     |                  |                            | Female     |              | Car         | Dave        | Die      | Day        | Nue          | Dur       | But      | New      | Ray    |
| 27     |                  |                            |            | ALITUN       | Aliter      | Telua       | AJANA    |            | Adited       | AJING     | Alith    | ATTHE    | Adite  |

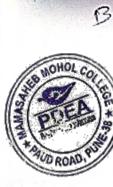

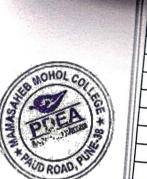

8

| BI | 201 20222  | CHINTAMAN                    | Male     | for         | - Arteur  | -           | 1 Avenue   | -       | -Addient |                   |               | -      | - Martin |
|----|------------|------------------------------|----------|-------------|-----------|-------------|------------|---------|----------|-------------------|---------------|--------|----------|
|    | 29 202122  | 5430 KUDHALE SATYAJIT        | AR Male  | O.L         | Side      | Ghb         | ente       | GH      | Sil      |                   |               |        |          |
|    | 30 202122  | 5141 MADULE VISHWAS KUSHEND  | RA Male  | V.M         | VIN       | N.M         | V:NQ       | N.M     | VIM      | She               | SH            |        | SH       |
|    | 31 202122  | 5829 MAHADIK NIKITA VILAS    | Femal    | e Nilcibe   | + Nibi    | Nikit       | 4 Nileit   |         |          |                   | V.M<br>Nikita | V.M    | V.T      |
|    | 32 202122  | 5313 MANDAL DEEPAK RANJEET   | Male     | Q-only      | Dinh      | Dunh        | Dech       | Dent    | Dish     | Durt              | Devil         | 1 al - | THE      |
|    | 33 202122  | 5443 MANDAVKAR POOJA SANTOSI | H Female | = Pot       | Roy       | Russ        | But        | Ports   | Rould    | Rould             | Bil           | But    | am       |
| -  | 2021225    | 034 MANKAR DIPAK ANIL        | Male     | Dugale      | = Recould | - Ruger le. |            |         |          |                   | Deepart       |        | Row      |
| 3  | 5 2021225  | 208 MARATHE SAYALI BHAGWAN   | Female   |             | Sundi     | Sini        | Scenti     | Scent   | 12 1     | Sarl              |               |        | AL COL   |
| 3  | 6 2021225  | 469 MARNE SIDDHIKA SANTOSH   | Female   |             | Palco     | cuper       | lan        | 10000   | Talea    | Oap               | Scept         | Such   | 4 Scent  |
| 3  | LULILLA    | 934 MENE RENUKA KAILAS       | Female   | Konst       | Ramo      | Donas       | 63         | D       | 0        | $\bigcirc$        | 0             | 0      |          |
| 3  | LULILLS    | 339 MENE SHIVANJALI GANPAT   | Female   | agnu        | Sonu      | Some        | south      | CODI    | Sonu     | Con II            | -Kny          | Comen  | 2 the    |
| 39 | - IOLILLO  | 035 PADHER SAKSHI ANIL       | Female   |             | Actual    | Hone        | Anne       | Kalu    | 20161    | Sonu              | Source        | 8004   | Sonu     |
| 40 | 2021224    | A46 PADYAL RAHUL VILAS       | Male     | ally        | Poults    |             | Party      | Patri   | Plan I   | 201               | 200           | Recor  | Fron     |
| 41 | 20212254   | 05 PASALKAR SHRAVANI ANIL    | Female   | Broken      | Imalant   |             |            |         |          |                   | Chat          | Perely | (Chae)   |
| 42 | 20212250   | 78 PATHAN AKIL GAJEKHAN      | Male     | Autur       |           | Actin       | Beth       | freener | Ameliciu | Amales            | Smalen        | Strang | Small    |
| 43 | 20212257   | 55 PAWAR AKSHADA SUNIL       | Female   | Ager        | Au        | Aug         | 1.01.1     | April   | Aaten    | fath              | Actu          | Pater  | Rath     |
| 44 | 20212260   | 45 PHATAK PRASAD RAMCHANDRA  | Male     | PEP         | Bel       | R=P         | (Har       | Hau     | (Hey     | Hall              | land          | Ger    | Auc      |
| 45 | 202122534  | 15 RAJBHAR ANSU HARINARAYAN  | Female   |             | 1st       |             |            | 14P     | Per_     | Bel               | P             | Pal    | EP       |
| 46 | 202122492  | 1 RATATE YASH SANTOSH        | Male     | ypela       | Verla     | Vala        | Jah-       | 2001    | - A ola  |                   |               |        | P        |
| 47 | 202122505  | 1 RAUT ANUJ DATTATRAY        | Male     | Kar         | by        | July -      | 10         | Vesto   | Matt     | Yella             | yerty         | Nosts  | Nota.    |
| 48 | 202122503  | 2 SABLE SUHANI UTTAM         | Female   | 100-        | Page -    | Dra-        | Dy         | Ang-    | Dup-     | the               | ph .          | Biz :  | Bel      |
| 49 | 202122512  | SAPTALE PRATIBHA DATTATRAY   | Female   | 0.000       |           |             |            |         | · · · ·  | the second second | 3— 8Å         |        |          |
| 50 | 2021225010 | SHINDE AKANKSHA RAMCHADR     | A Female |             |           |             |            | -       |          | and lad           |               | -      | A 1.     |
| 51 | 2021225075 | SHINDE SUJATA NAVNATH        | Female   |             |           | 1           | · - · · ·  | 17      | 3 -      |                   |               |        |          |
| 52 | 2021225360 | SONAR KARTIK KRISHNA         | Male     | 16          | N         |             | The states |         | 1. S. 1. | -                 |               |        |          |
| 53 | 2021224783 | TEMGHARE PRIYANKA SITARAM    |          | KS          | HE I      | Ne          | the a      | tes     | 22       | the               | 48            | Ve     | 10       |
| 54 | 2021225799 | TIDKE SAMIR SANDEEP          | Female   |             | 0         |             |            | AB      |          |                   |               |        | E        |
| 55 |            | VARAK ASHISH VISHNU          | Male     | Sumize a    | denting   | Smit        | elemit.    | Somin   | Somin    | Some              | econir        | Some   | Som,     |
| 56 |            | YADAV SAKSHI BHAGWAN         | Male -   |             |           |             |            |         | TA       |                   |               | Down   | 1000     |
|    |            | ADAV SAKSHI BHAGWAN          | Female   | 3. Jaclas 5 | Judeo     | Siduley S   | Syadaya    | 2000    | That     | S. Lala           | su-M          | Out to | STOCE    |

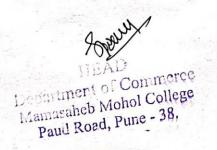

Co-ordinator

Add-on Committee Mamasaheb Mohol College, Paud Road - 38

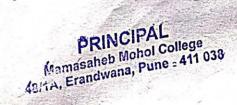

- 411038

Ph.no. 020 - 25431034 Email ID: mmc\_paudroad@pdeapune.org

ID No.: PU/PN/C/059/1984 H.S.C. Index No. J - 11.11.044VOC Index No. 11.11.93

Website: http://www.pdeamoholcollege.edu.in

Academic Year:

100.00

**Course: Commerce Faculty** 

Class: SY B-Com

| Sr.<br>No | Enrollment<br>No | Full Name                    | Gender | 6/11/22  | nlules  | 8/11/23  | 9/11/23  | 1.1116                                                                                                    | a lula     | 1       | Lichda  | - Juliu  |          |
|-----------|------------------|------------------------------|--------|----------|---------|----------|----------|----------------------------------------------------------------------------------------------------|------------|---------|---------|----------|----------|
| 1         | 2021225481       | SHENGULGE RUTUJA RAM         | Female | Ruleyo   |         |          |          |                                                                                                    |            |         |         |          | 17/11/22 |
| 2         |                  | OHALE KUNAL SANJAY           | Male   | w.x      | - Kuty  |          | Kulde    | Kuty                                                                                                    | Tentur     | Turys   | - Entry | tartup   | Rubley.  |
| 3         |                  | KOKATE NIKHIL CHANDU         | Male   | (Mass    | as      | Mars.    | tacs     | ans                                                                                                    | and        | lans    | long    | may      | Whit     |
| 4         |                  | DIGHE PRERANA BHARAT         | Female |          | Gen.    | and a    | Su       | RU                                                                                                    | (nici)     | All     | the     | C.C.     | a.       |
| 5         | 2021225942       | NILAVAGE SONALI BHIMASHANKAR |        | Gent     | E .     | Bound    | 18 chang | USCOR                                                                                                    | Gran       | Bersono | Bergang | Koan     | Broord   |
| 6         | 2021225972       | SALUNKE PRIYANKA SUNIL       | Female | AB       | AB      | Sanadi   | Sonali   | Sonali                                                                                                    |            | Sonali  | Sonali  |          | Sonali   |
| 7         | 2021224785       | SHINDE PRAJAKTA RAVINDRA     | Female | Projekte |         | Projokta | Projekt  | Rojaki                                                                                                    | Projek     | Ren Kik | AB      | AB       | RO       |
| 8         | 2021224847       | PAWAR SAKSHI NANDU           | Female | Silishi  | arkshi  | akshi    | Caton    | Citism.                                                                                                    | (hoge      | (HOD.   | Galshi  | Project  |          |
| 9         | 2021225310       | TANPURE AKANKSHA ARJUN       | Female | 100.00   | 1 An    | Anong    | -        | La a                                                                                                    | Sar a      | Sat a   |         | Sub 10   | 3-KShi   |
| 10        | 2021225336       | BHADKE ABHISHEK SARJERAV     | Male   | Ab       | AL.     | Ab       | AL       | N                                                                                                    | A CONTRACT | - All   | 1 mar   | - 10     | 1 Ann    |
| 11        | 2021224941       | CHARWAD MAYURESH LAHU        | Male   | mus      | mi      | mis      | MU       | M1                                                                                                    | mi         | Red     | Mit     | 60.1     | te I     |
| 12        | 2021224961       | JORI ABHIJEET SANJAY         | Male   | Flant    | DAN     | Hely     | 43M      | Hant                                                                                                    | I that     | Flor    | THAL    | mi       | Med      |
| 13        | 2021225801       | SATHE KOMAL HANUMANT         | Female | Komay    | _       | Komal.   | Komal    |                                                                                                    |            | Komat   |         | Fant     | #Bry     |
| 14        | 2021224765       | TEMGHARE ARPITA GANPAT       | Female | AB       | AB      | AB       | AB       | AB                                                                                                    | AB         | AB      | AN      | Komal    | Komel    |
| 15        | 2021224764       | YEWLE SANSKRUTI MANOHAR      | Female | AB       | AB      | AB       | AB       | AB                                                                                                    | AB         | AB      | AB      | AG       | AB -     |
| 16        | 2021224766       | PATIL RUTUJA BABURAO         | Female | AB       | AB      | AB       | AB       | AB                                                                                                    | AB         | AB      | AB      |          | AB       |
| 17        | 2021225999       | SATHE TANAYA SANTOSH         | Female | AB       | AB      | AB       | AB       | AB                                                                                                    | AB         | AB      | AB      | AA<br>AA | AB       |
| 18        | 2021224894       | DHAPSE PRANALI BABAN         | Female | Dhapsep  | Phat    |          | Dhapson  |                                                                                                    |            | Dhapers |         |          |          |
| 19        | 2021225002       | UDANCHU VAIBHAV BHAGWAN      | Male   | Vaibbar  | Neibber | Maibhaus |          | and the second second s |            |         | Maibhan | Noibher  |          |
| 20        | 2021225326       | PASALKAR SAMEER VILAS        | Male   | AB       | AB      | AA       | AB       | AD                                                                                                    | AB         | AB      | AB      | AR       | AR       |
| 21        | 2021224994       | KALBHOR ATHARV HIRAMAN       | Male   | Alle     | At      | AR       | All      | AR                                                                                                    | Alte       | Alle    | AR      | AH-      | Ar5      |
| 22        | 2021224935       | PATHARE SANIKA NAVNATH       | Female | AB       | AG      | AB       | AB       | AB                                                                                                    | 8B         | AA      | AA      | AG       | AR       |
| 23        |                  |                              | Female | ÃO       | AB      | AB       | AB       | 12B                                                                                                    | AB         | AB      | AB      | AB       | AB .     |
| 24        |                  |                              | Female | Gray,    | shari.  | Chati    | Ghali    | Shali                                                                                                    | Shali      | Shali   | Chall   | Chall    | Shall    |
| 25        |                  |                              | Female | Dabbag   | Rebect  | Northela |          |                                                                                                    |            | michie  |         | robhat   | poblade. |

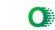

| 1    | 2 202122489  | KALE RUSHIKESH BHIMAJI                                                                                                    | Male   | Rale        | Rue      | Ride       | RUL      | RIL        | Rul                                                                                                    | RAB             | Rall                                                                                                    | Rile F  | Nola     |
|------|--------------|----------------------------------------------------------------------------------------------------|--------|-------------|----------|------------|----------|------------|----------------------------------------------------------------------------------------------------|-----------------|----------------------------------------------------------------------------------------------------|---------|----------|
| 100  | 3 2021224773 |                                                                                                    | Male   | Fugh        | Jegt     | tace       | Hareff-  | tog -      | tright-                                                                                                    | thegt-          | the second second second second second second second second second second second second second second second s | Siogh!  |          |
|      |              | DEVALEKAR RAJ SANJAY                                                                                                    | Male   | Ret         | Ril      | Ru         | This     | The        | This                                                                                                    | Tis             | Rit                                                                                                    | RI      | TW       |
| est? | 2021225210   | TEMGHARE SHITAL DNYANESHWAR                                                                                                    | Female |             |          |            |          | -          | -                                                                                                    | -               |                                                                                                    | -       |          |
| 36   | 2021224759   | LOKHANDE PIYUSH SANJAY                                                                                                    | Male   | 0           |          |            | 6        |            | -                                                                                                    | ~               |                                                                                                    | 1.11    |          |
| 37   | 2021225146   | MORE HARSHADA MAHESH                                                                                                    | Female | Humor       | (2mm     | (W)mor     | (H)more  | Bring      | White                                                                                                    | (Winnar         | Dome                                                                                                    | Dumor   | Bu       |
| 38   | 2021224885   | JADHAV PRATHAMESH<br>CHANDRAKANT                                                                                                    | Male   | The         | M        | M          | Con      | Jak.       | Onte                                                                                                    | and :-          | cont.                                                                                                    | ant.    | T        |
| 39   | 2021225446   | MAPARE SHUBHAM RAGHUNATH                                                                                                    | Male   |             |          |            |          |            |                                                                                                    |                 |                                                                                                    |         |          |
| 40   | 2021225019   | KHANEKAR SAHIL BHIKU                                                                                                    | Male   | ex          | SX       | SK         | SK       | SIC        | Ste.                                                                                                    | SIC.            | SIK                                                                                                    | -SK     | 34       |
| 41   | 2021224933   | KODAGE PRAJAKTA CHANDRAKANT                                                                                                    | Female | Prajat      | frajatta | Projatta   | Fiajakta | Bajakta    | <u>Brajakta</u>                                                                                                    | <b>Bidlakta</b> | Bajatta                                                                                                    | Fajakta | Frajal   |
| 42   | 2021225008   | WAGHMARE PRATIKSHA LAXMAN                                                                                                    | Female | Baltiksho   | Batility | Batiksi    | Batika   | Bacelikshq | BOLLASK                                                                                                    | Ballion         | Battikey                                                                                                    | Balik   | Bat      |
| 43   | 2021224790   | GANGARKAR SURAJ SUBHASH                                                                                                    | Male   | 200         | 97-      | alex       | Quer     | æ.         | (a)                                                                                                    | <u>e</u>        | A.                                                                                                    | -Ø-     | a        |
| 44   | 2021224791   | BHURAVANE SAYALI SANJAY                                                                                                    | Female | Sayal?      | Saya!    | sayale     | Sayal    | Jarlalo    | Sayal                                                                                                    | sayali          | sayal                                                                                                    | Sayalo  | sayo     |
| 45   | 2021224959   | PATIL SHUBHAM BABURAO                                                                                                    | Male   | 5. B. Patil | 5.00011  | 5.19.1241) |          | 5.B Patri  | 5.B. au                                                                                                    | 3. Brall        | SPRONT                                                                                                    | SBAN    | 3.BX     |
| 46   | 2021224946   | BODKHE NARAYAN SHANKAR                                                                                                    | Male   | Ant         | agt-     | Bart       | Brat     | Bof        | rent                                                                                                    | 199-4           | they                                                                                                    | - Pport | R        |
| 47   | 2021225136   | GAWADE SHRUTI RAMBHAU                                                                                                    | Female | July        | Sparto   | 81         | -Slut    | Sala       | SIM                                                                                                    | Stel-           | alle                                                                                                    | Sa      | Se       |
| 48   | 2021225052   | PATIL SUHAS SHIVAJI                                                                                                    | Male   | SSALA       | SSA      | After      | SARA     | ABER       | SSA A                                                                                                    | SSALS           | 5 Ath                                                                                                    | Star    | Sil      |
| 49   | 2021224753   | IABARE VINAYAK DILIP                                                                                                    | Male   | AVION       | Aut      | HORE       | Ant      | NE         | (View                                                                                                    | 9 tak           | North                                                                                                    | NUE     | ()1      |
| 50   | 2021226036   | BALKAWADE NIKITA MOHAN                                                                                                    | Female | Nikita      | Nikida   | Nikite     | Mitida.  | Nilcita    | Nikila                                                                                                    | Nikita          | Nikity                                                                                                    | Nikita  | Niki     |
| 51   | 2021225467 5 | SURVE VISHAL MUKUND                                                                                                    | Male   |             |          |            |          |            |                                                                                                    |                 |                                                                                                    | - 144   |          |
| 52 2 | 2021225979   | EER PRITESH MANGESH                                                                                                    | Male   | file        | Las      | Pive       | PUE      | 12         | 1º                                                                                                    | Chin            | fire                                                                                                    | PY      | Pour     |
| 53 2 | 021224774 N  | MALPOTE YASH RAMCHANDRA                                                                                                    | Male   | Jul         | geer     | 6600       | ger      | De         | top                                                                                                    | Jar             | fler                                                                                                    | the     | DU       |
| 54   | 2021224772   | HALWADI MAHESH SHYAM                                                                                                    | Male   |             |          |            |          |            |                                                                                                    |                 |                                                                                                    |         |          |
| 55   | 2021224755 S | HINDE HARSHAD RAJENDRA                                                                                                    | Male   |             |          |            |          |            |                                                                                                    |                 | 15                                                                                                    |         |          |
|      |              |                                                                                                    | Female |             |          |            |          |            | and the second second s | 1               |                                                                                                    |         |          |
| -    |              |                                                                                                    | Female |             |          |            |          |            | ,                                                                                                    |                 |                                                                                                    | Chi     | E I      |
| 58   | 2021224952   | EMGHARE SONAL LAXMAN                                                                                                    | Female | Ferngrane   | Engline  | Englace    | Tonghase | Englace    | Tendar                                                                                                    | Fonders         | Seman                                                                                                    | Englate | Stage 10 |
|      |              |                                                                                                    | Male   |             |          |            |          |            |                                                                                                    |                 | AN ANTAL STATE                                                                                                 |         |          |
| 60   |              |                                                                                                    | Female |             |          |            |          |            |                                                                                                    |                 | 1                                                                                                    |         | st.      |
| 61   | 2021224752   | and the second second se | Male   | An          | ATA      | Au         | Au       | Au         | The                                                                                                    | The             | De                                                                                                    | the     | AL       |

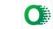

| 1,234      |                                                                                                    | 287 DHAVAN ARYA AJAY        | Male   | muy.    | - Kun.  | -there . | Ans.   | . Hue   | -three - | - Morel. | Show i  | - thing . I |              |
|------------|----------------------------------------------------------------------------------------------------|-----------------------------|--------|---------|---------|----------|--------|---------|----------|----------|---------|-------------|--------------|
| MOHOUC     | and the second of the second of the second second                                                                                                    | 145 MOHOL SANDESH JAYWANT   | Male   | anapas  | - andu  | chacher  | andred | anded   | Smalud   | conchet  | chaind- | Sichet 1    | dinature 1   |
| AND HOHOUC | A second second s                                                                                                    | 78 SHELKE OMKAR ROHIDAS     | Male   | "But    | They    | Feb.     | Shat   | the .   | 75       | the star | Tel     | 4 BL        | 3C           |
| PUEL       | P I and I                                                                                                    | 94 SHINDE ONKAR CHANDRAKANT | Male   | Could   | - Lune  | - Cardin | Commit | Reall   | early    | Real     | Coult.  | aut         | Comit        |
| * St       | N 7/1                                                                                                    | O GHODKE SHUBHAM BABASAHEB  | Male   | -Ste    | 334     | BSF      | SBA    | SBA     | SBG-     | 334      | 334     |             | Test         |
|            | the second second second second second second second second second second second second second second second se                                                                                                    | 3 KANADE SAYALI SANTOSH     | Female |         |         |          |        |         |          | 1        |         | 1 and       | 1 cmg        |
|            |                                                                                                    | 2 BENVANSHI SUMIT SHAMALAL  | Male   |         |         |          |        |         |          |          |         |             |              |
|            | the state in the local state of the state of the state of | 2 JAWALE BHAVESH GUNAJI     | Male   | chovert | Bhaveit | phayest  | BLOWEN | provesh | pheusst  | Bhouch   | Bhan    | NLovet      | al mak       |
| 7          | 5 202122501                                                                                                    | B KADAM SAHIL SHANKAR       | Male   | thur    | ten     | they     | - dima | den     | dance    | Kny      | di      | thur        | phase -      |
| 7          | 6 202122520                                                                                                    | ZUNJURKE PRATIK KANCHAN     | Male   | _       |         |          |        |         |          |          |         | - India     | - these      |
| 7          | 7 202122501                                                                                                    | 5 CHAVAN KIRAN SANJAY       | Male   | Repair  | Behar   | Betain   | Bine   | Dh      | Beta     | Beha     | Beta    | Bh          | Behc         |
| 7          | B 2021224878                                                                                                    | B SHINDE NIKHIL BABURAO     | Male - | +132    | +12)    | 103      | B      | FIS     | 195      | 105      | THOS    | 1-85        | 135          |
| 7          | 9 2021224924                                                                                                    | A JADHAV VAISHNAVI SANTOSH  | Female | Qisher  | Qishs   | Oche     | Questo | Queto   | Disht    | Questy   | Disp    | Destry      | Desto        |
| 8          | 202122505                                                                                                    | KANDHARE ALKA ANKUSH        | Female | Derer   |         | Alan     | alat   | Alene   | Bland    | Alea.    | Alan    | AKals       |              |
| 8          | 2020213906                                                                                                    | WADEKAR SAKSHI SHAILESH     | Female |         |         | -cre     |        | Lu      | - Aller  | 1000     | - Char  | 11          | and a        |
| 82         | 2021225153                                                                                                    | GAUDASE SUYASH SANTOSH      | Male   | Tyush   | ayash   | Guest-   | Guyen  | Sycon   | Jujosh   | inast    | Gycist- | Fujcist     | ayert        |
| 83         | 2021225073                                                                                                    | KENDE SAMEER PANDURANG      | Male   | Yor-    | Yomi    | Your     | Same   | Veni    | Vm       | Ym       | Your    | Car         | Tom          |
| 84         | 2021225150                                                                                                    | JANKAR SUNITA PANDURANG     | Female | Sulub   | 知吗      | Sanut    | -Surly | Sauy    | Faut-    | - 800049 | Stant   | Sunu        | Sandy        |
| 85         | 2021225849                                                                                                    | GONATE ANIKET BHAUSAHEB     | Male   | Roomb   | Bad     | Bank     | Bored. | Romand  | Break    | Anna-b-  | Book    | Brook.      | Bont         |
| 86         | 2021225142                                                                                                    | CHANDAK YASH MOTILAL        | Male   | Jash    | yash    | yash_    | yaub   | yarb    | yal h    | yalh     | yall    | Yaib        | yallo        |
| 87         | 2021225363                                                                                                    | DAHIBATE YASH HANUMANT      | Male   | xelf4'  | yof g.  | fatt:    | Jesty. | for 2   | fatti    | Valli    | Jul'a   | Voli        | lafti        |
| 88         | 2021225335                                                                                                    | SHINDE VISHAL SUNIL         | Male   | 000     | 0 7     | 0 4      | 0-0-   | 0       |          | 103      | 102     | 000         | 107          |
| 89         | 2021224958                                                                                                    | MULDI IRFAN SULTAN          | Male   | N.9.8   | 8.5.74  | E site   | R.S.M  | S.S.T.  | ES.M     | 3.5.71   | BSTI    | & st        | SSM          |
| 90         | 2021224892                                                                                                    | LANDAGE GANESH SOMNATH      | Male   | yst     | GIS     | GIA      | GER    | GISZ    | GISL     | Get      | GGL     | Gist        | GSt          |
| 91         |                                                                                                    | MARNE ANIRUDDHA SANTOSH     | Male   |         |         |          | v      |         |          |          |         |             |              |
| 92         | 2021224751                                                                                                    | PARSHARAM TEJAS CHANDRAKANT | Male   |         |         |          |        | _       |          |          |         | 1           |              |
| 83         | the state of the second second s                                                                                                    | TOPPO VIKAS ANIL            | Male   |         |         |          |        |         |          |          |         |             | - The second |

N.

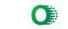

#### Ph.no. 020 - 25431034 Email ID: mmc\_paudroad@pdeapune.org

ID No.: PU/PN/C/059/1984 H.S.C. Index No. J - 11.11.044VOC Index No. 11.11.93

Website: http://www.pdeamoholcollege.edu.in

Academic Year:

Sr Enrollment

**Course: Commerce Faculty** 

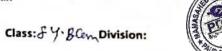

| N  | n Enrollmen<br>No | Full Name                    | Gende   | r 18/11/2 | 2 20111 | 42/11/2  | 1 22/11 | 1223/11 | 224/11  | 2 25/11 | 12/11/1   | 28 25/11/ | 12/20/11/20 |
|----|-------------------|------------------------------|---------|-----------|---------|----------|---------|---------|---------|---------|-----------|-----------|-------------|
|    | 1 2021225481      | SHENGULGE RUTUJA RAM         | Female  |           | Ruty    |          | Fright  |         |         | Ru      | they      | 6         | 10          |
|    | 2 2021224907      | OHALE KUNAL SANJAY           | Male    | mini      | ling    | (king    | and     | Millip  |         | hay     | here      | 100       | Re .        |
|    | 3 2021224906      | KOKATE NIKHIL CHANDU         | Male    | - NO      | NU      | Ne       | NB      | NO      | and     | N       | No        | INO       | Mars        |
| 4  | 2021224787        | DIGHE PRERANA BHARAT         | Female  |           |         | Bran     |         |         | 1-1     | 1       |           |           | 10          |
| 5  | 2021225942        | NILAVAGE SONALI BHIMASHANKAR | Female  | Sonali    | -       | Sanai    | Sandi   |         |         | alarra  |           |           | anonad      |
| 1  | 2021225972        | SALUNKE PRIYANKA SUNIL       | Female  | AD        | AR      | AB       | 23      | AR      | Sonali  | Sond    | Sondi     | Sonali    | Socali      |
| 7  | 2021224785        | SHINDE PRAJAKTA RAVINDRA     | Female  | PBS       | PBS     | PES      | 605     | Pas     | lops    | 1005    | 1005      | 1005      | tes         |
| 8  | 2021224847        | PAWAR SAKSHI NANDU           | Female  | Bakshi    | Balah   | Cakshi   | Cakshi  | (akihi  | Geksbi  | Calshi  | Cakid     | Rakshi .  | E.K.        |
| 9  | 2021225310        | TANPURE AKANKSHA ARJUN       | Female  | - Due     | ARC     | 1 Aco    | 100 m   |         | Alen    | -       | - Alac    | Roo       | -           |
| 10 | 2021225336        | BHADKE ABHISHEK SARJERAV     | Male    | Ab        | N       | Rb       | AL      | N       | K       | Ko      | U         | T         | P.          |
| 11 | 2021224941        | CHARWAD MAYURESH LAHU        | Male    | Mul       | Eu      | Rous     | med     | Mus     | mus     | mer     | ma        | mas       | Red         |
| 12 | 2021224961        | JORI ABHIJEET SANJAY         | Male    | Flant     | EB4     | FEAL     | Far     | Eli     | Far     | Ah      | Fait      | E.J.      | E.          |
| 13 | 2021225801        | SATHE KOMAL HANUMANT         | Female  | Komay     | Koma    | Komay    | Komal   |         | Vemal   |         |           | KOMCU     |             |
| 14 | 2021224765        | TEMGHARE ARPITA GANPAT       | Female  | AB        | AB      | AB       | MB      | AB      | MB      | PG      | PH6       | PG-       | FR          |
| 15 | 2021224764        | YEWLE SANSKRUTI MANOHAR      | Female  | AB        | AB      | AB       | PB      | AB      | AB      | PB      | AC        | 25        | De          |
| 16 | 2021224766        | PATIL RUTUJA BABURAO         | Female  | AB        | AB      | AB       | AB      | PR      | PR      | PB      | Ao        | AS        | 00          |
| 17 | 2021225999        | SATHE TANAYA SANTOSH         | Female  | AB        | AB      | AB       | AB      | HB      | AB      | DR      | P.C.      | AS        | AB          |
| 18 | 2021224894        | HAPSE PRANALI BABAN          | Female  |           | Durge   | -Dicesco | Dhape   | phanen  | DARSEF  | DING    | Dhar      |           | Charit      |
| 19 | 2021225002        | DANCHU VAIBHAV BHAGWAN       | Male    | Nablam    | Noildon | Neithar  | Noildes | Anidas  | Naippur |         |           | Aburta    | Upition     |
|    |                   |                              | Male    | AB        | AS      | AB.      | AB      | AB      | AB      | PHS     | AB        | AS        | 85          |
|    |                   |                              | Male    | 8th       | A4S     | ette     | AVA     | RHA     | 8%      | Als     | AN        | 8th       | PM-         |
| 22 | 1                 |                              | Female  | 40        | AB      | HK       | HR.     | AB      | AK      | Ar      | AX        | AS        | AE          |
| 23 |                   |                              | emale   | AB        | AB      | ME       | AB      | AB      | AB      | AB      | AR        | AB        | PR          |
| 24 |                   |                              | emale ( | Driff 4   | Sheet   | Gray     | Gau     | Shall   | Ghau    | Shar    | Bruch     | and 1     | stal        |
|    |                   |                              |         | 0 1       |         |          |         | . 11    |         | 1.5     | a to deal | LULL I    | A CONTRACT  |

25 2021224782 DABHADE MAYURI GAUTAM 26 2021224901 041 410 001 0410 0 0 ......

Female

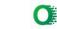

inthe

E

|          | 3     | 2 20212248                                                                                                    | 90 KALE RUSHIKESH BHIMAJI        | Male   | Black     | Riala      | Ride      | Ride       | Rall     | Plake 1 | Plate      | RYale P   | While K   | Valo     |
|----------|-------|----------------------------------------------------------------------------------------------------|----------------------------------|--------|-----------|------------|-----------|------------|----------|---------|------------|-----------|-----------|----------|
|          | 33    | 3 20212247                                                                                                    | 73 WAGH VAIBHAV SUBHASH          | Male   | Sugt      | Jugh       | though    | heath      | Xog      | Vind    | Tegh       | Xeap-     | Korgh !   | nocyh    |
|          | 34    | 202122570                                                                                                    | DB DEVALEKAR RAJ SANJAY          | Male   | Pat       | 215        | Ras       | Ri         | RA       | RIS     | Tes        | DI        | 23        | Put      |
| 1        | 35    |                                                                                                    | O TEMGHARE SHITAL DNYANESHWAR    | Female | AR        | PB         | AB        | AB         | AB       | TAB     | (FB        | TAB       | TAB       | AB       |
| SEB MONO | 1360  | 202122475                                                                                                    | 9 LOKHANDE PIYUSH SANJAY         | Male   | 儒         | <b>A</b> B | AB        | A.D.       | AR       | AB      | AD         | AB        | AB        | AB       |
| Sa Del   | R     | 202122514                                                                                                    | MORE HARSHADA MAHESH             | Female | AB        | MP         | AB        | AB         | AB       | AB      | AB         | AB        | AB        | AB       |
| TATUR RO | AL AL | 2021224885                                                                                                    | JADHAV PRATHAMESH<br>CHANDRAKANT | Male   | mt.       | M.         | ale       | Mart.      | de       | (M      | A.         | A.        | A         | Mt.      |
|          | 39    | 2021225446                                                                                                    | 5 MAPARE SHUBHAM RAGHUNATH       | Male   | AB        | AB         | AB        | AB         | AB       | AB      | AB         | AB        | AB        | 7B       |
| _        | 40    | 2021225019                                                                                                    | HANEKAR SAHIL BHIKU              | Male   | SK.       | SE         | BK        | est.       | SIC.     | er      | SK.        | SK        | He.       | 35       |
|          | 41    | 2021224933                                                                                                    | KODAGE PRAJAKTA CHANDRAKANT      | Female | PrajaHa   | Praiakto   | Agiakia   | Pajakta    | Pidjakta | Righta  | Projakta   | Projetto  | - Judiaka | baiakta  |
|          | 42    | 2021225008                                                                                                    | B WAGHMARE PRATIKSHA LAXMAN      | Female | Patulika  | Partilla   | Brotiksha | Pacifika   | Batika   | Palika  | , Balfiks  | Pacitino  | Ballia    | Pocifika |
| -        | 43    | 2021224790                                                                                                    | GANGARKAR SURAJ SUBHASH          | Male   | _OK_      | -64-       | 4         | A          | Q1       | 45      | A          | A)        | A         | (a)      |
| 4        | 14    | 2021224791                                                                                                    | BHURAVANE SAYALI SANJAY          | Female | Sayate    | saypt      | sayalo    | Sayalo     | Sayde    | Sayal   | Sayal      | Saupl     | Sayalo    | sayalo   |
| 4        | 15    | 2021224959                                                                                                    | PATIL SHUBHAM BABURAO            | Male   | S.R.R.H   | SPRAI      | IR.R. HI  | J. R. Aug) | S.R.A.   | 3D.Aut  | J. P. Post | J. Blass) | 5.1 241   | 5. Black |
| 4        | 6     | 2021224946                                                                                                    | BODKHE NARAYAN SHANKAR           | Male   | Beat      | Brot       | (Fepperg) | Aspert     | FR.      | itest   | 雨中         | - total   | Fort      | - South- |
| 4        | 7 2   | 2021225136                                                                                                    | GAWADE SHRUTI RAMBHAU            | Female | Shot      | Shi        | Shart     | State      | Frit     | Stati   | -Spile     | Shout     | Sport     | Slandi   |
| 4        | 8 2   | 2021225052                                                                                                    | PATIL SUHAS SHIVAJI              | Male   | SSALL     | い          | selt      | SEA        | SR th    | SER     | SA         | State     | SSAL      | sell     |
| 4        | 9 2   | 2021224753                                                                                                    | JABARE VINAYAK DILIP             | Male < | Quile     | How        | E Aptre   | Augh       | (Jul     | Gay     | Que        | Que       | Aut       | Sut      |
| 50       | 2 2   | 021226036                                                                                                    | BALKAWADE NIKITA MOHAN           | Female | Nikita.   | NIKita     | Nik itel. | Nikite     | Nikiter  | Nikita  | Nikita     | Nikite    | Nikita    | Nikita   |
| 51       | 1 2   | 021225467                                                                                                    | SURVE VISHAL MUKUND              | Male   | AB        | AB         | AB        | AB         | AB       | AB      | Als        | AB        | AB        | 73       |
| 52       | 2 2   | 021225979                                                                                                    | VEER PRITESH MANGESH             | Male   | Piveer    | Pive       | P.Ver     | P.Ver      | le       | River   | We         | P.year    | 1P.Y      | fin      |
| 53       | 2     | 021224774                                                                                                    | MALPOTE YASH RAMCHANDRA          | Male   | Geed      | Da.        | spe       | Ran        | 00       | 1/22    | au         | - ale     | 110       | res      |
| 54       | 20    | 021224772                                                                                                    | CHALWADI MAHESH SHYAM            | Male   | AB        | AB         | AB        | AB         | AB       | AB      | Stor       |           | AB        | 7B       |
| 55       | 5 2   | 021224755                                                                                                    | SHINDE HARSHAD RAJENDRA          | Male   | AB.       | AR         | AB        | AB         | (A) (A)  | AB      | AD         | AB        | Pte       | - ATB    |
| 50       | 5 2   | 021224896                                                                                                    | PAWAR PRACHI MAHADEV             | Female | AB        | AB         | . FHS     | AB         | AB       | AB.     | np         |           | AB        | FT5      |
| 5        | 7 2   | 021225042                                                                                                    | WATANE SAKSHI VIJAY              | Female | pB        | 'AB        | AB        | AB         | AB       | AC      | A          | ONB       | AB.       | HB.      |
| 5        | 8 2   | 021224952                                                                                                    | TEMGHARE SONAL LAXMAN            | Female | Songhase- | Tennas     | Tempore   | Samp and   | Tendar   | Tendar  | Tendo      |           |           | Finghase |
| 5        | 9 2   | 2021225246                                                                                                    | BAMGUDE AKSHADA MANOHAR          | Male   | AB        | NB         | AB        | AB         | AB       | AB      | NB         | AB        | AB        | AB       |
| 6        | 50 3  | 2021224778                                                                                                    | KANGUDE TEJAL CHINTAMAN          | Female | , AB      | NO         | AB        | NB         | AB       | APS     | AB         | AB        | AB        | TR       |
|          | 61    | the subscription of the local division in the local division in th |                                  | Male   | den 1     | DE.        | TA        | TEI        | The      | The     | AL         | The       | The.      | IR       |
| L        |       |                                                                                                    |                                  | Male   | MR        | DR         | At        | DR         | np       | PI      | AR         | AC        | LAB       | TB       |

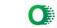

|                  | L    | 67 202122                                                                                                    | 5282                  | DHAVAN ARYA AJAY         | Male   | your.     | 100       | you      | Marine . | -40.12   | Martin  | Here      | and the second second se | COMPACT NO. | 1.5120  |
|------------------|------|----------------------------------------------------------------------------------------------------|-----------------------|--------------------------|--------|-----------|-----------|----------|----------|----------|---------|-----------|----------------------------------------------------------------------------------------------------|-------------|---------|
|                  |      | the second second                                                                                                    | the particular sector | MOHOL SANDESH JAYWANT    | Male   | 10        |           | AB       | .F.P.    | 1.6.     | TO,     | C.C.      | Men I                                                                                                    | -Marine 1   | Ye      |
| En participation |      | Contraction of the local division of the local division of the loc | CTIME ACCOUNTS        | SHELKE OMKAR ROHIDAS     | Male   | 20        | Th        | - the    | tab      | -11      | the     | the       | th.                                                                                                    | AL          | 11      |
|                  | 71   |                                                                                                    | A new party of the    | SHINDE ONKAR CHANDRAKANT | Male   | ined.     | Time      | Groky    | line     | Cont     | Springt | Donest    | 1 AL                                                                                                    | Dent        | Tail    |
| US MOHOL COL     | 77   |                                                                                                    |                       | GHODKE SHUBHAM BABASAHEB | Male   | CERG      | est       | 351      | 24       | 304      | TRG     | 785       | Pag                                                                                                    | 1 - Te      | Ber     |
| TEA              | * 72 |                                                                                                    | _                     | KANADE SAYALI SANTOSH    | Female | AB        | AA I      | AB       | AB       | AC       | AG.     | 1 AB      | AB                                                                                                    | AA.         | AB      |
| A Carton         | TA   |                                                                                                    |                       | SENVANSHI SUMIT SHAMALAL | Male   | AB        | AB        | AB       | AB       | AB       | AB      | AB        | AP.                                                                                                    | A.A.        | AB      |
| SUD ROAD.        | 75   |                                                                                                    | _                     | AWALE BHAVESH GUNAJI     | Male   | Bhevei    | L Dirakat | prevent  | chauch   | Cheven   | on-veur | 16t even  | abover                                                                                                    | 1           |         |
| -                | 75   |                                                                                                    |                       | ADAM SAHIL SHANKAR       | Male   | There     | dur       | du       | dan      | tran     | tur     | ting      | 1                                                                                                    | h b b aven  |         |
| -                |      | and a state of the second second second second second second second second second second second second second s                                                                                                    |                       | UNJURKE PRATIK KANCHAN   | Male   | AB        | AB        | AB       | 10       | AB       | AD      | AB        | AB                                                                                                    | Ac          | 1 An    |
| -                |      |                                                                                                    |                       | HAVAN KIRAN SANJAY       | Male   | Bohan     | Behaven   | -        | Behavin  | Renaus   | Petraco |           | Belown                                                                                                    | AB          | AB      |
| -                |      |                                                                                                    | _                     | HINDE NIKHIL BABURAO     | Male   | LAS       | TBS       | +BC      | 1-135    | 195      | TBS     | Behaven   | 1BS                                                                                                    | Behoun      | Betraka |
| _                | 79   | 202122492                                                                                                    | 4 JA                  | DHAV VAISHNAVI SANTOSH   | Female | Jesho     | Queto     | Diehed   | Desh     | Quine    |         | 10        |                                                                                                    | LBS.        |         |
|                  | 80   | 202122505                                                                                                    | 7 K/                  | ANDHARE ALKA ANKUSH      | Female | Abasik    | Ellar     | Rece     | Alne     | Alle     | Dien    | Der       | Osto.                                                                                                    | Ques.       | alleha  |
|                  | 81 2 | 202021390                                                                                                    | 5 W                   | ADEKAR SAKSHI SHAILESH   | Female | AR        | AD        | AB       | AB       | AB       | Alan    | Officiale | Adapted                                                                                                    | Ceran       | - Allen |
|                  | 32 2 | 021225153                                                                                                    | GA                    | AUDASE SUYASH SANTOSH    | Male   | Tuciety . | Meist     | aucish-  | Aucist-  | Jurest - | AB      | (ment)    | HB CAYOFT                                                                                                    | AP          | AIS     |
| 8                | 3 2  | 021225073                                                                                                    | KE                    | NDE SAMEER PANDURANG     | Male   | Sou       | Vomi      | Nom      | Ven      | Sec.     | Ser.    | NOR.      | 1000                                                                                                    | 21putt      | 1 the   |
| 8                | 4 2  | 021225150                                                                                                    | JA                    | NKAR SUNITA PANDURANG    | Female | -87144    | Young     |          | Sand     | Saury    | Faul    | sau       | Fraut                                                                                                    | Henry       | S       |
| 8                | 5 2  | 021225849                                                                                                    | GC                    | NATE ANIKET BHAUSAHEB    | Male   | Aurat-    | Rome      | Abratz 1 | 0 1      | 0        |         | 2         |                                                                                                    | 6.          | Aau     |
| 8                | 5 20 | 021225142                                                                                                    | CH                    | ANDAK YASH MOTILAL       | Male   | Umberlas  | 0         | -yaph    | town-    | Course   | Boreter | Brat      | Aunt-                                                                                                    | Bautz       | Ponata  |
| 8                | 20   | 21225363                                                                                                    | DA                    | HIBATE YASH HANUMANT     | Male - | till      | yath.     | Jah.     | -app     | yun      | yryp    | -pp       | 440                                                                                                    | yayb        | yash.   |
| 88               |      |                                                                                                    |                       | NDE VISHAL SUNIL         | Male ( | AP,       | AD        | PAB      | 001      | 1997     | Yal 2   | 193       | 193-                                                                                                    | Jeogy       | 193     |
| 89               |      |                                                                                                    |                       | LDI IRFAN SULTAN         |        | S.S.M     | Rism      |          | RD       | TID      | TIB     | AB        | AB                                                                                                    | 113         | VAB     |
| 90               | -    |                                                                                                    | -                     | DAGE GANESH SOMNATH      | Male   |           |           | I        |          | 85.01    | £3.A    | -SST      | 5.SM                                                                                                    | SSTO        | SSA     |
| 91               | -    |                                                                                                    |                       | RNE ANIRUDDHA SANTOSH    | Male   | AB        | Gitt      |          | Gist     | 69       | Gar     | GSL       | GGL                                                                                                    | Gue         | Gat     |
| 92               |      |                                                                                                    | -                     | SHARAM TEJAS CHANDRAKANT |        |           | TO AN     | AB       | #B       | AB       | AB      | AB        | NB                                                                                                    | A-3         | 10      |
| 86               |      |                                                                                                    | -                     |                          |        | AB        | AD        | HB       | 48       | AB       | AND     | AB        | AB                                                                                                    | AB          | 23      |
|                  | 20,  | 1224918                                                                                                    | OPI                   | PO VIKAS ANIL            | Male   | A-13      | AB        | AP       | 412      | AD       | AND     | tet       | AB                                                                                                    | AB          | PO      |

EAD Lamasaheb Mohol College Paud Road, Pune - 38.

Co-ordinator Add-on Committee Mamasaheb Mohol College, Paud Road - 38

PRINCIPAL Mamasaheb Mohol College 48/1A, Erandwana, Pune = 411 053

#### Ph.no. 020 - 25431034 Email ID: mmc\_paudroad@pdeapune.org

ID No.: PU/PN/C/059/1984 H.S.C. Index No. J - 11.11.044VOC Index No. 11.11.93

Website: http://www.pdeamoholcollege.edu.in

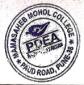

Academic Year:

**Course: Commerce Faculty** 

Class: & Y. & am Division:

| Sr.<br>No | Enrollment<br>No | Full Name                    | Gender | 30/11/22 | 1112/22  | 2/10/22 | 5/12/22  | 6/12/22  | 7/12/22 | 8/12/22 | 9/12/22 | 12/12/22 | 13/12/21     |
|-----------|------------------|------------------------------|--------|----------|----------|---------|----------|----------|---------|---------|---------|----------|--------------|
| 1         | 2021225481       | SHENGULGE RUTUJA RAM         | Female | Tubby    | Ruby     | Tarry   | Rutoff   | traty    | Ruty    | Ruby    | Tary    | 123      | Ruth         |
| 2         | 2021224907       | OHALE KUNAL SANJAY           | Male   | Burg (   | hars     | Clark   | Beg.     | aus.     | wes     | MAS     | ang     | Buy      | What         |
| 3         | 2021224906       | KOKATE NIKHIL CHANDU         | Male   | NO (     | NO       | NO      | The      | Gue      | NO      | (NG)    | C.      | Que      | (NO)         |
| 4         | 2021224787       | DIGHE PRERANA BHARAT         | Female | Remo     | From     | Prerond | Brana    | Bergan   | Peroro  | Berond  | Berdro  | Beron    | Boon         |
| 5         | 2021225942       | NILAVAGE SONALI BHIMASHANKAR | Female | Sonau    | Sonaii   |         |          | Sondi    | Sonali  | Sonari  | Sondi   | Sonali   | Sonall       |
| 6         | 2021225972       | SALUNKE PRIYANKA SUNIL       | Female | AB       | AB       | AB      | AB       | AB       | AB      | AB      | AD      | 00       | AB           |
| 7         | 2021224785       | SHINDE PRAJAKTA RAVINDRA     | Female | PBS      | PBS      | Pot     | pes      | (PPS     | PBI     | - (PDZ  | tp BS   | (PB)     | PEST         |
| 8         | 2021224847       | PAWAR SAKSHI NANDU           | Female | Bakshi   | Gatshi   | Sakehi  | Sakshi   | Cotshi   | Sakshi  | Gakh    | Sakopi  | Sakin    | Edish        |
| 9         | 2021225310       | TANPURE AKANKSHA ARJUN       | Female | 00       | 1000     | and the | and a    | A De     | and the | diffe-  | A spend | top.     | Cheff Corner |
| 10        | 2021225336       | BHADKE ABHISHEK SARJERAV     | Male   | the      | 10-      | Ale     | K        | Re       | Kh.     | Pre-    | 12      | te       | 12           |
| 11        | 2021224941       | CHARWAD MAYURESH LAHU        | Male   | Dell     | mu       | Bul     | Mas      | mi       | MA      | My      | mes     | mill     | mi           |
| 12        | 2021224961       | JORI ABHIJEET SANJAY         | Male   | Flact    | Flant    | EB04    | Fast-    | Stan     | Falat   | Fact    | - FANA  | #ANI     | -tola        |
| 13        | 2021225801       | SATHE KOMAL HANUMANT         | Female | Koma     | Koma     |         | Komal    | Komal    | Komal   | Komal   | Loma    |          |              |
| 14        | 2021224765       | TEMGHARE ARPITA GANPAT       | Female | AB       | AB       | AB      | AB       | AB       | AB      | PB      | AB      | AB       | FB           |
| 15        | 2021224764       | YEWLE SANSKRUTI MANOHAR      | Female | AB       | AB       | AB      | AB       | +1B      | AB      | AB      | BB      | PB       | EB           |
| 16        | 2021224766       | PATIL RUTUJA BABURAO         | Female | AB       | AB       | AB      | AB       | AB       | AB      | AB      | MB      | PD       | PD           |
| 17        | 2021225999       | SATHE TANAYA SANTOSH         | Female | AB       | AB       | AB      | AB       | AB       | AB      | AB      | AB      | AB_      | 1B           |
|           |                  | DHAPSE PRANALI BABAN         | Female | Drupper  |          | DIABS   |          | Drops    | Phaps4  | phane   | phopse  | 11 11    | Thopp        |
|           |                  | UDANCHU VAIBHAV BHAGWAN      | Male   | Neihhar  | Maileboy | Narbhau | Noribban | Nonshow  | Norphin | Apibia  | Naibla  |          |              |
|           |                  | PASALKAR SAMEER VILAS        | Male   | 1ª       | 80       | AD      | AT       | AS       | AB      | HB      | M       | AB       | AB           |
| 21        |                  | KALBHOR ATHARV HIRAMAN       | Male   | AK       | At       | - AK-   | AVS      | AV       | Rte     | ASS     | Alt     | AB       | AR           |
| 22        |                  | PATHARE SANIKA NAVNATH       | Female | AB       | F\$      | AB      | NB       | AB       | A13     | 1210    | AB      | AB       | AD           |
| 23        | 2021224978       | SHINDE MANSI RAJENDRA        | Female | AB       | HB.      | HB      | AB       | ₽₽<br>₽₽ | AB      | F.B.    | AB      |          | Gravi        |
| 24        | 2021224910       | KUDALE SONALI VASANT         | Female | Brau     | Stall    | Chali,  | Sheell   | Shall    | Shout   | Shall   | Pral+   | (c) all  | rated        |
| 25        |                  | DABHADE MAYURI GAUTAM        | Female | Name     | Martin   | many    | Noting   | thand    | vour    | raping  | angut.  | 6/d pi   | Philophi     |
| 26        |                  | DALAVI PRADNYA BALASAHEB     | Female | Babyi    | Bulay    | Balayi  | Boby     | Bakiti   | Balat   | Baloy   | Balat   |          |              |

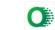

|            | F     |                              | 25 PINGALE PRAJAKTA SURESH       | Female   | Da         | 12/3     | MAN         | AR         |          |           | te         | der      | 92 19     | go .   |
|------------|-------|------------------------------|----------------------------------|----------|------------|----------|-------------|------------|----------|-----------|------------|----------|-----------|--------|
|            | -     | 31 202122492<br>32 202122489 | 90 KALE RUSHIKESH BHIMAJI        | Male     | NUE        | Rhe      | Rales       | Conta      | Prole    | FRIDE     | Ryde       | TOVAL V  | OYele V   | OVI    |
| INHOL      |       |                              | 73 WAGH VAIBHAV SUBHASH          | Male     | Figh       | Fist     | Jugh-       | Vigt-      | Xuga     | Xugh      | thest      | Daven    | Lagh      | N.A.   |
| 1300       | YE 3  |                              | 3 DEVALEKAR RAJ SANJAY           | Male     | PU         | DI       | Tus         | 24         | RI       | Tres      | TUS        | Rad      | Tui       | P      |
| 1 EDER     | 計:    | 5 2021225210                 | TEMGHARE SHITAL DNYANESHWAR      | Female   | AB         | AA       | AB          | AB         | AB       |           |            | 1 AB     | 1 se      | 1-     |
| A BUD ROAD | SE    | 5 2021224759                 | OKHANDE PIYUSH SANJAY            | Male     | AR         | AB       | AB          | AB         | AB       | AB        | AS         |          |           |        |
|            | 37    | 2021225146                   | MORE HARSHADA MAHESH             | Female   | AB         | MB       | AB          | AB         | AB       | AB        |            |          |           |        |
|            | 38    | 2021224885                   | JADHAV PRATHAMESH<br>CHANDRAKANT | Male     | te.        | A        | Conte       | The        | de       | · Lat     | de         | A        | In        | - 4    |
| 1          | 39    | 2021225446                   | MAPARE SHUBHAM RAGHUNATH         | Male     | AA         | AB       | AB          |            |          |           |            | -        |           | T      |
|            | 40    | 2021225019                   | KHANEKAR SAHIL BHIKU             | Male     | SIS        | al       | este        | St.        | SE       | SE        | SE         | 84       | BK        | 8      |
| Ţ          | 41    | 2021224933                   | KODAGE PRAJAKTA CHANDRAKANT      | Female   | Yrajakta   | Praia    | Prajakta    | Prajaka    | Frankta  | Brighto   | Prajakta   | Erajakte | a Paldela | - Prai |
| Γ          | 42    | 2021225008                   | WAGHMARE PRATIKSHA LAXMAN        | Female   | Bratikshe  | Priliks  | Protiksty   | Brutiks    | Ratika   | Britiksz  | Profiks    | Pacifie  | & Pacifik | s Ba   |
| Γ          | 43    | 2021224790                   | GANGARKAR SURAJ SUBHASH          | Male     | Ø          | a        | 8           | 9          | 9        | a         | 4          | - CH     | <u>R</u>  | 9      |
| Γ          | 44    | 2021224791                   | BHURAVANE SAYALI SANJAY          | Female   | Sayal      | Sayab    |             | Sayal      | Sayalo   | sayal     | Sayal      | sayab    | sayalo    | say    |
|            | 45    | 2021224959                   | PATIL SHUBHAM BABURAO            | Male     | 5.p. P.441 | J.b.Paul | 5. B. Peril | 5. n. Rui) | J.B.P.HI | 5. D. Dul | 5. Bilatil | 5.0 1/20 | J. P. Ril | 5:30   |
| Γ          | 46    | 2021224946                   | BODKHE NARAYAN SHANKAR           | Male     | 7.891-     | 23-1     | Por-        | - the set  | Ant-     | \$ 9      | (B)-       | Roch     | and       | So     |
|            | 47    | 2021225136                   | GAWADE SHRUTI RAMBHAU            | Female   | Sonte      | And      | Shalle      | Solo       | Spla     | Shat      | Sant       | State    | State     | 5V     |
|            | 48    | 2021225052                   | PATIL SUHAS SHIVAJI              | Male     | SALA       | SEA      | SSAL        | South      | SSA      | SS&L      | Sight      | SEL      | Sel       | 584    |
|            |       |                              |                                  | Male 🤇   | Vitra      | Que      | Dut-        | Dut        | (Init)   | But       | Auto       | Vie      | (low )    | Au     |
| 1.1        | 50    | 2021226036                   | BALKAWADE NIKITA MOHAN           | Female   | Nikiter    | Nikita   | Nikiter     | Nichter    | Nikite ! | Nikite    | Nikita     | Nitita   | Nikita    | Nit    |
|            | 51 2  | 2021225467                   | SURVE VISHAL MUKUND              | Male     |            |          |             |            |          |           |            | <u> </u> | 1         | 1 1    |
| -          |       |                              |                                  | Male     | But        | 12       | P.V         | PU         | Pue      | fre       | eve        | Pine     | Pius      | Per    |
|            | 1.5.1 |                              |                                  | Male     | Dece       | Joe      | Jool        | 400        | Open     | Jer       | 101        | 00       | -en       | LA     |
| -          |       |                              |                                  | Male     | -0         |          |             |            |          |           |            | <u>ا</u> | ļ/        |        |
|            |       |                              |                                  | Male     |            |          |             |            |          | ]         | )          | L/       | $\square$ | 1      |
| -          | _     |                              |                                  | Female   |            |          |             | . PA       |          |           |            | L/       | 1         | -      |
| -          |       |                              |                                  | Female   |            |          |             |            |          | ]         |            | L        | 1         |        |
| Г          |       |                              |                                  | Female S | Emphase 9  | Semplar  | Emphase     | Semplan    | Semfor   | Fondaset  | Semahan    | Serdan   | Frederics | adre   |
| Г          |       |                              |                                  | Male     |            |          | 5           | -          |          |           | <u> </u>   |          |           | 14     |
| )          |       |                              |                                  | Female   |            | _        |             |            |          |           |            | -Et      | 末         | the    |
| ,          | 61    |                              |                                  | Male 7   | the -      | the .    | DE .        | F          | F        | A         | The        | te j     | m -       | un la  |
| <i>Y</i>   | 62    | 2021224788                   |                                  | Male     | A          |          |             |            |          |           |            |          |           |        |

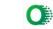

|            | 67 20212     | 25287 DHAVAN ARYA AJAY        | Male   | -Anu.   | Ann      | · rente | Ann.     | egener. | -phone - | Ame .    |         | a la constante de la constante de la constante de la constante de la constante de la constante de la constante | A state of the second second s |
|------------|--------------|-------------------------------|--------|---------|----------|---------|----------|---------|----------|----------|---------|----------------------------------------------------------------------------------------------------|----------------------------------------------------------------------------------------------------|
|            | 68 202122    | 4845 MOHOL SANDESH JAYWANT    | Male   |         | -        |         |          | 1       | 1 re-    | -turn    | -Ann. I | -4000-1                                                                                                    | theme !                                                                                                    |
| MOHOL      |              | 5978 SHELKE OMKAR ROHIDAS     | Male   | th      | 王        | 1 24    | - The    | - Ju    | Alt      | 21       | 1 51    | 121                                                                                                    | A                                                                                                    |
| 13/01      | EX GIV       | 5194 SHINDE ONKAR CHANDRAKANT | Male   | eau     | 1 car    | Some    | Car      | Roal    | Bet      | Rad      | hort    | 1 2 mile                                                                                                    | - Ted                                                                                                    |
| PDE        | 190 11       | 130 GHODKE SHUBHAM BABASAHEB  | Male   | Bre     | 784      | . 985   | SH.      | Sor.    | -86      | EBil     | Sta     | 1 504                                                                                                    | 124                                                                                                    |
| At a start | - Q          | 063 KANADE SAYALI SANTOSH     | Female |         |          |         |          |         | 104      | 0.7      | 1-14    | 1001                                                                                                    | 1 SBG                                                                                                    |
| ROA        | 3 20212248   | 372 BENVANSHI SUMIT SHAMALAL  | Male   | T Black | 14412    |         |          |         |          |          |         | -                                                                                                    |                                                                                                    |
| H          |              | 12 JAWALE BHAVESH GUNAJI      | Male   | B       | B        | B       | ®_       | 02      | 8        | G        | B       | ß                                                                                                    | ß                                                                                                    |
| L          | 75 20212250  | 13 KADAM SAHIL SHANKAR        | Male   | Sung    | they     | Fine    | time     | ture    | tune     | the      | den     | Am                                                                                                    | Aur                                                                                                    |
| L          | 76 20212252  | 02 ZUNJURKE PRATIK KANCHAN    | Male   |         |          |         |          |         |          | -        | Sin     |                                                                                                    | yan                                                                                                    |
| L          | 77 20212250: | 15 CHAVAN KIRAN SANJAY        | Male   | Behaves | (Bahaa)  | Rebours | Retain   | Behan   | Ritaron  | Rethauer | Retar   | Betown                                                                                                    | Reha                                                                                                    |
|            | 78 202122487 | 78 SHINDE NIKHIL BABURAO      | Male   | 1-85    | NBY.     | FBR     | 13       | 1BS     | MBR      | TUS      | 195     | TBS                                                                                                    | 1 B                                                                                                    |
|            | 79 202122492 | 24 JADHAV VAISHNAVI SANTOSH   | Female | Oches   | Quester. | Depy    | Delle    | Distr   |          | Out.     | Ousbe   | Ostal                                                                                                    | Doho                                                                                                    |
| 2          | 30 202122505 | 7 KANDHARE ALKA ANKUSH        | Female | Arents  | RAt      | avers   | @ Joseph |         | (Africa  |          |         | (A) 1                                                                                                    |                                                                                                    |
| 8          | 1 202021390  | 6 WADEKAR SAKSHI SHAILESH     | Female |         | -        | w/      | (C)      | 94      | _ mass   | 1.00     | 1 nito  | er                                                                                                    | Chan                                                                                                    |
| 8          | 2 202122515  | 3 GAUDASE SUYASH SANTOSH      | Male   | Tyus?   | ayersh   | ayersh  | auch     | aucus   | (MICSH   | ayon     | LACSA   | Luxsp.                                                                                                    | Lycam                                                                                                    |
| 8          | 3 202122507  | 3 KENDE SAMEER PANDURANG      | Male   | Your    | For      | Jen     | X000     | 1000    | Nor S    | Tion     | Ver?    | Cri                                                                                                    | Var                                                                                                    |
| 84         | 2021225150   | JANKAR SUNITA PANDURANG       | Female | Sett    | ferry    | stuty   | Sand     | Stitt   | Sauth    | South    | -Secto  | - रतामा                                                                                                    | Stury                                                                                                    |
| 85         | 2021225849   | GONATE ANIKET BHAUSAHEB       | Male   | Aspt-   | Anab     | Abrates |          | Roat-   | -        | Port     | Romet . |                                                                                                    | Borot                                                                                                    |
| 86         | 2021225142   | CHANDAK YASH MOTILAL          | Male   | yash    | 0        | yash    |          | e le l  | tash     | Jach     | unit.   | Vall                                                                                                    | valh                                                                                                    |
| 87         | 2021225363   | DAHIBATE YASH HANUMANT        | Male   | iaf?    | John T   | Jefs:   | Jelle:   | Jaf b:  | Jaffs-   | View     | July    | 1615                                                                                                    | Left.                                                                                                    |
| 88         | 2021225335   | SHINDE VISHAL SUNIL           | Male   |         | 1-3      | 0-2     | 001      | 042     | 1        | 100      | 923     | and -                                                                                                    | Jug                                                                                                    |
| 89         | 2021224958   | MULDI IRFAN SULTAN            | Male   | Sism    | 8.S.M    | 8.5.M   | RSim     | 8.50    | SSM      | R.S.M.   | C.S.M   | Sin                                                                                                    | SS.M                                                                                                    |
| 90         | 2021224892   | LANDAGE GANESH SOMNATH        | Male   |         | G9       | 6196-   | GISL     | GSL     | 61       | GU       | GSL     | GEL                                                                                                    | ast                                                                                                    |
| 91         | 2021225543   | MARNE ANIRUDDHA SANTOSH       | Male   |         |          |         |          |         |          |          |         |                                                                                                    |                                                                                                    |
| 92         | 2021224751   | PARSHARAM TEJAS CHANDRAKANT   | Male   |         |          |         |          |         |          |          |         |                                                                                                    |                                                                                                    |
| \$B        | 2021224918   | TOPPO VIKAS ANIL              | Male   |         |          | 1       |          |         |          |          |         |                                                                                                    |                                                                                                    |

Paul Road, Pune - 38

Co-ordinator Add-on Committee Mamasaheb Mohol College, Paud Road - 38

PRINCIPAL Mamasaheb Mohol College 48/1A, Erandwana, Pune = 411 038

## Mam saheb Mohol College

481\* \_\_\_\_\_ Erandawane, Paud Road, Pune - 411038

ID No.: PU/PN/C/059/1984 H.S.C. Index No. J - 11.11.044VOC Index No. 11.11.93

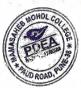

Website: http://www.pdeamoholcollege.edu.in

| 14     |              | Academic Year:                      |             |             | //www.puea |            | se.euu.m   |          |           |                | TOD ROAD!  |                 |
|--------|--------------|-------------------------------------|-------------|-------------|------------|------------|------------|----------|-----------|----------------|------------|-----------------|
| Sr. No | Enrollment   | 「「「「「「「「「「「」」」」」」」」」」」」」」」」」」」」」」」」 | a to de att | Course: Com | merce Facu | ulty       | Class:     |          | Division: |                |            |                 |
| 2017   | No           | - Full Name                         | Gende       | 6/11/32     | 7/11/22    | 8/11/22    | 9/11/22    | 11/1/22  | 13/11/22  | 14/12/20       | Idula 2    | Wille 2         |
| 11     |              | AAMBEGAOKAR PRATIK DHANAJI          | Male        | ARL         | RA         | m.L        | and        | tal.     | Dut       | D.J            | D.f        | Dett            |
| 2      |              | ADSUL ARCHANA MOTILAL               | Female      | Archan      | Archan     | Abchang    | 10 La      | Shal     | d L       | KAT            | Part       | Fan             |
| 3      |              | AWCHITE SANDHYA NITIN               | Female      | Dawchi      |            | 6 auchit   | Anchang    |          | 1111111   |                | Archore    |                 |
| 4      |              | BAGADE RUTUJA ASHOK                 | Female      | RU+4 B      | RUTU B     | Ruty B     | Rutu B     | RUHU R   | 0         | 10             | Church     | Gameli          |
| 5      | 2021225511   | BHOSLE ATHARVA RAJENDRA             | Male        |             | Afbosie    | APPhone    |            | APBOX    | Af Bor    | RIHUB<br>Afbor | RUtur      |                 |
| 6      |              | BODKE GAYATRI MARUTI                | Female      | Bedice      | Bodice     | Bodice     |            | Boglice  | Bodice    | Bodicé         | Bedee      | Afbar<br>Bodice |
| 7      | 2023248631   | BORADE RUSHIKESH MAHADEV            | Male        | (PL         | En         | PDI        | Pan        | On       | an        | Ph             | Ph         | Con.            |
| .8     | 2021225710   | CHAVAN RITESH SANTOSH               | Male        | Roder       | Ditces     | Pites      | adest      | aites    | Retech    | Federal        | aduch      | Willish         |
| 9      | 2021225161   | CHAVAN ROHIT RAMESH                 | Male        | -           |            |            | AR         | Callette | - Courses | Callin         | Chillinger | Cracesh         |
| 10     | 2021225018   | DHONDAGE SHRUTIKA GAUTAM            | Female      | Faulth      | failly     | Sulta      | Shutike    | Southe   | Sullis    | Sulla          | K . Illog  | Sullia          |
| 11     | 2021225820   | DHOTRE MANASI PANDURANG             | Female      |             |            |            | Manapel    | -        |           |                | 100        |                 |
| 12     | 2021225001   | DHUMAL GAUTAMI RAJU                 | Female      | Genthami    | Gaulani    | Grutani    | Gautami    | Galdani  | Gulani    | Galani         |            |                 |
| 13     | 2021224999   | DIVEKAR MONIKA BALU                 | Female      | MONIKO      | MONIKO     | MOJUKA     | WODIKU     | MOUTHO   | MOUTH     | MODIFU         | Monika     | Menik           |
| 14     | 2021225769   | DIWALE ANKET DATTARAM               | Male        | Asket       | Aket       | dulket     | diet       | dilect   | Just      | detet          | duket      | Alet            |
| 15     | 2021225531   | GAIKWAD GANESH NAGNATH              | Male        | Genth       | Gunt.      | Grat-      | Gurt.      | Gunk.    | Gunt.     | Gersh.         | Gurst.     | Gener           |
| 16     | 2021225637   | GAIKWAD SHIVA RAMESH                | Male        | Shie        | Ghia       | dia        | sha        | She      | Sula      | \$110          | dela       | 4110            |
| 17     | 2021225341   | GAMBHIRE SAGAR SURYAKANT            | Male        | AB          | AR         | AR         | AR         | AB       | AR        | ist            | sh         | 10              |
| 18     | 2021225026   | GHANEKAR RUTUJA RAMESH              | Female      | AB          | AB         | AB         | AR         | AR       | AB        | AB             | The        | AB              |
| 19     | 2021225476   | GHOLAP SHUBHAM SUNIL                | Male        | tap         | Set        | BR.        | tax        | 150      | Set       | the            | The        | Se              |
| 20     | 2021224955   | SHOTKULE NUTAN JAYRAM               | Female      | son.        | NHO        | Ma         | MA         | More     | anos      | NA             | NB         | nso             |
| 21     | 2021225227   | SOLE PRACHI BHARAT                  | Female      | The         | Due        | 811e       | The        | Sele     | Ruc       | Rue            | Ren        | Rue             |
| 22     | 2021225389   | SULEKAR SHUBHAM SUNIL               | Male        | J. Coulds   | -2. WICK   | 1. Gale Kr | f. bele R. | 1. WIRKY | 5-ball Ma | 5. Wer         | Acuters    | Swick           |
| 23     | 2023248274   | SUTHE SHUBHAM PURUSHOTTAM           | Male        | AB          | AB         | THB        | AB         | AB       | AB        | AB             | AD         | AB              |
| 24     | 2021225167 H | IULAWALE GANESH PRAKASH             | Male        | 2/2         | ell-       | Q.P.       | ap_        | QP-      | ap-       | ap-            | alf-       | 91              |
| 25     | 2021225376   | NGLE ISHWAR SURESH                  | Male        | Thurs       | Spinar     | 2 prode    | Thurar     | Thin     | Pharas    | Theyar         | april      | Stran           |
| 26     |              | ADHAV SHUBHANGI RAMESH              | Female      | Jul Lie     | Justitet   | Juntilizi  | Shuttin    | Studens  | Studio    | Suchi          | Suthing    | Stuble          |

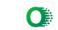

|                | 1 (31) | 404144355  |                                  |          |         |           |           |          |              | -1.1-   | ali       |            |            |
|----------------|--------|------------|----------------------------------|----------|---------|-----------|-----------|----------|--------------|---------|-----------|------------|------------|
| and States     | 32     |            | 4 KATE RAJESH CHANDRAKANT        | Male     | tetals. | okat:     | Okak.     | atant.   | akals.       | orkals. |           | Tekate     | Ekate      |
| NOHOL COL      | 33     |            | KAWADE SAHIL VAIJINATH           | Male     |         | A.C.K     | AGK       | AGK      | A.C.K        | acit    | . Siles   |            | X-         |
| S CA           | 34     |            | KENDULE ADITYA GANESH            | Male     | A.G.K.  | A.G.K.    | 4.6.K.    | Alle     | A.G.F.       | 164     | A.C.E.    | 1.6.1-     | A.L.K.     |
| Province       | 35     | 2019202920 | KHALAGE HARSHAD KACHRU           | Male     | Authola | -Oktholog | - Andrada | Alkhola  | - Auntul     | Sulute  | E Gkikhel | Gulde      | Ockedo     |
| AND ROAD, PUT  | 36     | 2021224769 | KHAN HARISH ISHTIYAK             | Male     | AB      | AN        | AB        | AB       | NAB          | AB      | 100       | ØB         | 613        |
|                | 37     | 2021224966 | KHAVALE YASH BHARAT              | Male     | Der     | Gra-      | Du-       | Ous      | Qu           | 9-20    | 42-       | Gin        | 192        |
|                | 38     | 2021225197 | KHEDEKAR SANKET SANDIP           | Male     | Bink    | Ranta     | SaleR     | Sunta    | Stoket       | Sunta   | Sand      | Sunter     | Raakon     |
|                | 39     | 2021225418 | KILLE SAMARTH ASHOK              | Male     | St      | Sh        | SE        | Ste      | St           | SE      | SE        | SP         | SK         |
| and the second | 40     | 2021225390 | KOLI SANDHYARANI HANUMANT        | Female   | Shikoli | Sihikok   | E. h.Ko)  | Shikol   | s. h. Ko)    | SLA     | i s.h.ko  | is biko    | S. b. Kali |
|                | 41     | 2021225040 | KUDLE SOURABH ANANTA             | Male     |         |           |           | - Al     | 8            |         |           | Ē          |            |
|                | 42     | 2021225023 | KULKARNI SOHAM MANGESH           | Male     | -AZIC   | tele      | -14       | AZK      | Act          | ACL     | And       | ZIK        | XX         |
|                | 43     | 2021225958 | KUNJIR AADESH HARISHCHANDRA      | Male     | TRUHE   | nkurdis   | akutte    | OHIMIE   | alutte       | akiniz  | Chydie    | deutin     | abuntit    |
|                | 44     | 2021225383 | LAMBOR PRATIK BAJRANG            | Male     | (R)-    | (R)-      | Rt.       | (AZ      | B            | R       | Br.       | TRA        | Ra         |
|                | 45     | 2019201233 | LANDGE AKASH MOHAN               | Male     | Auch    | PLOCA     | Akash     | Avach    | Arrash       | Aucish  | Dicish    | Aush       |            |
|                | 46     | 2021225357 | LASURE PRATHAMESH NARESH         | Male     | P.NLap  | P.HL      | QNL.      | P.N.L.   | 1.N.L        | P.N.KL  | P.ML      | P.N.L      | RNUT       |
|                | 47     | 2021225225 | LOHAR DINESH SHIVAJI             | Male     | Tohos.  | Johor     | Gobos     | Socher   | Shop.        | Stor    | Stelaar   | Step       | Speling.   |
|                | 48     | 2021225548 | MANGRULE SHRIKRASHNA<br>SHIVLING | Male     |         |           |           |          | AB           | -       |           |            | -          |
|                | 49     | 2021224926 | MARATHE KIRAN BALU               | Female   | lince   | · Kiney   | Kiney     | kinen    | Kircin       | lanan   | Kinco     | Kirco      | 14 ren     |
|                | 50     | 2021225170 | MARGALE MANISHA LAXMAN           | Female   | Orre    | Am        | Anry      | 0        |              | manz    | Some-     | mmy_       | Ang        |
|                | 51     | 2021225169 | MARGALE SUREKHA VITTHAL          | Female   | EXDA    | Sile      | Sic       | Exine    | Sin          | Sim     | Sum       | Sim        | Sim        |
|                | 52     | 2021225852 | MARGALE VAISHALI DHONDIBA        | Female   | Vm      | Van       | VD        | Var      | Van          | Van     | Va        | Nm         | 1200       |
|                | 53     | 2021225190 | MARNE HARSHADA ROHIDAS           | Female   | FRMame  | IRmarna   | Frencerre | IRmarn   | 1 Roman      |         |           |            | TRaccorre  |
|                | 54     | 2021225245 | MARNE HEMANI SURAJ               | Female   | Eman    | Heman     | Heman     |          | Henen        | Henon   | Homan     |            |            |
| 0              | 55     | 2020214569 | MARNE RUGVED SAMBHAJI            | Male     | Fin -   | En!       | A.        |          |              |         |           | The second |            |
| 17 a ga a      | 56     | 2021225151 | MATE ROHAN RAJENDRA              | Male     | Brok    | ant       | CRIMIT    | Carriel  | Quis         | Suco    | Zint      | Qui        | 1212       |
| F              |        |            | MAURYA ASHISH RAMKISHAN          | Male     | white   | Howal     | Atth      | Muth     | 1alugh       | Astully | touth     | Asled      | TATUNE     |
| F              | 58     |            | MOKAR RUSHIKESH SANTOSH          | Male     |         |           |           |          |              | 1       | - Aux     | 100        | -16-       |
|                | 59     |            | MORE SHUBHANGI BHARAT            | Female   | Amora   | Amore     | amer      | ame      | (Anora       | Anore   | anos      | (Ancer (   | prote      |
|                | 60     |            | MULE RUTUJA BALAJI               | Female ( | 1       | 0         | Brus      | ~        |              | Bruch   |           | Ponula     |            |
|                | 61     |            | MUNDE RUSHIKESH DINKAR           | Male     |         | - Allowed |           | 1 - Char | - Contractor | Anne    |           |            |            |
|                | 62     |            |                                  |          | tuty"   | TT        | Flor      | 110      | XInt         | And     | -         | Take       | Ville      |

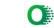

| L    | 56 20212254                                                                                                    | 47 PARDESHI ANJANI SOMNATH | Female |                    | ALC: DE LO POR  |         | 11-12   | Service Service | In the second second | State of the second second | 100            | arearel |
|------|----------------------------------------------------------------------------------------------------|----------------------------|--------|--------------------|-----------------|---------|---------|-----------------|----------------------|----------------------------|----------------|---------|
| 6    | 1                                                                                                    | 3 PARDULE NEHA NARESH      | Female | 1                  | - No Contractor |         |         |                 |                      | 121122                     | ELO MACORA     |         |
| 6    | 202122599                                                                                                    | 4 PARKHI AKASH SHANKAR     | Male   | and the second     |                 | 1       | 1       |                 |                      |                            |                |         |
| 69   |                                                                                                    | FASALKAR HARSHADA          | Female |                    |                 |         | AB      |                 | -                    |                            |                | 1-      |
| 70   | 2020213589                                                                                                    | PATHARE RAJANI ANIL        | Female | R.R.               | R.E             | pp      | BD      | 200-            | 10 20-               | 105                        |                |         |
| 71   | 2021225744                                                                                                    | PATHRODIYA NIHAL RAJPAL    | Male   | 100                | A               | B       | RI      | 8.1-            | Row                  | Km                         | Har            | Par     |
| 72   | 2021225468                                                                                                    | PHATAK TEJAS BHARAT        | Male   | TOP                | THE             | CAR     | 000     | 00              | 000                  |                            | 00             |         |
| 73   | 2021225189                                                                                                    | RATHOD ABHUEET BALU        | Male   | ()                 | Jet             | Use     | OBL     | Ter             | 084                  | CR                         | Ter            | TB      |
| 74   | 2021224852                                                                                                    | SABALE SIDDHARTH SHEKHAR   | Male   | 100                | 180             | 100     | im      | -               |                      |                            |                | ľ.      |
| 75   |                                                                                                    | SALUNKE PRIYANKA MAHESH    | Female | - <del>388</del> - | 58G             | 588     | 55      | 38              | 495                  | 198                        | 435            | 48      |
| 76   |                                                                                                    | SANAS AKSHADA DNYANDEV     | Female | (AS)               | (not            | (AX     | and     | a               |                      | an                         | 2              | -       |
| 77   | 1-manual and the second second                                                                                                    | SARADE ANIKET SANJAY       | Male   | 1 and              | HQ-             | (RZ     | AP      | BE_             | AC                   | BC.                        | AS             | AB      |
| 78   |                                                                                                    | SATPUTE KAJOL KANTILAL     | Female | Koja               | Kajes           | Kaist   | VOE     | Kaipt           | Laist                | Vale                       | (cap)          | Kay     |
| 79   | and the second second s | SHINDE PRATHAMESH ANANTA   | Male   | Re                 | Re              | (Va.    | (Va.    | 10 S            | 10                   | 1                          | De             | 12      |
| 80   |                                                                                                    | SURVE MANASI DATTARAM      | Female | 2                  | 2               | 2ª      |         | 100             | 00                   | (ton                       | <u>y</u>       | 10      |
| 81   | 2021225144                                                                                                    | SUTAR NAYANA SANJAY        | Female | Nayana             | Nayaaa          | Navidaa | Nayana  | Nayana          | Nayona               | Nonjacq                    | 1) allow Order | Notial  |
| 82   | 2021225135                                                                                                    | TAMBOLI SEEMRAN RASHID     | Female | Simo               | Simon           | 10      | Simon   | Simo            | 1                    | 1                          | Noutra         | 13      |
| 83   | 2021225009                                                                                                    | TANDALE SANKET PRAKASH     | Male   |                    |                 | Subit   | Gaulter | hadert          | Gental               | Souther                    | Sandfret       | Sint    |
| 84   | 2021225537                                                                                                    | UBALE SAMIKSHA SALUBA      | Female |                    | -               | 1       |         | The             | - 01                 | 2                          | 200            | 27      |
| 2 85 | 2021225453                                                                                                    | YADAV SAYALI SANTOSH       | Female | Suadav             | Suppluy         | Suadov  | Syndon  | Shadel          | Stadau               | Sunday.                    | Sugdal.        | 01      |

A NAMAS AND

Co-ordinator Add-on Committee Mamasaheb Mohol College, Paud Road - 38

OFF

20

Figurasheb Mohol College

- C - 2-

Mamasaheb Motiol Coiley 48/1A, Erahdwätts, Pulie - 411 038

#### Mamasaheb Mohol College

48/1, A, Erandawane, Paud Road, Pune - 411038

Ph.no. 020 - 25431034 Email ID: mmc\_paudroad@pdeapune.org

ID No.: PU/PN/C/059/1984 H.S.C. Index No. J - 11.11.044VOC Index No. 11.11.93

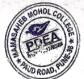

| Website: http: | //www.pdeamoholcollege.edu.in |
|----------------|-------------------------------|
|----------------|-------------------------------|

| 1      |                  | Academic Year:             | merce Facu | ilty     | Class:   |                                                                                                    | Division: | HUD ROAD, P |         |          |          |           |
|--------|------------------|----------------------------|------------|----------|----------|----------------------------------------------------------------------------------------------------|-----------|-------------|---------|----------|----------|-----------|
| Sr. No | Enrollment<br>No | Full Name                  | Gender     | 17/11/22 | 18/19/22 | 20/11/22                                                                                                    | 21/11/22  | 22/11/22    | 23111/2 | 24/11/2  | estine.  | 27 11/2   |
| 1      | 2021225844       | AAMBEGAOKAR PRATIK DHANAJI | Male       | Rut      | Brt      | Ruf                                                                                                    | Put       | -Du-        | Flat    | Del      | Pil      | · Pat     |
| 2      | 2021225975       | ADSUL ARCHANA MOTILAL      | Female     | hibana   | Andrana  | Archan                                                                                                    | Arton     | Anton       | Ambary  | Anton    | Archor   | Ambor     |
| 3      | 2021225047       | AWCHITE SANDHYA NITIN      | Female     | Dowelit  |          | Bruch                                                                                                    |           |             |         |          |          | & Blanchi |
| 4      | 2021224927       | BAGADE RUTUJA ASHOK        | Female     | RU+U R   | Rutura   | RU14 B                                                                                                    | RUTUB     | Rutu B      |         |          | Putu R   | PU+B      |
| 5      | 2021225511       | BHOSLE ATHARVA RAJENDRA    | Male       |          |          | AfBrok                                                                                                    |           | A+32-51+    | AfBrak  | AF. Broy |          | AF.Goy    |
| 6      | 2021225005       | BODKE GAYATRI MARUTI       | Female     | Bodile   | Bedler   | Bodie                                                                                                    | Rodics    | Bodice      | Bodly   | Bodice   | 13 odles | Bedler    |
| 7      | 2023248631       | BORADE RUSHIKESH MAHADEV   | Male       | q-       | Phi      | (Ph-                                                                                                    | P.        | Qu          | EL      | Q.       | Ph       | ED        |
| 8      | 2021225710       | CHAVAN RITESH SANTOSH      | Male       | Fitch    | failah   |                                                                                                    | adal      | Edas        | Bidgh   | Cotah    | alach    | A dex.    |
| 9      | 2021225161       | CHAVAN ROHIT RAMESH        | Male       | Let-     | 12       | CB                                                                                                    | (be       | C.          | to-     | 1 -1     | te       | B-        |
| 10     | 2021225018       | DHONDAGE SHRUTIKA GAUTAM   | Female     | Fourthe  | Buttky   | Sullie                                                                                                    | Sullik    | Sulla       | Sutike  | Autiki   | Sullky   | Saultis   |
| 11     | 2021225820       | DHOTRE MANASI PANDURANG    | Female     | Manchel  | Manard   | Manaka                                                                                                    | Mansu     | Manch       | Manarel | Mance    | manuel   | Mancou    |
| 12     | 2021225001       | DHUMAL GAUTAMI RAJU        | Female     | Gautami  | Gautani  | Gautami                                                                                                    | Gautami   | Gaurami     | Gautami | Gautanti | Gautom   | Gautan    |
| 13     | 2021224999       | DIVEKAR MONIKA BALU        | Female     | Monika   |          |                                                                                                    |           |             |         |          |          |           |
| 14     | 2021225769       | DIWALE ANKET DATTARAM      | Male       | Aket     | deet     | -Acof-                                                                                                    | Atet      | flet        | tet     | Siket    | deet     | Ata       |
| 15     | 2021225531       | GAIKWAD GANESH NAGNATH     | Male       | Gun.     | Grande , | Gent.                                                                                                    | Gent.     | Genri.      | Gent.   | Gass     | Gener.   | Genai .   |
| 16     | 2021225637       | GAIKWAD SHIVA RAMESH       | Male       | Shin     | Shia     | Shin                                                                                                    | Shin      | Stin        | SUI     | SUA      | 8No      | SUA       |
| 17     | 2021225341       | GAMBHIRE SAGAR SURYAKANT   | Male       |          |          |                                                                                                    |           |             |         |          |          |           |
| 18     | 2021225026       | GHANEKAR RUTUJA RAMESH     | Female     |          |          |                                                                                                    |           | •           |         |          |          |           |
| 19     | 2021225476       | GHOLAP SHUBHAM SUNIL       | Male       | they     | 54       | Se                                                                                                    | Sel       | this_       | SA      | the-     | SP       | St        |
| 20     | 2021224955       | GHOTKULE NUTAN JAYRAM      | Female     |          |          |                                                                                                    |           |             |         |          | 1        |           |
| 21     | 2021225227       | GOLE PRACHI BHARAT         | Female     | Pile     | Du       | and the second second se | Rue       | Aus         | Ren     | Pue      |          | Reck      |
| 22     | 2021225389       | GULEKAR SHUBHAM SUNIL      | Male       | Sculon   | -3.64ch  | 6. W.K                                                                                                    | 5 miles   | 4. WKK      | J. Werk | 3. Weks  | J. Well  | 1. weter  |
| 23     | 2023248274       | GUTHE SHUBHAM PURUSHOTTAM  | Male       |          |          |                                                                                                    | 0         | <u></u>     |         | 0        | ent      | ant       |
| 24     | 2021225167       | HULAWALE GANESH PRAKASH    | Male       | OC-      | (app)    | (OP)                                                                                                    | gff-      | (g)PF       | gel:    | 3P       |          | dp-       |
| 25     | 2021225376       | INGLE ISHWAR SURESH        | Male       | Things   | Price    | Trute                                                                                                    | Store     | Timor       | Thuar   |          | -        | Ilini     |
| 26     | 2021225074       | JADHAV SHUBHANGI RAMESH    | Female     | Juldy    | Suchie   | Jublin                                                                                                    | Aubling   | Juli        | Judhi   | Sucher 1 | where a  | Liphen .  |

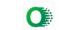

|               | 30 |                                          | 6 KAMBLE ROHIT SHRIMANT                      | Male     | Balance-Ca | al state   | Selection Section 2 | and the second second sec |         | - 1- manual | Contraction of the second second second second second second second second second second second second second s | a line of the second second | fores.    |
|---------------|----|------------------------------------------|----------------------------------------------|----------|------------|------------|---------------------|----------------------------------------------------------------------------------------------------|---------|-------------|----------------------------------------------------------------------------------------------------|-----------------------------|-----------|
|               | 31 | 202122559                                |                                              | Female   | Sudekaz    | Soundation | andertas            | Jondette                                                                                                    | Andekas | Sand Has    | Bardokas                                                                                                    | Bardde                      | Budekad   |
|               | 33 |                                          | KATE RAJESH CHANDRAKANT                      | Male     |            |            |                     |                                                                                                    | 17      |             |                                                                                                    |                             |           |
| line-         | 34 | A Contract of the Contract of the Second | KENDULE ADITYA GANESH                        | Male <   | and?       | 23         | the                 | R.                                                                                                    | X       | K           | 3                                                                                                    | R                           | 8         |
|               | 35 |                                          | KHALAGE HARSHAD KACHRU                       | Male     | Aur        | d.c.k.     | d. Lik              | AGN                                                                                                    | ACUE    | a.c.ve      | ALK                                                                                                    | ACK                         | AGE       |
|               | 36 |                                          | KHAN HARISH ISHTIYAK                         | Male     | apple      | alle       | Alla                | Suche                                                                                                    | Alpel.  | Stolag      | Allele                                                                                                    | Shull                       | - She     |
| State Color   | 37 |                                          | KHAVALE YASH BHARAT                          | Male     | 0          | (.)        | 0                   | 0                                                                                                    | 0       |             |                                                                                                    |                             |           |
| ( DDEA        | 38 |                                          | KHEDEKAR SANKET SANDIP                       | Male     | (4)        | Sh-        | N                   | 62                                                                                                    | 9-      | 02-         | 020                                                                                                    | SP-                         | 92-       |
| TAUDROND, PUT | 39 |                                          | KILLE SAMARTH ASHOK                          | Male     | Banket     | 3 Jonkett  | Baghe               | Sankel                                                                                                    | 2 ante  | Bunkt       | Suns                                                                                                    | - Hunke                     | Side      |
| -             | 40 |                                          | KOLI SANDHYARANI HANUMANT                    | Male     | 86         | St         | SP                  | SE                                                                                                    | SE      | Sle         | 5/2                                                                                                    | SK                          | St        |
|               | 41 |                                          | KUDLE SOURABH ANANTA                         | Female   | 5. h. Koh  | s. h.Kol   | S. h. Kol           | Sibikol                                                                                                    | SPAN    | S. h.Kal    | S. b.Ko                                                                                                    | 5h.kal:                     | 5. hitol  |
|               | 42 |                                          | KULKARNI SOHAM MANGESH                       | Male     | 1-1-1-     |            |                     |                                                                                                    |         |             |                                                                                                    |                             | 1         |
|               | 43 |                                          | KUNJIR AADESH HARISHCHANDRA                  | Male     | 1715       |            | ASK                 | AK                                                                                                    | AZK     | ATK         | AZK                                                                                                    | 475                         | AL        |
| F             | 44 |                                          | LAMBOR PRATIK BAJRANG                        | Male     | 0101111-15 | OKUTTE     | abrit               | anyniz                                                                                                    | amutor  | Anthic      | anne                                                                                                    | akunik                      | Okuni     |
|               | 45 |                                          | LANDGE AKASH MOHAN                           | Male     | BI         | 1873       | BZ                  | Rt                                                                                                    | BZ      | Da:         | RA.                                                                                                    | LPP'                        | at        |
|               | 46 |                                          |                                              | Male     | Jush       | Fuorh_     | Autosh              | Pucash.                                                                                                    | Avorh   | Alcost      | Akash                                                                                                    | Auch                        | Augh      |
|               | 47 |                                          | LASURE PRATHAMESH NARESH                     | Male     | Y.H.C      | P.M.L      | PAR                 | RNU                                                                                                    | RINIC   | P.NL        | P. ML                                                                                                    | PALL                        | P.N.L     |
| F             |    |                                          | LOHAR DINESH SHIVAJI<br>MANGRULE SHRIKRASHNA | Male     | Feboo      | Stabor     | Sober               | Toher                                                                                                    | Alla    | Geber       | Stoher                                                                                                    |                             | Selan     |
|               | 48 | 2021225548                               | SHIVLING                                     | Male     |            |            |                     |                                                                                                    | -       |             |                                                                                                    | - Claure -                  | - Liter . |
|               | 49 | 2021224926                               | MARATHE KIRAN BALU                           | Female   | 10 - cia   | 101        | 1.0                 |                                                                                                    |         |             |                                                                                                    |                             |           |
|               | 50 | 2021225170                               | MARGALE MANISHA LAXMAN                       |          | 12 scin    |            |                     |                                                                                                    |         | leiner      | linch                                                                                                    | Kinga                       | him       |
|               | 51 |                                          | MARGALE SUREKHA VITTHAL                      | Female   | (SNDD.     | Brig (     | ang ang             | 90-                                                                                                    | ang     | m           | ang-                                                                                                    | Duri                        | Dm2       |
|               | 52 |                                          | MARGALE VAISHALI DHONDIBA                    | Female   |            |            |                     | (Stop (                                                                                                    | Skino   | Sun         | SUD                                                                                                    | Sia                         | Ra        |
|               | 53 |                                          | MARNE HARSHADA ROHIDAS                       |          | VOM)       | Van        | Van                 | <u>Cucy</u>                                                                                                    | Van     | Van         | Van                                                                                                    | Pon                         | Vm        |
|               | 54 |                                          | MARNE HEMANI SURAJ                           | Female   | ok man     | Kmarn      | Herry               | Honor                                                                                                    | Aman    | France      | Fromer                                                                                                    | Fran                        | 1Pmo      |
|               | 55 |                                          | MARNE RUGVED SAMBHAJI                        | Male     | Heman      | Hemand     | times               | kenand                                                                                                    | Haman   | Human       | Finge                                                                                                    | HEMany                      | Kiman     |
|               | 56 |                                          | MATE ROHAN RAJENDRA                          | Male     | Quel       | 0          | 2.                  | 0                                                                                                    |         |             | 0                                                                                                    | 0                           | 0         |
|               | 57 |                                          | MAURYA ASHISH RAMKISHAN                      | Male     | potosh     | (2/nel     | (Zul                | acal                                                                                                    | (Luch   | ( shape     | ( Inal                                                                                                    | K i Sirefe                  | Buch      |
|               | 58 |                                          | MOKAR RUSHIKESH SANTOSH                      | Male     | Howing     | hotuth     | Buch                | Asher,                                                                                                    | Astust  | Astust      | Musi                                                                                                    |                             | Built     |
|               | 59 |                                          | MORE SHUBHANGI BHARAT                        |          | 000-       | 0          | 12                  | 72                                                                                                    |         |             |                                                                                                    |                             |           |
|               | 60 |                                          | MULE RUTUJA BALAJI                           | Female   | (2000a     | Pore       |                     | Consir                                                                                                    | Dong    | Ano         | Anor                                                                                                    | Ganser.                     | Ame       |
|               | 61 |                                          | MUNDE RUSHIKESH DINKAR                       | Female ( | Roue       | Bar        | Marile              | Amile                                                                                                    | Ponute  | Pinile      | Donis                                                                                                    | Conulo                      | mm        |
|               | 62 | 2021225864                               | NAIKNAVRE RUTUJA ARUN                        | mare     | taty       | 1 Tot      |                     | -                                                                                                    | 10      | Carried     | Cana -                                                                                                    |                             | T.A.      |
| -             |    | 2223004                                  | MAINNAVRE RUTUJA ARUN                        | Female C | Franci     | turg       | July.               | tety .                                                                                                    | tug     | Toto        | 1315                                                                                                    | tuga                        | es        |

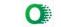

|     | 66                                                                                                    | 202122544                                                                                                    |                                 | Female | 「上市市」でするという                                                                                                    | a the states in | Disease in the | Service States | and the second second |        | and the second second s |        |      |
|-----|----------------------------------------------------------------------------------------------------|----------------------------------------------------------------------------------------------------|---------------------------------|--------|----------------------------------------------------------------------------------------------------|-----------------|----------------|----------------|-----------------------|--------|----------------------------------------------------------------------------------------------------|--------|------|
| F   | 67                                                                                                    |                                                                                                    | 3 PARDULE NEHA NARESH           | Female | 1997 - 1997 - 1997 - 1997 - 1997 - 1997 - 1997 - 1997 - 1997 - 1997 - 1997 - 1997 - 1997 - 1997 - 1997 - 1997 - | 100             | 1.55           |                |                       | 1      |                                                                                                    | 1      |      |
| H   | 68                                                                                                    | 2021225994                                                                                                    | PARKHI AKASH SHANKAR            | Male   |                                                                                                    |                 |                |                |                       |        |                                                                                                    |        |      |
| L   | 69                                                                                                    | 2021225996                                                                                                    | PASALKAR HARSHADA<br>RAMCHANDRA | Female |                                                                                                    |                 |                |                |                       |        | - 1                                                                                                    |        |      |
| COL | 70                                                                                                    |                                                                                                    | PATHARE RAJANI ANIL             | Female | Rom                                                                                                    | pper            | R.D.           | RA             | Ra                    | Riper  | Row                                                                                                    | nout   | Rus  |
| A   | 71                                                                                                    | 2021225744                                                                                                    | PATHRODIYA NIHAL RAJPAL         | Male   |                                                                                                    |                 |                | E.             | 15-                   | Art    | 1/100                                                                                                    | R. Dur | Jan  |
| J3/ | 72                                                                                                    | 2021225468                                                                                                    | PHATAK TEJAS BHARAT             | Male   | Gef                                                                                                    | Gel             | TAS            | Ros            | Rase                  | Base   | 638                                                                                                    | and    | Chi  |
| 0.1 | 73                                                                                                    | 2021225189                                                                                                    | RATHOD ABHIJEET BALU            | Male   | 1 des                                                                                                    | Just -          | 0              | Jus            | Val                   | User   | U                                                                                                    | Quar   | 500  |
|     | 74                                                                                                    | 2021224862                                                                                                    | SABALE SIDDHARTH SHEKHAR        | Male   | 585                                                                                                    | 55              | 100            | 100            | 100                   | 600    | 600                                                                                                    |        | 10   |
|     | 75                                                                                                    | 2021225116                                                                                                    | SALUNKE PRIYANKA MAHESH         | Female | 400                                                                                                    | 00-             | 00             | 885            | - 58                  | 88     | 588                                                                                                    | 588    | - 58 |
|     | 76                                                                                                    | 2021225558                                                                                                    | SANAS AKSHADA DNYANDEV          | Female | an                                                                                                    | AR_             | AB.            | AG             | as                    | Are    | abr                                                                                                    | (Not   | 0.00 |
|     | 1.1                                                                                                    |                                                                                                    | SARADE ANIKET SANJAY            | Male   | V.                                                                                                    | -up             | Var.           | Com            | (AB)                  | ALS_   | (625                                                                                                    | (CBSS  | QD   |
|     | 78                                                                                                    | 2021225058                                                                                                    | SATPUTE KAJOL KANTILAL          | Female | 12 orb                                                                                                    | Karos           | Vaio           | Vaiel          | KORD)                 | Kaies  | Mala                                                                                                    | 016101 | 1    |
|     | 79                                                                                                    | 2020214041                                                                                                    | SHINDE PRATHAMESH ANANTA        | Male   | A                                                                                                    | Par             | (P)            | D              | Part                  | 1005   | Kodei                                                                                                    | Koje   | - KO |
|     | -T                                                                                                    |                                                                                                    | SURVE MANASI DATTARAM           | Female |                                                                                                    | Un              | 100            | Ver            | (te                   | (Ter   | 10-                                                                                                    | Jan    | Ca   |
|     | 6 · · · ·                                                                                                    |                                                                                                    | SUTAR NAYANA SANJAY             | Female | Nayana                                                                                                    | Neulang         | Nayand         | Nayang         | 10010-04              |        |                                                                                                    | 0      | -    |
|     | 82                                                                                                    | 2021225135                                                                                                    | TAMBOLI SEEMRAN RASHID          | Female | -                                                                                                    |                 |                | 0              | Nanava                | Nayana | Handarud                                                                                                    | 12.5   | May  |
|     | and and a second second second second second second second second second second second second second second se | the second second second second second second second second second second second second second second second s                                                                                                    | TANDALE SANKET PRAKASH          | Male   | CILLING                                                                                                    | CHUM            | Simody         | Simon          | Standy                | Dimar  | Simon                                                                                                    | Simon  | Sim  |
|     | Sec.                                                                                                    | Company and the second second s | UBALE SAMIKSHA SALUBA           | Female |                                                                                                    |                 |                |                |                       |        |                                                                                                    |        |      |
| 8   | 85                                                                                                    | 2021225453                                                                                                    | YADAV SAYALI SANTOSH            | Female | Guadan.                                                                                                    | Junka S         | Rindar         | Rundar         | Rindau                | Sundav | Suder                                                                                                    | 0      |      |

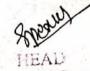

Department of Commerce Mamasaheb Mohol College Paud Road, Pune - 38,

Co-ordinator Add-on Committee Mamasaheb Mohol College, Paud Road - 38

Mamasaheb Mohol College 48/1A, Erandwana, Pune = 411 038

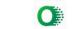

#### 48/1, A, Erandawane, Paud Road, Pune - 411038

Ph.no. 020 - 25431034 Email ID: mmc\_paudroad@pdeapune.org

ID No.: PU/PN/C/059/1984 H.S.C. Index No. J - 11.11.044VOC Index No. 11.11.93

Website: http://www.pdeamoholcollege.edu.in

| has      |                  | Academic Year:             | Co     | urse: Comn |           |         | Class:   |          | ivision:  |                                                                                                    |          | . 1       | ,     |
|----------|------------------|----------------------------|--------|------------|-----------|---------|----------|----------|-----------|----------------------------------------------------------------------------------------------------|----------|-----------|-------|
| IC NO    | Enrollment<br>No | Full Name                  | Gender | 28/1/122   | 29/11/22  | 3011112 | 1112122  | 5/12/22  | 6/12/22   | 71/2/22                                                                                                    | 8/14/22  | glizith   | 12/12 |
| 3        |                  | AAMBEGAOKAR PRATIK DHANAJI | Male   | Ruf        | port      | Part    | Kut      | But      | Reg       | 12ug                                                                                                    | 1 Lorge  | Per       | PS    |
| ROAD.P.2 | 2021225975       | ADSUL ARCHANA MOTILAL      | Female | shehan     | Archana   | Arching | mehan    | Anchana  | Anchan    | Arton                                                                                                    | Anchan   | Antry     | An    |
| 3        | 2021225047       | AWCHITE SANDHYA NITIN      | Female |            | Quelite   |         | Blanchik | Dawilit  | (Rave Vil | Brand                                                                                                    | Bauch    |           |       |
| 4        | 2021224927       | BAGADE RUTUJA ASHOK        | Female | Rutu B     | Ruty B    | RUIU B  | Rute B   | Rutu B   | Puty B    | RUTUB                                                                                                    | PULLA    |           | Ru    |
| 5        | 2021225511       | BHOSLE ATHARVA RAJENDRA    | Male   | ABbole     | A-f-Brosv |         |          | ABDOR    |           | the second second second second second second second second second second second second second second second se | APASIE   | A-P-17-69 | CAR   |
| 6        | 2021225005       | BODKE GAYATRI MARUTI       | Female | Bodlee     | Bodice    | Bodice  | Bodice   | Bodie    | Bodier    | Broke                                                                                                    | BODIE    | Bidke     | B     |
| 7        | 2023248631       | BORADE RUSHIKESH MAHADEV   | Male   | É-B        | PI-       | A       | 0-       | PL-      | Phi       | PL                                                                                                    | P        | Que       | 160   |
| 8        | 2021225710       | CHAVAN RITESH SANTOSH      | Male   | atch       | Celes l   | adal    | Wilsh    | autry    | Recent    | Rulest                                                                                                    | Outur    | Reciely   | 4 4   |
| 9        | 2021225161       | CHAVAN ROHIT RAMESH        | Male   |            |           |         |          |          |           |                                                                                                    |          |           |       |
| 10       | 2021225018       | DHONDAGE SHRUTIKA GAUTAM   | Female | Builty     | Swith     | Soutila | Switte   | Sulla    | Suchie    | Sutte                                                                                                    | Sultke   | Selfk     | A     |
| 11       | 2021225820       | DHOTRE MANASI PANDURANG    | Female | Manoul     | Meince    | Mancal  | Manda    | Manaul   | Manay     | Manon                                                                                                    | Manca    | Mana      | ALL   |
| 12       | 2021225001       | DHUMAL GAUTAMI RAJU        | Female | -          |           |         |          | Gaulami  |           |                                                                                                    |          |           | III I |
| 13       | 2021224999       | DIVEKAR MONIKA BALU        | Female | Monika     |           | Mourika |          |          |           | MONIKA                                                                                                    |          |           | -     |
| 14       | 2021225769       | DIWALE ANKET DATTARAM      | Male   | Muet       | Alcet     | Aket    | Lalcet   | thet     | Sket      | deel                                                                                                    | deet     |           | - '   |
| 15       | 2021225531       | GAIKWAD GANESH NAGNATH     | Male   | Gund.      | Gent      | Gunde.  | Gun!     | Gun.     | Gent.     | Genr.                                                                                                    | gismi.   | Gran      | ·ly   |
| 16       | 2021225637       | GAIKWAD SHIVA RAMESH       | Male   | Suis       | Sile      | Suis    | Sum      | Shu      | Stalo     | SAM                                                                                                    | Sala     | -Stat     | 181   |
| 17       | 2021225341       | GAMBHIRE SAGAR SURYAKANT   | Male   |            |           |         | - er     |          | _ uuu     | and                                                                                                    | and      | 0000      | 20    |
| 18       | 2021225026       | GHANEKAR RUTUJA RAMESH     | Female | —          |           |         |          |          |           |                                                                                                    |          |           |       |
| 19       | 2021225476       | GHOLAP SHUBHAM SUNIL       | Male   | top        | Esp.      | the     | Ag-      | Sall     | Ang       | Al                                                                                                    | the      | 50        | 1 49  |
| 20       | 2021224955       | GHOTKULE NUTAN JAYRAM      | Female |            |           |         |          |          |           |                                                                                                    |          |           |       |
| 21       | 2021225227       | GOLE PRACHI BHARAT         | Female | Bill       | Bue       | Bue     | Au       | all      | Ruce      | Rue                                                                                                    | Bar      | Sur.      | Pe    |
| 22       | 2021225389       | GULEKAR SHUBHAM SUNIL      | Male   | J. Culet   | J. Walter | SCrolck | 1 June V | 16. WICK |           |                                                                                                    | 3. Water | 5 Curker  | Su    |
| 23       | 2023248274       | GUTHE SHUBHAM PURUSHOTTAM  | Male   |            |           | ~       |          | 1-       | 1000      | Lin                                                                                                    | 2.00     |           | -     |
| 24       | 2021225167       | HULAWALE GANESH PRAKASH    | Male   | 9H         | QPF.      | (94)-   | SPE      | (OPL)    | GRE       | Que                                                                                                    | ap,      | Sip       | A     |
| 25       | 2021225376       | INGLE ISHWAR SURESH        | Male   | Drugs      | Thuar     | Things  | Shwar    | Tomas    | Thur      |                                                                                                    | Shuga    | Shwar     | AL    |
| 26       | 2021225074       | JADHAV SHUBHANGI RAMESH    | Female | Shudeli    | Autri     | Muchhai | du blue  | 1 III    | Jublie    | Subli                                                                                                    |          | Subbis    | AB    |

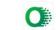

| 100 March 100  |    |            | 5636 KAMBLE ROHIT SHRIMANI       | Mare     | 19 1-14      |           |           |           |            |              | and the second second |            |            |
|----------------|----|------------|----------------------------------|----------|--------------|-----------|-----------|-----------|------------|--------------|-----------------------|------------|------------|
|                | 1- |            | 595 KANDEKAR SANIKA SANDEEP      | Female   | - Storde Hay | Blandleka | Saceletas | Bardekar  | Send Pkate | Render Haber | welever B             | rder veler | relation ) |
| 1              | 33 | 20212256   | 39 KAWADE SAHIL VAIJINATH        | Male -   | EPS-         | R         | S         | R         | X          | 8            | X                     | E1.        | R          |
|                | 34 | 202122491  | 5 KENDULE ADITYA GANESH          | Male     | A.C.K        | Acin      | B.C.K     | a.c.R     | ALK        | G.G.K        | a.G.K                 | ack        | . C.R      |
| S MOHOL CO     | 35 | 2019202920 | KHALAGE HARSHAD KACHRU           | Male     | Alpha        | Shed      | Shale     | Schut     | Seher      | Schidt       | Subjecto              | Schele     | Schetz     |
| E TEA          | 36 | 2021224769 | KHAN HARISH ISHTIYAK             | Male     | Hoist        | Weight    | ibier     | K Hair    | 110,26     | HOR          | Wish                  | the 8      | 150        |
| ALL AND STREET | 37 | 2021224966 | KHAVALE YASH BHARAT              | Male     | 0-           | 520       | 02        | SZ-       | 92         | a_           | ye                    | Re         | qui        |
| SUD ROAD.      | 38 | 2021225197 | KHEDEKAR SANKET SANDIP           | Male     | 8            | .8        | 8         | 8         | R          | Q.           | Q                     | a          | 0          |
|                | 39 | 2021225418 | KILLE SAMARTH ASHOK              | Male     | de.          | Ste       | St        | sk        | SE         | St           | Sh                    | Ste        | SI         |
|                | 40 | 2021225390 | KOLI SANDHYARANI HANUMANT        | Female   | S.K. Koli    | s. h. koh | sh.koji   | 5. h. Kol | S. h.Kol   | s.h.Kol      | 5. h. ka              | sihiko)    | Silver     |
|                | 41 | 2021225040 | KUDLE SOURABH ANANTA             | Male     |              |           |           |           |            |              |                       |            |            |
|                | 42 | 2021225023 | KULKARNI SOHAM MANGESH           | Male     | ATE          | -124      | 725       | AZK       | 123        | AZ           | 422                   | 475        | AR         |
|                | 43 | 2021225958 | KUNJIR AADESH HARISHCHANDRA      | Male     | akuniin      | acutio    | OKUHTE    | aburts    | amore      | UNHIE        | ONUT                  | annie      | AKUNIC     |
|                | 44 | 2021225383 | LAMBOR PRATIK BAJRANG            | Male     | Bri          | Br.       | Rr.       | Q.        | RE         | A            | Bt.                   | Dr.        | (R)-:      |
|                | 45 | 2019201233 | LANDGE AKASH MOHAN               | Male     | Akarb.       | Accesh    | Aliash    | Aroch     | Auch       | Avosh        | Akach                 | Auch       | Auch.      |
|                | 46 | 2021225357 | LASURE PRATHAMESH NARESH         | Male     | P.N.L        | RAL       | P.N.L     | P. N.u    | P.N.C      | P.N.L        | RNL                   | P.N.L      | P.N.L      |
|                | 47 | 2021225225 | LOHAR DINESH SHIVAJI             | Male     | 9000         | Sabor     | 4600      | CHar      | Gelia      | Golan        | John                  | Gena       | Caris      |
|                | 48 | 2021225548 | MANGRULE SHRIKRASHNA<br>SHIVLING | Male     |              |           |           |           |            |              | <i>w</i>              |            |            |
|                | 49 | 2021224926 | MARATHE KIRAN BALU               | Female   | Kigen        | Kinen     | lainen    | Cinals    | Kinen      | When         | linen                 | 10inu      | hing       |
| - 1            | 50 | 2021225170 | MARGALE MANISHA LAXMAN           | Female   | Sing         | my-       | org       | Day       | 00         | an           | Dor                   | 2mg        | Marin      |
| -              | 51 | 2021225169 | MARGALE SUREKHA VITTHAL          | Female   | SUD          | Que       | Sm        | Gm        | Sim        | Sup          | Sim                   | Sila       | SXIM       |
| _              | 52 | 2021225852 | MARGALE VAISHALI DHONDIBA        | Female   | NON          | Van       | VOD       | Van       | Vm         | Bm           | Van                   | Vm         | Van        |
|                | 53 | 2021225190 | MARNE HARSHADA ROHIDAS           | Female   | Romanne      | Romanne   | Amarns    |           | #Roman     | Bencirne     |                       |            | TRAD       |
|                | 54 | 2021225245 | MARNE HEMANI SURAJ               | Female   | HUMan        | hemany    | lenged    |           | Hemani     | Kongul       | Heman                 |            | Theneury   |
| t              | 55 | 2020214569 | MARNE RUGVED SAMBHAJI            | Male     |              | $\sim$    | 0         |           | (          |              |                       |            |            |
| ł              | 56 | 2021225151 | MATE ROHAN RAJENDRA              | Male     | Rual         | (Zeal     | (Inal     | Rhal      | (Zinal     | (Lus)        | (Rivel                | Quel       | (2hul      |
| ł              | 57 |            | MAURYA ASHISH RAMKISHAN          | Male     | Artherlo     | Arbh      | Ashing    | Asker     | Artist     | #Shillsh     | Achel                 | Anory      | Artugh     |
| ł              | 58 |            | MOKAR RUSHIKESH SANTOSH          | Male     | 14           | 10        | · · · · · |           |            |              |                       |            |            |
|                | 59 |            | MORE SHUBHANGI BHARAT            | Female   | Anose        | Ane       | (AR)      | Act       | ARIR       | Ang ?        | And                   | Cha-       | mon        |
|                | 60 |            | MULE RUTUJA BALAJI               | Female   | Phyle        | Am        | mule      | Mule      | Mule       | Muld         | MUPA                  | MuleB      | Mule       |
|                | 61 |            | MUNDE RUSHIKESH DINKAR           | Male     |              |           | 0         |           |            |              | nuc a                 | - I        | - trili    |
|                | 62 |            | NAIKNAVRE RUTUJA ARUN            | Female g | Toto         | 10002     | and,      | Just      | tety       | tely         | tetule                | tetter     | und        |
|                |    |            |                                  |          | - un         | 4         | 1         | 0         | the Car    | 40           | a for                 |            | U          |

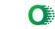

|    |                                                                                                    | 1                                                                                                    | remaie                                                                                                    | MA                                                                                                    | THO                                                                                                    | #121                                                                                                    | ARI                                                                                                    | Kto L                                                                                                    | A-B 1                                                                                                    | 1                                                                                                    | A-1-54                                                                                                    | 20                                                                                                    |
|----|----------------------------------------------------------------------------------------------------|----------------------------------------------------------------------------------------------------|----------------------------------------------------------------------------------------------------|----------------------------------------------------------------------------------------------------|----------------------------------------------------------------------------------------------------|----------------------------------------------------------------------------------------------------|----------------------------------------------------------------------------------------------------|----------------------------------------------------------------------------------------------------|----------------------------------------------------------------------------------------------------|----------------------------------------------------------------------------------------------------|----------------------------------------------------------------------------------------------------|----------------------------------------------------------------------------------------------------|
| 67 | 2021225033                                                                                                    | PARDULE NEHA NARESH                                                                                                    | Female                                                                                                    | AR                                                                                                    | AB                                                                                                    | AD                                                                                                    |                                                                                                    | apl                                                                                                    | ABT                                                                                                    | and                                                                                                    |                                                                                                    | AR I                                                                                                    |
| 68 | 2021225994                                                                                                    | PARKHI AKASH SHANKAR                                                                                                    | Male                                                                                                    | 012                                                                                                    | AB                                                                                                    | DB                                                                                                    |                                                                                                    |                                                                                                    |                                                                                                    | aBI                                                                                                    |                                                                                                    | AB                                                                                                    |
| 69 | 2021225996                                                                                                    | PASALKAR HARSHADA<br>RAMCHANDRA                                                                                                    | Female                                                                                                    | AB                                                                                                    | AR                                                                                                    | AB                                                                                                    | ~                                                                                                    | AB                                                                                                    | DB                                                                                                    | AB                                                                                                    | AB                                                                                                    |                                                                                                    |
| 70 | 2020213589                                                                                                    | PATHARE RAJANI ANIL                                                                                                    | Female                                                                                                    | RAND                                                                                                    | BA                                                                                                    | Rper                                                                                                    | Rom                                                                                                    | R.D.                                                                                                    | Rip                                                                                                    | and the second second se                                                                                                    | Riber                                                                                                    | Rat                                                                                                    |
| 71 | 2021225744                                                                                                    | PATHRODIYA NIHAL RAJPAL                                                                                                    | Male                                                                                                    | AR                                                                                                    | AD                                                                                                    | AD                                                                                                    | an                                                                                                    | AD                                                                                                    | pp                                                                                                    | AB                                                                                                    | AR                                                                                                    | 120                                                                                                    |
| 72 | 2021225468                                                                                                    | PHATAK TEJAS BHARAT                                                                                                    | Male                                                                                                    | Ref                                                                                                    |                                                                                                    | ()                                                                                                    | Rox                                                                                                    | CON                                                                                                    | 1.1.1                                                                                                    | 602                                                                                                    | GBX                                                                                                    | ROD                                                                                                    |
| 73 | 2021225189                                                                                                    | RATHOD ABHIJEET BALU                                                                                                    | Male                                                                                                    |                                                                                                    | 0                                                                                                    | An                                                                                                    | AR                                                                                                    | AB                                                                                                    | PAN                                                                                                    | An                                                                                                    | AD                                                                                                    | AD                                                                                                    |
| 74 | 2021224862                                                                                                    | SABALE SIDDHARTH SHEKHAR                                                                                                    | Male                                                                                                    | 482                                                                                                    |                                                                                                    |                                                                                                    | 33                                                                                                    | 583                                                                                                    | - 85                                                                                                    | 585                                                                                                    | 200                                                                                                    | - 488                                                                                                    |
| 75 | 2021225116                                                                                                    | SALUNKE PRIYANKA MAHESH                                                                                                    | Female                                                                                                    | AB                                                                                                    |                                                                                                    |                                                                                                    | An                                                                                                    | aB                                                                                                    | nn                                                                                                    | AD                                                                                                    | AR                                                                                                    | AB                                                                                                    |
| 76 | 2021225558                                                                                                    | SANAS AKSHADA DNYANDEV                                                                                                    | Female                                                                                                    | (AS-                                                                                                    |                                                                                                    |                                                                                                    | (AD)                                                                                                    | AS                                                                                                    | AB                                                                                                    | Â                                                                                                    | AR                                                                                                    | AR                                                                                                    |
| 77 | 2021225292                                                                                                    | SARADE ANIKET SANJAY                                                                                                    | Male                                                                                                    | AB                                                                                                    | AB                                                                                                    | 10                                                                                                    | AB                                                                                                    |                                                                                                    | AT                                                                                                    | AD                                                                                                    | DD                                                                                                    | 20                                                                                                    |
| 78 | 2021225058                                                                                                    | SATPUTE KAJOL KANTILAL                                                                                                    | Female                                                                                                    | Kayet                                                                                                    | Kar                                                                                                    | Karel                                                                                                    | Kart                                                                                                    | 12ailet                                                                                                    | Kay                                                                                                    | Kaz                                                                                                    | Kag                                                                                                    | ROFT                                                                                                    |
| 79 | 2020214041                                                                                                    | SHINDE PRATHAMESH ANANTA                                                                                                    | Male                                                                                                    | (B)                                                                                                    | RE                                                                                                    | Re                                                                                                    | Ra                                                                                                    | Pa-                                                                                                    | Re                                                                                                    | Ra                                                                                                    | Ra                                                                                                    | Fe                                                                                                    |
| 80 | 2021225259                                                                                                    | SURVE MANASI DATTARAM                                                                                                    | Female                                                                                                    | AR                                                                                                    | AB                                                                                                    | AR                                                                                                    | an                                                                                                    | AR                                                                                                    | An                                                                                                    | AD                                                                                                    | nA                                                                                                    | MR                                                                                                    |
| 81 | 2021225144                                                                                                    | SUTAR NAYANA SANJAY                                                                                                    | Female                                                                                                    | Navana                                                                                                    | Naugag                                                                                                    | Majara                                                                                                    | Nonjana                                                                                                    | Norgand                                                                                                    | Nayang                                                                                                    | Nauga                                                                                                    | Nayan                                                                                                    | Nauna                                                                                                    |
| 82 | 2021225135                                                                                                    | TAMBOLI SEEMRAN RASHID                                                                                                    | Female                                                                                                    | Simon                                                                                                    | Simon                                                                                                    | Simo                                                                                                    | Stran                                                                                                    | Stora                                                                                                    | Siman                                                                                                    | 1                                                                                                    | 1                                                                                                    | Simon                                                                                                    |
| 83 | 2021225009                                                                                                    | TANDALE SANKET PRAKASH                                                                                                    | Male                                                                                                    | An                                                                                                    | AB                                                                                                    | ab                                                                                                    | AB                                                                                                    | AR                                                                                                    |                                                                                                    | 0.0                                                                                                    | np                                                                                                    | AB                                                                                                    |
| 84 | 2021225537                                                                                                    | UBALE SAMIKSHA SALUBA                                                                                                    | Female                                                                                                    | AB                                                                                                    | AB                                                                                                    | AB                                                                                                    | AB                                                                                                    | AB                                                                                                    | AB                                                                                                    | an                                                                                                    | AA                                                                                                    | DB                                                                                                    |
| 85 | 2021225453                                                                                                    | YADAV SAYALI SANTOSH                                                                                                    | Female                                                                                                    | Studen                                                                                                    | Syadav                                                                                                    | Syctor                                                                                                    | Syadav                                                                                                    | Sindar                                                                                                    | Sudar                                                                                                    | Sintar                                                                                                    | Quildy                                                                                                    | Sugar                                                                                                    |
|    | 68           69           70           71           72           73           74           75           76           77           78           79           80           81           82           83           84 | 68         2021225994           69         2021225996           70         2020213589           71         2021225744           72         2021225744           73         2021225468           73         2021225189           74         2021225186           75         2021225186           76         2021225186           77         2021225186           76         202122558           77         2021225058           79         2020214041           80         2021225144           82         2021225135           83         2021225009           84         202122537 | 682021225994PARKHI AKASH SHANKAR692021225996PASALKAR HARSHADA<br>RAMCHANDRA702020213589PATHARE RAJANI ANIL712021225744PATHRODIYA NIHAL RAJPAL722021225468PHATAK TEJAS BHARAT732021225189RATHOD ABHIJEET BALU742021225189RATHOD ABHIJEET BALU752021225116SALUNKE PRIYANKA MAHESH76202122558SANAS AKSHADA DNYANDEV772021225058SATPUTE KAJOL KANTILAL792020214041SHINDE PRATHAMESH ANANTA802021225135SURVE MANASI DATTARAM812021225135TAMBOLI SEEMRAN RASHID83202122509TANDALE SANKET PRAKASH84202122537UBALE SAMIKSHA SALUBA | 672021225033PARDULE NEHA NARESHFemale682021225994PARKHI AKASH SHANKARMale692021225996PASALKAR HARSHADA<br>RAMCHANDRAFemale702020213589PATHARE RAJANI ANILFemale712021225744PATHRODIYA NIHAL RAJPALMale722021225468PHATAK TEJAS BHARATMale732021225189RATHOD ABHIJEET BALUMale74202122516SABALE SIDDHARTH SHEKHARMale75202122516SALUNKE PRIYANKA MAHESHFemale762021225058SANAS AKSHADA DNYANDEVFemale772021225058SARADE ANIKET SANJAYMale782021225058SATPUTE KAJOL KANTILALFemale792020214041SHINDE PRATHAMESH ANANTAMale802021225135SURVE MANASI DATTARAMFemale812021225135TAMBOLI SEEMRAN RASHIDFemale822021225037UBALE SAMIKSHA SALUBAFemale | 672021225033PARDULE NEHA NARESHFemale682021225994PARKHI AKASH SHANKARMale692021225996PASALKAR HARSHADA<br>RAMCHANDRAFemale702020213589PATHARE RAJANI ANILFemale712021225744PATHRODIYA NIHAL RAJPALMale722021225468PHATAK TEJAS BHARATMale732021225189RATHOD ABHIJEET BALUMale74202122516SABALE SIDDHARTH SHEKHARMale75202122516SALUNKE PRIYANKA MAHESHFemale76202122558SANAS AKSHADA DNYANDEVFemale77202122508SATPUTE KAJOL KANTILALFemale78202122509SURVE MANASI DATTARAMFemale802021225135TAMBOLI SEEMRAN RASHIDFemale812021225135TAMBOLI SEEMRAN RASHIDFemale82202122537UBALE SANKET PRAKASHMale84202122537UBALE SAMIKSHA SALUBAFemale | 672021225033PARDULE NEHA NARESHFemaleAB682021225994PARKHI AKASH SHANKARMaleAB692021225996PASALKAR HARSHADA<br>RAMCHANDRAFemaleAB702020213589PATHARE RAJANI ANILFemaleBB712021225744PATHRODIYA NIHAL RAJPALMaleAB722021225468PHATAK TEJAS BHARATMaleAB732021225189RATHOD ABHIJEET BALUMaleAB742021224862SABALE SIDDHARTH SHEKHARMaleAB752021225116SALUNKE PRIYANKA MAHESHFemaleAB76202122558SANAS AKSHADA DNYANDEVFemaleAB77202122508SATPUTE KAJOL KANTILALFemaleAB78202122508SATPUTE KAJOL KANTILALFemaleAB802021225144SUTAR NAYANA SANJAYFemaleAB812021225135TAMBOLI SEEMRAN RASHIDFemaleAB822021225135TAMBOLI SEEMRAN RASHIDFemaleAB842021225537UBALE SANKET PRAKASHMaleAB842021225537UBALE SANKISHA SALUBAFemaleAB | 672021225033PARDULE NEHA NARESHFemaleGoGo682021225994PARKHI AKASH SHANKARMaleAI3AI2AI3692021225996PASALKAR HARSHADA<br>RAMCHANDRAFemaleAI2AI3AI2AI3702020213589PATHARE RAJANI ANILFemaleAI2AI3AI2AI3712021225744PATHRODIYA NIHAL RAJPALMaleAI3AI3AI3AI3722021225468PHATAK TEJAS BHARATMaleAI3AI3AI3AI3732021225189RATHOD ABHIJEET BALUMaleAI3AI3AI3AI374202122516SALUNKE PRIYANKA MAHESHFemaleAI3AI3AI3752021225116SALUNKE PRIYANKA MAHESHFemaleAI3AI3AI3762021225058SARADE ANIKET SANJAYMaleAI6AI3AI3782021225058SATPUTE KAJOL KANTILALFemaleAI3AI3AI3792020214041SHINDE PRATHAMESH ANANTAMaleAI3AI3AI3812021225144SUTAR NAYANA SANJAYFemaleAI3AI3AI3812021225135TAMBOLI SEEMRAN RASHIDFemaleAI3AI3AI3832021225037UBALE SANKET PRAKASHMaleAI3AI3AI3842021225537UBALE SANKET PRAKASHMaleAI3AI3AI3 | 67       2021225033       PARDULE NEHA NARESH       Female       AB       AB <td>67       2021225033       PARDULE NEHA NARESH       Female       AB       AB<td>67       2021225033       PARDULE NEHA NARESH       Female       ATB       ATB</td><td>67         2021225033         PARDULE NEHA NARESH         Female         AB         AB</td><td>67       2021225033       PARCULE NEHA NARESH       Female       PAB       PAB</td></td> | 67       2021225033       PARDULE NEHA NARESH       Female       AB       AB <td>67       2021225033       PARDULE NEHA NARESH       Female       ATB       ATB</td> <td>67         2021225033         PARDULE NEHA NARESH         Female         AB         AB</td> <td>67       2021225033       PARCULE NEHA NARESH       Female       PAB       PAB</td> | 67       2021225033       PARDULE NEHA NARESH       Female       ATB       ATB | 67         2021225033         PARDULE NEHA NARESH         Female         AB         AB | 67       2021225033       PARCULE NEHA NARESH       Female       PAB       PAB |

901244

HEAD Department of Commerce Manusaheb Mohol College Paud Road, Pune - 38,

Co-ordinator Add-on Committee Mamasaheb Mohol College, Paud Road - 38

PRINCIPAL Mamasaheb Mohol Colleg, 48/1A, Erandwana, Pune = 411 038

# Pune District Education Association's

Mamasaheb Mohol College 48/1, A, Erandawane, Paud Road, Pune - 411038

Ph.no. 020 - 25431034

Email ID: mmc\_paudroad@pdeapune.org ID No.: PU/PN/C/059/1984

H.S.C. Index No. J - 11.11.044VOC Index No. 11.11.93 Website: http://www.pdeamoholcollege.edu.in

Academic Year: 2023-2023 Course: Arts Faculty Class: GY.B.A

Add-on course

| llment<br>No | Full Name                     | Gender   | 16/01    | 17-111   | 18/11      | 19/1       | 12111     | 22/1         | 1 23/11     |
|--------------|-------------------------------|----------|----------|----------|------------|------------|-----------|--------------|-------------|
| 1225152      | KOWADKAR SOWMIL<br>RAVINDRA   | Male     | A        | P        | 2012<br>A- | -2022<br>A | n zon     | 2022<br>A    | - 2022<br>R |
| 1225429      | KHAN ARIF SAMEER              | Male     | h        | Ð        | A          | ₽-         | A         | B            | A           |
| 1225122      | POLEKAR AADESH<br>NATHU       | Male     | A        | n        | A          | A          | . 0-      | A            | A           |
| 1225778      | WAIKAR MONALI<br>NANDKUMAR    | Female   | Am       | Bus      | Du         | Bur        | Abon      | Dan          | Them        |
| 1225774      | KHILARE VIKRAM SUNIL          | Male     | Ophih    | exhu     | efchul     | Oplu       | 1 epchi   | ella         | chil        |
| 1225893      | LONARE KOMAL LAHU             | Female   | Bonal.   | (zoman)  | Konal      | Roma       | Komal     | tomal        | (comel)     |
| 1226043      | DHANAVE PRIYANKA<br>ARJUN     | Female * | - chank  | change   | dhamo      | thes.      | dee       | Shant        | that        |
| 1225901      | SANGAVE SWATI<br>NAGNATH      | Female   | Sati     | Date     | Sugh       | Duat       | Seals     | South        | Dati        |
| 1225411      | BHILARE VARSHA<br>ASHOK       | Female   | vonste   | Venshe   | · variale  | e vorst    | BIADON    | e Verost     | no ventre   |
| 1224770      | CHAUGULE TEJAL<br>POPAT       | Female   | Tejel    | Tejat    | Tejel      | Tejal      | Tejet     | Tegas        | Tejet       |
| 21225149     | SHINDE MRUNALI<br>RAMBHAU     | Female   | P-       | A        | p-         | A          | A         | A            | n-          |
| 21225379     | DANGE JEVRAYA ALIM            | Female   | Javay    | JODI YAL | Japiy      | JEPIYE     | JODI      | Javriya      | Javaiter.   |
| 21226104     | TONDE OMKAR<br>DATTATRAY      | Male     | Somue    | Berny    | borning    | Son        | Cor E     | 10 mar       | Domicra     |
| 21225025     |                               | Female   | tologi   | Jabli    | olalori    | Scibili    | Select    | Lubro.       | Salory      |
| 21226082     | SHINDE PRIYANKA<br>PRASHANT   | Female   | hijenko  | higonha  | heyen Ka   | miler      | Furforte  | himite       | hitentes    |
| 21225039     | GAIKWAD DIKSHA<br>SAKHARAM    | Female   | Gening   | General  | General    | Alcegi     | Alcerent  | Aland        | Diario      |
| 21225316     |                               | Male     | Alagi    | Alleg 1' | 8mila      | Amua       | Stored    | the children | Shuttled    |
| 21225952     | BHOYANE SHRUTIKA<br>SANJAY    | Female   | 9mila    | 8miles   |            |            |           |              | DINCE       |
| 21225923     | B PAWAR AISHWARYA             | Female   | Rpun     | Aprox?   | VA -       |            | BRUND     | Blook        | Parcel      |
| 21226044     | the set of the set of the set | Female   | Chartrod | grandra  | Chartra    | tweetral   | tracheals | travebad     | brace recto |
| )21225166    | 5 NARAYANKAR PRITI            | Female   | Prit     | Prot     | Pariap     | Parto      | Prit      | Boit         | Prito       |
| 02122503     | LAXMAN<br>7 KADAM SHUBHAM     | Male     | Boy.     | bans.    | they !!    | Freedy.    | true.     | ben 1        | Gens.       |
| 02122598     | SLINIU                        | Male     | Aniket   | Aniket   |            | Aniket     | Aniket    |              | Wilket      |
| 02122590     | 3 WALANJ PRITI NANA           | Female   | Rielas   | Ruelary  |            |            | Reelant   |              | Reelen      |
|              |                               |          | 0        | 2        |            | 9          | -         |              |             |

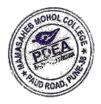

|      |            |                                                |                |         |          |        |         | POFA           |         |
|------|------------|------------------------------------------------|----------------|---------|----------|--------|---------|----------------|---------|
| 25   | 2021225554 | BHILARE AKSHAY                                 | Male           | A       | A        | P      | A       | ROROAD.        | A       |
| 26   | 2021225728 | VINAYAK<br>PARKHI SANCHIT                      | Male           | P       | A        | P      | A       | R              | K       |
| 27   | 2021224767 | SANDIP<br>GAIKWAD ABHITOSH<br>NAGESH           | Male           | A       | K        | A      | P       | A              | R       |
| 28   | 2021225359 | DHANVE KETAKI<br>ANANTA                        | Female         |         |          | Keta   | Ketak   | ketak<br>dsahe |         |
| 29   | 2021225377 | KHADTARE DATTATRAY                             | Male           | Gadte   | Gadte    | fadle  | t       | 1              | pare    |
| 30   | 2020213563 | KHEDEKAR RUCHIRA                               | Female         | Reluie  | Pulsion  | Prove  | Buello  | 12             | Fundat  |
| 31   | 2021225296 | BHANDARI SIMPAL<br>NARENDRA                    | Female         | 309     | SAB      | 843    | Sp      | 818            | 883     |
| 32   | 2021224929 | PADHER ABHAY<br>NAVNATH                        | Male           | 4       | ħ        | A      | A       | A              | A       |
| 33   | 2021225454 | BAVDHANE MAYUR<br>TANAJI                       | Male .         | Mayle   | Myels    | Maple  | Mayters | Motus          | Doft    |
| 34   | 2021226038 | WALANJ SANTOSH<br>GANPAT                       | Male           | Br (    | 8 22     | Ø,     | 87      | Quit           | S-      |
| 35   | 2021225107 | BHADAKWAD SUMIT<br>SURESH                      | Male           | Samiet  | Sumit    | Sumit  | Semt    | Scimit         | ALMI .  |
| 36   | 2021225100 | CHAUGULE DINESH<br>CHANDRAKANT                 | Male           | Direst. | Director | Dia    | Dinest  | grou           | Alex    |
| 37   | 2021225104 | MADANE AKSHAY<br>BANSI                         | Małe           | P-      | A        | A      | M       | A              | A       |
| . 38 | 2021225105 | GHODKE SAHIL<br>PRAKASH                        | Male           | A       | A        | A      | B       | B              | A       |
| 39   | 2021225569 | MANE SUVARNA<br>MALLESH<br>LONDHE DIPTI ANKUSH | Female         | Peane   | France   | Atome  | Herne   | theme          | tone    |
| 40   | 2021224866 | SHINDE RATAN                                   | Female<br>Male | A       | A        | A      | A       | A              | A       |
| 42   |            | MAHADEV<br>SAKAT YASH                          | Male           | part    | kos-     | por-   | tor     | fre            | the     |
| 43   |            | NANDKUMAR<br>SHINDE ATUL                       | Male           | 9L      | JL_      | H.     | g_      | y.             | H       |
| 44   | 1          | DATTATRAY<br>KHARAT MAHESH                     | Male           | tile    | the      | \$100  | And     | Santo          | - Sha   |
| 45   | 2021225847 | BABASAHEB<br>SHENDGE ROHAN                     | Male           | A       | A        | A      | A       | A              | A       |
| 46   | 2021225095 | VISHNU<br>SURVASE NARESH                       | Male           | Shelge  | Sheal    | Shed . | Shells  | Shel           | Stey    |
| .47  | 2021225309 | MALLIKARJUN<br>JOGDANDE AKSHAY                 | Male           | nos     | ng       | 28     | 25      | - DS           | 25,     |
| 48   | 2021224844 | SHIVAJI<br>DATIR PRAJWAL                       | Male           | (man)   | and      | and    | Om      | On             | and     |
| 49   | 2021225828 | RAJENDRA<br>POL ROHIT POPAT                    | Male           | (emp    | (en)     | (III)  | ED      | (PP)-          | 6hd     |
| 50   | 2021225079 | NARALE AVANTIKA                                | Female         | Kat .   | teet.    | Keit . | Veit.   | Thit           | reit    |
| 51   | 2021225956 | SANTOSH<br>JADHAV SHITAL SANJAY                | Female         | Ander   | Verbelt  | Aunth  | aquette | Avenue         | Wendter |
| 52   | 2021225967 | DESAI ANIKET JAYSING                           | Male           | Darting | Strafta  | Sother | Balla   | Budha          | Bally   |
|      |            |                                                |                | F       | A        | A      | Ð       | A              | p       |

AND AND COLLER

Pune District Education Association's Mamasaheb Mohol College

48/1, A, Erandawane, Paud Road, Pune - 411038 Ph.no. 020 - 25431034

Email ID: mmc\_paudroad@pdeapune.org ID No.: PU/PN/C/059/1984 H.S.C. Index No. J - 11.11.044VOC Index No. 11.11.93

Website: http://www.pdeamoholcollege.edu.in

Academic Year: 2022-2023 Course: Arts Faculty Class: 5Y.B.A

Add . on . course 2511 proliment **Full Name** 25/11 Gender 3011 2-111 0/12-0212 03/12 NO KOWADKAR SOWMIL Male 2021225152 A RAVINDRA A A 1 A A A KHAN ARIF SAMEER Male 2021225429 A A A A A A P POLEKAR AADESH Male 2021225122 P 4 A A A A P NATHU WAIKAR MONALI Female 2021225778 NANDKUMAR KHILARE VIKRAM SUNIL Male Pich 2021225774 PKK eki LONARE KOMAL LAHU Female 20mall Lona Some Lom comel 9 2021225893 Komal DHANAVE PRIYANKA Female 7021226043 then thank dhan then the thone han ARJUN SANGAVE SWATI Female Seati Seali 2021225901 Sali Sati Sati Sad Such NAGNATH Female BHILARE VARSHA 2021225411 VeroShe Vershe vershe Vershe vorsher vorsher Masho ASHOK Test Female CHAUGULE TEJAL 2021224770 (ejel Tel Type Teles POPAT Bercell Mercell Female metale metale 2021225149 SHINDE MRUNALI truchi metdei Metcell RAMBHAU 2021225379 Female DANGE JEVRAYA ALIM Actor No ( Sel 2021226104 Male TONDE OMKAR DATTATRAY all lali 2021225025 lon Female JAGDALE SALONI VILAS A A P P 2021226082 A Female n SHINDE PRIYANKA A Sand Seul PRASHANT 2021225039 cound De Cauto GAIKWAD DIKSHA Female -eo M Alagi Alay Blayi Alaqu SAKHARAM Aloch Alasti 2021225316 Alogi Amera Amera Imila Male Simea ALAGI SOHEL CHAND Smila 2021225952 Showia Baup Amea BHOYANE SHRUTIKA Female ARING BRADE RAD RALDO SANJAY 8 Prat Prop 2021225923 harbet PAWAR AISHWARYA Female Marcher amanel Needra Water all transhab Acopalo MOHAN 2021226044 Prite Female KHEDEKAR CHAITRALI Pritt fait Patt mit 2021225166 SUNIL foit Projett Female NARAYANKAR PRITI 62. fin: frog. 2021225037 Fraz. Aniket Aniket Aniket Aniket De LAXMAN proj. Beng: KADAM SHUBHAM Male Ansket Aniket Aniket Reelan 2021225986 Reeldin Meelar SUNIL Reelan Reelon UBHE ANIKET SUNIL 2021225903 Male Reelain Reepord WALANJ PRITI NANA

Female

| -   |              |                               |          |        |                     |        | A WANDARK | NOHOL COLLEGE A |             |
|-----|--------------|-------------------------------|----------|--------|---------------------|--------|-----------|-----------------|-------------|
| _   | 25 20212255  | VINAYAK                       | Male     | e      | 4                   | A      | B         |                 |             |
| _   | 26 20212257  | SANDIP                        | Male     | 2      | A                   | ~      |           | A               | -n)         |
|     | 27 20212247  | 67 GAIKWAD ABHITOS<br>NAGESH  | H Male   |        | A                   | A      | A         | A               | A           |
| 2   | 20212253     | 59 DHANVE KETAKI<br>ANANTA    | Fema     | le Ko  |                     |        |           | A               | A           |
| 2   | 9 202122537  | 77 KHADTARE DATTATE<br>SOPAN  | RAY Male | 100    | 11.11               | edte.  | todile    | i keta          | - totali    |
| 3   | 0 202021356  | 3 KHEDEKAR RUCHIRA<br>ANIL    | Femal    | e Ru   | elu R               | oble   | 1.        | pacife          | Prat 1      |
| + 3 | 1 2021225296 | 5 BHANDARI SIMPAL<br>NARENDRA | Female   | · Sp   | 1                   |        | Rulle     | Pudie           | Ruber       |
| 32  | 2 2021224929 |                               | 🚹 Male 🥖 | A      |                     | B      | 818       | Sas             | 200 P       |
| 33  | 2021225454   | BAVDHANE MAYUR                | Male     |        | K                   | +      | n         | A               | A           |
| 34  | 2021226038   | SAN USAN USA                  | Male     | hoj    | ns 1                | afte I | rafue     | Paper           | Prayer A    |
| 35  | 2021225107   | - CONCARTAD SUMIT             | Male     | B      | B                   | 28     | 201       | 8-2             |             |
| 36  | 2021225100   | DINESH                        | Male     | Samit  | 12                  | it Se  | IMH       | Symit           | Scimit Ci   |
| 37  | 2021225104   | CHANDRAKANT<br>MADANE AKSHAY  | Male     | June   | n Di                | et al  | retter    | lingth          | 1 and       |
| 38  | 2021225105   | GHODKE SAHIL                  |          | A      | A                   |        | 9         |                 | n die       |
| 39  | 2021225569   | PRAKASH<br>MANE SUVARNA       | Male     | A      | ð                   | -      | 9         | A               | A A         |
| 40  | 2021224866   | MALLESH                       | Female   | Han    | e to                | ine A  | tome A    | A .             | AA          |
| 41  | 2021225164   | SHINDE RATAN                  |          | A      | P                   | 1      | A         | eane g          | there there |
| 42  | 2021225528   | SAKAT YASH                    | Male 🕔   | A      | A                   | A      |           | Ð               | AB          |
| 43  | 2021225315   | NANDKUMAR<br>SHINDE ATUI      | Male     | YL     | 41                  | U      |           | B               | PD A        |
| 44  | 2020213786   | KHARAT MAHESU                 |          | tool   | the                 | 6 4    | I J       | EJ              | LI          |
| 45  | 2021225847   | SHENDGE BOHAN                 | Male     | A      | A                   |        | A         | A A             | ice de      |
| 46  | 2021225095   | SURVASE NARES                 |          | Sholep | Shelg               | A      |           | 2 1             | A A         |
| 47  | 2021225309   | JOGDANDE AKOU                 | Male     | lemest | Nord                |        |           | d She           | acta strat  |
| -48 | 2021224844   | DATIR PRAIMAN                 | Male     | han    | 7                   | hones  | - Mur     | 5-25            | ns          |
| 49  | 2021225828   | RAJENDRA<br>POL ROHIT POPAT   | Male (   |        | dra (PR)            | Orr    | - m       | 2100            | Tar         |
| 50  | 2021225079   | NARALE AVANTIKA               | Male     | ceit . |                     | (PP)   | 2 (00)    | 2 COLL          | 2 (200      |
| 51  | 2021225956   | JADHAV SHITAL SANJAY          | remale   | Jaris  | Test                | Reet   | tree      | thie            | t. p.it.    |
| 52  | 2021225967   | DESA! ANIKET JAYSING          | remale   |        | Continue<br>8 Maria | Alenda | Auge      | 110-            | THE .       |
|     | 4            |                               |          | A      | Bullow              | Salle  | Sil       | 81              | Riter       |
|     |              |                               |          | -1     |                     | A      | A         | A               | A P         |
|     |              |                               |          |        |                     | 50     | anne      |                 | n Car       |

|                                  |                                                                                                    | runer                                                                                                    | District Edu | b Moh                            |               |               |            |            |                     |             |         |
|----------------------------------|----------------------------------------------------------------------------------------------------|----------------------------------------------------------------------------------------------------|--------------|----------------------------------|---------------|---------------|------------|------------|---------------------|-------------|---------|
| 1                                |                                                                                                    | Mar Mar                                                                                                    | lacaha       | cation Assor                     | Ciatian I     |               |            |            |                     | V           |         |
| $\uparrow$ $\uparrow$ $\uparrow$ |                                                                                                    | 48/1 A F                                                                                                    | asaner       | o Moho                           | lation's      |               |            | OHO        |                     |             | 100     |
| 1 x                              |                                                                                                    |                                                                                                    | andawane     | b Mohol<br>e, Paud Road,         | College       | е             |            | 12         | COLLE               |             |         |
|                                  | A                                                                                                    | 101                                                                                                    | 1034 Ema     | ailin                            | , Pune - 4110 | 070           | l.         | 12/205     | <b>A</b> ) <b>*</b> |             |         |
| A                                | A                                                                                                    | ID No.: PU/PN/C/059/1984                                                                                                    | H.S.C. In    | hail ID: mmc_pa                  | audroad@pdc   | 738           | ,          | 1312       | 13                  | 7           |         |
|                                  |                                                                                                    | 14/-1                                                                                                    | e: http://ww | idex No. J - 11.<br>ww.pdeamohol | .11.044VOC    | apune.org     |            | PAUD ROI   | AD, PUT             | 7           |         |
| Ketel                            | R                                                                                                    | Academic Year: 2023                                                                                                    | -2022 (      | w.pdeamoho                       | college odu t | dex No. 11.11 | 1.93       |            | -                   | 7           |         |
| Tal et                           |                                                                                                    | Acus                                                                                                    |              | ourse: Art                       | s Faculty     | 1             |            | <i>.</i> 0 |                     |             |         |
|                                  |                                                                                                    | Academic Year: 2023-                                                                                                    |              | Ad                               | L             | Class: 5Y     | .B.A       |            |                     |             |         |
|                                  |                                                                                                    | Full Name                                                                                                    |              |                                  | con c         | course        | e          |            |                     |             |         |
|                                  |                                                                                                    | a provide the second                                                                                                    | Gender       | 05112                            | 08112         | 07112         | b3/12      |            |                     |             |         |
| So Ru                            | due No                                                                                                    | KOWADKAR SOWMIL                                                                                                    | Male         |                                  |               |               | 0311-      | -9/1-      | 10/12               | 12/12       |         |
|                                  | 0.14-                                                                                                    | RAVINDRA                                                                                                    |              | A                                | A             | 1             | 1          |            |                     |             |         |
| h                                | B 2021225429                                                                                                    |                                                                                                    | Male         |                                  |               | A             | P          | P.         | B                   | B           |         |
|                                  | 2021225425                                                                                                    |                                                                                                    | Mala         | A                                | A.            | A             | A          |            |                     |             | -       |
|                                  | 17/5122                                                                                                    | NATHU                                                                                                    | Male         | A 11                             | 1)            |               |            | A          | A                   | A           |         |
| THE MAY                          |                                                                                                    | 1. With the second second seco | Female       |                                  | A             | A             | A          | A          | Ð                   | A           |         |
| 2mt #                            | 1 20:1225778                                                                                                    | NANDKUMAR                                                                                                    | remaie       | But                              | That          | (D)           | This       | in n       | tim                 |             | -       |
| 05                               |                                                                                                    | NANDROTT                                                                                                    | Male         | About                            | Man           | Mar           | Man        | 12art      | A Day               | Wally       | 2       |
| mt 1                             | 02122577                                                                                                    |                                                                                                    | Female       | exm                              | ekla          | Ekh           | EKC        | Elen       | Pice                | Ekel        | -       |
| Sarel                            | 1021225055                                                                                                    |                                                                                                    | · · · ·      | (Lomen)_                         | Kormen        | Komel.        | Konal      | Romal      | Kome                | Itomd       | 1.      |
| Reig                             | -1226043                                                                                                    | DHANAVE PRIYANKA                                                                                                    | Female       | dhames                           | Anna          |               |            | .0         | d                   | 1           | E       |
|                                  |                                                                                                    | ARJUN                                                                                                    |              | CHRID                            | them-         | thans,        | had        | the        | > the               | ta          | 2       |
|                                  | X ULILLUG                                                                                                    | SANGAVE SWATI                                                                                                    | Female       | Sali                             | Suche         | 0 0           | 9.1        | 0          | 1 2 10              | 0 19        | - 1     |
| A                                | 1                                                                                                    |                                                                                                    | Famala       | Une -                            | Quest         | Sali          | Decti      | ELAH       | - Seati             | -0.01       | _ 1     |
| A                                | 2021225411                                                                                                    | BHILARE VARSHA                                                                                                    | Female       | undla                            | undhe         |               |            |            |                     | 10100       | Med     |
|                                  | 2021224770                                                                                                    | CHAUGULE TEJAL                                                                                                    | Female       |                                  | Vershe        | Varon         | avens      | hours      | hallense            | ACTURE .    | Sin     |
| E trans                          | 2021224170                                                                                                    | POPAT.                                                                                                    | 1 childre    | -Tojus                           | Tiget         | Tejut         | Teje       | Teget      | + Kejus             | 1 Tej       | H.      |
| Kane                             | 2021225149                                                                                                    | SHINDE MRUNALI                                                                                                    | Female       | 1.5                              |               |               |            |            |                     |             |         |
| a nl                             | Contract of the second second se | RAMBHAU                                                                                                    |              | Merceli                          | Metall        | tsindle       | , milta    | li Metax   | 4 mend              | le prese    | Lu      |
| T B                              | 2021225379                                                                                                    | DANGE JEVRAYA ALIM                                                                                                    | Female       |                                  |               |               |            |            |                     |             |         |
| BH                               | 2021226104                                                                                                    | TONDE OMKAR                                                                                                    | Male         | VE                               | XUR           | - Nor         | 20 M       | contac     | Ca Nochit           | No          | Ser .   |
| 1                                | LULILLUIU .                                                                                                    | DATTATRAY                                                                                                    | IVIG         | XOP                              | Soon          | Sec           | 1981       | 8804       | A T                 |             | Tati    |
| 14_1                             | 2021225025                                                                                                    | JAGDALE SALONI VILAS                                                                                                    | Female       | Jabai                            | lubli         | Lalal         | i Isle!    | i deloi    | Ul Julo             | 11 Sel      | bru     |
| 104                              | 2021226082                                                                                                    |                                                                                                    | Female       |                                  | n             | A             | B          | P          | A                   | A           | ~       |
| -Stee                            | TOLICCOUOL                                                                                                    | SHINDE PRIYANKA<br>PRASHANT                                                                                                    | Female       | B                                | B             |               |            |            | - 10                | -10         |         |
|                                  | 2021225039                                                                                                    | GAIKWAD DIKSHA                                                                                                    | Female       | Cunt                             |               | 1 Count       | A Car      | ev ager    | A force             | 20          | 204     |
| A H                              | -                                                                                                    | SAKHARAM                                                                                                    | Fernals      | Semuel                           | geor          | Alat          | Alcent     | A TAT      | will film           | TALO        | 221)    |
| 1. 1.1                           | 2021225316                                                                                                    | ALAGI SOHEL CHAND                                                                                                    | Male         | alage                            | Alogi         | 2 Hogo        |            |            | 0 -                 | 021-        | 0=2     |
| Street 2                         | 2021225952                                                                                                    |                                                                                                    | Female       | amed                             | Some          | a Strice      | ea mi      | ica om     | nica Shr            | nua Br      | 3m2a    |
|                                  |                                                                                                    | CANILAN                                                                                                    | Felliare     | 4110                             |               |               |            | 10         | Ma                  | MC          |         |
| DS #                             | 2021225923                                                                                                    | PAWAR AISHWARYA                                                                                                    | Female       | - N                              | Tand          | R RR22        | AP RAL     | A RE       | UN OF               | China (P    | Spelin  |
| - H.D.                           | 1                                                                                                    | MOLIAN                                                                                                    | Female       | RYOSIE                           | - Cha         | - Char        | h          |            | Long .              | tal.        | · mette |
| 2/10                             | 2021226044                                                                                                    | KHEDEKAR CHAITRALI                                                                                                    | Female       | Charabal                         | Charles       | al Ward       | rout chart | C BRO      | astrot UN           | contrast () | Harts   |
| 12 ASIN                          |                                                                                                    | Charlin Charlinali                                                                                                    | Tenie        | CART                             |               |               | -          | -          | -                   | 1 10        | Pritt   |
| PP (                             | 2021225166                                                                                                    | NARAYANKAR PRITI                                                                                                    | Female       |                                  | Pall          | D Prie        | AP 1       | re pa      | migt h              | mp 1        | 1       |
| A A                              |                                                                                                    |                                                                                                    | PC.I.        | Peits                            | -1-1-         | - I and       | 1. Ka      | - B        | as: B               | al. F       | ful     |
| it The                           | 2021225037                                                                                                    | KADAM SHUBHAM                                                                                                    | Male         | Fin:                             | gen ?.        | part          | ····       | 40         |                     | -           | Anike   |
|                                  |                                                                                                    |                                                                                                    | The All      | 00                               | 2.91/0        | I Anik        | et Ani     | Ket AV     | miket Ar            | ngliet &    | Fal     |
| Just Refe                        | 2021225986                                                                                                    | Lin                                                                                                    | Male         | Aniket                           | + Anilee      | + 01          | TAD        | 112 8      | Ealth 1             | Golt        | Feer    |
| ~/ /                             | 2021225903                                                                                                    | - ANIKET SUNIL                                                                                                    | 1. 1. 1. 1 f | -0.11                            | : Peit        | 1 Feer        | TELE       | 84th       | Elip                |             |         |
| II AP                            |                                                                                                    | WALANJ PRITI NANA                                                                                                    | Female       | Fer                              | atte          |               |            |            |                     |             |         |
| 111/11                           |                                                                                                    |                                                                                                    | 1            |                                  |               |               |            |            |                     |             | ľ       |

| SH WOHOL COL | 2021225554   | BHILARE AKSHAY<br>VINAYAK                    | Male   | <b>A</b> | A         | A        | A         | R .         |
|--------------|--------------|----------------------------------------------|--------|----------|-----------|----------|-----------|-------------|
| POLA         | * 2021225728 | PARKHI SANCHIT<br>SANDIP                     | Male   | A        | P         | Ð        | A         | AR          |
| A HUD ROAD P | 2021224767   | GAIKWAD ABHITOSH                             | Male   | A        | • •       | A        | 5         | A           |
| 28           | 2021225359   | NAGESH<br>DHANVE KETAKI                      | Female | Ketak    | i Ketaki  | Ketak    | ilautak   | A           |
| 29           | 2021225377   | ANANTA<br>KHADTARE DATTATRAY                 | Male   | fradte   | fadde     | fadde    | forder    | the trave   |
| 30           | 2020213563   | SOPAN<br>KHEDEKAR RUCHIRA                    | Female | Richies  | Pudrieg   | Doules   | Quel      | Row         |
| 3 31         | 2021225296   | ANIL<br>BHANDARI SIMPAL<br>NARENDRA          | Female | 318      | 813       | 242      | 858       | 243         |
| 32           | 2021224929   | PADHER ABHAY                                 | Male   | A        | A         | A-       | A         | A           |
| 33           | 2021225454   | BAVDHANE MAYUR                               | Male   | Maris    | MOAR      | Moture   | pope.     | Myu n       |
| 34           | 2021226038   | WALANJ SANTOSH<br>GANPAT                     | Male   | a        | B         | 801      | 10%       | OT I        |
| 35           | 2021225107   | BHADAKWAD SUMIT<br>SURESH                    | Male   | Simt     |           | Sumit    | Scimit    | Sumit Su    |
| 36           | 2021225100   | CHAUGULE DINESH<br>CHANDRAKANT               | Male   | Diren    | Alcum     | Diastros | Diversion | River of    |
| 37           | 2021225104   | MADANE AKSHAY<br>BANSI                       | Male   | A        | A         | A        | A         | A           |
| 38           | 2021225105   | GHODKE SAHIL<br>PRAKASH                      | Male   | B        | A-        | A        | A         | A           |
| 39           | 2021225569   | MANE SUVARNA<br>MALLESH                      | Female | phone    | France    | teme     | teme      | tone to     |
| 40           | 2021224866   | LONDHE DIPTI ANKUSH                          | Female | A        | A         | A        | A.        | AF          |
| . 41         | 2021225164   | SHINDE RATAN<br>MAHADEV                      | Male   | P-       | A         | A        | p         | A- F        |
| 42           | 2021225528   | SAKAT YASH<br>NANDKUMAR                      | Male   | y_       | YL.       | YL       | YL I      | YP Y        |
| 43           | 2021225315   | SHINDE ATUL                                  | Male   | these    | that      | feels .  | se (      | ic :        |
| 44           | 2020213786   | KHARAT MAHESH<br>BABASAHEB                   | Male   | A        | S A-      | A        | A         | P F         |
| 45           | 2021225847   | SHENDGE ROHAN<br>VISHNU                      | Male   | Sudy     | Sneels    | Stredy 8 | sharal 8  | hector Stra |
| 46           | 2021225095   | SURVASE NARESH<br>MALLIKARJUN                | Male   | 29       | as        | pre 1    | De 1      | ng n        |
| 47           | 2021225309   | JOGDANDE AKSHAY<br>SHIVAJI                   | Male   | and      | (during   | Sm E     | AN A      | w A         |
| 48           | 2021224844   | DATIR PRAJWAL<br>RAJENDRA                    | Male   | ent (    | The (     | AD T     | Dep (     | aby de      |
| 49           | 2021225828   | POL ROHIT POPAT                              | Male   | Tlet     | This T    | eit v    | it y      | iet VI      |
| 50           | 2021225079   | NARALE AVANTIKA<br>SANTOSH                   | Female | Anichica |           | Walter C | Jul       | ith O       |
| 51           | 2021225956   | JADHAV SHITAL SANJAY<br>DESAI ANIKET JAYSING | Female | Solar    | Sallbu -s | 200 0    | AN ANY    | No Co       |
| 52           | 2021225967   | DESKITATION                                  | Male   | A        | A         | A        | And Se    | alles 84    |
|              |              |                                              |        |          |           | 0-       | A F       | 7 A         |

## scanned with Camscan

|            | <b>48/1, A, Era</b><br>ph.no. 020 - 254310                                      | Indawane                      | Paud Road                    | Collega       |            |                |                                                                                                    |                    |
|------------|---------------------------------------------------------------------------------|-------------------------------|------------------------------|---------------|------------|----------------|----------------------------------------------------------------------------------------------------|--------------------|
|            | Ph.no. 020 - 254310<br>Ph.no. 020 - 254310<br>No.: PU/PN/C/059/1984<br>Website: | 034 5                         | aud Road,                    | Pupe          | 2          |                |                                                                                                    |                    |
|            | ph.10.01050/1984                                                                | cmail                         | ID: mmc pa                   | - une - 411(  | 038        |                |                                                                                                    |                    |
|            |                                                                                 |                               |                              |               |            |                |                                                                                                    |                    |
| 101        | Website                                                                         | http://www<br>202 <b>3</b> Co | v No. J - 11.1<br>pdeamoholc | 1.044VOC Inc  | dex No. 44 | 10             | MOHOL COL                                                                                                    | ~                  |
|            | Jomic Year: 2028-                                                               | 2023 Co                       |                              | ollege.edu in | 11.11      | .93            | CAN B                                                                                                    |                    |
| AC         | aden                                                                            | 17.2                          | arse: Arts                   | Faculty       | Class      |                | Plan /                                                                                                    |                    |
| 1          | ademic Year: 202 <b>2</b> -3                                                    |                               |                              |               | Class: 5Y. | B.A            | UD ROAD, PUT                                                                                                    | /                  |
| 1          |                                                                                 | Gender                        | 13/1-                        | 100-0         | m cou      | ms P           |                                                                                                    |                    |
| at         | Full Name                                                                       | Centuer                       | -11-                         | 14112         |            |                | and the state of the state of t |                    |
| ment       | WADKAR SOWMIL                                                                   | Male                          |                              |               | 15112      | 16112          | Ktin                                                                                                    | low                |
| 12 10      | WADKANSC                                                                        |                               | A                            |               |            |                | and the                                                                                                    | 19/12 20/12        |
| 5152 RA    | VINDRA<br>JAN ARIF SAMEER                                                       | Male                          |                              | B             | A          | B              | 5                                                                                                    |                    |
| 129 KH     | AN ARIF SALL                                                                    |                               | P-                           | B             |            |                | 17                                                                                                    | 0 0                |
| 125429 KH  | DLEKAR AADESH                                                                   | Male                          | •                            |               | A          | 1              | A                                                                                                    | AA                 |
| 1.5166     |                                                                                 |                               | A                            | 2             | A          | 10             |                                                                                                    | 17- 14             |
|            | AIKAR MONALI                                                                    | Female                        | M-                           | 0             | 0/         | B              | B                                                                                                    | AA                 |
| 25/10      |                                                                                 |                               | Mar                          | (.War         | ADC        | AD.            | the state                                                                                                    | the the            |
| 2          | HILARE VIKRAM SUNIL                                                             | Male                          | exh                          | OVI           | Via        | W IS           | AVE C                                                                                                    | 100 M              |
| 61725/14 L | ONARE KOMAL LAHU                                                                | Female                        |                              | Provide and   | per        | ejen           | Ekha                                                                                                    | EKe Elke           |
|            | DHANAVE PRIYANKA                                                                | Female                        | Warrel 1                     | Koncul        | domal      | panal          | Porcel.                                                                                                    | 120 mon Moment     |
| 126043     |                                                                                 | . sindle                      | shapp                        | drepts        | cham       | tham           | Pho                                                                                                    | R.MO 11            |
| -          | ARJUN                                                                           | Female                        |                              | U-MCLE        | Glegie     | diana          | and                                                                                                    | Channe - the       |
| 121225901  | SANGAVE SWATI                                                                   |                               | Sati                         | Sali          | Sali       | Svati          | Seat                                                                                                    | deat' Inti         |
|            | NAGNATH                                                                         | Female                        | (date).                      | au            | a der      |                |                                                                                                    | and rates i        |
|            | BHILARE VARSHA                                                                  |                               | unsha                        | 1. 1. molta   | in worth   | Namsh          | Varish                                                                                                    | evers hours        |
|            | ASHOK<br>CHAUGULE TEJAL                                                         | Female                        | -                            |               | , 0        | 101            | . 0                                                                                                    | 1:- 11:            |
| 2021224770 | POPAT                                                                           | -                             | tijet                        | Tejus         | rejot      | Jegg           | Tejot                                                                                                    | 1210 1-2001        |
|            | SHINDE MRUNALI                                                                  | Female                        |                              |               | )          | 000000         | Nichol                                                                                                    | Prochelle metall   |
| 2021225149 | RAMBHAU                                                                         |                               | Metclep                      | Metale        | i mende    | riseran        | 1.900                                                                                                    | 1 autor 1          |
| 2021225379 | DANGE JEVRAYA ALIM                                                              | Female                        |                              |               | NUR        | 1 Xat          | - Alter                                                                                                    | Net Sach Cle       |
|            | TONDE OMKAR                                                                     | Male                          | Alle                         | Sender        | and we     | 6. Contraction | Kor c                                                                                                    | Der Of             |
| 2021225104 | DATTATRAY                                                                       | 1 · · · · ·                   | 280                          | Qe /          | A hi       | holm           | ilibre                                                                                                    | Colori Scilon      |
| 2021225025 | JAGDALE SALONI VILA                                                             | S Female                      | bleu                         | Sellor        | u saler    | punch          | D                                                                                                    | AA                 |
|            |                                                                                 | Female                        |                              | A             | - B-       | Ø.             | b                                                                                                    |                    |
| 2021226082 | PRASHANT                                                                        | 5.7                           | Ð                            |               |            | 1 Courts       | Maur                                                                                                    | of goid (ral)      |
| 2021225039 |                                                                                 | Femal                         | e del                        | Call          | - Jecky    |                | Tal                                                                                                    | a Aleal Alay       |
|            | SAKHARAM                                                                        |                               | e                            | ALCOL         | Alagi      |                |                                                                                                    | la Emisa Emi       |
| 2021225316 |                                                                                 | Male                          | Alag                         |               | y Smea     | a gum          |                                                                                                    |                    |
| 202122595  |                                                                                 | Fema                          | e Amic                       | a ma          |            |                | mars                                                                                                    | Brow Colo          |
|            | SANJAY                                                                          |                               |                              | 0.001         | DRIDUS     | 200000         | w w                                                                                                    | 10 ad Micel        |
| 202122592  | 3 PAWAR AISHWARYA                                                               | Fema                          | le PRO                       | a spa         | a Black    | col her        | Chand                                                                                                    | note citared Clear |
|            | MOHAN                                                                           |                               | Sit                          | set proset    | tot Used   | U VE           |                                                                                                    | and the            |
| 202122604  | 44 KHEDEKAR CHAITRA                                                             | LI Fema                       | le Mete                      | tel provet    | D Pai      | AD Pad         | D D                                                                                                    | The les            |
| 202120-    | SUNIL                                                                           |                               | AT                           | D Pari        | 101        |                | TR                                                                                                    | D. Sur 102         |
| 20212251   |                                                                                 | Fema                          | . The                        | - 6.          | D. Huz     | - be           | 2.00                                                                                                    | AN I AN I          |
| 20212250   | LAXMAN                                                                          | Male                          | Keas                         | Buy           | cet Ani    | ket An         | iket An                                                                                                    | No CIN             |
| 1          | Ser and Strobbin and                                                            | Naice Naice                   | P                            | et Ani        | cet Ani    |                | ceceps fue                                                                                                    | Cert factor of     |
| 2021225    | SUNIL<br>986 LUBUE ANWET CLIM                                                   | Mal                           | Anil                         | 0.00          | eon Rie    | 4              |                                                                                                    |                    |
| 2021225    | Col.                                                                            | 0.                            |                              | Atres         | 5          | 0              |                                                                                                    |                    |
|            | WALANJ PRITI NAN                                                                | A Fen                         | - All                        | J             |            |                |                                                                                                    |                    |
|            | -                                                                               | 1                             |                              |               | į          | Scan           | nea                                                                                                    | with Car           |

| 50   | 20212      | 2555  | 4 BHILARE AKSHAY<br>VINAYAK              | 7     | Male   |         | A     |        | 8     | F       | +         | A     | ~        |
|------|------------|-------|------------------------------------------|-------|--------|---------|-------|--------|-------|---------|-----------|-------|----------|
| UDRO | 20212      | 2572  |                                          |       | Male   |         | A     |        | A     | 0       | 1         | A     | 4        |
| -    | 27 20212   | 24767 | GAIKWAD ABHITOS                          | H     | Male   | 1       | 8     | F      | •     | A       |           | 1     | A        |
| _    | 28 202122  | 5359  |                                          |       | Female | 14et    | aki   | 1x-e-  | aki   | <-e-1 a | Ki J      | «etal |          |
| -    | 29 202122  | 5377  | ANANTA<br>KHADTARE DATTATI<br>SOPAN      | RAY   | Male   | food    | e     | 4500   |       | fredt   | -4        | adie  | field    |
|      | 30 202021  | 3563  | KHEDEKAR RUCHIRA                         |       | Female | Puel    | de l  | Pure   | - (   | Puss    | Ru        | 120   | Rull     |
| ~    | 31 2021225 | 5296  | BHANDARI SIMPAL                          | F     | Female | SAB     | -     | SB     | -     | 203     | - 9       | 13-   | SAS      |
|      | 32 2021224 | 929   | PADHER ABHAY<br>NAVNATH                  | N     | Male   | p       | -     | A      | -     | P-      |           | B     | A        |
| 3    | 2021225    | 454   | BAVDHANE MAYUR<br>TANAJI                 | N     | /lale  | Moly    | 52]   | vot    | R J   | nafa    | - 17      | ofer  | Moto     |
| 3    | 4 20212260 |       | WALANJ SANTOSH<br>GANPAT                 | N     | 1ale   | 87      | 14    | 200    | 26    | i       | a         | 2     | 630      |
| 35   | 5 20212251 | 07    | BHADAKWAD SUMIT<br>SURESH                | м     | lale   | Sumit   | . (   | Sumit  | 000   | umit    | Sci       | mil   | Sumis    |
| 36   | 20212251   | 00    | CHAUGULE DINESH                          | M     | ale    | Airente | 6     | Dinu   | R R   | jut     | 040       |       | linet    |
| 37   | 202122510  | )4 N  | ADANE AKSHAY<br>ANSI                     | Ma    | ale Z  | P       | Ì     | Ð-     | 0     | A       | 0         |       | -        |
| 38   | 202122510  | . P   | HODKE SAHIL<br>RAKASH                    | Ma    | ale    | A       | · •   | A      |       | A       | A         |       | A        |
| 39   | 202122556  | N     | IANE SUVARNA<br>IALLESH                  | Fen   | nale   | there   |       | Har    | e h   | eane    | K         | -     | A        |
| 10   | 202122486  |       | ONDHE DIPTI ANKUSH                       | Fen   | nale 9 | ALA     | 2 1   | Jalle  | 2 B   |         | Pal       |       | Hane     |
| 1    | 2021225164 | M     | HNDE RATAN<br>AHADEV                     | Mal   | le     | hop     | K     | 20     | T     | D       | Cal       | A     | A        |
| 2    | 2021225528 | N.    | AKAT YASH<br>ANDKUMAR                    | Mal   | e V    | ų –     | 4     |        | Y     |         | the state | 1.9   | the?     |
| 3    | 202122531  | 5 SH  | IINDE ATUL<br>ATTATRAY                   | Male  | e 🗲    | Lot     | -5    | 200    | - A   | al      | of        | lo d  | Le       |
| 5    | 2020213786 | BA    | ARAT MAHESH                              | Male  | e /    | B       | A     | -      | 0     | -       | Deb       | 20    |          |
| 5    | 2021225847 | VI    | IENDGE ROHAN<br>SHNU                     | Male  | 8      | hald    |       | uly    | 0     | Toto C  | A         |       | •        |
|      | 2021225095 | M     | JRVASE NARESH<br>ALLIKARJUN              | Male  |        | 18      | m     | 0      | ma    | 0       | mel       | - Sh  | <u>d</u> |
|      | 2021225309 | SH    | GDANDE AKSHAY                            | Male  |        | 5       | -     | P      | A     | 2       | 25        | 2     | 3        |
|      | 2021224844 | RA    | TIR PRAJWAL<br>JENDRA                    | Male  |        | p       | (on)  | n      | (dr   | 56      | 2000      | Or    | 1        |
| 1    | Sauch      |       | DL ROHIT POPAT                           | Male  |        | õlt.    | WIL . |        | Le la |         | epp       | Cé    | PI       |
|      | 2021225079 | SA    | RALE AVANTIKA<br>NTOSH                   | Femal | le     | 21      | 1-1   | H      | The   | ty      | eit       | Fre   | itre     |
|      | 2021225956 |       | DHAV SHITAL SANJAY<br>SAI ANIKET JAYSING | Femal | e No   | the     | (a)   |        | rym   | a la    | alle      | Lin   | 12 AV    |
|      | 2021225907 |       |                                          | Male  | E      | A       | The   | that . | Add   | M       | ally      | RI    | 11       |

| Particle Processing Association's         Manasaheb Moholo College         As/1, A. Frandawane, Pauk Road, Pune 411038         Print October Syl 1984       H.S.C. Index No. J. 11.11.044/00C Index No. 11.11.03         Website: http://www.pdeamoholocilinge.edu.in       Image: Paul North College         Paul North College       Market Silling Paul North College         Paul North College       Add - 07         Paul North College       Add - 07         Paul Name       Add - 07         Paul Name                                                                                                    |                  | Namas        |             |           |               |               |         |              |             | 1                                                                                                    |
|----------------------------------------------------------------------------------------------------|------------------|--------------|-------------|-----------|---------------|---------------|---------|--------------|-------------|----------------------------------------------------------------------------------------------------|
| ADDE ONTALE Female     ADDE ANDEL PROVENDE DATABANE PERMIT     SANDA PRIME - 211038     HERE ANDEL DATABANE PERMIT     HERE ANDEL DATABANE PERMIT     HERE ANDEL PARTABANE PERMIT     HERE ANDEL PARTABANE PERMIT     HERE ANDEL PARTA                                                                                                    | 48/              | 1, A, Erand  | dawane, P   | aud Road  | college       | •             |         |              |             |                                                                                                    |
| HILD COSSIDER HILD COSSIDER H                                                                                                    |                  | - 2543103    | 4 Email     | ID.       | , Pune - 411, |               | 13      | MOHOL COL    |             |                                                                                                    |
| AND CONTROL CARLS A LIME Permale Control Course Course Cou                                                                                                    | Pit Int          | -0/1984      | H.S.C. Indo |           | Deologia      |               |         | TEA          |             |                                                                                                    |
| Andemic Year - De Sourse: Arts Faculty Class: SY.B.A<br>Add - on Course<br>Full Name Gender<br>Full Name Gender<br>Full Status<br>Full Status<br>Fu                                                                                                    | .PU/PN/C/O       | website: h   | ttp://www   | nd-       | .11.044VOC In | apune.org     |         | A CONTRACTOR | 3           |                                                                                                    |
| Andemic Year - De Sourse: Arts Faculty Class: SY.B.A<br>Add - on Course<br>Full Name Gender<br>Full Name Gender<br>Full Status<br>Full Status<br>Fu                                                                                                    | 10 No.           | . 2028-20    | 24 Co       | .pueamoho | lcollege.edu  | dex No. 11.11 | .93     | UD ROAD, PO  | /           |                                                                                                    |
| Full Name       Gender       Add-Om       Courts e         INMORAR SOWMIL       Male       A       A                                                                                                    | demic Year       | و اللہ ہے    | 0 00        | uise: Art | s Faculty     |               |         |              |             |                                                                                                    |
| Full Name       Gender       Add-Om       Courts e         INMORAR SOWMIL       Male       A       A                                                                                                    | Acauce           |              |             |           | illy          | Class: SY.    | B.A     |              |             |                                                                                                    |
| Instrument       Male       A       A       <                                                                                                    | cull Name        |              | S. 1.       |           | Ad            | d-on          | cours   | 6            |             |                                                                                                    |
| ANN ARF SAMEER       Hole       A       A                                                                                                    | UNDKAR SOV       | VMIL M       | Male        | A         |               |               |         |              |             |                                                                                                    |
| BARAN       Male       A       A<                                                                                                    | KOWNDRA          | FFR          | Male        | ()        | A             | A             |         |              |             |                                                                                                    |
| Inclusion       Permale       Permale                                                                                                    |                  |              |             | A         | A             |               | A       | P            |             | and and a state of the second second se |
| MARKAR MONALI       Female       Markar MONALI       Female       Markar MONALI         MARKAR MONALI       Male       OLL       Markar MONALI       Male       OLL       Markar MONALI       A       A                                                                                                    | TYAR AADES       | SH · SI      | Male        | 1         | 1             | A             | A       | A            | A           | A                                                                                                    |
| WANDUMAR       Male       Quality       Quality                                                                                                    | POLENAN          |              | Forest      | A         | A             | A             | 0       | MT .         | 1           | A                                                                                                    |
| Industry VIRAM SUNIL       Male       Change of the state of the state of                                                                                                    | NATIKAR MONA     | LI S         | remale      | Man       | A.            | -             | r       | A            | A           | the same in the second second                                                                                                    |
| 2 (III.ARE NOMAL LAHU       Female       DATE KOMAL LAHU       Female       DATE KOMAL LAHU       Female                                                                                                    | NANDKUMAR        | MASIINII     | Male        | Cour      | WAR           | TR-1          | MAG     | n            |             | HL .                                                                                                    |
| 10NARLAVE PRIYANKA       Female       Province       Convert       Convert       Con                                                                                                    |                  |              |             |           | Eth           | ONI           | Bu      | JE           | JW          | h                                                                                                    |
| DHANAVE PRIVANA       Londe       Prosthil       Prosthil                                                                                                    | IONARE KOMA      | AL LAHU      |             | Jone      | 1 Jaonal      | 12 and        | ga      | EKE          | EKI         | Pin                                                                                                    |
| NUN         Female         Incoma         Grand         Grand <th< td=""><td>INAVE PRI</td><td>YANKA</td><td>Female</td><td>h</td><td></td><td></td><td></td><td>Idonal</td><td>-benal</td><td>Isnati</td></th<>                                                                                                    | INAVE PRI        | YANKA        | Female      | h         |               |               |         | Idonal       | -benal      | Isnati                                                                                                    |
| Image: SanGAVE SWATT       Female       SunGAVE       SunGAVE       Su                                                                                                    | ARJUN            | ATI          | Femalo      | arren     | s drewny      | - Thank       | theo    | and          | ling        | Ch.                                                                                                    |
| International       Female       Construct       Construct                                                                                                    | SANGAVE SVV      | AU           | , cinale    | Smil      | 2 10          | 0 10          |         | que          | and the     |                                                                                                    |
| ASHOK       JEROSILE VERSILE VERSILE V                                                                                                    | NAGNATH          | SHA          | Female      | SACCH     | - erett       | Sati          | -deali  | -Secti       | Junti       | Sali                                                                                                    |
| TO       CHAUGULE TEJAL       Permale       Tejal       Tejal                                                                                                    | 11 BHILAKE VAN   | 51           |             | Unost     | 10 Marchles   | 1 lemille     | 1       |              |             | Lun                                                                                                    |
| popAt       real       Mehall       Female         Still BE MRUNALI       Female       Mehall       Mehall <td>ULCH ET</td> <td>EJAL</td> <td>Female</td> <td></td> <td></td> <td>VOTISAL</td> <td>vinsh</td> <td>errosh</td> <td>Wingh</td> <td>Vensta</td>                                                                                                    | ULCH ET          | EJAL         | Female      |           |               | VOTISAL       | vinsh   | errosh       | Wingh       | Vensta                                                                                                    |
| RAMBHAU       Male       Male                                                                                                    | POPAT            |              |             | 2         | 2 Jeta        | Telat         | Telat   | Tegel        | Total       | Ties                                                                                                    |
| RAMBHAU       I BUCK       Marcal Machael Machael Mac                                                                                                    |                  | JNALI        | Fémale      |           | 101           | 1             |         |              | 10          | 1                                                                                                    |
| 1319       DANGE JEVRATA ACTIVITY       Female         1314       TONDE OMKAR       Male       Dattatray         12535       JAGDALE SALONI VILAS       Female       Control       Control       C                                                                                                    | RAMBHAU          |              | Fomal       |           | m Macloo      | 4 Mehale      | 1 Mende | 1 meter      | · Mehally   | merceli                                                                                                    |
| DATTATRAY       Construction       Construction       Co                                                                                                    |                  | 11           |             |           | en in         |               |         |              |             |                                                                                                    |
| 125025       JAGDALE SALONI VILAS       Female       Chori Sulori       Sulori                                                                                                    |                  |              | Iviale      | and       | and the       | Contra        | Scolle  | South        | Somer,      | -offer                                                                                                    |
| 225922       SHINDE PRIYANKA       Female       A       A<                                                                                                    |                  |              | Fema        | e         | il la         | TA I          | 0.100   | il Q.Im      | 1 Charli    | Cilai                                                                                                    |
| 1225039       GAIKWAD DIKSHA       Female       June       Guide       Guide <td>226082 SHINDE PR</td> <td>IYANKA</td> <td></td> <td>le sau</td> <td>- A</td> <td></td> <td>A</td> <td>A</td> <td>A</td> <td></td>                                                                                                    | 226082 SHINDE PR | IYANKA       |             | le sau    | - A           |               | A       | A            | A           |                                                                                                    |
| SAKHARAM       Include       July       Gauge       Gauge                                                                                                    |                  |              | Fema        | le 🔿      | 10            | 06            | A       | 1 Lun        | Maril       | Comis                                                                                                    |
| 1225316 ALAGI SOHEL CHAND Male Alay Alay Alay Alay Alay Alay Alay Alay                                                                                                    | SAKHARA          |              |             | gui       | y gen         | + Dorent      |         | 1            | 1 Diant     | EMH.T                                                                                                    |
| SANJAY<br>SANJAY<br>SANJAY | 1225316 ALAGI SO |              | Male        | ALC       | 12) Alas      | 1) Alley      |         | 100          | - a         | 1 May                                                                                                    |
| MOHAN     Female     Private     Private                                                                                                    | SANIAY           | E SHRUTIKA   | Fem         | ale 9m    | ica long      |               |         |              |             |                                                                                                    |
| ALLIEGO44, KHEDEKAR CHAITRALI Female Female Level of Charles Charles C                                                                                                    |                  | AISHWARYA    | Fem         | ale       | DERA          | aloni         | 200 Qa  | W BRUS       | P Ala       |                                                                                                    |
| 201225166 NARAYANKAR PRITI Female Pritt Porito Pritt Porito Pritt Porito Pritt Porito Pritt Porito Pritt Porito Pritt Porito Pritt Porito Pritto Prit                                                                                                    |                  |              |             | K         | h             | hall ut       | red and | 10 Mate      | alt would   | in hashed                                                                                                    |
| AUTOSIGE NARAYANKAR PRITI Female Pritt Point Point Orito Date miles<br>AUTOSIGE NARAYANKAR PRITI Female Pritt Point Point Orito Date miles<br>AUTOSIGE VALAMAN Male Brz Bry Hoz Brz Brz Brz Brz Brz Brz Brz Brz Brz Br                                                                                                    | CIN              | AR CHAITRA   | LI          | ale Mia   | the from      |               | 0.      | 0            | 2-11-       | Part                                                                                                    |
| 201125037 KADAM SHUBHAM Male Grove Grove Grove Grove Loge Loge Aniket Aniket An                                                                                                    | NARAYA           | NKAR PRITI   | Fer         |           |               | ID Pri        | De      | FD Pal       | the larres  |                                                                                                    |
| 2021225986 UBHE ANIKET SUNU Male Aniket Aniket Anik                                                                                                    | AMANA            | N_           |             | 1.        |               | T.            | h.      | 1. 62        | · fot.      | Buy.                                                                                                    |
| WIDDER UBHE ANIKET SLINUL Male ANIKET ANIKET DURALAN RECUT                                                                                                    |                  | SHUBHAM      | Ma          | le Sa     | 2' 100        | 2 15-7        |         | iet avit     | et Anikel   | Aniker                                                                                                    |
| Male Male Male                                                                                                    | W21225990        |              |             |           | Sket Ani      | ret Anil      | et Hul  | and the      | 100 Peolein | freater                                                                                                    |
| Female Hearth Tan                                                                                                    | 125903 WALA      | NI PRITI NUM |             | 10        | TP            | bur kie       | an kee  | un fer       | JI- 0       |                                                                                                    |
|                                                                                                    |                  | TRITINAN     | IA Fe       | male de   | ent to        |               | -       |              |             |                                                                                                    |

| HOLCO    |            |      |                               |        |         | A       | A          | A        | -       |
|----------|------------|------|-------------------------------|--------|---------|---------|------------|----------|---------|
|          | Har        |      |                               | Male   | A       | 17      |            |          | B       |
| 1 Dilles | 18         | RHI  | AVSHAY                        |        |         | B       | A          | A        | A       |
| ROAD, P  | - ALLE     |      | VAK                           | Male   | A       |         | -          | n        |         |
| 2        | 021225728  | PAR  | KHI SANCHI                    | Male   | A       | A       | A          | P        | A       |
|          |            | SAN  | DIP<br>KWAD ABHITOSH          | Nu.    |         | 1       | 1.1.1      | 12etab   | 1.1     |
|          | 2021224767 | 1101 | ICSH                          | Female | Kefaks, | Ketok.  | (22) als 1 | 1-x-raid | Kete    |
|          | 2021225359 | DH   | ANVE KETAN                    |        | feedle  | Gade    | talle      | Sacc     | bal     |
| 8        | 2021223355 | AN   | ANTA<br>ADTARE DATTATRAY      | Male   |         | (       |            | - 11     |         |
| 9        | 2021225377 | KH/  | DIARE CAN                     | Female | Robber  | Puelo   | Rust       | Pour     | Rus     |
|          | 2020213563 | KHE  | DEKAR RUCHINA                 |        | Chome   | 900     | 943        | SAO.     |         |
| 30       |            |      | ANDARI SIMPAL                 | Female | SAB-    | 000     | 000        | 135.     | 2AB     |
| 31       | 2021225296 | BH   | RENDRA                        | Male   | n       | A       | ٨          | A        | -       |
|          | 2021224929 | PAI  | DHER ABHAY                    | IVIAIC | A       | A       | A          | 15       | . A     |
| 32       |            | NA   | VNATH                         | Male   | Matte   | motels  | Maris      | Myus     | Ma      |
| 33       | 2021225454 | TA   | NAJI                          | 1      | 0       | m       | and        | 1 inc    | - 6     |
| 34       | 2021226038 | W    | ALANJ SANTOSH                 | Male   | B       | D       | Ø.         | C/       | RG      |
|          | 4          | GA   | NPAT<br>ADAKWAD SUMIT         | Male   | Sumt    | Sumit   | SUMIT      | Sump     | Ecmot   |
| 35       | 2021225107 | SU   | RESH                          | 1      | -       |         |            | 9        | Jain    |
| 36       | 2021225100 | CH   | AUGULE DINESH                 | Male   | Dinsen. | Ainetto | anget.     | Almere   | Ones    |
|          | 2021225104 |      | ADANE AKSHAY                  | Male ( | Ø.      |         | -          | 1        | 1       |
| 37       | 2021223104 |      | ANSI                          |        | A       | A       | A          | AU       | B       |
| 38       | 2021225105 |      | HODKE SAHIL                   | Male   | A       | A       | Ð          | A        | A       |
| 39       | 2021225569 | _    | AKASH<br>ANE SUVARNA          | Female | Harre   | Hane    | /          |          | 1       |
|          | 20112210   |      | ALLESH                        |        | gra.    | There   | Hane       | Hare     | that    |
| 40       | 2021224856 |      | ONDHE DIPTI ANKUSH            | Female | A       | A       | A          | A        | A       |
| 41       | 202122516  |      | HINDE RATAN                   | Male   | A       | A       |            |          |         |
| 42       | 202122552  |      | AKAT YASH                     | Male   |         |         | A          | A        | . A     |
| 43       | 1          | 1    | ANDKUMAR                      | wale   | H       | H.      | H          | Y        | 4       |
|          |            | 1    | HINDE ATUL<br>DATTATRAY       | Male   | the     | - sho   | Fit        | - ta L   | 1       |
| 4        | 20202137   | 86   | KHARAT MAHESH                 | Male   | 00      | Otto    | Epice      | Slob     | Jul .   |
| . 4      | 5 20212258 | 147  | BABASAHEB<br>SHENDGE ROHAN    |        | , A-    | AS      | Db         | MG       | AB      |
| -4       | 6 2021225  |      | VISHNU                        | Male   | Shandly | Shrolg  | Shands     | 0        | 1       |
|          | -          | 1    | SURVASE NARESH<br>MALLIKARJUN | Male   |         |         |            | Sheng.   | Shalls  |
| 4        | 7 2021225  | 309  | JOGDANDE AKSHAN               | JH T   | mg      | m       | AS         | .ong     | -24     |
| 4        | 8 2021224  | 844  | SHIVAJI<br>DATIR PRAJWAL      | Male   | m       | An /    | and -      | TAN      | T       |
| -        | 9 2021225  | 920  | NAJENDRA                      | Male   | Tom     |         | ans        | (DOT)    | Dri     |
|          | .021225    | 028  | POL ROHIT POPAT               | Male   | Cel     | -(ex)   | - (OPD     | (EDA     | PYD     |
| 5        | 0 2021225  | 079  | NARALE AVANTIKA               | Binale | tein    | . reit  | Mait       |          | 1 de la |
| 5        | 1 2021225  | 956  |                               | Female |         |         | There      | Tert     | Feit    |
| 5        |            | 1    | JADHAV SHITAL SANJA           | Female | Aufell  | Alantik | Abaltika   | analt.   | Carlet  |
|          | 2 2021225  | 967  | DESAI ANIKET JAYSING          | -      | Bailte  | -BIM    | RIA        | 8 M      | 0 1     |
| 荷.       |            |      |                               | Male   | AS      | Patt    | gut        | 24       | (SIL)   |

#### Pune District Education Association's Mamasaheb Mohol College

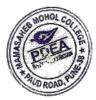

48/1, A, Erandawane, Paud Road, Pune - 411038

Ph.no. 020 - 25431034 Email ID: mmc\_paudroad@pdeapune.org ID No.: PU/PN/C/059/1984 H.S.C. Index No. J - 11.11.044VOC Index No. 11.11.93 Website: http://www.pdeamoholcollege.edu.in

Academic Year: 2023-2024 **Course: Arts Faculty** Class: FY.B.A Enrollment Sr. **Full Name** Gender No 19/11 No 1711 18/1 2/11 22/1) 20/11 6.11. 20 20 2022 202 2022 202 202 zar 1 2021225371 SHEJWAL RASIKA SHANKAR Female Bhejwy Lepour There Ener" KS AP here 2 shere 2022236310 SALVE KIRTI BALASAHEB Female itt kiet kiet Really 3 2022236954 PHALE OMKAR SANTOSH Male relic al D 4 2022236247 MALPUTE OM AJAY Male 5 2022236509 VITKAR YASH VILAS Male yas 40 yast 2022236191 6 DHANAVE SWAPNIL SUNIL Male 7 2022236301 MAYAKERI RAVI DEVENDRA Male 2022236343 8 TEMGHARE SAYLI KASHINATH Female 2022236299 9 SHINDE AKSHAY BHAU Male 10 2022236380 GHULE DAVID DIGMBAR Male 11 2022236192 PADWAL ROHAN BHAGWAN Male QL 12 2022236175 TANPURE ATHARVA SANJAY Male R 13 2022236551 NIMBALKAR ANANT Male HNOD Anar HNOW Brub Ann thing MADHUKAR 14 2022236149 PHATAK VAISHNAVI VITTHAL Female aishna Prishic Quichagi Qishow aishnay Qish 15 2022236155 VARAK PRADHNYA Real Female Bloccu al-ex al an 20 PANDURANG 16 2022236382 SHIRKE NIRANKAR Male BB AB Ab 26 DATTATRAY AB ob B 2022236170 PANDIT KRANTI PRAKASH Female Ktantipe Khaofie Krantig Frantie Krantie kranti.p 2022236241 Khanti PP KAMBLE SONALI DUNDAPPA Female bonari oncul Sonce Sonce porce Loncul Soncel 19 2022236420 SUTAR SOYAL SANTOSH Solf Male Sall Satt Sall Sall 20 2022236240 Seeffs TONDE PUSHKAR SHANKAR Sell Male Pb Ab NO AB Ab 21 Ab 2022237419 VIJAPURKAR ARBAZ RAHIM 8b Male AL Ab AB Ah Ab AB 22 2022236355 GHADGE PRANAV AL Male NANDKUMAR 23 2022236521 SHINDE ROHAN ARJUN Male RODA 24 2022237109 MODAK TEJAS SUBHASH Male Tomodor new pre Inel 25 Tonde 2022236357 PIMPALE YOGITA DAGDOBA Female AB Br AB Ab Ab Ab 26 2022236818 GAUDASE DINESH KHANDU 0b Ab Male Poreral 3 1200 (100 (aco Alouel 8ª 21 SATPUTE ASHWINI ARUN 2022236232 4000 Dored Female pb BS Ab Ab 28 PATEKAR SNEHA MANGESH 2022236163 Ph 06 Female 06 Ab Ab 506 35 20 124 JADHAV PRAJYOT JAYWANT 2022236239 AB Ab Male 46 AB 15 3 30 2022236500 TUSAM ANJALI SANJAY AB Female AD Atua Tura tusar

| P223633         DESIMULARI SATYARET         Male         Cuthan         Cuthan                                                                                                    |         |                                                                                                    |                          |        |                                                                                                    |          |        |           |          |          |             |
|----------------------------------------------------------------------------------------------------|---------|----------------------------------------------------------------------------------------------------|--------------------------|--------|----------------------------------------------------------------------------------------------------|----------|--------|-----------|----------|----------|-------------|
| Maile         Maile         Superstand         Superstand                                                                                                    | ES MOHO | COL                                                                                                    |                          |        |                                                                                                    |          |        |           |          |          |             |
| Maile         Maile         Superstand         Superstand                                                                                                    | 3       | A                                                                                                    |                          |        |                                                                                                    |          |        |           |          |          | 1           |
| Maile         Maile         Superstand         Superstand                                                                                                    |         | 22236353                                                                                                    | DESHMUKH SATVALET        | 1      |                                                                                                    | -        |        |           |          |          |             |
| 2022/38054       YELEWAD ANIELE DALAJI       Male       Durks (Durks (                                                           | AUBRO   | 0.83                                                                                                    |                          | Male   | Catty                                                                                                    | Cali     | Satt   | Satter    | Sattle   | Salt 12  | salle.      |
| 33         2022236120         BODKE ATHARY MADHUKAR         Male         Current         Current                                                                                                    | 20      |                                                                                                    | YELEWAD ANIKET BALAU     | Male   | Dunk                                                                                                    | Anti     | AL     | AL        | But      | TAL      | allow       |
| 1         2022/28018         KANGUDE JULSANDIP         Female         Essanski jakom         Jakom         Jakom <th< td=""><td></td><td></td><td>BODKE ATHARY MADHLIKAR</td><td></td><td>Fund</td><td>yung</td><td>Amil</td><td>Our</td><td>Mul</td><td>Hully</td><td>Mut .</td></th<>                                                                                                    |         |                                                                                                    | BODKE ATHARY MADHLIKAR   |        | Fund                                                                                                    | yung     | Amil   | Our       | Mul      | Hully    | Mut .       |
| 33       2023248509       KALE UTKARSHA JAYCHAND       Female       Jule 1       Jule 1       <                                                                                                    |         |                                                                                                    | KANGUDE JUI SANDIP       |        |                                                                                                    | 1.       | 100    | 100       | Age      | hat      | box         |
| 37         2022/34666         KADAM KARAN KAILASH         Male         Jule         Jule <thjue< td=""><td></td><td></td><td></td><td></td><td>- CO</td><td>Jakony</td><td>throng</td><td>dskany</td><td>- Hanara</td><td>13Honry</td><td>BIRANUNE</td></thjue<>                                                                                                    |         |                                                                                                    |                          |        | - CO                                                                                                    | Jakony   | throng | dskany    | - Hanara | 13Honry  | BIRANUNE    |
| 37       2022236138       SONAVANE KISHNA       Male       Male                                                                                                    |         | a second second s                                                                                                    | KADAM KARAN KAILASH      |        | Fee                                                                                                    | The      | 200    | Jes.      | - Hol    | the      | Rol         |
| 38       2022236249       WALMAN JANUTA HIRAMAN       Female       And       And                                                                                                    | 37      | 2022236138                                                                                                    |                          |        |                                                                                                    |          | _      | -         |          |          |             |
| 39       20:2236646       SATHE ABHAY NAVARATH       Male       Aud       Aud                                                                                                    | 38      | 20222252                                                                                                    | SHRIPATI                 | Male   | Kge                                                                                                    | 180      | -120   | - 1/86    | - Kgs    | - 1.80   | 1188        |
| John Street       Same Alter Allan van Arter       Male       Male       March Street       March March Street       March March Street         40       2022236252       CHINWAL SHRINIVAS       Male       Male       March March                                                                                                    |         |                                                                                                    | WALANJ AMRUTA HIRAMAN    | Female | - Ne I                                                                                                    |          | P.     | 40        | TO       | +0       | 40          |
| 10     2022236252     CHINWAL SHRINVAS     Male       41     2022236251     WAGH MRANJAN BHANUDAS     Male     Norman Strangen Strangen                                                                                                    |         | the second second secon | SATHE ABHAY NAVNATH      |        |                                                                                                    | 000      |        | ANS       |          | Aug      | Aug         |
| 41       2022236251       WAGH NIRANJAN BHANUDAS       Male       Nirouran       Nirouran                                                                                                    | 40      | 2022236252                                                                                                    | CHINWAL SHRINIVAS        |        | - Series                                                                                                    | thay.    | Qurry. | Johry     | Januy.   | Hohay.   | Johay.      |
| 42       202236598       ANDIL PAVAN DANODAR       Male       Strand Transfor Broaten Stouten Stouten Action Action A                                                                    | 41      | 2022236251                                                                                                    | SHRIKANT                 |        | 5                                                                                                    |          |        |           |          |          |             |
| 43       202236860       WAIKAR NARAYAN BAVINDRA       Male       Male                                                                                                    | 42      |                                                                                                    | WAGH NIRANJAN BHANUDAS   | Male   | Noisen                                                                                                    | an lip   | amon   | Porter    | an ve    | Darpan   | 1 Openpels. |
| 44       2022236869       ANDHARE SAL MAOL       Male       Male <td< td=""><td>43</td><td></td><td></td><td>Male</td><td></td><td>6</td><td>1</td><td></td><td>4</td><td>1</td><td>00 1</td></td<>                                                                                                    | 43      |                                                                                                    |                          | Male   |                                                                                                    | 6        | 1      |           | 4        | 1        | 00 1        |
| 45       202223696       KALE SIDDHARTH<br>OMPRAKASH       Male       Subscription       Subscription       Subscription         46       2022236596       GAIKWAD ADITYA GAJANAN       Male       Aub       Aub       <                                                                                                    |         |                                                                                                    | WAIKAR NARAYAN RAVINDRA  | Male   | AL                                                                                                    | IN I     | VAA    | the       | the      | +-       | ps_         |
| 46     OMPRAKASH     Male       46     2022236596     GAKWAD ADITYA GAJANAN     Male     Aub     Aub                                                                                                    |         |                                                                                                    |                          | Male   | 07                                                                                                    | as       | (1)    | AR        | ans      | AN       | AL          |
| 47       2022236596       GAIKWAD ADITYA GAJANAN       Male       Aub       Aub                                                                                                    |         | 2022236950                                                                                                    | KALE SIDDHARTH           | Male   | - And - And | Ser      | Sui    | Su        | Sou      | Set      | Set         |
| 47       2022237418       SALUNKE OM SURYAKANT       Male       Aub       Aub                                                                                                    | 46      | 2022236596                                                                                                    |                          |        | -                                                                                                    | De.      | 471    | in        | 1        | de       | 1-          |
| 48       2022236589       BHOSALE PRADIP DIPAK       Male       Auto       Auto                                                                                                    | 47      |                                                                                                    | GAILWAD ADITYA GAJANAN   | Male   | All                                                                                                    | -        |        |           |          | ٨        | 6           |
| 49       2022236311       BHARATI ADARSH RAJESH       Male         50       2022236464       DEVRAY KALAVATI SHANKAR       Female       Laluari Kalueli Kaluel                                                                                                    | 48      |                                                                                                    |                          | Male   |                                                                                                    | 1 -      | 1000   | Bers      | - Deus   | -New     | Aus         |
| 50     2022236464     DEVRAY KALAVATI SHANKAR     Male       51     2022236466     MALUSARE SAKSHI PRAKASH     Female     Kalaveli     Kalaveli                                                                                                    | 49      |                                                                                                    |                          | Male   | 1                                                                                                    |          |        |           |          |          |             |
| 51       2022236466       MALUSARE SAKSHI PRAKASH       Semale       Latureti Katureti Ka                                                                    |         |                                                                                                    |                          | Male   |                                                                                                    |          |        |           |          |          |             |
| 52       202236220       KHAN HAFIJA SARVAR       Female       Julice       Julice <thjulice< th=""> <thjulice< th=""> <thjulic< td=""><td></td><td></td><td></td><td>Female</td><td>Kalakati</td><td>kal male</td><td></td><td></td><td></td><td></td><td></td></thjulic<></thjulice<></thjulice<>                                                                                                    |         |                                                                                                    |                          | Female | Kalakati                                                                                                    | kal male |        |           |          |          |             |
| 53       2021226042       THARKUDE SURAJ SUNIL       Male       Male       Mark Halia Sarvar         54       2021226107       MOHITE ADITYA DATTATRAY       Male       Male       Male       Male       Mark Halia       Male         55       2022236372       PATEL SUHANA SHAFIK       Female       Share       Share       Sh                                                                                                    |         |                                                                                                    |                          | Female | 15150Cree                                                                                                    | FOLLICEN | Kaluva | Kelled    | Kalarat  | Kelund   | Kalavat     |
| 54       2021226107       MOHITE ADITYA DATTATRAY       Male         55       2022236372       PATEL SUHANA SHAFIK       Female       Scharel       Scharel <t< td=""><td></td><td></td><td></td><td>Female</td><td>1.000</td><td> Rea</td><td> Ale</td><td>, PA</td><td>1</td><td>0</td><td>- 0</td></t<>                                                                                                    |         |                                                                                                    |                          | Female | 1.000                                                                                                    | Rea      | Ale    | , PA      | 1        | 0        | - 0         |
| 55       2022/236372       PATEL SUHANA SHATIKAY       Male         56       2022/23619       VATAR ABHISHEK AAPPA       Male       Abnard       Brond       Brond <td></td> <td></td> <td></td> <td>Male</td> <td>Theet</td> <td>HIPH</td> <td>HHAT</td> <td>ringe</td> <td>filles)</td> <td>HARDEN</td> <td>HALEEL</td>                                                                                                    |         |                                                                                                    |                          | Male   | Theet                                                                                                    | HIPH     | HHAT   | ringe     | filles)  | HARDEN   | HALEEL      |
| 56       2022236219       VATAR ABHISHEK AAPPA       Male       Abara       Butanal       Butana       Butanal       Butanal </td <td></td> <td></td> <td></td> <td>Male</td> <td></td> <td></td> <td></td> <td></td> <td></td> <td>-</td> <td></td>                                                                                                    |         |                                                                                                    |                          | Male   |                                                                                                    |          |        |           |          | -        |             |
| 56       2022236219       VATAR ABHISHEK AAPPA       Male       Abrit       David       David <thdavid< th=""> <thdavid< th="">       David&lt;</thdavid<></thdavid<>                                                                                                    |         |                                                                                                    | PATEL SUHANA SHAFIK      | Female | Schand                                                                                                    | Simul    | 8.0    |           |          |          |             |
| 57       2022237163       AHIRE NIKHIL RAM       Male       Male       Mahi       Abhi       Abhi <td< td=""><td></td><td></td><td>VATAR ABHISHEK AAPPA</td><td></td><td></td><td></td><td></td><td>anury</td><td>autono</td><td>Setard</td><td>fatand</td></td<>                                                                                                    |         |                                                                                                    | VATAR ABHISHEK AAPPA     |        |                                                                                                    |          |        | anury     | autono   | Setard   | fatand      |
| 58       2022236522       RATHOD SHIVAJI VYANKAPPA       Male       Male       Main Main Main Main Main Main Main Main                                                                                                    | 57      | 2022237163                                                                                                    | AHIRE NIKHIL RAM         |        |                                                                                                    |          | Abri   | Abni      | Aphi     | Agni     | ADhi        |
| 59       2022236442       SONAWANE ANIKET       Male       Male       Male       Main       Main                                                                                                    | 58      | 2022236522                                                                                                    | RATHOD SHIVAJI VYANKAPPA |        | 1 Hhire                                                                                                    | TA. BYD  | N. APP | NAhir     | NANIS    | NALIE    | 0.1         |
| 60       2022236806       KALE GANRAJ KISHOR       Male       Ahir KEi       Anir Anir Anir Anir Anir Anir Anir Anir                                                                                                    | 59      | 2022236442                                                                                                    |                          |        | ERAM                                                                                                    | EPOA     | Dalla  | Rollin    | ERable   | Dalla    |             |
| 61       2022236533       BHISLE KARAN LAXMAN       Male       Kak       Kak       <                                                                                                    |         |                                                                                                    | NANASAHEB                | wate   | DUKE                                                                                                    | Nalin    | 212    | Air       | a lited  |          | CAUSING     |
| 62       2022236516       JAISWAL KARAN PRAMOD       Male       Kohal       Kohal       Kaha       Kaha       Kaha       Kaha         63       2022236390       SHINDE SHRAVANI RAMESH       Female       Gui       Kohal       Kohal       Kaha       Kaha       Ka       Ka                                                                                                    |         | 1.                                                                                                    | KALE GANRAJ KISHOR       | Male   | 2.T                                                                                                    | RIAN     | Ahun   | ·         | ANIN     | FACTERY  | ANT         |
| O2       2022236390       JAISWAL KARAN PRAMOD       Male       Locar       Locar <thlocar< th=""> <thlocar< th="">       Locar&lt;</thlocar<></thlocar<>                                                                                                    | 61      |                                                                                                    | BHISLE KARAN LAXMAN      | Male   | and a                                                                                                    | and .    | tent . | Gent -    | af-      | ail      | Edt         |
| 63       2022236390       SHINDE SHRAVANI RAMESH       Female       Govern Linear       Linear       Linear       Linear       Linear         64       2022236333       KHANKAL SAURABH<br>DATTATRAY       Male       SixLankal       SixLankal                                                                                                    | 62      | and the second second se                                                                                                    | JAISWAL KARAN PRAMOD     | Male   | /                                                                                                    |          | Alt.   | habe      | Kate     | Kale T   | Her.        |
| 64     2022236333     KHANKAL SAURABH<br>DATTATRAY     Male     Sta     Sta                                                                                                    | 63      | 2022236390                                                                                                    |                          |        |                                                                                                    |          |        | -         | Konem    | -Kinem   | Kepega      |
| 65     2022236781     SUTAR SUVARNA BALU     Female     S.K.L.g.K.C.     S.K.L.g.K.C.     S.K.L.g.K.C.       66     2022236303     DOKH AKSHADA KAILAS     Female     A.M.     D.M.     D.M.     D.M.       67     2022237323     MARGALE PRAKASH MARUTI     Male     Male     Marc     Marc     Marc     Marc     B.M.     D.M.                                                                                                    | 64      | 2022236333                                                                                                    | KHANKAL SAURABH          |        | Sm                                                                                                    |          | SM     | -         | Sú       | sui 1    |             |
| 66     2022236303     DOKH AKSHADA KAILAS     Female     Alternation     Bale     Bale     Bal                                                                                                    | 1       |                                                                                                    | DATTATRAY                | Male   | Akhanko                                                                                                    | EKLAN    | SKHOVE | e when he | Stankel  |          |             |
| 66 2022236303 DOKH AKSHADA KAILAS Female AKShCA IShch Akshch Aksh | 65      | 1 The second second second                                                                                                    | SUTAR SUVARNA BALU       | Female | 1.1.1.1.1.1.1.1.1.1.1.1.1.1.1.1.1.1.1.1.                                                                                                    | 2 2      |        |           |          | S.Khayka |             |
| 67 2022237323 MARGALE PRAKASH MARUTI Male TUDA ALS AND AND AND AND AND AND AND AND AND AND                                                                                                    | 66      | 2022236303                                                                                                    | DOKH AKSHADA KAILAS      |        |                                                                                                    |          | t du   | t         | M        |          | S.Man /     |
|                                                                                                    | 67      | 2022237323                                                                                                    | MARGALE PRAKASH MARUTI   |        |                                                                                                    | HIP      | Alena  | HUSTED    |          | Hishoud  | AKSNOCK     |
|                                                                                                    |         | and the                                                                                                    | A MARINE I               |        | Thole                                                                                                    | prem     | tem    | ym        | Alon     | flow     | fim         |

#### Pune District Education Association's

## Mamasaheb Mohol College

#### 48/1, A, Erandawane, Paud Road, Pune - 411038

Ph.no. 020 - 25431034 Email ID: mmc\_paudroad@pdeapune.org

ID No.: PU/PN/C/059/1984 H.S.C. Index No. J - 11.11.044VOC Index No. 11.11.93 Website: http://www.pdeamoholcollege.edu.in

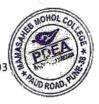

Academic Year: 2023-2024 Course: Arts Faculty

A: 121 . -

Class: .Y.B.A

| Sr. | Enrollment | Full Name                    | Gender                   | 25/11           | 2×111   | 24/11    | 50/11    | 1/0/2  | 7023      | - 23/01- |
|-----|------------|------------------------------|--------------------------|-----------------|---------|----------|----------|--------|-----------|----------|
| No  | No         | AP I I I                     | E P                      | 2022            |         | 202      | 2012     | 2022   | 12 july   | thout    |
| 1   | 2021225371 | SHEJWAL RASIKA SHANKAR       | Female                   | the eleger      | the we  | the wy   | cheluca  | the .  | Eng.      | 0.011    |
| 2   | 2022236310 | SALVE KIRTI BALASAHEB        | Female                   | kitt            | Leas    | trish    | Kieft    | KI'S   | ANDIE     | A A      |
| 3   | 2022236954 | PHALE OMKAR SANTOSH          | Male                     | Opere           | Olarki  | Delo     | pell     | QLAC   | parc      | ULLA.    |
| C.  | 2022236247 | MALPUTE OM AJAY              | Male                     | Ehing           | Jun     | Juy      | fin      | gus.   | the.      | sholo.   |
| 5   | 2022236509 | VITKAR YASH VILAS            | Male                     | Jush            | yesh    | your     | gush     | yash   | yash      | and      |
| 6   | 2022236191 | DHANAVE SWAPNIL SUNIL        | Male                     | 8000            | -50     | 30       | SEP      | -580   | SEL       | 30       |
| 7   | 2022236301 | MAYAKERI RAVI DEVENDRA       | Male                     | AS.             | A       | 17       | R.       | To     | 0m        | The t    |
| 8   | 2022236343 | TEMGHARE SAYLI KASHINATH     | Female                   | Self            | Kon     | Saef.    | Coeff    | eff    | ant-      | alle     |
| 9   | 2022236299 | SHINDE AKSHAY BHAU           | Male                     | ( all           | She     | A.       | ( all we | (A)    | (AM       | On       |
| 10  | 2022236380 | GHULE DAVID DIGMBAR          | Male                     | Garris          | Chird   | arid     | anid     | Auril  | Garlo     | Warid    |
| 11  | 2022236192 | PADWAL ROHAN BHAGWAN         | Male                     | Ray             | Pro-    | Que !!   | (Ra)     | 002-   |           |          |
| 12  | 2022236175 | TANPURE ATHARVA SANJAY       | Male                     | Hank            | Atur    | Alm      | Mou      | Attank | Themp     | Tlemp    |
| 13  | 2022236551 | NIMBALKAR ANANT              | Male                     | Supp            | grag-   | Anand    | Amb      | AND    | Another   | HIVONE   |
|     |            | MADHUKAR                     | 11 12 1                  | a'ch mui        | Oushne  | O. ishui | Quishno  | Oushho | Rishna    | Rushna   |
| 14  | 2022236149 | PHATAK VAISHNAVI VITTHAL     | Female                   | <u>erishnai</u> | - Andle | Last     | - And    | of ex  | Dente     | alve     |
| 15  | 2022236155 | VARAK PRADHNYA               | Female                   | 80 realer       | Quea    | 800      | Cart     | Bar    | 160-2-    |          |
|     | 202222(282 | PANDURANG<br>SHIRKE NIRANKAR | Male                     | <b>b</b>        | n       | 1        | - 1      | 3      | A         | n        |
| 16  | 2022236382 | DATTATRAY                    | 1                        | A               | B       | A        | 07       | -      |           |          |
| 17  | 2022236170 | PANDIT KRANTI PRAKASH        | Female                   | Ktantipia       |         | Kranth   | ktanthp. | -      | tranti- P | Krauth.  |
| 18  | 2022236241 | KAMBLE SONALI DUNDAPPA       | Female                   | Soncui          | Sonce   | Bencu    | Bonal    | Sonali | Sonali    | Sonal    |
| 19  | 2022236420 | SUTAR SOYAL SANTOSH          | Male                     | Seef            | Sell    | Sal      | Sur      | Sould  | Such      | Set      |
| 20  | 2022236240 | TONDE PUSHKAR SHANKAR        | Male                     | A               | h       | A        | - 17     | A      | A         | P        |
| 21  | 2022237419 | VIJAPURKAR ARBAZ RAHIM       | Male                     | Ph              | A       | A        | A        | A      | A         | D        |
| 22  | 2022236355 | GHADGE PRANAV<br>NANDKUMAR   | Male                     | the de          | that    | Chate    | Hala     | thada  | thatge    | Shal     |
| 23  | 2022236521 |                              | Male ·                   | Robert          | Ber     | Bas      | Remo     | Pup    | Reno      | . Pen    |
| 24  |            | MODAK TEJAS SUBHASH          | Male                     | Taled           | - Breed | Enl      | -TSN-    | -BNS   | TRA       | Trag     |
| 25  | 2022236357 | PIMPALE YOGITA DAGDOBA       | Female                   | n               | A       | A        | A        | \$     | Ab        | A        |
| 20  |            |                              | Male                     | A               | A       | A        | A        | A      | Ab        | 06       |
| 27  |            |                              | Female                   | A               | A       | P        | A        | A      | 106       | MB       |
| 28  |            |                              | Female                   | A               | PA      | P        | A        | A      | 05        | NS       |
| L   |            |                              | Male                     | A               | A       | A        | A        | A      | 10        | A        |
| 29  | 2022236239 | JADIA I KATOT JATWART        | the second second second |                 | -       |          |          |        |           |          |

|      |                          |                                   |        |          |           |          | Ch ID          | ( alle    | Savo.     | Sait              |
|------|--------------------------|-----------------------------------|--------|----------|-----------|----------|----------------|-----------|-----------|-------------------|
| 31   | 2022236353               | DESHMUKH SATYAJEET                | Male   | Satur.   | Satte     | Sall     | Coup.          | 500-2     | 0         | (A) La            |
|      |                          | HARICHANDARA                      |        | Saus     | Quila     | RIL      | Quit:          | (Alung.   | Aluto     | (Abritt-          |
| 32   | MONOL 2236354            | YELEWAD ANIKET BALAJI             | Male   | Omby.    | Amil      | mag      | 1 to           | tran      | Aa        | 702               |
|      | 022436162                | BODKE ATHARV MADHUKAR             | Male   | 4001-    | fra       | 1¢       | Fil            | Tri       | Tri       | mi                |
|      | P                        | KANGUDE JUI SANDIP                | Female | rie      | hu        | HIL 10   | 109            | tos       | 10        | 3000-             |
| 150  | 20 AS 48509              | KALE UTKARSHA JAYCHAND            | Female | 1000     | Jes       | Je       | de-            | 0         | V         |                   |
| · 36 | 2022236656               | KADAM KARAN KAILASH               | Male   |          |           |          | 100            | 100-      | 1/20      | Vee               |
| 37   | 2022236138               | SONAVANE KRISHNA                  | Male   | USE      | USE       | 12º      | 10             | 10        | 10,       | -00               |
|      |                          | SHRIPATI<br>WALANJ AMRUTA HIRAMAN | Female |          | Am        | 1.0      | AT             | fair      | AU        | +LP               |
| 38   | 2022236249               | SATHE ABHAY NAVNATH               | Male _ | Par      | Altroy    | Hohay    | toray          | Derey     | bhay.     | Abreit            |
| 39   | 2022236646               | CHINWAL SHRINIVAS                 | Male   |          | 1         |          | h              | R         | m         | P                 |
| 40   | 2022236252               | SHRIKANT                          | viaic  | 10-      | n         | B        | fanteis        | in Signal | prenfan A | Stounden          |
| 41   | 2022236251               | WAGH NIRANJAN BHANUDAS            | Male   | Diranan  | Nour      | a Mise   | nanjous        | uij 70    | 0         | -                 |
| 42   | 2022236598               | ANDIL PAVAN DAMODAR               | Male   | RID      | to        | Res      | A              | hs        | At        | At .              |
| 43   | 2022236860               | WAIKAR NARAYAN RAVINDRA           | Male . | AU       | AN        | 04)      | AP             |           | 01        |                   |
| 44   | 2022236869               | ANDHARE SAI AMOL                  | Male   | -5-2     | 52        | egil     | ~ Sell         | Spl       | Sol       | Soul              |
| 45   | 2022236950               | KALE SIDDHARTH                    | Male   | 50       | 1         | AL       | AL             | The       | 32-       | St.               |
|      |                          | OMPRAKASH                         | Mala   |          | 2         | 90       | A 10           | 1.10      | Aus       | ALD               |
| 46   | 2022236596               | GAIKWAD ADITYA GAJANAN            | Male   | ALD      | All       | pus      | All            | Aus       | B         | D                 |
| 47   | 2022237418               | SALUNKE OM SURYAKANT              | Male   | A        | B         | 4        | A              | ·A        |           | A                 |
| 48   | 2022236589               | BHOSALE PRADIP DIPAK              | Male   | A        | R         | A        | A              | A         | A         | h-                |
| 49   | 2022236311               | BHARATI ADARSH RAJESH             | Male   | PT       | A         | A        | A              | A         | 1.        |                   |
| 50   | 2022236464               | DEVRAY KALÁVATI SHANKAR           | Female | kalakoli | Keeller   | Keelever |                | No.       | Kalavari  | Kulariti          |
| 51   | 2022236466               | MALUSARE SAKSHI PRAKASH           | Female | 5        | D         | 17       | A              | A         | P-        | 17<br>India       |
| 52   | 2022236220               | KHAN HAFIJA SARVAR                | Female | 11AK     | Alt       | Work     | Alle           | AURA      | -N HETZY  | MARCEL            |
| 53   | 2021226042               | THARKUDE SURAJ SUNIL              | Male   | A        | m         | T        | A              | A         | R-        | A                 |
| 54   | 2021226107               | MOHITE ADITYA DATTATRAY           | Male   | A        | A         | A        | A-<br>Schord   | A         | Ashard    | A                 |
| 55   | 2022236372               | PATEL SUHANA SHAFIK               | Female | Scharel  | Schou     |          |                | schand    |           | · ·               |
| 56   | 2022236219               | VATAR ABHISHEK AAPPA              | Male   | Abni     |           |          | ABhi           | Abni      | ABhi      | ABhi              |
| 57   | 2022237163               | AHIRE NIKHIL RAM                  | Male   | Þ-       | A         | A        | A              | A         | A         |                   |
| 58   | 2022236522               | RATHOD SHIVAJI VYANKAPPA          | Male   | Exelle   | SRall     | ORIE     |                | SRAP -    | ERella    | Ratio             |
| 59   | 2022236442               | SONAWANE ANIKET                   | Male   | Aika     | Asin      | Auro     | Anita          | れかりた      | Ampet     | And               |
|      | 2022220000               | NANASAHEB                         | Malo   | F.I      | 01        | la       | Qui            | 21        | 21        | 81                |
| 60   | 2022236806<br>2022236533 | KALE GANRAJ KISHOR                | Male   | 1877     | Toy<br>No | C.D.     | M.             | the       | A         | The               |
|      | +                        | BHISLE KARAN LAXMAN               | Male   | Muda     | ypre      | Page 5   | 1 le           | K         | Kinen     | Lasen.            |
| 62   | 2022236516               |                                   | Male   | Kusen    | Kupel     | A-Kaser  | - Kiper<br>Sri |           | Sul       | SNI               |
| 63   | 2022236390<br>2022236333 | SHINDE SHRAVANI RAMESH            | Female | Sui      | Sur       | Siklow   | 10.00          | SHLANK    | -1        | 1 1 1 1 1 1 1 1 1 |
| 64   | 2022230333               | KHANKAL SAURABH<br>DATTATRAY      | Male   | Silkhanl | CO. HLa   | atter    | Sikhan         |           | SKLONKO   | S-Khankal         |
| 65   | 2022236781               | SUTAR SUVARNA BALU                | Female | 6845     | - b.hu    | 49.Bt    | pate           | 18 ble    |           | 183.84            |
| 66   | 2022236303               |                                   | Female | Akshada  | AKSHO     | ANT      | 10 p Konc      | ag gusha  | AKMOC     | & AKShada         |
|      | 2022237323               |                                   | Male   |          | Tim       | Tuch     | ham            | 10 m      | for       | When              |
| 67   | 1                        |                                   | male   | Helow    | -pr       | - t-tr   |                |           |           | -ur-              |

Pune District Education Association's Mamasaheb Mohol College

48/1, A, Erandawane, Paud Road, Pune - 411038

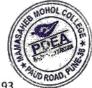

Ph.no. 020 - 25431034 Email ID: mmc\_paudroad@pdeapune.org ID No.: PU/PN/C/059/1984 H.S.C. Index No. J - 11.11.044VOC Index No. 11.11.93

Website: http://www.pdeamoholcollege.edu.in

Academic Year: 2023-2024

**Course: Arts Faculty** 

### Class: F.Y.B.A

| Sr.<br>No | Enrollment<br>No | Full Name                    | Gender   | 7144     | -610   | 1071                  | 114     | 0910          | 1 10/07  | = 12/9  |
|-----------|------------------|------------------------------|----------|----------|--------|-----------------------|---------|---------------|----------|---------|
| 1         | 2021225371       | SHEJWAL RASIKA SHANKAR       | Female   | 2023     | 202    | 5 2003                | 1020    | 1 10 2        | 5 202    | 2012    |
| 2         | 2022236310       | SALVE KIRTI BALASAHEB        | Female   | -dired   | the    |                       | 10 21   |               | Tage     | 1:011   |
| 3         | 2022236954       | PHALE OMKAR SANTOSH          | Male     | ROLV     | 200    | PAL                   | 1 A C   | o Alde        | 2 NI AV  | 2 Dho   |
| 4         | 2022236247       | MALPUTE OM AJAY              | Male     | Jun      | - Cle  | A Jus                 | fus     | his           | - hay    | Juny-   |
| 0-        | 2022236509       | VITKAR YASH VILAS            | Male     | Unch     | Unici  | JEREL                 | Just    | yach          | yash     | yach    |
| 6         | 2022236191       | DHANAVE SWAPNIL SUNIL        | Male     | 50       | SP     | COL                   | csl.    | 80            | 30       | SR      |
| 7         | 2022236301       | MAYAKERI RAVI DEVENDRA       | Male     | Qui      | Day    | 00                    | TONY    | July/         | Vere     | And     |
| 8         | 2022236343       | TEMGHARE SAYLI KASHINATH     | Female   | dina     | leur   | - leua                | Race    | Tal           | Sug      | Seit.   |
| 9         | 2022236299       | SHINDE AKSHAY BHAU           | Male     | Dely     | aN     | her                   | (ala)   | (m)           | and)     | Cald    |
| 10        | 2022236380       | GHULE DAVID DIGMBAR          | Male     | Anix     | Birin  | J. S.C.               | Reinid  | Baria         | Being    | David   |
| 11        | 2022236192       | PADWAL ROHAN BHAGWAN         | Male     | Q        | (Qu)   |                       |         | (V)           | De .     | 08.     |
| 12        | 2022236175       | TANPURE ATHARVA SANJAY       | Male     | Atom     | Han    | Attan                 | Atom    | Man           | Thenk    | Hand    |
| 13        | 2022236551       | NIMBALKAR ANANT<br>MADHUKAR  | Male     | AMAXES   | Brand  | Warth                 | Avanto  | Avanto        | Amont    | Friend  |
| 14        | 2022236149       | PHATAK VAISHNAVI VITTHAL     | Female   | Cuishnai | Cishne | aishn                 | EUShno: | Qishno        | arshnei  | O.Shace |
| 15        | 2022236155       | VARAK PRADHNYA<br>PANDURANG  | Female   | pl-ore   | Alve   | Ale                   | Ame     | (Q)me         | Bleve    | Bing    |
| 16        | 2022236382       | SHIRKE NIRANKAR<br>DATTATRAY | Male     | 10-      | by-    | A                     | A       | A             | p        | o       |
| 17        | 2022236170       | PANDIT KRANTI PRAKASH        | Female   | krantl.p |        | and the second second | kranfil | <u>knamip</u> | Kranti.p | KHA NHI |
| 10        | 2022236241       | KAMBLE SONALI DUNDAPPA       | Female d | Sonall   | Soneui | Sonal                 | boncui  | Sonori        | boncui   | Sorali  |
| 19        | 2022236420       | SUTAR SOYAL SANTOSH          | Male     | Seeff    | Soug   | Seel                  | Sel     | Sel           | Seel     | Sof?    |
| 20        | 2022236240       | TONDE PUSHKAR SHANKAR        | Male     | M        | n      | A                     | A       | 14            | A        | D       |
| 21        | 2022237419       | VIJAPURKAR ARBAZ RAHIM       | Male     | DA       | AT I   | PIT                   | B       | A             | 00       | 01      |
| 22        | 2022236355       | GHADGE PRANAV                | Male     | Badge .  | that   | That                  | Rohat   | Pala          | Ordelao  | that    |
| 23        | 2022236521       | SHINDE ROHAN ARJUN           | Male     | Rand     | rany   | Rena                  | Ron     | Rend          | Penol.   | Ruhan   |
| 24        | 2022237109       | MODAK TEJAS SUBHASH          |          | 1 Dect   | The    | TSUS                  | tur     | mail          | Theat    | met     |
| 25        | 2022236357       | PIMPALE YOGITA DAGDOBA       | Female   | 1-1      | 5      | A                     | A       | . m           | D        | 0       |
| 26        | 2022236818       | GAUDASE DINESH KHANDU        | Male     | A        | A      | A                     | A       | 8             | 8        | P       |
| 27        | 2022236232       | SATPUTE ASHWINI ARUN         | Female   | P-       | A      | R                     | R       | 0-            | A        | D       |
| 28        | 2022236163       | PATEKAR SNEHA MANGESH        | Female   | A        | 1      | A                     | B       | B             | A        | A       |
| 29        | 2022236239       | JADHAV PRAJYOT JAYWANT       | Male     | D        | A      | A                     | A       | nt            | 0        | D-      |
| 30        | 2022236500       | TUSAM ANJALI SANJAY          | Female   | Juan .   | Physin | Aruson                | Ausan   | Prusal        | ×490 1P  |         |

| MASA,                                                                                                    | REA)                     | GE * B             |       |                                           |            |        |        |         |           |         |         |          |              |                                                                                                    |
|----------------------------------------------------------------------------------------------------|--------------------------|--------------------|-------|-------------------------------------------|------------|--------|--------|---------|-----------|---------|---------|----------|--------------|----------------------------------------------------------------------------------------------------|
| an to                                                                                                    | 31                       | 202223             | 36353 | DESHMUKH SATYAJEET                        |            | Male   | 1      | 101     |           |         |         |          |              |                                                                                                    |
| in the second second se | ROAD                     | 202223             | 6354  | HARICHANDARA                              |            |        | 2 de   | 10.     | Sal       | 250     | P. 50   | Att So   | All Sa       | HH6                                                                                                    |
|                                                                                                    | 33                       | 202223             |       | YELEWAD ANIKET BALAJI                     |            | Male - | Au     | py.     | Au        | h.R     | what PA | UNI CAR. | In a L       | at the                                                                                                    |
|                                                                                                    | 34                       | 202223             |       | BODKE ATHARV MADHUE<br>KANGUDE JUI SANDIP | AR         | Male   |        | 302     | A         |         | A       | - allow  | and Mark     | TO                                                                                                    |
|                                                                                                    | 35                       | 202324             | 8509  | KALE UTKARSHA JAYCHAN                     |            | Female | hi     |         | hi        | - ru    | in      | L        | atte         | the second second secon |
|                                                                                                    | 36                       | 202223             |       | KADAM KARAN KAILASH                       | ID         | Female | tes    | 2       | 19        | 1/2     | 19 H    | 02 - 41  | 8 -80        | A \$095                                                                                                    |
|                                                                                                    | 37                       | 2022230            | 5138  | SONAVANE KRISHNA                          |            | Male   | A      | 5       | A         | F       | F       | AA       | 00           | - B-                                                                                                    |
| -                                                                                                    | 20-                      |                    |       | SHRIPATI                                  |            | Male   | 18     | e _     | 180       | KS      | 2 1/    | 80 12    | 1 180        |                                                                                                    |
| -                                                                                                    | <b>3</b> 8<br><b>3</b> 9 | 2022236            |       | WALANJ AMRUTA HIRAM                       | N          | Female | Re     |         |           | N       |         | 40       | -Fu          | -PD                                                                                                    |
|                                                                                                    | 40                       | 2022236            |       | SATHE ABHAY NAVNATH                       |            | Male   | - hb   | NIN 1   | 100 Johan | HIC     | -       | 7        | 1 cu         | 2 Aus                                                                                                    |
|                                                                                                    | 40                       | 2022236            |       | CHINWAL SHRINIVAS<br>SHRIKANT             |            | Male   |        |         | -         | _bn     | /       |          | 23 June      | 3. Joray                                                                                                    |
|                                                                                                    | 41                       | 20222362           |       | WAGH NIRANJAN BHANUD                      | AC         |        | 00     |         | noo       | 0       | h       |          | P            | m                                                                                                    |
|                                                                                                    | 42                       | 20222365           |       | ANDIL PAVAN DAMODAR                       | 0000000000 | Male   | Nisar  | A AL    | (sail     | na      | oarlant | How lend | Jisen Jan 19 | 1 Sundiscuite                                                                                                    |
| 4                                                                                                    | 43.                      | 20222368           |       | VAIKAR NARAYAN RAVIND                     |            | Male   | Para   | - 8     | A         | A       | -BL     | - 22     | RI           | - De T                                                                                                    |
| 4                                                                                                    | 14                       | 20222368           |       | NDHARE SAI AMOL                           |            | Male   | ale    | - 1     | the l     | MA      | 100     | SAH      | NAI          | THE                                                                                                    |
| 4                                                                                                    | 15 2                     | 0222369            |       | ALE SIDDHARTH                             |            | Male   | Sun    | - TP    | All       | Sen     | -30     | F Sur    | - Jui        | - Ju                                                                                                    |
| 4                                                                                                    | 6 2                      | 02223659           |       | MPRAKASH                                  |            | in all | Sta    | - 5     | 6         | A,      | 8       | -70      | 81           | - 200                                                                                                    |
| 4                                                                                                    |                          | 02223741           |       | AIKWAD ADITYA GAJANAN                     |            | Male   | Dies   | A       | w         | AND     | Aue     | 1        | -            |                                                                                                    |
| 48                                                                                                    |                          | 02223658           |       | LUNKE OM SURYAKANT                        | 1          | Male   | A      |         | +         | A       | A       | AUK      | A            | - Bex                                                                                                    |
| 49                                                                                                    |                          | 02223631           |       | IOSALE PRADIP DIPAK                       |            | Male / | A      | . 1     | 5-        | A       | A       | A        | A            | A                                                                                                    |
| 50                                                                                                    |                          | 2223646            |       | VRAY KALAVATI SHANKAR                     |            | Aale   | K      | A       | _         | 5       | A       | R        | A            | A<br>B                                                                                                    |
| 51                                                                                                    | 20                       | 22236466           |       | LUSARE SAKSHI PRAKASH                     |            |        | relava | a keelo | NCH K     | eture   | feeluva | Kalukat  | 1 Kaburuli   |                                                                                                    |
| 52                                                                                                    | 20                       | 22236220           |       | AN HAFIJA SARVAR                          |            | emale  | A      | K       | 5         | A       | A       | A        | A            | A                                                                                                    |
| 53                                                                                                    | 20.                      | 21226042           |       | ARKUDE SURAJ SUNIL                        | _          |        | 1 Here | HAA     | dely      | the     | Stills  | Tuple    | + sinte      | FURLAN                                                                                                    |
| 54                                                                                                    | 20.                      | 21226107           |       | HITE ADITYA DATTATRAY                     |            | ale    | A      | A       |           | A       | P-      | A        | A            | butter                                                                                                    |
| 55                                                                                                    | 20.                      | 2236372            |       | EL SUHANA SHAFIK                          |            |        | A      | A       |           | A       | A       | A        | A            | A                                                                                                    |
| 56                                                                                                    | 202                      | 2236219            |       | AR ABHISHEK AAPPA                         | Ma         |        | wand   |         | rel Sul   | ara     | suban   | -Suhana  | Schard       | Suranel                                                                                                    |
| 57                                                                                                    | 202                      | 2237163            | 4     | RE NIKHIL RAM                             | Ma         | 1      | 40hi   | ABI     | 1. A      | 2ni     | Abhi    | Abni     | Abni         | AB                                                                                                    |
| 58                                                                                                    | 202                      | 2236522            |       | HOD SHIVAJI VYANKAPPA                     | Ma         |        | P      | 1       |           | 8       | A       | A        | A            | 4                                                                                                    |
| 59                                                                                                    | 202                      | 2236442            | SON   | AWANE ANIKET                              | Ma         | 2      | Kathol | 6 Kgh   | × GR      | 10      | spethe. | 0000     | CRABO-       | CREADO                                                                                                    |
|                                                                                                    | 202                      | 2326006            | NAN   | / SAHEB                                   |            | 1      | nix    | m1/8    | en        | i( P    | 412     | Aker     | tal          |                                                                                                    |
| 60                                                                                                    |                          | 2236806            | 4     | GANRAJ KISHOR                             | Ma         |        |        | El      | 2         | i       | Ri      | Farl     | 91           | Sit                                                                                                    |
| .61                                                                                                    |                          | 2236533<br>2236516 |       | E KARAN LAXMAN                            | Mal        | e K    | De     | Class   | Va        | 10      | 12 a    | Ø        | Ho           | Cert-                                                                                                    |
| 62                                                                                                    |                          | 236390             |       | VAL KARAN PRAMOD                          | Mal        | -      | ocity  | Varsen  | - Ku      | setto 1 | Lunen   | Keogo    | Kaits        | 11                                                                                                    |
| 63                                                                                                    |                          | 230390             | SHIM  | DE SHRAVANI RAMESH                        | Fem        | -1-    | n      | sui     | -         | 1       | m       | eri      | Gui          | Konera                                                                                                    |
| 64                                                                                                    | 2022                     |                    | DATT  | IKAL SAURABH<br>ATRAY                     | Male       | 0      |        | . Khaw  | 11        |         |         | CIAL VA  |              | sur.                                                                                                    |
| 65                                                                                                    | 2022                     | 236781             |       | R SUVARNA BALU                            | Fema       |        | -      | 11      | 10.00     |         | Rhauke  | r -      |              | s. Khan Kal                                                                                                    |
| 66                                                                                                    | 2022                     | 236303             | DOKH  | AKSHADA KAILAS                            | Fema       | ale D  | sera   | Shad    | Sul       | xulu,   |         | B.WE     | 3 Autor      | Do Alex                                                                                                    |
| 67                                                                                                    | 20222                    | 37323              | MARC  | ALE PRAKAELLA                             | Male       |        |        | M.      | 10        | 7       | Dar     | 7        | ~            | Alshade                                                                                                    |
|                                                                                                    |                          | 1                  |       |                                           | wate       | 100    | m      | per     | P         | m       | UPY (   | Upr (    | yon          | pm                                                                                                    |

Sta MOHOL

## Pune District Education Association's Mamasaheb Mohol College

# 48/1, A, Erandawane, Paud Road, Pune - 411038

Ph.no. 020 - 25431034 Email ID: mmc\_paudroad@pdeapune.org

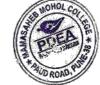

ID No.: PU/PN/C/059/1984 H.S.C. Index No. J - 11.11.044VOC Index No. 11.11.93

1

Website: http://www.pdeamoholcollege.edu.in

Academic Year: 2023-2024

Course: Arts Faculty

Class: F.Y.B.A

| SI<br>No |            | nt Full Name                 | Ge           | nder  | 13/1   | #2 14  | 101-15  | 114 161 | 44-12    | 101-19/1   | 1 25/1     |
|----------|------------|------------------------------|--------------|-------|--------|--------|---------|---------|----------|------------|------------|
|          | 1 20212253 | 71 SHEJWAL RASIKA SHANKA     |              |       | 202    |        | 18 202  | 2 201   | 2 202    | 2 2020     | - 2023     |
|          | 2 20222363 |                              |              |       | there  | 14     | ent the | 11/10   | in the   | the !!     | there a    |
|          | 3 20222369 |                              | Fem          |       | tirt   | 1 Ste  | BA      | is pil  | 19 81    | 2B kjabo   | freta      |
| - 4      | 202223624  |                              | Male         |       | Olel   | 00     | eleap   | 219 De  | e the    | al da      | c alerc    |
| F 6      | 202223650  |                              | Male         |       | m      | ·h     | n for   | + /m    | - Ju     | 4 1        | 4 7M       |
| 6        | 202223619  |                              | Male         |       | yage   | ~ ya   | eh ya   | 2 yas   | n yas    | in yost    | yush       |
| 7        |            |                              | Male         |       | SAP    | - 80   | - 88    | 2 85    | 2.88     | 3 880      | - 882      |
| 8        |            |                              | 1            |       | P      | - A    | A       | A       | A        | i A        | P,         |
| 9        |            |                              |              | e c   | fell   | de     | + del   | - dell  | - Ceu    | - Cen      | - dout     |
| 10       | 202223638  |                              | Male<br>Male | -     | BW)    |        | (3)     |         | 2 2      | n Al       | - Or       |
| 11       | 202223619  | SHOLE BITTE BISHIBAI         |              | -12   | Vigera | A QEAL | 14 12   | W Poli  | ACK!     | 192012     | Rivid      |
| 12       | 202223617  |                              |              |       | 08     | A SA   |         |         | (Hai     | 83         | A          |
| 13       | 2022236551 |                              | Male         | H     | Tont   | the    | ne flon | atta    | matter   | RITTE-     | Rutlonfer  |
|          |            | MADHUKAR                     | 1 1 11       | 1 00  | 2      | U VIB  | m       | - may   | - Iman   | + antito   | HMOT       |
| 14       | 2022236149 | PHATAK VAISHNAVI VITTHAL     | . Female     |       | ishnew | aishn  | d aishn | aishn   | r Airha  | es aichans | - ainna:   |
| 15       | 2022236155 | VARAK PRADHNYA<br>PANDURANG  | Female       | 1     | Della  | Ale    | all a   | ( alme  | ples     | Alme       | AL-        |
| 16       | 2022236382 | SHIRKE NIRANKAR<br>DATTATRAY | Male         |       | A-     | Ą      | n       | A       | Ð        | A          | Đ.         |
| 17,      | 2022236170 | PANDIT KRANTI PRAKASH        | Female       | KHO   | anti-P | KON    | konfip  | Krant P | Kranth + | Kranti P   | Krentt. 11 |
| 10       | 2022236241 | KAMBLE SONALI DUNDAPPA       | Female       |       | naui   | Sored  | Soncui  | bonoui  | Lonceri  | Sonali     | Sonali     |
| 19       | 2022236420 | SUTAR SOYAL SANTOSH          | Male         | 3     | 46     | Seell  | Sell    | Seel    | Seel     | Soll       | Sall       |
| 20       | 2022236240 | TONDE PUSHKAR SHANKAR        | Male         |       | A      | A      | A       | A       | A        | A          | A          |
| 21       | 2022237419 | VIJAPURKAR ARBAZ RAHIM       | Male         | 0     | 7      | A      | A       | A       | A        | ~          | B          |
| 22       | 2022236355 | GHADGE PRANAV<br>NANDKUMAR   | Male         | E     | ade    | Chale  | A.      | Shada   | Reput    | Shall.     | Shaloo     |
| 23       | 2022236521 | SHINDE ROHAN ARJUN           | Male         | Per   | AP-19  | Ponon  | BONA    | Renon   | Ream     | Renan      | DA         |
| 24       | 2022237109 | MODAK TEJAS SUBHASH          | Male         |       |        | 7 mol  | TINA    | price   |          | That       | Toho       |
| 25       | 2022236357 | PIMPALE YOGITA DAGDOBA       | Female       | F     | t      | A      | A       | A       | A        | A          | A          |
| 26       | 2022236818 | GAUDASE DINESH KHANDU        | Male         | A     |        | A      | A       | A       | A        | A          | A          |
| 27       | 2022236232 | SATPUTE ASHWINI ARUN         | Female       | A     | 7      | A      | A       | A       | A        | A          | A          |
| 28       | 2022236163 | PATEKAR SNEHA MANGESH        | Female       | A     |        | A      | A       | À.      | A        | A          |            |
| 29       | 2022236239 | JADHAV PRAJYOT JAYWANT       | Male         | A     |        | 14     | A       | A       | A        | A          | A          |
| 30       | 2022236500 | TUSAM ANJALI SANJAY          | Female       | ATTAS | an f   | Meser  | ALEN    | Kicos   |          | phison,    | A          |
|          |            |                              |              | 100   |        |        |         | n       |          |            | Husan      |

|      | MOHOL COLLE                                                                                                    |            |                                            |      |        |                                                                                                    |        |            |         |           |          |        |        | 1        |
|------|----------------------------------------------------------------------------------------------------|------------|--------------------------------------------|------|--------|----------------------------------------------------------------------------------------------------|--------|------------|---------|-----------|----------|--------|--------|----------|
| MANS | POEA P 2                                                                                                    | 236353     | DESHMUKH SATYAJEET<br>HARICHANDARA         |      | Male   | Sa                                                                                                    | HP     | -lak       | P.Ca.   | H.C.      | 42 2     |        | 11     | a Dica   |
| W.   | HUD ROAD, PO222                                                                                                    | 36354      | YELEWAD ANIKET BALAJ                       | 1    | Male   | D.                                                                                                    | 1      | 2          | 20      | ga        |          |        | Saro   | San      |
|      | 33 20222                                                                                                    | 36162      | BODKE ATHARV MADHU                         | KAR  | Male   | Ru                                                                                                    |        | Stup       | + Mu    | HAL       | At RI    | 144.1  | Auto   | L. Arula |
|      | 34 20222                                                                                                    | 36148      | KANGUDE JUI SANDIP                         |      | Female | and the second second sec | 3th    | to         | A       | A         | - A      |        | ging ( | F Mary   |
|      | 35 20232                                                                                                    | 48509      | KALE UTKARSHA JAYCHA                       | ND   | Female |                                                                                                    | -      | Tri        | The     | - Eui     | ne       | 1      | Til    | 51       |
|      | 36 20222.                                                                                                    | 36656      | KADAM KARAN KAILASH                        |      | Male   | to                                                                                                    | e.     | to         | Ra      | 1 800     | 0- 70    | 0-     | INC    | - Poo    |
|      | 37 202223                                                                                                    | 36138      | SONAVANE KRISHNA                           |      |        |                                                                                                    |        | Sec.       | 102     | 102       | 7.00     | - 1    | 20t    | - 000    |
|      | 20 2022                                                                                                    |            | SHRIPATI                                   |      | Male   | VS                                                                                                    | X      | Vac        | VS      | 4         | - 10     |        | 100    | 1400     |
| -    | 38 202223                                                                                                    |            | WALANJ AMRUTA HIRAM                        | AN   | Female | D.                                                                                                    |        | ~          | 70      | 1-12      | -Fe      | fe.    | For    | -        |
| -    | 39 202223                                                                                                    |            | SATHE ABHAY NAVNATH                        |      | Male   | 100                                                                                                    |        | tto        | +LA     | ALE       | 2 101    | - 1    | 210    | 4-       |
| , ]  | 40 202223                                                                                                    |            | CHINWAL SHRINIVAS                          |      | Male   | -                                                                                                    | P103 - | Johny      | phrey.  | - b       | ry Na    | 101 7  | bhan   | - bher   |
| -    | 41 2022230                                                                                                    |            | SHRIKANT                                   |      |        | A                                                                                                    | -      | 18         | B       | n         | A        | -      |        |          |
|      | 42 2022230                                                                                                    |            | WAGH NIRANJAN BHANUI                       | DAS  | Male   | Doren                                                                                                    | ant    | 0 0        | 0 0     | 0         | 10       | 0 +    | 0 0    | A a      |
|      | 43 2022236                                                                                                    |            | ANDIL PAVAN DAMODAR                        |      | Male   | Res                                                                                                    |        |            | NON     | agun      | nuloa    | Jane   | trette | 4 Alisen |
|      |                                                                                                    |            | WAIKAR NARAYAN RAVINE                      | RA   | Male   | -                                                                                                    | - 4    | the second | Pra     | - 81      | - pr     | - 5    | A      | En       |
|      |                                                                                                    |            | ANDHARE SAI AMOL                           |      | Male   | ALL.                                                                                                    | 70     | ys .       | ay      | All.      | - AL     | -0     | NH     | TAVA     |
|      | 2022236                                                                                                    |            | ALE SIDDHARTH                              |      | Male   | Su                                                                                                    |        | Su         | Su      | Ser       | Sa       | T.     | Cert   | Rul      |
| 4    | 6 2022236                                                                                                    |            | OMPRAKASH<br>GAIKWAD ADITYA GAJANAI        |      | 14     | SKL                                                                                                    | 4      | X6         | 80      | SO        | 80       | d      | 6      | ch       |
| 4    |                                                                                                    |            |                                            | 1    | Male   | Aus                                                                                                    |        | up         | 1.10    |           |          | -2     |        | SP_      |
| 48   | the sum of the second second sec |            | ALUNKE OM SURYAKANT<br>HOSALE PRADIP DIPAK |      | Male   | b                                                                                                    | -10    | D          | ALP     | Au        | Aus      | A_     | ens    | Aus      |
| 49   |                                                                                                    |            |                                            | . 1  | Male   | A                                                                                                    |        | K          | A       | P         | A        |        | A      | A        |
| 50   | F                                                                                                    |            | HARATI ADARSH RAJESH                       | 1    | Male   | 6                                                                                                    |        | B          | B       | A         | A        | F      | +      | A        |
| 51   |                                                                                                    |            | EVRAY KALAVATI SHANKAF                     |      | emale  | kaburo                                                                                                    | 1 Lat  | West Ka    |         |           | A        | F      | 7      | A        |
| 52   |                                                                                                    |            | ALUSARE SAKSHI PRAKASH                     | F    | emale  | Anale                                                                                                    |        |            |         | ellever . | Kalava   | 4 Kala | iteli  | Kelevati |
| 53   | 202122604                                                                                                    |            | AN HAFIJA SARVAR                           | F    | emale  | HARE                                                                                                    |        | PY.        | Alla Z  | mapula    | Fralabor |        | usore  | fina     |
| 54   | 202122610                                                                                                    |            | ARKUDE SURAJ SUNIL                         | N    | 1ale   | A                                                                                                    | and a  |            | 19/24   | TING      | HNC      | +UNE   | Ed.    | HAREN    |
| 55   | 202223637                                                                                                    |            | DHITE ADITYA DATTATRAY                     | N    | lale   | A                                                                                                    | 6      |            |         | A         | A        | A      |        | A        |
| 56   | 202223621                                                                                                    |            | TEL SUHANA SHAFIK                          | Fe   | emale  | wares                                                                                                    | 8 ela  | F P        | F       |           | Autors   | A      |        | F        |
| 57   | 202223716                                                                                                    |            | TAR ABHISHEK AAPPA                         | M    | ale    | 1B11i                                                                                                    |        | •          |         |           | whank    | shap   |        | Sahare.  |
| 58   | 202223652                                                                                                    |            | RE NIKHIL RAM                              | M    | ale    | A                                                                                                    | ABY    |            |         | Bhi       | 3Bni     | ABn    |        | Brin     |
| 59   | 2022236442                                                                                                    | _          | HOD SHIVAJI VYANKAPPA                      | Ma   | ale    | Rethon                                                                                                    |        | -          |         | 1         | A        | A      |        | A        |
|      | 1022250442                                                                                                    | 1.00000000 | IAWANE ANIKET<br>IASAHEB                   | Ma   | ale    | 2651DQ                                                                                                    | eka    | ENG HO     | to ok   | stal 6    | Patto    | Shat   |        | Rethol   |
| 60   | 2022236806                                                                                                    |            | GANRAJ KISHOR                              |      | F      | Inite                                                                                                    |        | 4 4        |         | ni        | _        |        |        |          |
| 61   | 2022236533                                                                                                    | BHIS       | LE KARAN LAXMAN                            | Ma   | le     | Set_                                                                                                    | 21     | - Ea       | 12      | Tte       | int      | Ani    | ke     | Aniod    |
| 62   | 2022236516                                                                                                    | JAIS       | WAL KARAN PRAMOD                           | Ma   | le 🖉   | the 2                                                                                                    | The.   | The        | 0       | J         | at l     | - Carl | -      | 201      |
| 63   | 2022236390                                                                                                    |            | DE SHRAVANI RAMESH                         | Ma   |        | isan                                                                                                    | Kopel  | y Kon      | No V    |           | al s     | have   | 14     | K        |
| 64   | 2022236333                                                                                                    |            | VKAL SAURABH                               | Ferr | nale Z |                                                                                                    | Gni    | 5          |         |           | out      | Kog    | nK     | epern-   |
| 1    |                                                                                                    | DATT       | ATRAY                                      | Mal  | e      |                                                                                                    |        |            |         |           | mit      | ani    | 151    | M        |
| 55   | 2022236781                                                                                                    |            | R SUVARNA BALU                             | T.c. |        | K)ankel                                                                                                    | Klah   | A SKM      | 441SK   | laites    | Jans     | Kicht  | sel .v | hankel   |
| 56   | 2022236303                                                                                                    | DOKH       | AKSHADA KAILAS                             | Fem  |        | A-1                                                                                                    | 15     | 1 /        | HI A    | -         | A        | h      |        |          |
| 7    | 2022237323                                                                                                    | MARC       | GALE PRAKASH MARUTI                        | Fem  | H4     | snulyp                                                                                                    | Isice  | PAKY       | CALANSI | relan     | shall    | hua    | A      | -1       |
|      |                                                                                                    |            |                                            | Male | RO     | or [                                                                                                    | eh     | aym        | ID      | MIL       | m        | Apr .  | 4 AK   | smille   |
|      |                                                                                                    | T.         |                                            |      |        | ,                                                                                                    |        | -          |         | B         | 0        | 41     | -(19   | m        |

Co (Add-or Mamaszbe) Paud .....

|            |         |                                                |         |         |            |         |          | PDEA       | ~5     |         |         |                                                                                                    |           |          |                 |         |        | camScan |
|------------|---------|------------------------------------------------|---------|---------|------------|---------|----------|------------|--------|---------|---------|----------------------------------------------------------------------------------------------------|-----------|----------|-----------------|---------|--------|---------|
|            |         |                                                |         |         |            | Mama    | saheb N  |            |        | Paud R  | oad     |                                                                                                    |           |          |                 |         |        | Ē       |
|            |         |                                                |         |         |            |         |          | rtment     |        |         | ouu     |                                                                                                    |           | /        | ANDHOL COL      |         |        | Ľ       |
|            |         |                                                |         |         |            | E.      | .Y. B.VC |            |        |         |         |                                                                                                    |           | (        | EDEA)           | * 2     |        | Ę       |
|            |         | 1                                              | _       |         |            |         | Re       | etail      | May    | nager   | nent    | 4                                                                                                    |           | 3        | * AUD ROAD, PUT |         |        | MILI    |
| 5nro(1     | NO.     | Name Of The<br>Students                        | 711122  | 9 11/29 | 18/11/129  | 1211122 | 13/11/23 | B111123    | 51123  | 18/1122 | A111123 | 2012/22                                                                                                    | 24/1/222  | 212112/2 | 13/12/22        | 12412   | etulte | 2       |
| 202324     | 871.7   | Amale Aniket Sudam                             | AB      | AB      | AB         | AB      | AB       | AB         | AB     | AB      | AB      | AB                                                                                                    | AB        | AB       | AB              | AB      | AB     | Ĩ       |
| 20132478   |         | Anandkar Prakash<br>Hanumant                   | AB      | AB      | AB         | AB      | AB       | AB         |        | AB      | AB      | A3                                                                                                    | AB        | AB       | AB              | AB      | AB     | scanned |
| 2.232475   |         | Gaikwad Chetan<br>Milind                       | huter   | march   | ruld       | KULUN   | ruter    | Ruted      | Ruton  | 5 yes   | SHA     | STATES IN THE REAL PROPERTY IN THE REAL PROPERTY INTO THE REAL PROPERTY INTO THE REAL PROPERTY INTO T | Jaco -    | Engly    | Show            |         | Jupper | N<br>N  |
| 202324     | 8659    | Gaikwad Vishal<br>Mohan                        | Jules   | Juter   | July Stall | Instan  | Julian   | retur      | UNITER | nuter   | hiter   | UNAN                                                                                                    | Sutar     | mutan    | man             | rulen   | Jahren |         |
| 202324     | \$75? 2 | Ghare Saurabh Datta                            | AB      | AB      | AB         | AB      | AB       | AB         | AB     | AB      | AB      | AB                                                                                                    | AB        | AB       | AB              | AB      | AB     | ]       |
| - 5/6      | 6.      | Gonte Sahil Vilas                              | ELS.    | (d)S    | C4.2       | CI-S    | 61.5     | GIS        | Grs    | GH'S    | Gus     | GES                                                                                                    | ES        | (T.S     | GIS             | G1.5    | GI-S   | 1       |
| 023247 566 |         | Hatti Gururaj Irappa                           | epty    | Guly    | द्यात      | Guly    | Guty     | entry      | eryky  | Guty    | Suly.   | Cryly                                                                                                    | Guky      | Gury     | Entry           | ente    | Cryk   |         |
| 02324753   |         | Humane Manav<br>Dattaram                       | Manay   | Manay   | manay      | Manay   | Marry    | Manay      | Manay  | Manay   |         | Manay                                                                                                    |           |          | Marney          | Manay   | Manal  | X<br>X  |
| 2023247870 | 9.      | Kambale Yash Gokul                             | AB      | AB      | AB         | AB      | AB       | AB         | AB     | AB      | AB      | AB                                                                                                    | AB        | AB       | AB              | AB      | AB     |         |
| 20232476   | 10.     | Kamble Tejas Sanjay                            | KA      | 100-    | 65         | est     | 1251     | RO         | RST    | KA      | KT      | 45                                                                                                    | 1251      | 145      | FU              | KJ      | Kil    |         |
| 2023247751 | 11.     | Kandhare Sahil<br>Chandrakant                  | Acultur | Semilie | Junty      | Stender | dent     | Server     | Sault  | Audre   | Aunt    | Junt                                                                                                    |           | 2 July   | ANT             | terlie  | Jeret  |         |
|            |         | Khamkar Shanatanu<br>Pandurang<br>고ං그3 조식귀귀 45 | gleurkn | Alent   | Schunes    | Huch    | Anone    | Alenderand | Hunor  | Hure    | Auros   | Aure                                                                                                    | to Aleran | 9 Voder  | a Andrew        | Hundred | Aures  |         |
|            |         |                                                |         |         | 0          |         |          |            |        |         | •       |                                                                                                    |           |          | - ę             |         | i      |         |

Khandale Nupesh 13. NOHOL Æ A B Sanjay 2023247971 53 100 Dee BC leg 629 BSP leg Khandale Shantanu KQ leg 104 Leg Ice KQ 14. 120 Sanjay 2023248054 4.H. Million Hitrilost 15.Hitilart 5. History Striktilard Striker. 5 Hitritern History it to be SH-HATIBA s.H.thilan 2. this lost S.H.Hilord Hkhiler 5H.Hilari Khilari Sayali 15. Haribhau 2023247650 Retuil Petul Rotul Rettil 2023247620 16. Pahul Port Pohul Kshirsagar Rahul Pohul POTHI Pahil Behul porul Petul ponn (BOHN) Dadasaheb 10232476 Lokhande Ajay 17. M 1020 Revan 17 T.S.L 202324776618. T.S.LT.S.L Lokhande Tejas T.S.L T.S.L T.S.L T.S.I T.S.L TJUTSIL T.S.L T. () T.S.L T.S.L J.S.L Shankar 2023247764 19. An Mahapure Hemant to th to to the 100 the AD to to the to In to Sachin Shiraw Shivery shire Maurya Shivam Sum Shivan sh) ver shiven shiven shiven shiven 202324753320. chivenshiver shives shivan grive Mehilal an **Mohite Yash Sudam** Nos 21. 2022247905 Alhost 0232476 Mohol Vignesh BULLAN R. Pace on Arc Parente Light 22. 120 Willing. Responder KPlauer RS. Rearty White the proov or Runty What the and the service - Kellewert Responder 16 Namdev PKHARA REPORT Kalquon p. serent Wille Reausel AS Posting Klipuon A.S. Rathe K. Planov 25 Porthe , K. P. Rusov A. S. Prover K Rowal p.5. Porte Suphash 2023248313ABRAN Pawar Tejas 23. 24. Prabhakar 2023248102 KKisha 20232476 Poulkar Krushana RIELAK 25. Govardhan 2023247625 rs Brikel Paymoteiniket 26. Padher Aniket Milind . 2022248745

scanned with camscan

scanned with camscan

| 9 10      | 27.       | Rambade Omkar<br>Suresh<br>202324759                | ombu   | omb    | omy     | omh     | omb-   | onla   | onl    | only   | omly   | only   | orde   | only   | onl    | open   | ung      |
|-----------|-----------|-----------------------------------------------------|--------|--------|---------|---------|--------|--------|--------|--------|--------|--------|--------|--------|--------|--------|----------|
| Con Con   | EA +      | Salve Vitthal Ramesh<br>2023248492                  | Selve  | salle  | sape .  | sol     | solve  | sche   | Sole   | solve  | Schr   | cabe   | sour   | subp   | scehe  | salu   | ster     |
| AN + ANUD | 29 CAD P3 | Sardar Nikita Raju<br>2023247723                    | Nikita | Nikita | Nikita  | Nikita  | Nikita | Nikitu | Nikita | Nikita | Nikita | Nikita | Nikita | Nikita | Nikita | Nikita | Wikita   |
|           | 30.       | Sathe Ravi Tukaram                                  |        |        |         |         | Rsathe |        |        |        |        |        |        |        |        |        |          |
|           | 31.       | Sonavane Shivkumar<br>Chandrakant<br>こっユミュム まらちょ    | AB     | AB     | AB      | AB.     | AB     | AB     | AB     | AB     | AB     | AB     | AB     | AB     | AB     | AB     | AB       |
|           | 32.       | Tonde Prathamesh<br>Pandurang<br>2023248102         | fratm  | Prutm  | Brutw   | 2 Prill | pratin | Butto  | Prestm | frutm  | Broth  | fram   | futm   | Brutm  | fortm  | Barton | Breeting |
|           | 33.       | Vajrawad Sumeet<br>Satappa<br>このユミンバオオ R 1          | Sunit  | smit   | - Sumit | sumit   | sumi)  | sumit  | suni)  | scrit  | sunt   | Simit  | samily | sumit  | Sami   | sumit  | Samil    |
|           | 34.       | Wagh Nagesh Bandu<br>2023247942                     | UN.    | CF CB  | win     | Sit     | W.N    | 0·N    | (A. Q  | O.N.   | w.w.   | wra    | Arin   | ON     | Ç'N,   | W.N    | W.N      |
|           | 35.       | Yenpure Dattatray<br>Ramchandara<br>えらころ こちちて ろう くつ | AB     | AB     | AB      | AB      | AB     | AB     | AB     | AB     | AB     | AB     | AB     | AB     | AB     | AB     | AB       |

Course Co-ordinator.

Co-**Gropator** Add-on Committee Mamasaheb Mohol College, Paud Road - 38

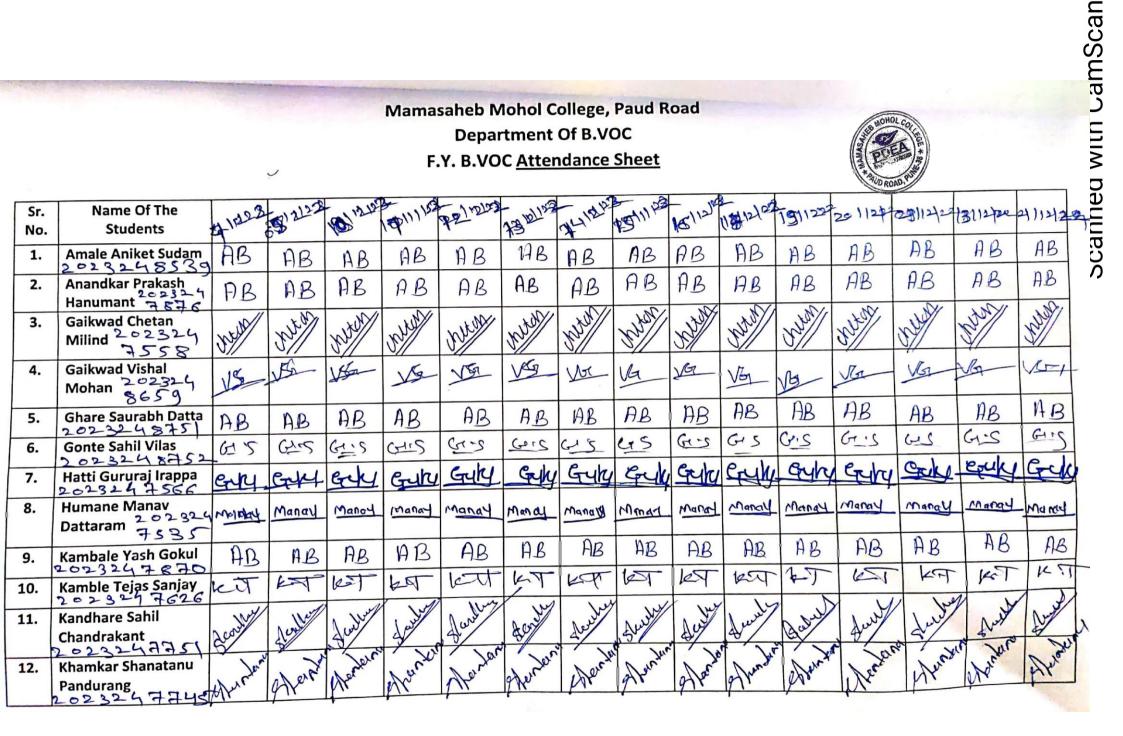

Scanned with CamScan

| 13.       | Khandale Nupesh                                                                                                    | a       | (ph)          | AL          | M- I       | IDE I     | LHD       | 11-1-1      | I WILL I    | 1 976 1 14                               |          |                              |             |         |            |              |     |
|-----------|----------------------------------------------------------------------------------------------------|---------|---------------|-------------|------------|-----------|-----------|-------------|-------------|------------------------------------------|----------|------------------------------|-------------|---------|------------|--------------|-----|
| College A | anjay 2824 7971                                                                                                    | 40      | STP           | St          | SHE        |           | X         |             | -           | AD.                                      |          |                              |             |         | vant       |              |     |
|           | Kandale Shantanu                                                                                                    | 100     | K.5           | 19          | les        | 129       | es        | 143         | leg         | leg                                      | leg      | +S-                          | 129         | Kig     | Keg        | est.         | F   |
| R3HIPSWW  | 5 njay 8054                                                                                                    | -       |               |             |            |           |           |             |             | 2                                        | · Jest   | 100                          | - 2001      | Jast    | inor       | in           | ~   |
| 15.       | Khilari Sayali                                                                                                    | hildon  | inder !!      | hilast      | SHHAR      | whiler    | S.H.K.HAR | Hubibai     | S.H.Handers | Hanlard                                  | Hitniest | SHIMBER                      | S.H. Mileol | SHAMARS | S.H.Hillow | SHAM         |     |
|           | Khilari Sayali<br>Haribhau<br>202324月653<br>Kshirsagar Rahul                                                                                                    | SHIP    | SHAMP         | S.H. Hilder | 5.41       |           |           |             |             |                                          |          |                              | 5.7         | SY      | lu,        |              |     |
| 16.       | Kshirsagar Rahul                                                                                                    |         |               |             |            | Rotui     | Pohul     | Potter      | Rohui       | Potul                                    | Pohul    | pohul                        | Rethyl      | Panul   | Pohul      | Portul       |     |
|           | Dadasaheb<br>2623247620                                                                                                    |         | Rohul         | Rohul       | Pon        | Por.      | S.        | Y           | -           | 2                                        | -        |                              | 1           | 1       | 1          | 1            |     |
| 17.       | Lokhande Ajay                                                                                                    | N I     | And           | Num         | No         | All       | Ala       | ALD.        | sep         | Ste.                                     | Ale      | . 996                        | off.        | ALL.    | sty.       | He.          |     |
|           | Revan<br>2023247617                                                                                                    | ing.    | inter.        | Alg.        | reof.      | Jef;      |           | 1           |             |                                          |          |                              |             | -       |            | T.S.L        |     |
| 18.       | Lokhande Tejas                                                                                                    |         | TC            | TCI         | T.S.I      | TSI       | T.S.L     | T.S.L       | T.S.L       | T.SI                                     | T.S.L    | T.J.L                        | T.S.L       | T.S.L   | T.S.L      | 1.2.6        |     |
|           | Shankar<br>2029247766                                                                                                    |         | T.S.L         | 1.0.1       |            |           |           |             |             |                                          |          |                              |             |         | 10.        | 100          |     |
| 19.       | Mahapure Hemant                                                                                                    |         | 100           | HDD         | 100        | AA        | AD        | to          | HDD         | AD                                       | to       | 200                          | 200         | 100     | 100        | to           |     |
|           | Sachin                                                                                                    | th      | 400           | -           |            |           | -         | -           |             | 0 •                                      |          | 5                            | S           | Jac     | Shiring    | Shiren       |     |
| 20.       | Maurya Shivam                                                                                                    | e Just  | in the second | . 10        | e show     | Grivor    | Shalor    | Shiver      | Children .  | -11-1-1-1-1-1-1-1-1-1-1-1-1-1-1-1-1-1-1- | Si.      | Shiller                      | Shiller     | SRI "   | 15         | Shin         |     |
|           | Mehilal<br>2023297333                                                                                                    | 2hiller | Shingh        | S           | 5          | 5         | 10        |             | 0           | (DAL                                     | Persty   | Nash                         | Arh         | Fash    | Par        | TET          | n   |
| 21.       | Mohite Yash Sudam                                                                                                    | Vasu    |               | Dash        | - Au       | Jarry     | V (Hash   | Vas         | - 22        | E in                                     |          |                              | 8-1100      | 0 00    | D . NNR    | al he        | 1   |
|           | 2023247905<br>Mohol Vignesh                                                                                                    | 1 ab    | 1 00          | 1,00        | 8 hos      | - Inob    | 1 mg      | J. M.       | 1.          | Rel                                      |          | h-de                         | C.W.        | Di      | DIV        | NA/          | 1   |
| 22.       | Namdey                                                                                                    | dr.     | 1 in          |             | Sel        | 6%/       | S.        | JY/         | ()          |                                          | ×        | U SY                         | A CH        | nª      | He PSPer   | the Risperst | er. |
|           | 2023247616                                                                                                    | NY XX   | X             | e rk        | ro our     | A CLARK   | our       | en ourth    | ower one    | e si                                     | S. Pered | 4 999<br>8'5'90 <sup>5</sup> | is: pert    | i goe   | esta.      | 9.5          |     |
| 23.       | Parthe Aniket                                                                                                    | Rana    | A'S. Prot     | e Bisipant  | Co .: Durt | S. Partit | e Span    | nt S.Partit | s Augh      | R.                                       | 85       | R                            | Pi7         |         | 0.0        | 00           | 1   |
|           | $\frac{2 \circ 2 \cdot 3 \cdot 2 \cdot 4 \cdot 7 \cdot 6}{Parthe Aniket}$ Subhash<br>$\frac{2 \circ 2 \cdot 3 \cdot 2 \cdot 4 \cdot 3 \cdot 5}{Pawar Tejas}$ Probbakar | Ser     | R             |             | .0 -       |           | AB        |             | AP          | 1                                        | AB       | AD                           | , AI        | 3 A     | 3 AB       |              |     |
| 24.       | Pawar Tejas                                                                                                    | AB      | AB            | AB          |            | AB        | 1         |             |             |                                          |          |                              | - th        | in all  | W. N       | Malli        | 7   |
|           | Prabhakar<br>2023248103                                                                                                    |         | 4. 14         | N.Y         | 1.9        | Manvi     | 49 will   | My JU       | al is       | 2 all                                    | St Lit   | OKIN                         | 12 MK       | Sm fr   |            | A BAS        | 5   |
| 25.       | Poulkar Krushana                                                                                                    | NYA     | 1 vx          | 6M2         | offer      | KAR       | R H       | 1 pr        | NY.         | Ar                                       |          |                              | And .       | 1       | at Malls   | et Prick     | 1   |
|           | Govardhan<br>2023247625                                                                                                    | A.      | HZ.           | 1 Daik      | of anil    | al poit   | pak       | Aibi        | fe Bail     | an proj                                  | Par      | Pril                         | er pri      | Pour    |            |              |     |
| 26.       | Prabhakar<br>2023248103<br>Poulkar Krushana<br>Govardhan<br>20232477625<br>Paokar refaniket                                                                            | Anike   | Anik          | N'I         | r          |           |           |             |             |                                          |          |                              |             |         |            |              |     |
| L         | 202324874                                                                                                    | 5       |               |             |            |           |           |             |             |                                          |          |                              |             |         |            |              |     |
|           |                                                                                                    |         |               |             |            |           |           |             |             |                                          |          |                              |             |         |            |              |     |
|           |                                                                                                    |         |               |             |            |           |           |             |             | and the second second                    |          |                              |             |         |            |              |     |

r

| 20 23247591 | 27.           | Rambade Omkar<br>Suresh<br>202324753           | and   | omle     | only    | ony    | only   | only    | onu    | ond    | only   | only   | only   | ombu   | onat   | onl      | ond    |
|-------------|---------------|------------------------------------------------|-------|----------|---------|--------|--------|---------|--------|--------|--------|--------|--------|--------|--------|----------|--------|
| NOHOL CL    | 28.           | Salve Vitthal Ramesh                           | saly  | Seley    | solo    | sous   | 4      | 502     | gub    | saly   | sal    | soly   | Soby   | Sch    | South  | Saly     | sour   |
|             | 29.           | Sardar Nikita Raju                             |       | Nikita   | Nikita  | Nikita | Nikitu | Nikita  | Nikita | Nikity | Nikida | Nikita | Nikita | Nikita | Nikita | Nikita   | Nikita |
| P           | 1 <b>3</b> 0. | Sathe Ravi Tukaram<br>2023248028               | RSAF  | 2 RSathe | Rathe   | RSathe | Reathe | Reather | Rette  | Rotte  | RSatt  | Rotte  | Rathe  | Rathe  | RSatte | RSathe   | TEANE  |
| 4UD ROAD    | 51.           | Sonavane Shivkumar<br>Chandrakant<br>チッチョンムチィム | AB    | AB       | AB      | AB     | AB     | AB      | AB     | AB     | 17 B   | AB     | AB     | AB     | AB     | AB       | AB     |
|             | 32.           | Tonde Prathamesh<br>Pandurang<br>2029248102    | Brull | Pratu    | Brother | Ball   | Bat    | Pret    | Both   | frahm  | Beet   | Broth  | Butm   | Pratim | fratm  | - Beston | Freidm |
| 2023 24 778 | 33.           | Vajrawad Sumeet<br>Satappa                     | sumit | sumit    | samil   | symit  | sumit  | sumit   | Sumit  | sumit  | sunit  |        |        | 11.110 |        |          | -      |
| [           | 34.           | Wagh Nagesh Bandu<br>2025247942                | w.N   | 0.N      | win     | OIN    | 6.N    | 0 ·N    | W·N    | COIN   | W·N    | OIN    | W·N    | 6. N   | W.N    | w.w      | UN     |
|             | 35.           | Yenpure Dattatray<br>Ramchandara<br>2023247775 | AB    | AB       | A.B     | AB     | AB     | AB      | AB     | AB     | AB     | AB     | AB     | AB     | AB     | AB       | AB     |

Course

Milanday.

Co-ordinator Add-on Committee Mamasaheb Mohol College, Paud Road - 38

| and a state of the | and an     |                             | in the second | - Standard    |                 | 1        |          |                             |           | • '      |          | 1.     |        |        |          |          |         |
|--------------------|------------|-----------------------------|---------------|---------------|-----------------|----------|----------|-----------------------------|-----------|----------|----------|--------|--------|--------|----------|----------|---------|
|                    |            |                             |               | AND AND ROUTE | COLLEGE + BRING | Ma       |          | oartment<br>/OC <u>Atte</u> | t Of B.VO | oc       |          |        |        |        |          |          |         |
| Enroll ment        | Sr.<br>No. | Name Of The<br>Students     | 7/12/22       |               |                 | 11/11/22 | 12/11/22 | 14/11/22                    | 15/11/22  | 10/11/22 | 17/11/22 |        |        |        |          | 23/11/22 | 24/11/2 |
| 021225501          | 1.         | Kawade Snehal<br>Bhairu     | orchal        | Grehen        | Sector          | State    | sector   | Sach                        | Select    | S. Kal   | Social   | Stated | States | or had | hart     | crebal   | Se Se   |
| 20 222 3695        | - 2.       | Vandalvar                   |               |               |                 |          |          | KUT                         |           |          | KV.T     | YWT    | X-11.T | KUT    | KN.T     | KV.T     | KN.T    |
| 2022236573         | 3.         | Kondalkar Sagar<br>tukaram  | AB.           | AB            | AB              | AB       | AB       | AB                          | AB        | AB       | AB       | AB     | AB     | AB     | AB       | AB       | AC      |
| 2022236g<br>58     | 4.         | Sable Shubham<br>Santosh    | Set           | Sept          | Safe            | Stole    | Sala     | selfe                       | 848       | Sold     | Scolo    | selle  | Sebs   | Step.  | Salle    | Seeb     | sh      |
| 02223656           | 5.         | Navpute Arjun<br>Kailash    | Pot us        | appla         | astro           | Angel    | Adres    | Angu                        |           |          | Notre    |        | Astes  |        | 0        | Antry    | Argu    |
| 52223718           | 6.         | Pasalkar abhishek<br>sanjay | PA            | P.P           | P-A             | PEA      | PA       | PH                          | P-A       | 1.2      | P:>>     | PA     | DA     | PA     |          | r.fl     | -       |
| 022237039          | 7.         | Bhuvad vinay<br>sunil       | Da            | Bas           | Bre             | Ray      | Bus      | Bur                         | BLD       | try      | pero.    | Par    | Blue   | Br     | BUS      | eve      | Bre     |
| 0222366            | 8.         | Jadhav sakshi<br>mohan      | 5.5           | J.5           | Jis             | 3.5      | J-5      | J.S                         | J-S       | Js       | J.S      |        | 2.5    | Jes    | <u> </u> | 5.5      | 5.5     |
| 02223639           | 9.         | Sonavane rutuja<br>shankar  | 200           | ars           | 3379            | -54      | 3        | Sme                         | 810       | se       | cho-     | Sey    | SVP    | 89     | on a     | Su       |         |
| 202223744          | 10         | Shilimkar omkar<br>rajendra | AB            | AB            | AB              | AB       | AB       | AB                          | AB        | AB       | AB       | AB     | AB     | AB     | AB       | AB       | AB      |

**ว**cannea พเก บลmว<mark>้</mark>can

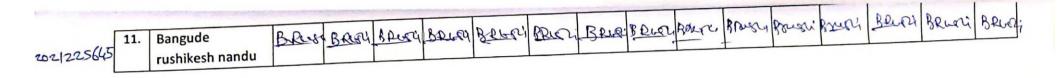

Kkhanday.

Co-ordigator Add-on Committee Marrasaheb Mohol College, Paud Road - 38

|                |            | Stand Stand                                   | HOL COLLER + 8 |          |      |        | S.Y. B.V | Mohol C<br>artment<br>OC <u>Atte</u> | Of B.VC | OC<br><u>Sheet</u> |             |         |          |               |        | <u> </u> | 1 .     |
|----------------|------------|-----------------------------------------------|----------------|----------|------|--------|----------|--------------------------------------|---------|--------------------|-------------|---------|----------|---------------|--------|----------|---------|
| rollment<br>No | Sr.<br>No. | Name Of The<br>Students                       | 25/11/22       | 26/11/22 |      |        | 30/11/22 | 1/12/22                              | 2/12/20 | 3/12/22            | 512/22      | 6/12/22 | 9/12/22/ | 0/12/22       | 919107 | 3/12/22/ | 4/12/22 |
| 1225501        | 1.         | Kawade Snehal<br>Bhairu                       | cretu          | grobal   | seer | crevel | proto    | ornehal                              |         |                    | 9           |         |          | server 10 vit | K.V.T  | -        | er vet  |
| 222369         | 2.         | Kondalkar<br>Vinayak tukaram                  |                | IC.VIT   | 2010 | たいい    | E.V.T    | KINE                                 | 10.11   |                    | IL-MO FT    | AB      | AB       | AB            | AB     | AB       | AB      |
| 222365         | 3.         | Kondalkar Sagar<br>tukaram                    | AB             | AB       | AB   | AB     | AB       | AB<br>SCOF                           | AB      | AB                 | AD<br>RUDIO |         | - Bla    | Sertio        | 8.10   | Sede     | ZAY     |
| 22369          | 4.         | Sable Shubham<br>Santosh                      |                | Salde    | · ·  |        |          | Adres                                |         | Asper              |             | -       | Adry     | Aggue         | Buy    | Arguin   | en e    |
| 22365          |            | Navpute Arjun<br>Kailash<br>Pasalkar abhishek | ~~             | P.A      | PA   | Artur  | PA.      | P.Q                                  | PA      |                    |             |         |          | P-A           | P-A    | p-A      | PA      |
| 223718         |            | sanjay<br>Bhuvad vinay                        | H              | -        | 810  | BIA    | Bres     | BU                                   | Bu      | £10                | ms.         | An      | pu       | PU            | Bre    | B10      | BU      |
| 2237035        | 8.         | sunil<br>Jadhav sakshi                        | 100            | 3.5      | J.S  | J.S    | J.S.     | J.S                                  | J.S     | TS                 | ZI          | J. S    | J.S      | J.S           | J.s    | FS       | J.S     |
| 22366          | 8.<br>9.   | mohan<br>Sonavane rutuja                      | J.S.           | 2.5      |      | 500    |          |                                      | Sub     | 520                | <0          | SM      | SM       | Sn            | Sp     | SOU      | 82      |
| 222363         | - 10       | shankar<br>Shilimkar omkar                    |                | AB       | AB   | AB     | AB       | AB                                   | AB      | AB                 | AB          | AB      | AB       | AB            | AB     | 4B       | AB      |
| 222344         | t          | rajendra                                      | AB             | HD       | 1142 |        |          |                                      |         |                    |             |         |          | 1             |        |          |         |

scanned with CamScan

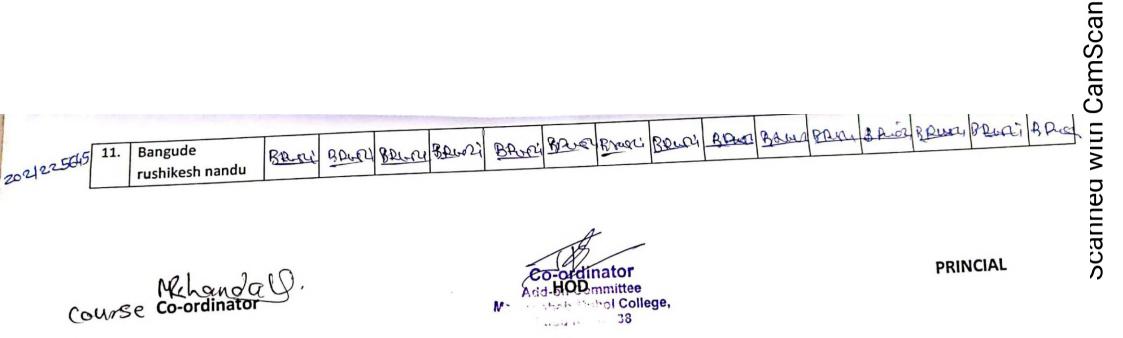

|                   |            |                              |         |         |           | Ma       | masaheb        | Mohol    | College, | Paud Ro  | ad       |          |          |          |           |          |          |
|-------------------|------------|------------------------------|---------|---------|-----------|----------|----------------|----------|----------|----------|----------|----------|----------|----------|-----------|----------|----------|
|                   |            | Stand Col                    |         |         |           |          | Dep            | partmen  | t Of B.V | oc       |          |          |          |          |           |          |          |
|                   |            | (FOEA)                       |         |         |           |          | <u>T.Y. B.</u> | OC Att   | endance  | Sheet    |          |          |          |          |           |          |          |
|                   |            | A ANUD ROAD PUT              |         |         |           |          | Retail         |          |          | emen     | -        |          |          |          |           |          |          |
| Enzoliment<br>No. | Sr.<br>No. | Name Of The<br>Students      | 7/11/22 | 9/11/20 | 10/11/08  | 11/11/22 | -12/11/2e      | 14/11/22 | 15/11/22 | 16/11/22 | 17(11/02 | 18/11/22 | 19/11/22 | 21/11/22 | 22/11/22  | 23/11/22 | 24/11/22 |
| 0212256           | 1.         | Bangude Kiran<br>Madhav      | AB      | AB      | AB        | AB       | AB,            | AB       | AB.      | AB.      | AB.      | AB.      | AB       | AB       | AB.       | AB.      | AB       |
| 0212256           | 2.         | Dude Rutuja<br>Santosh       | RAJ     | Bly     | Pett      | Patula   | Cofela         | Poleja   | afe      | Botel    | Poly     | Ofefe    | Cefet    | (Rifeja  | (BASS)    | Testera  | Rop      |
| 0212261           | 3.         | Garade Sarthak<br>Dattatray  | 63      | ers     | (LS       | (28      | S              | G2       | 628      | CS .     | B        | S        | (La      | and and  | ego<br>de | S        | 000      |
| 02122544          | 5 4.       | Garud Sandhya<br>Sopan       | mut     | parent  | fraguel ( | Bernel   | Garner         | Somer    | Samer (  | enous    | Jour     | France   | Jan C    | 1 and    | Faur      | Tran     | Burg     |
| 212254            | 5.         | Gorse Shivani<br>Premnath    | Forse   | Pozse   | Fors      | APR -    | Forse          | \$ 0.25° | \$035    | FOR      | for      | FORS     | g g      | ALL      |           | \$0355   | S.S.E    |
| 0212260           | 6.         | Shinde Sahil<br>Laxamn       | 3.5.L   | S.S.L   | 5. S.L    | -        | 5.51           | -        | SISI     |          | 5.5.1    | SS-L     | 5.5.L    | Sisc     | 200       | S.S.C    | -        |
| 212258            | 7.         | Thanekar Shivam<br>Nanasaheb | shil    | shilam  | shivem    | shivam   | shivam         | shiam    | shivam   | shivam   | shikin   | 0        |          | 0        | 1         | shivon   |          |
| 2(225862          | 8.         | Tonde Vaibhav                | trende  | trende  | tand      | Dueb     | Tend           | tzveb:   | Pende.   | Parals   | zerol    | 1 Stot   | topole   | Ranch (  |           | Provet   |          |
| 21225892          |            | Ubhe Vaibhavi<br>Ananta      | Neithar | Vaibber | Vaibhan   | vaibtan  | voibhair       |          | raubrar  | raibrah  | Y CUDION |          |          |          | 30        |          | H H      |
| 21226113          | 10         | Jadhav Dipali                | D-      | 7.0     | 25        | Ð        | J.             | E        | T        | D        | Ð        | 4D       | 10       | -1A      |           | TD       | 24       |

Nehandal). Lourse Co-ordinator

Add-on Committee Mamasaheb Mohol College, Paud Road - 38

)

|            |     |                              |          |          | P. 1 P. 100.00 |            |                | FUL             | A J      |              |         |         |         |          |          |          |          |
|------------|-----|------------------------------|----------|----------|----------------|------------|----------------|-----------------|----------|--------------|---------|---------|---------|----------|----------|----------|----------|
|            |     | WOHOL CO                     |          |          |                | Ma         | masaheb        | Mohol           | College, | Paud Ro      | ad      |         |         |          |          |          |          |
|            |     | The second second            |          |          |                |            | Dep            | partmen         | t Of B.V | DC           |         |         |         |          |          |          |          |
|            |     | PLEA *                       |          |          |                |            | <u>T.Y. B.</u> | /OC Atte        | endance  | <u>Sheet</u> |         |         |         |          |          |          |          |
| Ensellment | Sr. | Name Of The                  | 25/11/22 | a chulas | 2 glulos       | 29/11/m    | 30/11/22       | adular          | 2/10/20  | 7/10/02      | 1.0/27  | 5/12/22 | 6/12/22 | 101. 1.  | -lia lea | 10/10/0  | 11. 10   |
| NO.        | No. | otacento                     |          | 2011122  | 2011102        | -3(1)      | -              | <b>61</b> 11/22 | ЦСССС    | 5144         | 51.40   |         | 91190   | 10/12/22 | 12/12/2  | 13/12/22 | 44/12/22 |
| 20212238   | 1.  | Bangude Kiran<br>Madhav      | AB       | AB       | A.B            | AB         | AB             | AB              | 4B       | AB           | AB      | AB.     | AB      | AB       | AB       | AB       | AR       |
| 021225649  | 2.  | Dude Rutuja<br>Santosh       | Oferfer  | Otta     | Barger         | Coleda     | Olefe          | Oferger         | Offe     | Bleger       | estat   | Blye    | Bleza   | Dela     | Colorda  | Related  | Colut    |
| 2021226106 |     | Garade Sarthak<br>Dattatray  | (29      | ay       | ég             | <u>ere</u> | E.             | ES.             | , eg     | lege         | Ges     | (24)    | ay      | and a    | 29       | 63       | 65       |
| 2021225445 | 4.  |                              | Bratuel  | Brower   | Jone .         | man        | aner (         | Diana           | Dans (   | Land         | Some    | Sense   | may     | (may res | to all   | Buth     | Josh     |
| -54        | 5.  | Gorse Shivani<br>Premnath    | POTE     | Po155    | Porse          | 1075       | Forse          | HOISE           | Forse    | Pozz         | Rozse   | Torse   | 655     | Goze     | TATE     | Passe    | Forze    |
| 021226088  | 6.  | Shinde Sahil<br>Laxamn       | S.S.L    | SISIL    | 55.6           | Sisil      | S.S.L          | S.S.L           | SSIL     | S'S.L        | 55.0    |         | 5.5.2   | SIFL     | 346      | 5.5.     | 5.50     |
| 021225851  | 7.  | Thanekar Shivam<br>Nanasaheb | Shiwam   | shi, vam | chivam         | shivan     | shivam         | shivam          | 8hivavo  | etivam       | shium   | Shivam  | ghivan  | Shivor   | 8hivem   | shivar   | 8 hilldu |
| 021225868  | 8.  | Tonde Vaibhav<br>Vasant      | Ferel    | Tonet    | Penela         | Tonch      | Torele         | Porch           | Parel    | Ponck        | pord.   | rende   | Tonde   | Tonde    | Jonar    | -        | Pach     |
| 021225892  | 9.  | Ubhe Vaibhavi<br>Ananta      | reibla   | railton  | bailtha        | reibar     | vaibhan        |                 |          | vaibhan      | vaibler | railbar | reibell | vaibani  | -        |          |          |
| 021226113  | 10  | Jadhav Dipali                | 20       | PD       | 4D             | 2D         | ID             | 20              | D        | D            | DL      | I       | a D     | DC       | 30       | 2D       | 40       |

Course Co-ordinator.

**Co-Robinator** Add-on Committee Mamasaheb Mohol College, Paud Road - 38

### Department Of B.voc

### Attendance Sheet

|            |                                                                                                    |                                                                                                 |                  | Μ        | amasah     | eb Mo      | hol Col   | ege, Pa    | aud Road  | d              |         |           |             |           |             |        |
|------------|----------------------------------------------------------------------------------------------------|-------------------------------------------------------------------------------------------------|------------------|----------|------------|------------|-----------|------------|-----------|----------------|---------|-----------|-------------|-----------|-------------|--------|
|            |                                                                                                    |                                                                                                 |                  |          | I          | Departr    |           |            |           |                |         |           |             |           |             |        |
|            | & WOHOL CO                                                                                                    |                                                                                                 |                  |          |            |            | Y. B.vo   |            |           |                |         | _         |             |           |             |        |
|            | POEA S                                                                                                    |                                                                                                 |                  |          | 5          |            | dance :   |            | nnont     |                |         |           |             |           |             |        |
|            | Name Of The<br>Students       07/11/22       09/11/22       10/11/22       12/11/22       12/11/22       14/11/22       15/11/23       17/11/25       18/11/23       19/11/23       19/11/23       19/11/23       19/11/23       19/11/23       19/11/23       19/11/23       19/11/23       19/11/23       19/11/23       19/11/23       19/11/23       19/11/23       19/11/23       19/11/23       19/11/23       19/11/23       19/11/23       19/11/23       19/11/23       19/11/23       19/11/23       19/11/23       19/11/23       19/11/23       19/11/23       19/11/23       19/11/23       19/11/23       19/11/23       19/11/23       19/11/23       19/11/23       19/11/23       19/11/23       19/11/23       19/11/23       19/11/23       19/11/23       19/11/23       19/11/23       19/11/23       19/11/23       19/11/23       19/11/23       19/11/23       19/11/23       19/11/23       19/11/23       19/11/23       19/11/23       19/11/23       19/11/23       19/11/23       19/11/23       19/11/23       19/11/23       19/11/23       19/11/23       19/11/23       19/11/23       19/11/23       19/11/23       19/11/23       19/11/23       19/11/23       19/11/23       19/11/23       19/11/23       19/11/23       19/11/23       19/11/23       19/11/23       19/11/23 <th></th> |                                                                                                 |                  |          |            |            |           |            |           |                |         |           |             |           |             |        |
| Sr.<br>No  | Name Of The<br>Students                                                                                                    | 07/11/22                                                                                        | 09/11/2 <b>2</b> | 10/11/22 | 11/11/22   | 1 2/ 11/22 | 14/11/23  | 15/11/23   | (6)11/23  | 17 /11/25      | 18/1123 | eglinta 2 | 4/11/25     | OFuly     | CS<br>Bules | 24     |
| 3248051-   | Athrew . D. Amale.                                                                                                    | Som                                                                                             | fral             | for .    | ford"      | fint       | forther   | Jule       | gizute    | for the second | fand.   | Jany.     | formet      | puzz      | frato       | Jary   |
| 247545 2.  | Roshon; Bolke                                                                                                    | male. Sonde ford - forder front - forder forder forde groute forder - forde front forder forder |                  |          |            |            |           |            |           |                |         |           |             |           |             |        |
| 24753 3.   | Akanksha daundke                                                                                                    | aundker                                                                                         | Rindles          | Burdke   | Bundher    | Bundke     | Burdher   | Bundker    | Bundke    | Dundke         | Oundker | Durdla    | Bundker     | Bandle    | aundte      | Bund   |
| 32476g 4.  | chiddhand Naite                                                                                                    |                                                                                                 | d                | 0        | oh-        | -          | al        | and_       | et-       | at             | 0t-     | CA        | - ale       | els.      |             | et a   |
| 324755.    | Omkor Grawade                                                                                                    |                                                                                                 | - onkoc          |          |            | Omkor      | onkar     | Omkos      | Onkas     |                |         |           | onla        | ontar     | - onkoz     | onte   |
|            | shounak Grandle                                                                                                    | Shight                                                                                          | Demaly           | Shoomde  | Chande     | abruk      | Bhonk     | Brank      | a) oural. | Dyme           | Chound  | 2) and    | ahamak      | abunde    | aland       | Obay   |
| 32 4007-7  | Sond Sully                                                                                                    | Sou                                                                                             | Sund             | Som      | dum        | Jus        | Junt      | Sour       | las       | Juny           | Jus     | Sus-      | fund        | Jun       | thes        | Pa     |
| 247572     | Rytuik Dalavi                                                                                                    | Rumi                                                                                            | Remain           | Rupil    | Rutvi      | h Rey in   | Rentwit   | 2 Rerein   | h Ruce    | 5 Rubri        |         | vir Ru    | win Ru      | with      | Ausu        | 1      |
| 2479269.   | yosh Jamburge                                                                                                    | x Jambun                                                                                        | Y. dambion       | Y Jamlar | Y. Jamburg | -Jombin    | Y. Janney | Y. Jombury | Y Jambuay | Y. Hmburg      | A Manny | ×tambug   | > Jambur    | 1 Jon bus | e Findrah   | 1 . 00 |
| 24701010-  | Anthony Gladie                                                                                                    | CHUSH                                                                                           | studio           | Stoght   | CHU12      | -          | S         | another .  | 1 and 1   | en e           | B.      | Ser.      | And Charles | C         | - to        | a      |
| 4755111    | shellow maynak                                                                                                    | - BI                                                                                            | Ser              | Sta-     | 200        | -          | By        | 360        | 2 g       | 260            | 39      | Sta       | 200         | Star      | 200         | -05    |
| 247634 12. | Ptem nimbalka                                                                                                    | r prom                                                                                          | Prevo            | Preso    | prem       | preto      | Preh      | prev       | preto     | Prem           | Prem    | preto     | Pret        | of prev   | e prevo     | Pre    |

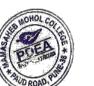

|               |                                                                                                    |                      |          |           |           |            |                 |           |           |            |            |            |           | -           |           | A           | ~               |
|---------------|----------------------------------------------------------------------------------------------------|----------------------|----------|-----------|-----------|------------|-----------------|-----------|-----------|------------|------------|------------|-----------|-------------|-----------|-------------|-----------------|
|               | 1.                                                                                                    | Athrua . Ante.       | fort     | Deg c.    | Jog-      | Dulle      | y.ay            | Jolle.    | 12        | Jet.       | forfi f    | B. de      | fall      | J J         | 23        | Brilf       | 型L·             |
|               | 2.                                                                                                    | Responi Propod Bolke | R.P.B.K  | R.P.Bake  | RABak     | R. P. Bolk | R.P.Balke       | R.P.Belke | R.y.Bolk  | R.P.Balk   | R.P.Bolto  | R.P.Buke   | 2.P.Bake  | P.P.Bake    | Pildker   | .P. Palk R. | <u>P.B</u> alke |
|               | 3.                                                                                                    | Akanksha daundke     | Quadher  | Dundle    | Oundle    | Dundker    | Qualk           | aundke    | Bundks    | Bundks     | Bundker    | Burgha     | Burdh     | Burdh & A   | Under B   | kundker D   | under           |
| NOHOLC        | 4.                                                                                                    | chidemand Naibody    | ol       | 0×        | et_       | - Ch       | ab              | OL-       | 00        | -          | 60-        | 64         | Ch.       | et -        | et -      |             | allar           |
|               | 5.                                                                                                    | Omkar Grawade        |          |           |           |            |                 |           |           | <u> </u>   | omkar      | Omkar      | Omign     | onkart      | onkor (   | annar a     | 1 1             |
| EDED          | ***                                                                                                    | shound - Gondic (    | Bhank    | Shamk     | Shunk     | Amanak     | Shorpak         | Frank     | Champe    | Shand      | Shame      | Thanal     | thank !!  | Character   | hound     | ahrman (    | back dus        |
| TARUD ROAD, P | 3.7.                                                                                                    | Semil Salvi          | (long)   | Same      | dem       | Sand       | Durul<br>Vita h | Vor       | Vi lumbin | 7-Jomburg  | V JO mbary | Y. Jan bus | Y. Jombur | Y-formaille | Y Folmber |             | JOHNNA          |
|               | 8.                                                                                                    | Yosh Jambuage        | Y. Jomba | Y.Jamburg | V. Jambun |            | Y. Jomburgi     |           | 100       | 16 Rup     |            | Run,       | Rube      | 4 Run       | in        | Russil      |                 |
|               | 2                                                                                                    | Rutvik Dalavi        | Reyuit   |           |           | 6 Rusa     | Phil            | Fa        | Ortub     | Chiefe and | HUGHA      | Rugt       | thes      | Stars       | Star      | STUB        | SUBL            |
|               | 10.                                                                                                    | Shubhern Ghody       | AB       | Stol -    | AR.       | the "      | ta              | JR.       | B         | SAR -      | SA.        | AR 2       | D         | \$          | the -     | A -         | to I            |
| 2             | 11                                                                                                    | 20.                  |          | Speher    | Steher    | Greber     | Stohel          | - Sreher  | Snetry    | Sreher     | Srehu      | Spela      | Encher    | Sincher     | Sicha     | Sreher 4    | 2 raber         |
| 202324757     |                                                                                                    | Speha Thorbole       | R        | SC        | Re        | R          | Se              | X         | X         | X          | X          | X          | Se        | ×           | 8         |             | 8               |
| 202524761     | 77                                                                                                    | SUNJERT KOTMITE      | -0       | -0<br>e 9 | (0)       | 59         | 59              | 159       | 59        | 59         | 59         | 5,9        | 59        | 59          | 59        | 59          | 50              |
| 2:2324751     |                                                                                                    | subil aboure         | Que      | Sub       | Sel       | Set        | SA              | 84        | 80        | 8m         | Sof        | fait       | for       | Jac h       | at.       | ALL         | Rhn             |
| 202329820     | -                                                                                                    | Abbiijg Solution     | Ach      | Reh       | An        | Rete       | Set             | Ber       | then      | of the     | Ret        | - Ou       | 8-2       | 18 mm       | Any       | tor         | 8-              |
| 202324828     | All and a second second | Sophia Santap        | R        | 81        | But       | Soul       | 8               | 800       | 800       | Ser.       | al at      | Bhart      | Bhant     | Bhant       | Bhart     | Bharot      | Bhanti          |
| 202324617     |                                                                                                    | Bharti Raut          | Bhontz   | Bhar      | Bhart     | Bharti     | Bhand           | Bhar      | Bhart     | Bharti     | Bhank      | Drug I     | 1 pel     | 11 Vale 10  | BARY      | BACH        | Deficit         |
| 2023248780    |                                                                                                    | Vaishnavi Pati)      | EAPath   | SARI      | BARCH     | BARH       | BAR             | A BARA    | Stilley   | A FIRI     | 1 Billert  | LEAVER     | 1. 10114  | p know      | -l-       |             |                 |
| 202327750     |                                                                                                    | Valoniaurian         |          | .,        | '         |            |                 |           |           |            |            |            |           |             |           |             |                 |

course co-ordinator

•

Co-Holphator Add-on Committee Mamasaheb Mohol College, Paud Road - 38

|           |                                                                                                    |          |           | ſ       | Mamasa    |          |               | llege, P<br>Of B.voo |           | d          |            |           |            |          |            |             |
|-----------|----------------------------------------------------------------------------------------------------|----------|-----------|---------|-----------|----------|---------------|----------------------|-----------|------------|------------|-----------|------------|----------|------------|-------------|
|           |                                                                                                    |          |           |         |           |          | Y. B.v        |                      |           |            |            |           |            |          |            |             |
|           | HUNHOL COLLER<br>HUNHOL COLLER<br>HUNHOL |          |           |         |           |          | ndance<br>wwe |                      | velop     | ment       |            |           |            |          |            |             |
| Sr.<br>No | Name Of The<br>Students                                                                                                    | 13/12/22 | 14/122    | 15/12/2 | 16/12/22  | 17/12/22 | 19/12/22      | 20/12/22             | 21/12/22  | 22/12/23   | 23         |           |            |          |            |             |
| 32475 64  | Active Vavale                                                                                                    | A A VOVA | A-AVOLUID | AANMA   | A Autor   | AAUGAG   | Donaudia      | 0.0                  | 9 Quinnih | 1.0. malio | 0.0        | 20.000    | 00         |          | -          | A.D. nangle |
| 297508    | Yogita Patul                                                                                                    | y.B. Rt  | YIBRA     | 4. R121 | N.R. Pold | Y.DP.L   | H.B.Dal       | U.P. Poly            | U.D.Pal'I | U.D. Dali  | 14.D. O-11 | HEIUdodie | HHUUUUIP   | HANCING  | BHVIUN     | 4.B.Pati)   |
| 8756      | Proshout Nalter                                                                                                    | Va       | re        | Ver     | Ver       | Re       | Var           | Ree                  | Vae       | VI         | 10-2       | 2 Brai    | 2. p. Pari | 1.15 ton | Y.B. Patil | 2 D         |
|           | Prasad Kalam                                                                                                    | onto     | 032       | alle    | (the)     | Mo       | Ab            | at                   | - Ang     | m          | Ans.       | m         | An         | Au       | ate        | adro        |
|           | Roman chandrapate                                                                                                    | Rias     | Dav       | Rhan    | Rhan      | agar     | abon          | Rohan                | Roan      | Ran        | Rhas       | 200       | Khor       | Roan     | Anou       | ahan        |
|           | Aphijit telunte                                                                                                    | Beh      | Bohn      | All     | Ach       | 8.h      | Rob           | All                  | Buh       | Rahre      | Duly       | Pale      | Roh        | AN       | Rub        | AN          |
|           |                                                                                                    |          | P         | A       | Ð         | Ð        | D             | Ð                    | D         | D          | D          | A         | P          | Ð        | B          | P           |
|           |                                                                                                    |          |           |         |           |          |               |                      |           |            |            |           |            |          |            |             |
|           |                                                                                                    |          |           |         |           |          |               |                      |           |            |            |           |            |          |            |             |
|           |                                                                                                    |          |           |         |           | <b> </b> |               |                      |           |            |            |           |            |          |            |             |
|           |                                                                                                    |          |           |         |           |          |               |                      |           |            | 0          |           |            |          |            |             |
|           |                                                                                                    |          |           |         |           |          |               |                      |           |            |            |           |            |          |            |             |
|           |                                                                                                    |          |           |         |           |          |               |                      |           |            |            |           |            |          | -32        |             |
|           |                                                                                                    |          |           |         |           |          |               |                      |           |            |            |           |            |          |            |             |
|           |                                                                                                    |          |           |         |           |          |               |                      |           |            |            |           |            |          |            |             |

|          |                                                                                                    |                                                                                                    |                                                                                                    |      |        |       |                 |           |         |       |       |       |      |      |      |       | ľ |
|----------|----------------------------------------------------------------------------------------------------|----------------------------------------------------------------------------------------------------|----------------------------------------------------------------------------------------------------|------|--------|-------|-----------------|-----------|---------|-------|-------|-------|------|------|------|-------|---|
|          | and the second second second second second second second second second second second second second second second                                                                                                    |                                                                                                    |                                                                                                    | • 1  | Mamasa | heb M | ohol Co         | ollege, F | Paud Ro | ad    |       |       |      |      |      |       |   |
|          |                                                                                                    |                                                                                                    |                                                                                                    |      |        |       |                 | Of B.vo   |         |       |       |       |      |      |      |       | E |
|          |                                                                                                    |                                                                                                    |                                                                                                    |      |        | F     | .Y. B.v         | ос        |         |       |       |       |      |      |      |       | 5 |
|          | AND ROAD THE REAL PROPERTY OF THE REAL PROPERTY OF |                                                                                                    |                                                                                                    |      |        |       | ndance<br>fd~~~ | *         | Perelor | ment  |       |       |      |      |      |       |   |
| Sr.      | Name Of The                                                                                                    |                                                                                                    | $\frac{1}{22} = \frac{1}{2}  1  + \frac{1}{22} = \frac{1}{12}  1  + \frac{1}{22} = \frac{1}{12}  1  + \frac{1}{22} = \frac{1}{12}  1  + \frac{1}{122} = \frac{1}{12}  1  + \frac{1}{12} = \frac{1}{12}  1  + \frac{1}{12} = \frac{1}{12}  1  + \frac{1}{12}  1  + \frac{1}{12}  1  + \frac{1}{12}  1  + \frac{1}{12}  1  + \frac{1}{12$ |      |        |       |                 |           |         |       |       |       |      |      |      |       |   |
| No       | Students                                                                                                    | PAUGUAL A BUD UP A-A VOUR A-A-VOUR A-AVOUR A-AVO |                                                                                                    |      |        |       |                 |           |         |       |       |       |      |      |      |       | - |
| <u> </u> | Adaya vavale                                                                                                    | Outrada                                                                                                    | AUGUAD A BUDUA DA AUGUAR A AUGUAR                                                                                                    |      |        |       |                 |           |         |       |       |       |      |      |      |       |   |
|          | Yogita Batil                                                                                                    | 4. R. B. F.                                                                                                    |                                                                                                    |      |        |       |                 |           |         |       |       |       |      |      |      |       |   |
|          | front Noikou                                                                                                    |                                                                                                    |                                                                                                    |      |        |       |                 |           |         |       |       |       |      |      |      |       |   |
|          | Bressed Kudam.                                                                                                    | mo                                                                                                    | No                                                                                                    | an   | F AK   | MO    | Mes             | Alt       | an      | - Als | -All  | AS    | and  | Als  | - 03 | ales  | / |
|          | Rohon chandraputte                                                                                                    | Bhas                                                                                                    | Ancel                                                                                                    | Read | Real   | ener  | Dal             | Chan      | -Bran   | Phain | Roban | Pehar | Char | abab | Rona | Cabar | - |
|          | Abhijit Sy unle                                                                                                    |                                                                                                    | -                                                                                                    |      | for    |       | An              |           |         | 8 m   |       |       |      | Sale | Acto | Jul   |   |
|          | Brukash Zende                                                                                                    |                                                                                                    | P                                                                                                    | P    | A      | Ð     | P               | P         | A.      | Ð     | Ð     | Ð     | A    | Ð    | D    | Ð     |   |
|          |                                                                                                    |                                                                                                    |                                                                                                    |      |        |       | 0               |           |         |       |       |       |      |      |      |       |   |
|          |                                                                                                    |                                                                                                    |                                                                                                    |      |        | Î     |                 |           |         |       |       |       |      |      |      |       |   |
|          |                                                                                                    |                                                                                                    |                                                                                                    |      |        |       |                 |           |         |       |       |       |      |      |      |       |   |
|          |                                                                                                    |                                                                                                    |                                                                                                    |      |        |       |                 | 1         |         |       |       |       |      |      | *    |       |   |
|          |                                                                                                    |                                                                                                    |                                                                                                    |      |        |       |                 |           |         |       |       |       |      |      |      |       |   |
|          |                                                                                                    |                                                                                                    |                                                                                                    |      |        |       |                 |           |         |       |       |       |      |      |      |       |   |

|                  |                                                                                                    |             |     |       |      | Mamasa |         | ohol Co<br>tment ( |       |        | ad           |     |           |                 |       |       |       |
|------------------|----------------------------------------------------------------------------------------------------|-------------|-----|-------|------|--------|---------|--------------------|-------|--------|--------------|-----|-----------|-----------------|-------|-------|-------|
|                  | AND ROAD                                                                                                    | COLLEGE AND |     |       |      | (      | Atter   | F.Y. B.V<br>ndance | Sheet | evelop | ment         |     |           |                 |       |       |       |
| <b>Sr.</b><br>No | Sr. Name Of The<br>No Students 25/11/22 26/11/22 28/11/22 29/11/22 20/11/22 02/12/22 02/12/22 03/12/22 03/12/22 07/12/22 09/12/22 09/12/22 10/12/22 09/12/22 10/12/22 09/12/22 10/12/22 07/12/22 09/12/22 09 |             |     |       |      |        |         |                    |       |        |              |     |           |                 |       |       |       |
| 3+389            |                                                                                                    |             |     | 1     | Blut | But    | 5       |                    | Dutt  |        | 2 -          |     |           | Bhile           | Bull  | Blue  | Bleff |
| 5037<br>5241     | Ekhe Gan<br>Sakore Pa                                                                                                    | eshT        | Gue | Olle- | GKL- | Chief  | Olu-    | GUL.               | CKIL. | CH4.   | Bly<br>Bakes | all | Ale Babos | Chile<br>Barkes | Cokie | Entre | Bubes |
| 6                | shout D                                                                                                    | 1           |     | Gme   | Smel | Good   | Great ( | Smal               | Conto | mat (  | 3mit         | Ind | and .     | and             | And   | And   | ant   |
|                  |                                                                                                    |             |     |       |      |        |         |                    |       |        |              |     |           |                 |       |       |       |
|                  |                                                                                                    |             |     |       | -    |        |         |                    |       |        |              |     |           |                 |       |       |       |
|                  |                                                                                                    |             |     |       |      |        |         |                    |       |        |              |     |           |                 |       |       |       |
|                  |                                                                                                    |             |     |       |      |        |         |                    |       |        |              |     |           |                 |       |       |       |

camScan PDEA'S Mamasaheb Mohol College, Paud Road **Department Of B.voc** Software Development WILD T.Y. B.voc **Attendance Sheet** 24/11/22 Dellu 102122 16/"/22/ 1,11/221 16/11/22 10/11/22 12/11/22 19/11/24 21/11/22 23/11/24 22/11/22 09/11/22 18/11/22 18/11/22 Name Of The 14/11/22 3/11/221 r. Students 0 SCal Per i NJ Ten PULI P1 FY JDHOKNE+ (Truly (rash (200) ( rech (rech Oran Orosh (1)00% Arash 12014 Prost (17 a)h lach Droth (worn ( houdhary Frakesn C Ø æ Q X Ø ાલુ. XO Jaylap. B B Ketan B E B B P B B Kar Ka A.T 015 A.T 1.7 19105 A.T NoP AT A.T AT D.T AT A.T Q.J A.T Stolla AT Still Shilm have Shi shing diva shive Shila umash shince shive Shivu Shiva Striva Shive Shill course course 00130 20004 shinde all calsb. 00086 ogets 0018 COLOR SOLAL 0180 0068 as Mondekar Amma diane omere sapil.J Sahir Sahir Sahir Sahit sahil uppil fewar Sahid sahil- Sahila Sahird sahird sahird Sqhift Sahift Salin) H.S.7 H.J.TH.S.T SJOgle H.S.T H.S.THS.7 H.S.7 H.S.THS.T 50 45.7 5 John H.S.T 125.7 17.3.7 ave Sty Henshel Temphe H.S.7 203 (du) H.ST. all Rha 2 Sam Roll 8m 2 for Show 62 suhi) dhammle.

5731

5729

5593

5439

5423

5887

5541

5552

5555

5843

5518

5740

| •                          | TOTOL AND A DECEMBER OF TOTOL AND A DECEMBER OF TOTOL  |                |          |              | Mamas    | Depa     | T.Y. B            | College,<br>t Of B.v | $\leq$         | oad<br>oftma. | ne r     | )evel       | oper    | t        |                | vitn cam <mark>sc</mark> an |
|----------------------------|----------------------------------------------------------------------------------------------------|----------------|----------|--------------|----------|----------|-------------------|----------------------|----------------|---------------|----------|-------------|---------|----------|----------------|-----------------------------|
| r.<br>O                    | Name Of The<br>Students                                                                                                    | 25/11/22       | 26/11/22 | 28/11/22     | 29/11/22 | 30/11/22 | 01/92/22          | 02/12/22             | 03/12/22       | 05/12/22      | 06/12/22 | 04/12/22    | 10/2/22 | 12/12/22 | 13/12/22       | 14/12/22<br>00<br>00        |
| )                          | ) PANYAS DHOKNE For By My My Puy Py Py Py Puy My Py Puy Py Puy Py Puy Py Puy Py Puy Py Puy Py Puy Py Puy Py Puy Py Puy Py Puy Py Puy Py Puy Py Puy Py Puy Py Puy Py Puy Py Puy Py Puy Py Puy Py Puy Py Puy Py Puy Pu                                                                                                    |                |          |              |          |          |                   |                      |                |               |          |             |         |          |                | PANKA<br>Orsso              |
| 1 29 4                     | 2] Prakosh Choudhar (Prem (Iren (Iren (Ire |                |          |              |          |          |                   |                      |                |               |          |             |         |          |                |                             |
| ) color                    | 3. Katan Jagtap & & & & & & & & & & & & & & & & & & &                                                                                                    |                |          |              |          |          |                   |                      |                |               |          |             |         |          |                | Alla<br>Serso               |
| 1 000                      | Gomert dighe<br>H.avstadtomshore                                                                                                    | day            | tt. J.I  | Ary<br>Misit | H.C.J    | HS.T     | HIT               | HJJ<br>HJJ<br>Quang  | H.S.T.<br>Rows | H S.T.        | H Str    | HI.T.       | HIL I   | T.ST.    | HIST           | HIS.T<br>Jump               |
| ()<br>()<br>()<br>()<br>() | Swepnil Power<br>Soliel & Jogle<br>suhil Shamale.                                                                                                    | Salat<br>Salat | Salatti  | Sahili       | 5ahild   | Sahir    | sahit             | Sahi A               | Salail-J       | sahi J        | Sahila   | Solar Solar | Sahil J | sahii    | sahili<br>Sahe | Solution                    |
|                            |                                                                                                    |                |          |              |          |          | 1                 |                      |                |               |          |             |         |          |                |                             |
|                            |                                                                                                    |                |          | 1            | /        |          | dinato<br>Committ |                      |                |               |          |             |         |          |                |                             |

Add-on Committee Whasaheb Mohol College, Paud Road - 38

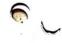

Academic Year: 2022-2022 Class: S.Y.B.B.A(CA)

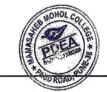

| Sr. No | Enrollme<br>nt No | Full Name                       |            |       |           |            |                    |       |       |      |       | Da     | te   | 9    |       |           |          |       |      |        |       |       |
|--------|-------------------|---------------------------------|------------|-------|-----------|------------|--------------------|-------|-------|------|-------|--------|------|------|-------|-----------|----------|-------|------|--------|-------|-------|
|        |                   |                                 | 7-11.      | -22   | 9-11      | -22        | 10-1               | 1-22  | 14-11 | -22  | 16-1  | 1-22   | 12-1 | 1-22 | 21-1  | 1-72      | 23-      | 11-22 | 24-  | -11-22 | -28=  | 11-22 |
| 1      | 2021225211        | GOGAWALE SAKSHI MAHENDRA        | 525        | Sex   | Set       | Sel        | Set                | Set   |       |      | Sek   | sek    | Set  | Set  | Sel   | Set       | Sel      | Sek   |      |        | Sel   | Sek   |
| 2      | 2021225762        | HATAGALE AMIT YASHWANT          | Bij        | Bý    | (Pr)      | <b>A</b> y |                    |       | Đì    | ®j   | Đý    | PH     | Bij  | Bij  |       |           | ₽.j      | Øj    | Bj.  | Bi     | Ð     | Bj    |
| 3      | 20212225387       | HIPPARGE RAGHVENDRA<br>RATNAPPA | <u>Re:</u> | 18-   | <u>AB</u> | R          | 6 br               | RB    |       |      | R.C.  | 45     |      |      | BE    | <u>Lk</u> | Ke-      | L     |      | •      | KB=   | BE    |
| 4      | 2021225325        | PAWALE PRANAV DASHRATH          | PH-        | PR-   | PA-       | - PP       |                    |       | PB_   | PB   | 0     |        | PR   | PR   |       |           | PE       | R     | PE   | 12     |       |       |
| 5      | 2021225562        | PAWAR AVISHKAR DATTATRAY        | wield      | Ris   | -         |            | Shirt              | Shiel |       |      | Avit  | his    |      | -    | Ant   | Bui       |          |       | Aust | Ruis   | Obit  | plies |
| 6      | 2021225219        | PINGLE RUSHIKESH SURESH         | Rest.      | Ø     | -         | _          | RA                 | Rul   |       |      | D'H   |        |      |      | A     | al        |          |       | KA1  |        | (a) ] | Ø     |
| 7      | 2021225171        | SANAS ANISHA SHEKHAR            | SAS        | SAS   | SAS       | 505        |                    |       | SAS   | SAS  | SAS   | SAF    | SAS  | SAS  | SAS   | SAL       | SAL      | SAS   | , y  | Τ      | SAL   | SAS   |
| 8      | 2021225269        | SHARNANGAT MEENA MANOHAR        | Maere      | Meere | Meero     | Mercin     | Meery              | Moon  |       |      | Mecha | Meetra |      |      | vecia | Meener    | Incerter | num   | -    |        | meet  | man   |
| 9      | 2021224923        | SHINDE PRAVIN POPAT             | ₿≤.        | B     | B         | B          |                    |       | P     | B    |       |        | B    | Pz   | B     | ®.        |          |       | B    | B      | E     | ®\$   |
| 10     | 2021224928        | THAKAR HIMANSHU MANGESH         | Phil       | By    |           |            | Pre                | Be    | On    | Brut | Ba    | Pu     | -    |      | P     | BI        | -        |       |      |        | By    | Bi    |
| 11     | 2021224863        | THARKUDE SNEHAL ARUN            |            |       | St        | St         |                    |       | St    | St   |       |        | 5    | St   |       | St        | St       | St    | St   | St     |       |       |
| 12     | 2021225472        | TONDE ATUL SANTOSH              | and        | (Hy)  |           |            | Œ                  | AD    | Au    | Hu   |       |        | Au   | ATU  | æ     | Đ         |          |       | AD   | Æ      | )     |       |
| 13     | 2021226095        | WANDALE YOGESHRI SAMADHAN       | YUSA       | 44,51 |           | 142        | 14                 |       | 44    | 43   | Yun   | 44     |      |      | 7%    | 14        |          |       | 49   | 143    | + 1 % | 14    |
| 14     | 2021225832        | ZENDE MAYUR SUNIL               | MZ         | Ma    | MS        | Ma         | 10 <sup>2</sup> 2. | -     | MS    | Me   | MZ    | Ma     | -    |      |       |           | MS       | Me    | -    |        | MZ    | Ma    |

Course co-ordinater

Co-ordinator Add-on Committee Mamasaheb Nohol College, Paud Road - 38

PRINCIPAL Mamasaheb Mohol College Mamasaheb Mohol College Erandwana, Pune = 411 038

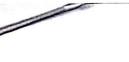

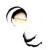

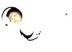

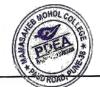

Academic Year: 2021-2022 Class: S.Y.B.B.A(CA)

|        | ()                | 1                               |       |       |      |      |     |      |      |            |         |       |        |       |      |       |       |         |       |       |       |        |
|--------|-------------------|---------------------------------|-------|-------|------|------|-----|------|------|------------|---------|-------|--------|-------|------|-------|-------|---------|-------|-------|-------|--------|
| Sr. No | Enrollme<br>nt No | Full Name                       |       |       |      |      |     |      |      |            |         | Da    | ite    |       |      |       |       |         |       |       | ·     |        |
|        |                   |                                 | 30-11 | 1-22  | 1-13 | 2-22 | 5-1 | 2-22 | 7-12 | -22        | 8-1     | 2-22  | 12-112 | 2-222 | 14-1 | 2-224 | -15-  | 12-20   | -19-  | 12-22 | 21-   | 12-2   |
| 1      | 2021225211        | GOGAWALE SAKSHI MAHENDRA        | Self  | Self  | Set  | Sek. | sek | Sel  | 1 st | Sel        | Sek     | ser   |        |       |      |       |       |         | Set   | Set.  | Sel   | Sek.   |
| 2      | 2021225762        | 2 HATAGALE AMIT YASHWANT        |       |       | By   | Đi   | Ðÿ  | Đý   | Êì   | <b>P</b> 4 | ÂŶ      | Ðj    |        |       | Ø    | ®}    |       |         | • .   |       | ₿j    | Øij    |
| 3      |                   | HIPPARGE RAGHVENDRA<br>RATNAPPA | RR-   | 20-   |      |      |     |      | BB-  | BE         |         |       | RR     | LB    | -    |       | RR    | BB=     | RB    | BB    |       |        |
| 4      | 2021225325        | PAWALE PRANAV DASHRATH          | Rp-   | PR    | Pp-  | fr   |     |      | le-  | PP-        |         |       | AS .   | PR    |      |       | ff-   | Pp-     | PB_   | Rf-   | t-    |        |
| 5      | 2021225562        | PAWAR AVISHKAR DATTATRAY        | Buss  | ast   | -    |      | Rut | Rif  |      |            | Bas -   | Im J  | -      |       | Roth | Abrid | -     |         | Ris   | Puit  | Auris | Ala    |
| 6      | 2021225219        | PINGLE RUSHIKESH SURESH         | Q1    | 25    |      |      | RAS | Ref  | KX,  | hA.        | for the | R.S.  |        | Ş     | R.S. | BA    |       | 4       | Ref ( | del ( | RYS   | B      |
| 7      | 2021225171        | SANAS ANISHA SHEKHAR            | SAL   | SAS   |      |      | SAS | SAS  | SAL  | SAL        |         |       | SAT    | SAL   |      |       | SAL   | SAS     | SAS   | SAL   |       |        |
| 8      | 2021225269        | SHARNANGAT MEENA MANOHAR        | Meore | marin | Mary | mun  | F   |      |      |            | Maria   | meery | Merry  | Meera |      |       | meete | meiener |       |       | Miero | z meek |
| 9      | 2021224923        | SHINDE PRAVIN POPAT             | B     | B     | B    | B    |     |      |      |            | B.      | B     | B      | B,    |      |       |       |         | B     | B     | B     | B      |
| 10     | 2021224928        | 3 THAKAR HIMANSHU MANGESH       |       | ~     |      |      | PI  | Put  | B    | By         |         |       | B      | Ba    | By   | Bri   | Bâ    | B       |       |       |       |        |
| 11     | 2021224863        | THARKUDE SNEHAL ARUN            |       |       | St   | St   | St  | St   |      |            | St      | St    |        |       | St   | St    |       |         |       |       | BE    | 15th   |
| 12     | 2021225472        | 2 TONDE ATUL SANTOSH            |       |       |      |      |     |      | ATUB | A          |         |       | Aut    | Aber  |      |       |       |         |       |       | Æ     | Adul   |
| 13     | 2021226095        | WANDALE YOGESHRI SAMADHAN       |       |       | Yant | 45   | ,   |      |      |            | 44      | 4m    |        |       | 44   | 44    | Yit   | YW      | Y's   | You   |       |        |
| 14     | 2021225832        | ZENDE MAYUR SUNIL               |       |       |      |      | Ma  | Ma   |      |            |         |       |        | MS    |      |       |       | 32      | Ma    | Mæ    | ME    | Mg     |

Course. coordnater.

( Co-ordinator Add-on Committee Mamasaheb Mohol College, Paud Road - 38

ABLORA

PRINCIPAL Mamasaheb Mohol College 48/1A, Erandwana, Pune : 411 - 33

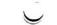

2

Academic Year: 2021-2022, Class: S.Y.B.SC. (COMPUTER SC.)

|        |               |                           |         |                     |           |                     |                     |          |                |          |           |            |                  |                     |                     | <b>"</b>   | AUD RO     | JAD        |            |                      |              |             |
|--------|---------------|---------------------------|---------|---------------------|-----------|---------------------|---------------------|----------|----------------|----------|-----------|------------|------------------|---------------------|---------------------|------------|------------|------------|------------|----------------------|--------------|-------------|
| Sr. No | Enrollment No | Full Name                 |         |                     |           |                     |                     |          |                |          |           | r          | Date ,           |                     |                     |            |            |            |            |                      |              |             |
|        |               |                           | 710     | 12021               | 1911      | 11 2022             | 2 -101              | 11 207   | 121211         | 12021    | 161       | 11/2027    |                  | 11/100              | 100                 | 111/200    | Inai       | 11/201     | in in      | 11 /2017             | 1000         | the.        |
| 1      | 2021225904    | BHILARE PRATIK DATTA      | 1       |                     |           |                     |                     | T        | Figure         | 1        | 10/1      | 1          | 1 21.            | T                   | Fer                 | T          | 100        | 11111200   | 1CTV I     | 1000                 | 1400         | 1 11112     |
| 2      | 2021225324    | CHAVAN ADITYA RAMESH      |         |                     | num       | 1 Acutra            | + ACUIHI            | 1 noutr  | AADIH          | Adit     | 1         | 1          | Adity            | ALAGEN              | Acht                | A AUHO     | a Axit     | -1.        | ANN        | A Ading              | ACHY         | ALANI       |
| 3      | 2021225435    | CHOUDHARI SAHEBAN SAMAD   |         |                     |           |                     |                     | -        |                |          | 1         |            | <u></u>          |                     | - Contraction       |            |            | 1          | 10.1       |                      | -            | non         |
| 4      | 2021225053    | DHAMALE RUTVIK SAMEER     | +       | 1 7                 | N         |                     | +                   | 1 . 7    | . <del> </del> | 1        | 1         | 1          |                  | <u> </u>            | 1                   |            | +          |            |            | '                    | +            | +           |
| 5      | 2021225542    | DHUMAL AADITI MANOJ       | Alleret | Runk                | nt        | $\square$           | Alm                 | Annuel   | d              | t'       | -         |            | Rolland          | toolund             | 1-                  | 1          | GAID       | ARIM       |            | <b>+</b> '           | all          | AN          |
| 6      | 2021225905    | GAVALI ANIKET NAGNATH     | Trank   | Que                 | 1         | $\square$           | A way               | NW Sal   |                | <b>—</b> |           |            | Value .          | ON HER              | 1                   | 1'         | 10-AUN     | Colum      | 1          | +'                   | (Dillow      | - 61        |
| 7      | 2022236599    | GHOTEKAR VRUSHALI SOMNATH | -1      | <b>—</b>            |           | $\square$           | †'                  | <u> </u> |                | <u> </u> |           | 1          | <b> '</b>        | t'                  | t                   | · +'       |            | +          |            | <u>+'</u>            |              | <u>+</u> _' |
| 8      | 2021226068    | KUSALKAR RUPESH BHARAT    |         |                     | 1. 1      | ļ                   | t                   |          | †'             | <u> </u> |           | <u>+</u>   | <u>+</u> '       | t'                  | t - t               | .†'        |            |            | <u> </u>   | <u>-</u> '           | <del> </del> | +'          |
| 9      | > 2021225086  | LIMBUCHE MAHADEV DHANAJI  | mohade  | Anahad              | Salre die | 1 abriela           | \$ <u> </u>         |          | mohude         | trahud   | Fashede   | avolude    | <i>₽</i> '       | t'                  | mohud               | + mbad     | that       | ahad       | that.      | the header           | wahede       | at at       |
| 10     | 2021224888    | MANE VAISHNAVI BABASAHEB  |         | Qm                  |           |                     |                     | an       |                | Qm2+     |           |            | On               | Qn                  | 1                   | mebade     | an         | 1010       | A LA       | Tan.                 | Mar          | ma          |
| 11     | 2021225471    | MISTRY MAHESH NATHILAL    | TRAS    | TXIX                | TOLS      | () A                | They                | hers     |                | Past     | NE        | 1          |                  | and the             | <b>f</b>            | <u> </u> ' | 1 AL       | H LEI      | Net        |                      | tach         | that        |
| 12     | 2020213860    | MORE YASH RAJESH          | -pre-   | -                   | -201      | A second            |                     | 19       | 2              |          | -         | par-       | <u> </u> '       | F'                  | t'                  | <b>+</b> ' | Ar         | 10-3       | -          | V                    |              | the         |
| 13     | 2021225699    | NAWGIRE ABHISHEK VENKAT   | 1       |                     |           | [                   |                     |          | 1'             | <u> </u> |           |            | +'               | t'                  | t'                  | · ['       | <b> </b> ' |            |            | <b>+</b> '           | +            | +           |
| 14     | 2021225870    | PALWE SHUBHADA ANIL       | Falare  | Falue               |           | <b></b>             | Falwe               | Falce    | Silve          | Glue     |           | Felue      | , <del> </del> ' | ·                   | 1/1                 | efflut     | <u> </u> ' |            | 401        | 2 Falus              |              | +           |
| 15     | 2021225424    | PATEL IZANSABEEL NAZEER   | Pa      |                     |           | <b></b>             | free a              | K-       | Pa             | Re       | Four      | FCINC      | <b>∱</b> ′       | t'                  | Faller              | (ATTEN)    | <u> </u>   |            | Tui        | Sala                 | <u>P</u>     | +           |
| 16     | 2021225329    | PATIL RAJ SANJAY          |         |                     | RAL       | BAIL                | 1                   | <b></b>  |                | Radil    |           | t'         | Babi             | Trant               | *t'                 | <u>†</u> ' | ton A.     | 13 Port    | /'         | <b> </b> '           | m.F          | Ten         |
| 17     | 2021226001    | RANDHIR MAYUR SANTOSH     | 1. '    | , <u> </u>          | 5,2       | phanet,             | <b>_</b>            |          | - alter        | Gam      | <b>—</b>  | <u> </u>   | and the second   | the i               | t'                  | <u>+</u> ' | Patron     | 12 rog     |            | <b> </b> '           | BRuth        | tete        |
| 18     | 2021226000    | RANDHIR VIRAG DAMODHAR    | 1,      | <b></b>             |           | · · · · ·           | · · ·               | <u> </u> | <b> </b>       | <b></b>  | <u> </u>  | 1'         | <b>├</b> ──      | <b></b>             | <u> </u>            | t'         | <u> </u>   | <b> </b> ' | <b> </b> ' | <i>↓</i> ′           |              | +           |
| 19     | 2021225441    | ROKADE ANURAG ANAND       | 1       | ,                   |           | <b></b>             | <b>—</b>            | <u> </u> | <b> </b> '     | <b></b>  | <b>—</b>  | 1          | <b>├</b> ──→     | $ \longrightarrow $ | <u> </u>            | t          | <u> </u>   | <b> </b> ' | t'         | <b>+</b> '           | <b> </b>     | +           |
| 20     | 2021226030    | SABLE SUNNY ARUN          | +,      | ,                   |           | <b></b>             |                     | [        | <b> </b> '     | (        |           | 1          | <b>├</b> ──      | $ \longrightarrow $ | <u> </u>            | f          | <u> </u>   | <u>+'</u>  | <b>†</b> ' | <b>+</b> '           |              | +           |
| 21     | 2022237286    | SHEWALE HARSHALI BABULAL  | +       | $ \longrightarrow $ | (         | <b></b>             | $ \longrightarrow $ | <b>—</b> | <b>†</b>       | (        | <u> </u>  | 1'         | <b> </b> +       | ()                  |                     | <b></b>    | ()         | t'         | t'         | <b>├</b> ──'         |              | -           |
| 22     | 2021225621    | SHINDE ATHARV MAHESH      | A-Shin  | AAes.               | ,         | ASH                 | A-S                 | [        | Ar             | A-sh     | .[]       | t'         | ARI              | A.S                 | $ \longrightarrow $ | <b></b>    | <b></b>    | t'         | As         | AN                   | <u> </u>     |             |
| 23     | 2021225158    | SHINDE DIVYA GANGARAM     | Dingo   | Dive                | 1         |                     |                     | 2 Ding   |                | بيوين    | <b>—</b>  | <b>†</b>   |                  | Dim                 | <u> </u>            | <b></b>    | Diur       | Ding       |            |                      | Ding         | DI          |
| 24     | 2021225900    | SHIRALE SURAJ SUNIL       |         | But                 |           |                     | BUR                 |          |                | Bi       | ŧ,        | t'         |                  |                     |                     | Buz        | Busi       | D.R.       | <u> </u>   | <b>├</b> ── <b>┤</b> | The          | 1 ages      |
| 25     | 2022237053    | SONAWANE ANJALI GANESH    | ,       | , mar,              | · · · ·   | (                   |                     | Per l    | per,           | Jan H    | <b></b> ' | 1          |                  |                     |                     | Guer       |            | Gene       | <u> </u>   | $ \longrightarrow $  | $\square$    | 1-          |
| 26     | 2022236943    | THAKAR PRAJKTA VILAS      | Rudter  | \$ Prindles         | st,       | $ \longrightarrow $ | (                   | <b>—</b> | Prhaks         | Prince   | ۶F        | <b>   </b> | Phatia           | Provisio            | F                   | <b>—</b>   | <b>—</b>   | <u> </u>   | <b>—</b>   | +                    |              | 1           |

Course- coordination

Co-ordinator Add-on Committee Mamasaheb Mobol College, Paud Road - 38

PRINCIPAL Mamasaheb Mohol College Erandwana, Pune = 411 038

0

0

PETRON PCDake

Academic Year: 2021-2022 Class: S.Y.B.SC. (COMPUTER SC.)

|        | 1                                                                                                    |                           | -      |        |          |          |        |           |       | 12              |        |              |        |        |                         |       |      |       | 12     | J     | <i>]</i> // |          |
|--------|----------------------------------------------------------------------------------------------------|---------------------------|--------|--------|----------|----------|--------|-----------|-------|-----------------|--------|--------------|--------|--------|-------------------------|-------|------|-------|--------|-------|-------------|----------|
| Sr. No | Enrollment No                                                                                                    | Full Name                 |        |        |          |          |        |           |       |                 |        |              |        |        |                         |       |      |       | l'i    | ROAD  | <i>p</i>    | - 12     |
|        |                                                                                                    |                           | 311    | 1/2021 | 41 1 1   | 120      |        | 0100      | 101   | 1-1-0           |        |              | Jate   | 0 1100 | $\overline{\mathbf{n}}$ |       | 1    |       |        |       |             |          |
| 1      | 2021225904                                                                                                    | BHILARE PRATIK DATTA      | 1.001/ | 12000  | + 11 114 | TEL      | 211    | AIGE      | T     | 12/22           | 811    | <u> 1</u> 12 | 14     | 12/14  | 141                     | 22    | 15   | 12/22 | 19     | Rn    | 21/1        | 2/22     |
| 2      | 2021225324                                                                                                    | CHAVAN ADITYA RAMESH      | ANTA   | Adity  | A.LiHA   | ALIHA    | ALH    | ALIHA     |       |                 | 1.10.  | - iii -      |        |        |                         | n (1) |      |       |        |       |             |          |
| 3      | 2021225435                                                                                                    | CHOUDHARI SAHEBAN SAMAD   | 1000   | 1-     | no-      | ne .     | non    | 10-11     |       |                 | harny  | Ading        | naiti  | ACUM   | Ading                   | Acung |      |       | Northe | Adute | Acutya      | Adulting |
| 4      | 2021225053                                                                                                    | DHAMALE RUTVIK SAMEER     |        |        |          |          |        |           |       |                 |        |              |        |        |                         |       |      |       |        |       |             |          |
| 5      | 2021225542                                                                                                    | DHUMAL AADITI MANOJ       | Diens  | form & |          |          | (A) X  | Runt      |       |                 |        |              | 12 0   | 20     |                         |       | 0    | 0     | C.     |       | 20          | $\Omega$ |
| 6      | 2021225905                                                                                                    | GAVALI ANIKET NAGNATH     | No.    |        |          |          | Vana I | Khum      |       |                 |        | -            | Aland, | (then) |                         | (     | Bust | that  | •-     | . (   | And         | Sh       |
| 7      | 2022236599                                                                                                    | GHOTEKAR VRUSHALI SOMNATH |        |        |          |          |        |           |       |                 |        |              |        |        |                         |       |      |       |        |       |             |          |
| 8      | 2021226068                                                                                                    | KUSALKAR RUPESH BHARAT    |        |        |          | <u> </u> | /      |           |       |                 |        |              |        |        |                         |       |      |       |        |       | _           |          |
| 9      | 2021225086                                                                                                    | LIMBUCHE MAHADEV DHANAJI  | nahade | nohade | mahade   | and      | - brds | t. sahalt | 1     |                 |        |              | 1      |        |                         | /     |      |       |        |       |             | 1        |
| · 10   | 2021224888                                                                                                    | MANE VAISHNAVI BABASAHEB  | An     | Om-    | ~        | <u>r</u> | Oro-   | -         | -     | 6               | Mahuda | monundi      |        |        | mahade                  | mahad | rr - |       | mohade | mahar | Toland      | maha     |
| 11     | 2021225471                                                                                                    | MISTRY MAHESH NATHILAL    |        |        | and      | alut     |        | her       |       | ons-            | · .    | 0 01         | 05     | on     |                         | -     |      |       | No,    | 010   | ons         | OUS.     |
| 12     | 2020213860                                                                                                    | MORE YASH RAJESH          | 1      | Var    | 1        | X        | And a  |           | Jus   | <del>ff s</del> | Jula   | Quild        | -      |        | · _                     | -     |      |       | All    | Al    | July        | the w    |
| 13     | 2021225699                                                                                                    | NAWGIRE ABHISHEK VENKAT   |        |        |          |          |        |           |       |                 |        |              |        |        |                         |       |      |       |        |       |             | 1        |
| 14     | 2021225870                                                                                                    | PALWE SHUBHADA ANIL       | - The  | Falues |          |          | 110    | 61.       | 10    |                 | 110    |              |        |        |                         |       |      |       |        |       | 100         |          |
| 15     | 2021225424                                                                                                    | PATEL IZANSABEEL NAZEER   | De     | Par    |          |          | Fales  | Salut     | Falle | Fulse           | 1210   | Falue        | -      |        | Salw                    | Aalwe |      |       | Falu   | 5 Jan | Solar       | Edur     |
| 16     | 2021225329                                                                                                    | PATIL RAJ SANJAY          | 5 .    | 4.55   |          |          | Obil   | ant       |       |                 |        |              |        | -      |                         |       |      |       | -2     |       |             |          |
| 17     | 2021226001                                                                                                    | RANDHIR MAYUR SANTOSH     | ~      |        |          |          | Probil | Bhat      | -     |                 | • •    | (            | Seatt  | Patil  | /                       |       |      | •     |        |       | -           |          |
| 18     | 2021226000                                                                                                    | RANDHIR VIRAG DAMODHAR    |        |        |          |          |        |           |       |                 |        |              |        | -      | 2                       |       |      |       |        |       |             |          |
| 19     | 2021225441                                                                                                    | ROKADE ANURAG ANAND       |        |        |          |          | 0      |           |       |                 |        | - 5          |        |        |                         | -     |      |       |        |       |             |          |
| 20     | 2021226030                                                                                                    | SABLE SUNNY ARUN          |        |        |          |          |        | -         |       |                 |        | -            | -      |        |                         |       |      |       |        |       |             |          |
| 21     | 2022237286                                                                                                    | SHEWALE HARSHALI BABULAL  |        |        | -        |          |        |           |       |                 |        |              |        |        |                         |       |      |       |        |       |             |          |
| 22     | 2021225621                                                                                                    | SHINDE ATHARV MAHESH      | As     | AJ     |          | A·S      | 0-1    |           |       |                 | _      |              |        |        |                         |       |      |       |        |       |             |          |
| 23     |                                                                                                    | SHINDE DIVYA GANGARAM     |        | -Dima  |          |          | A-J    | D'        |       |                 | LA     | A.S          | ~      |        |                         | AS    | Ar   |       |        |       | A.S         | <u>,</u> |
| 24     | the state of the state of the s | SHIRALE SURAJ SUNIL       |        | BAD (  |          | 2.1      | LINA   | Diry      | -     |                 |        |              | pyyq   | Djugg  | -                       |       | Diup | Dive  |        |       | Dily        | DM       |
| 25     | 2022237053                                                                                                    | SONAWANE ANJALI GANESH    | 011    |        | 0        | SMA.     |        |           | 8 mg  | Sup-            |        |              | Bat    | 8A     | and                     | Bri   |      |       | BAD    | Rn    | Gond (      |          |
|        |                                                                                                    |                           |        |        |          |          |        |           |       |                 |        |              | P      |        |                         |       |      |       |        |       |             |          |

Course - co-ordinates

2022236943

26

THAKAR PRAJKTA VILAS

**Co-ordinator** Add-on Committee Mamasaheb Mohol College, Paud Road - 38

Prover P-Make

- Olehart